# [Sorgenti della libreria generale](#page-19-0)

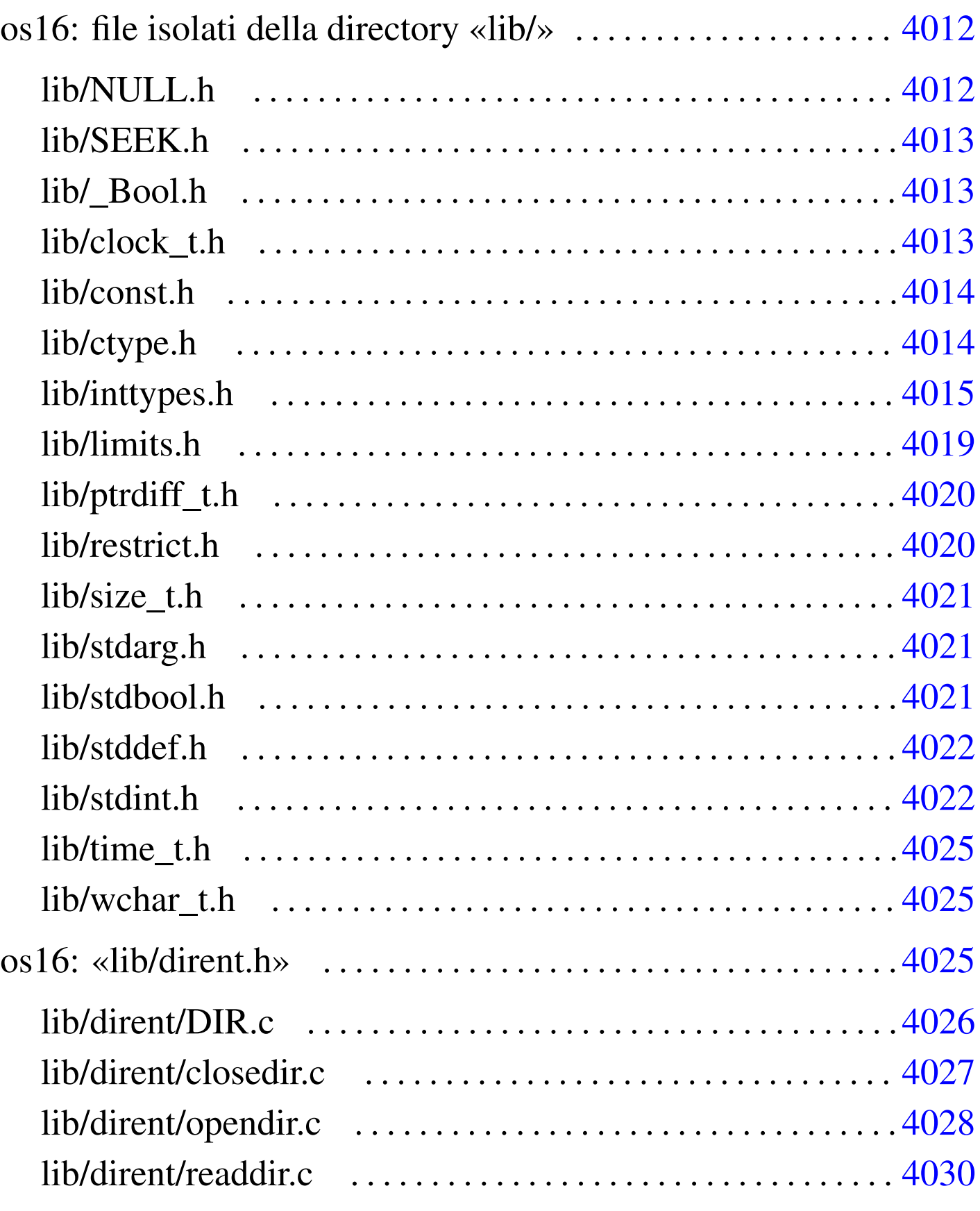

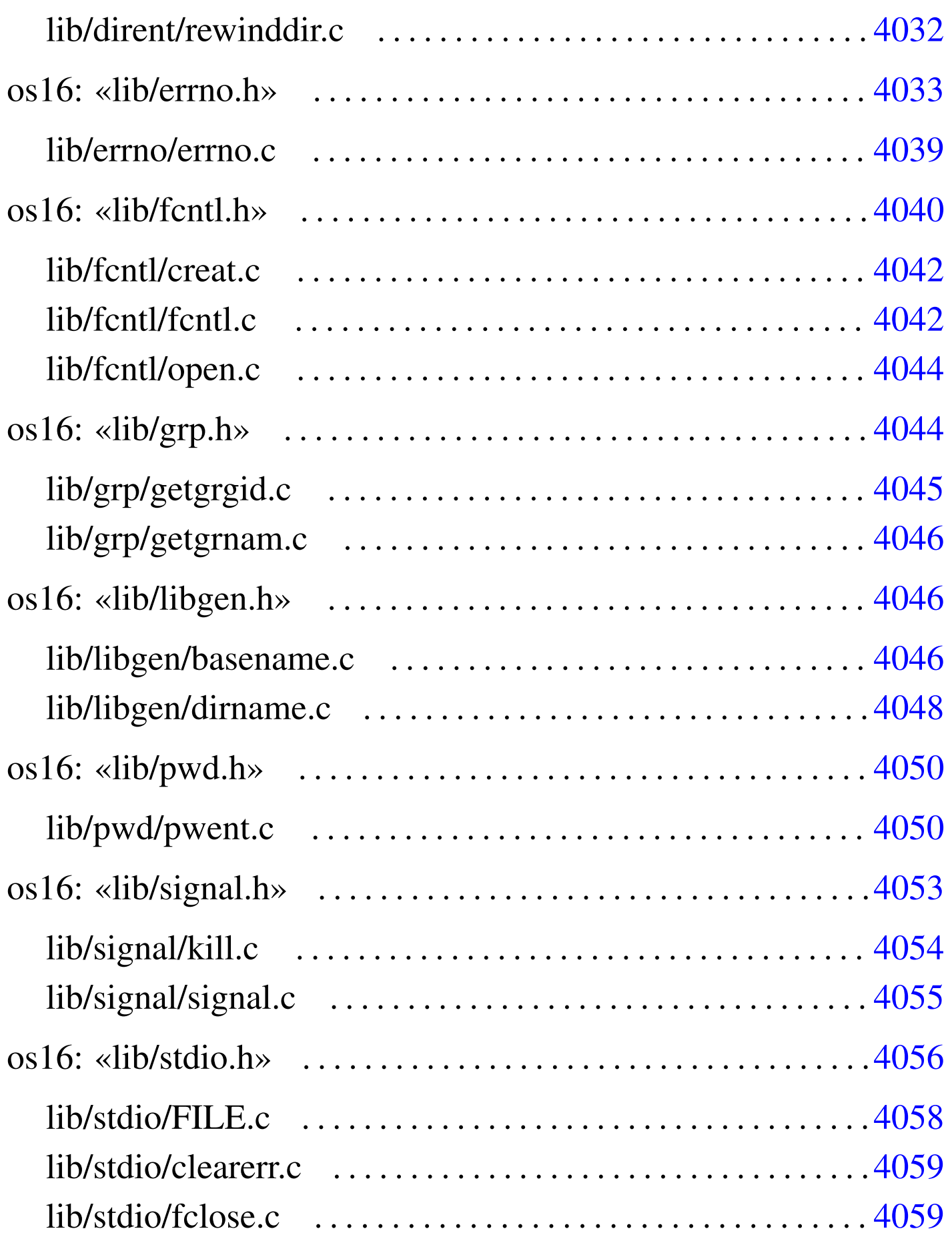

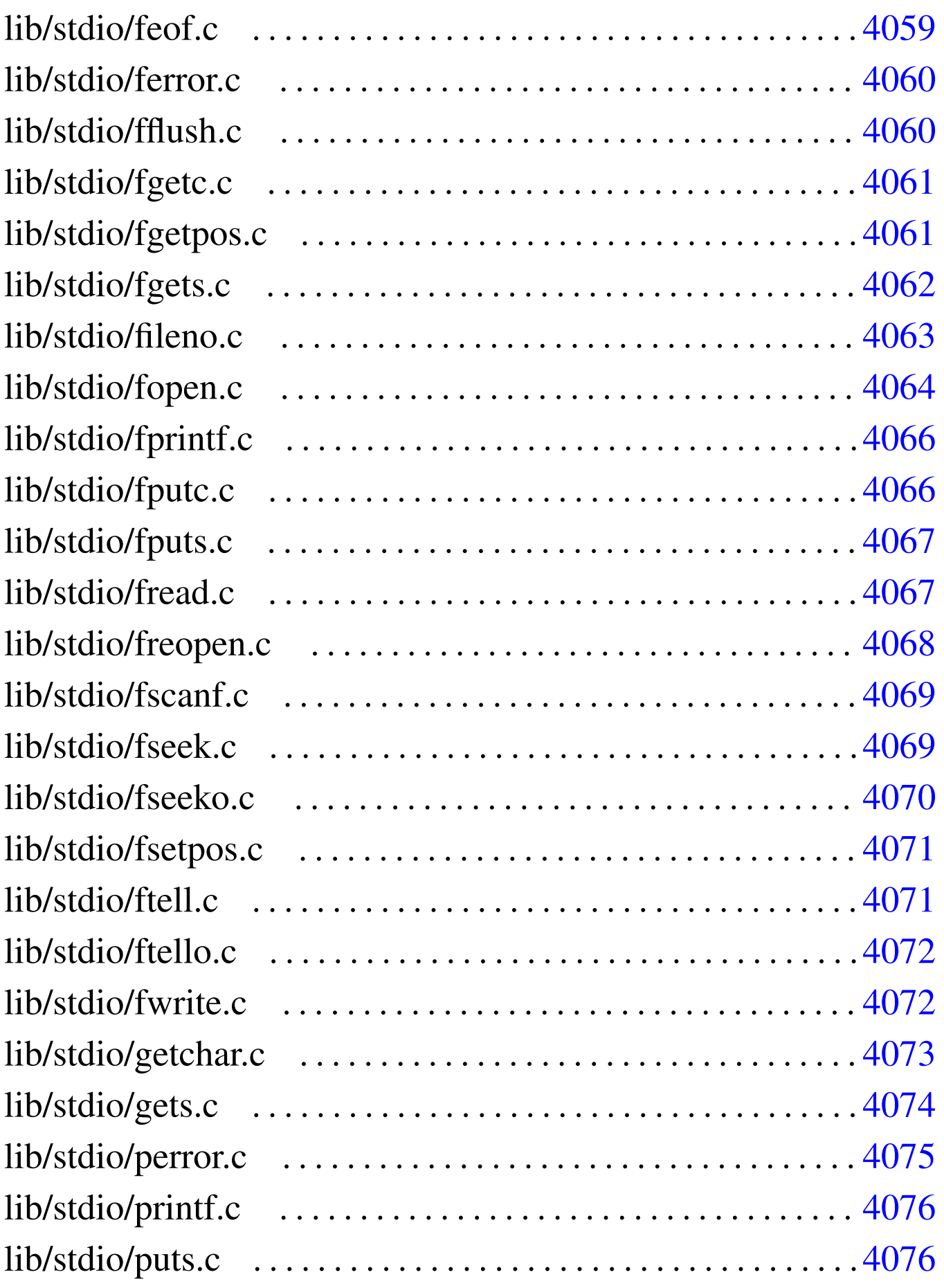

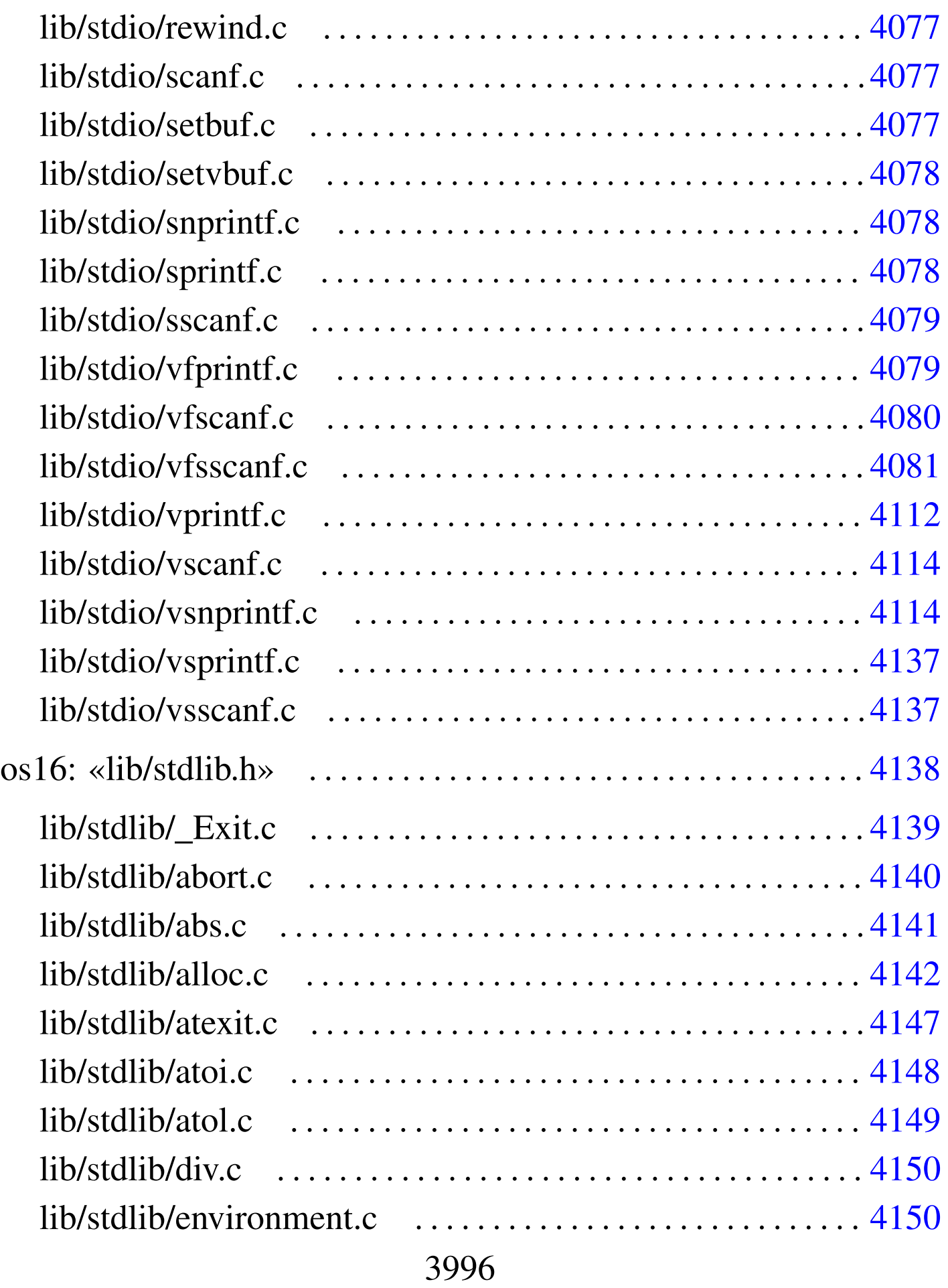

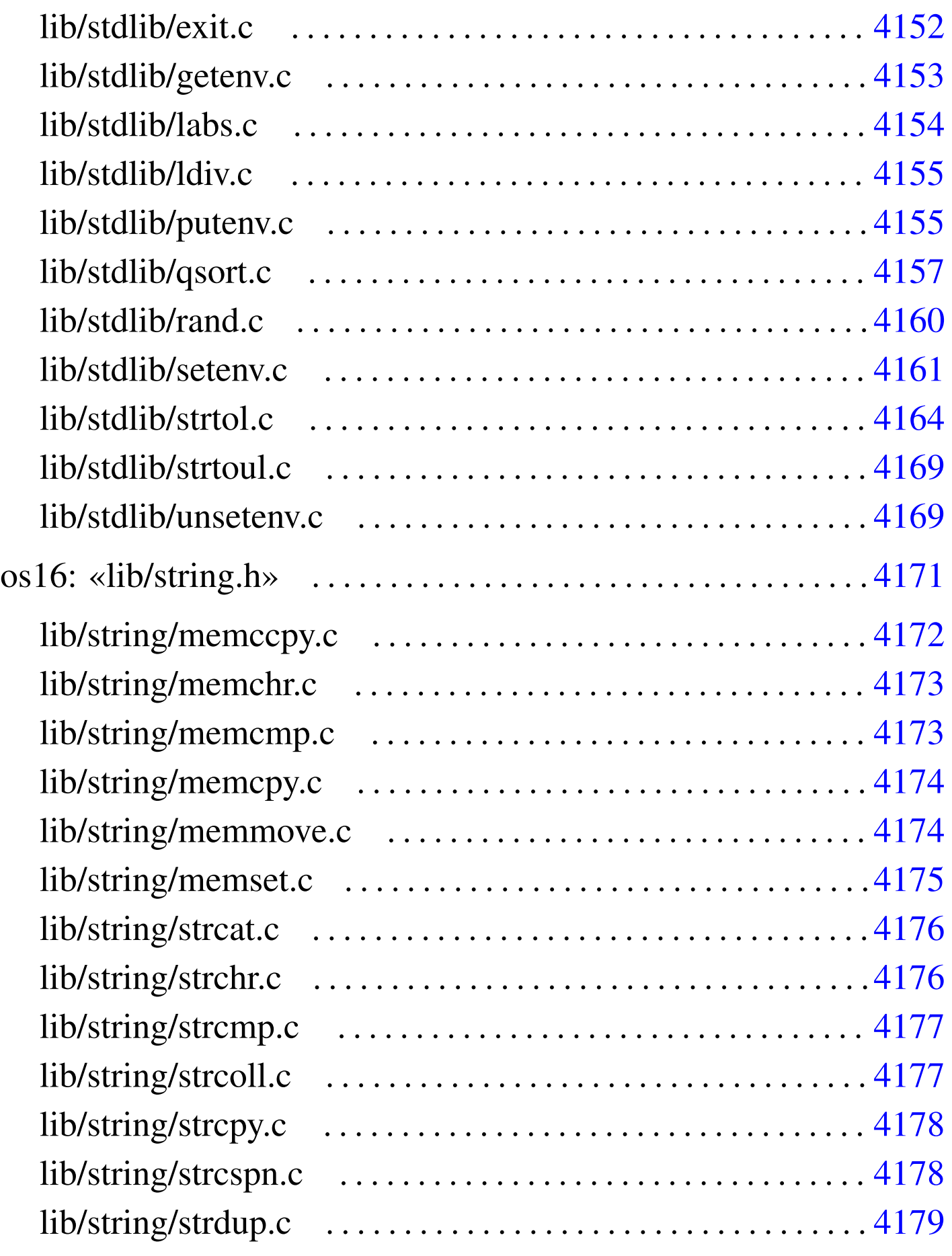

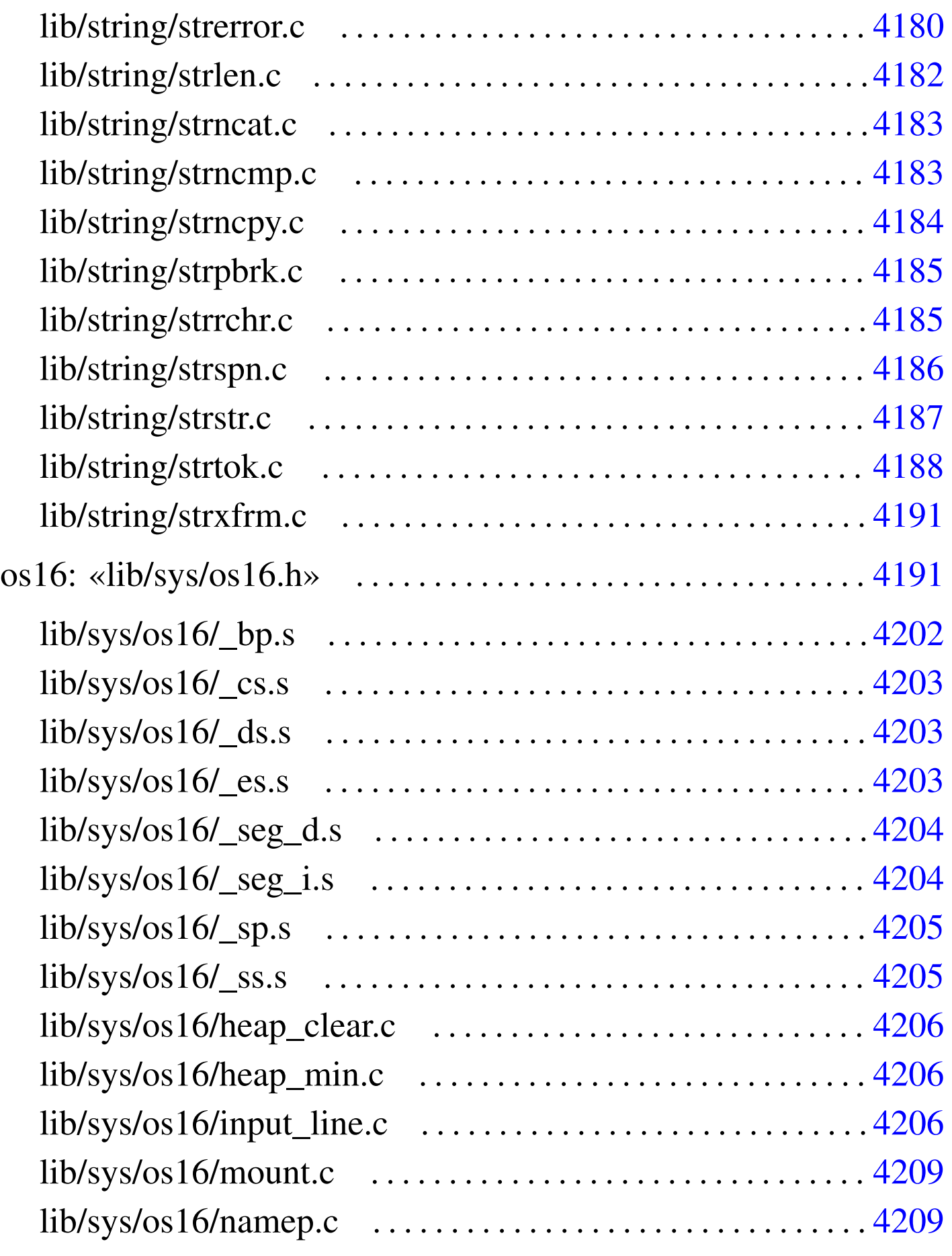

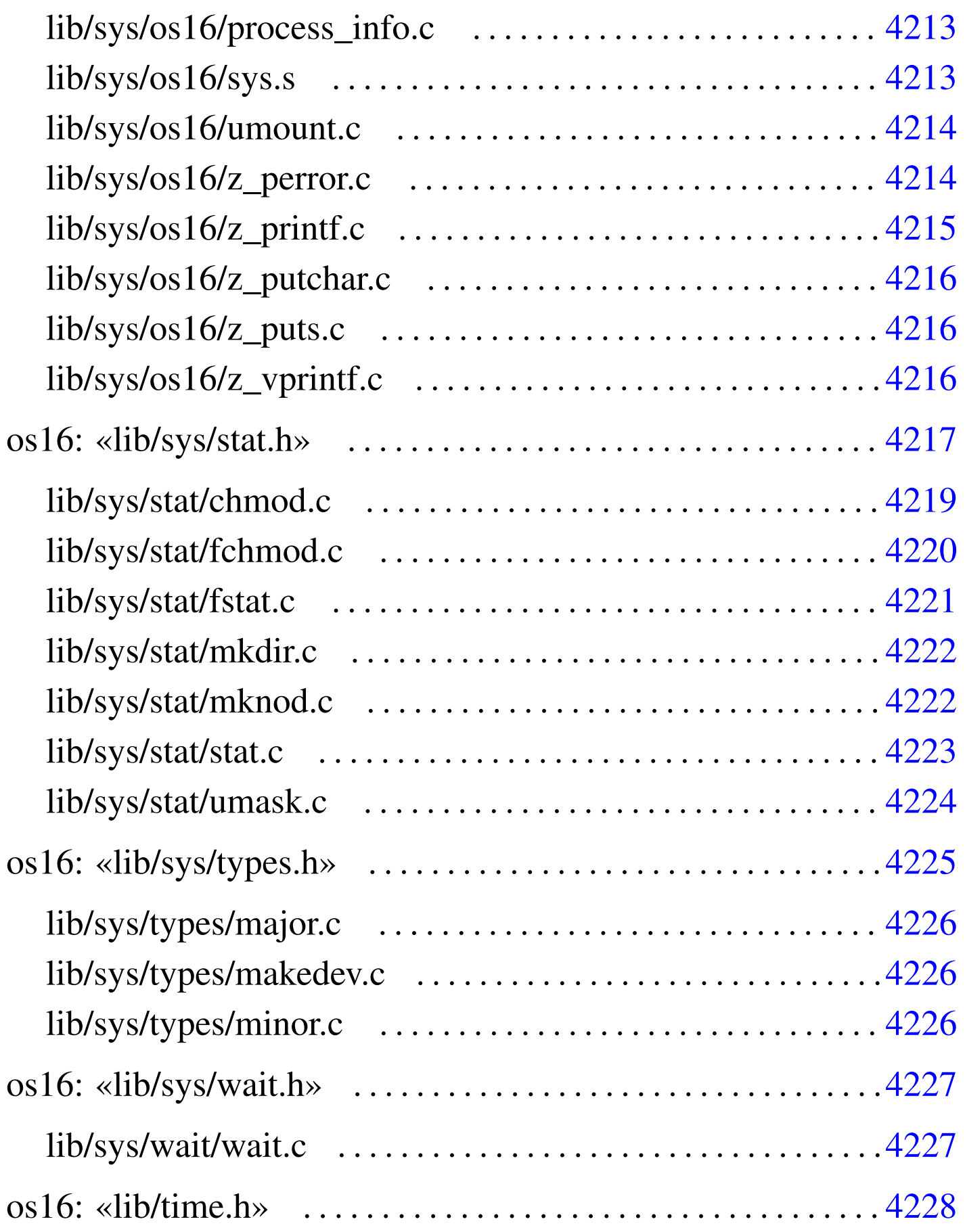

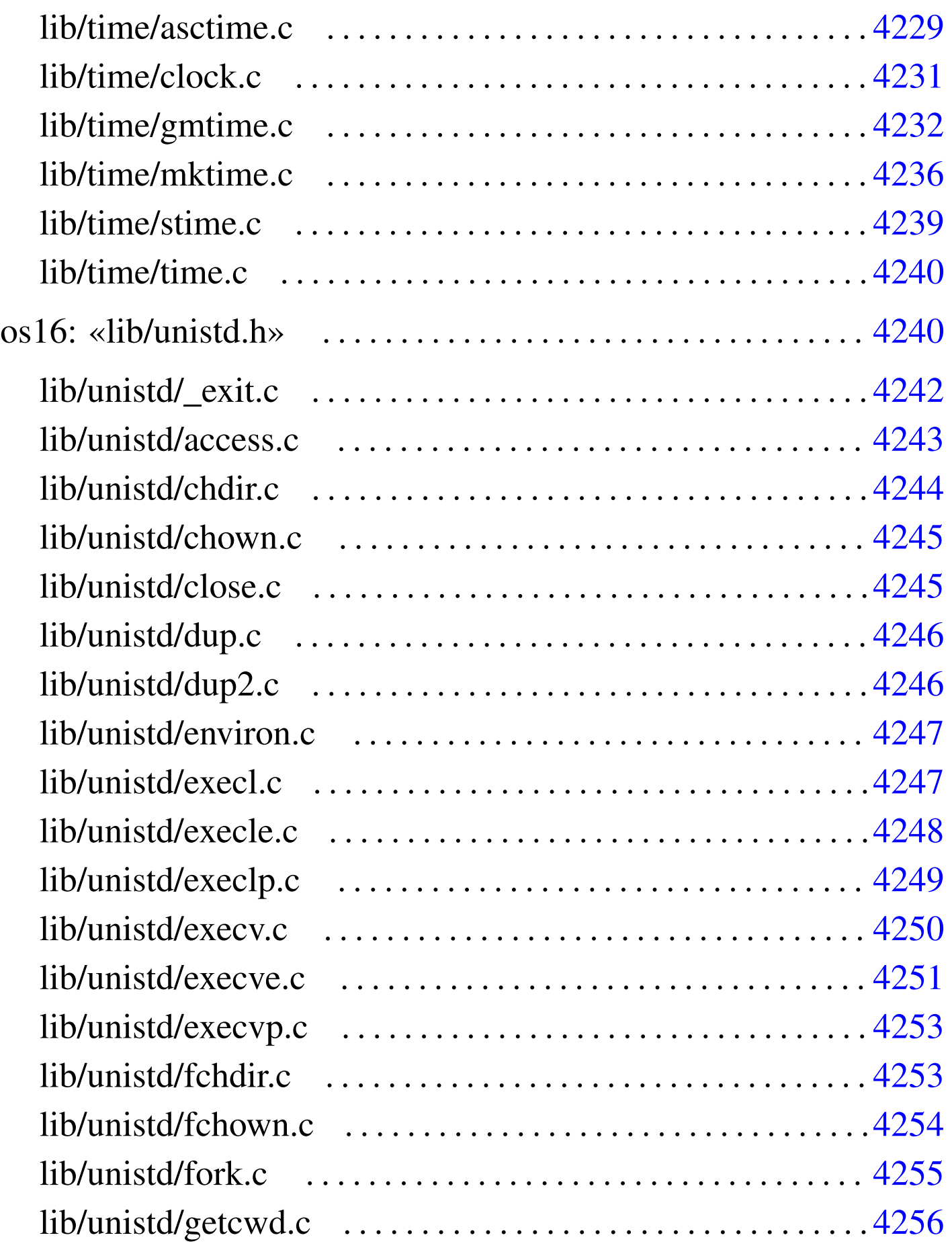

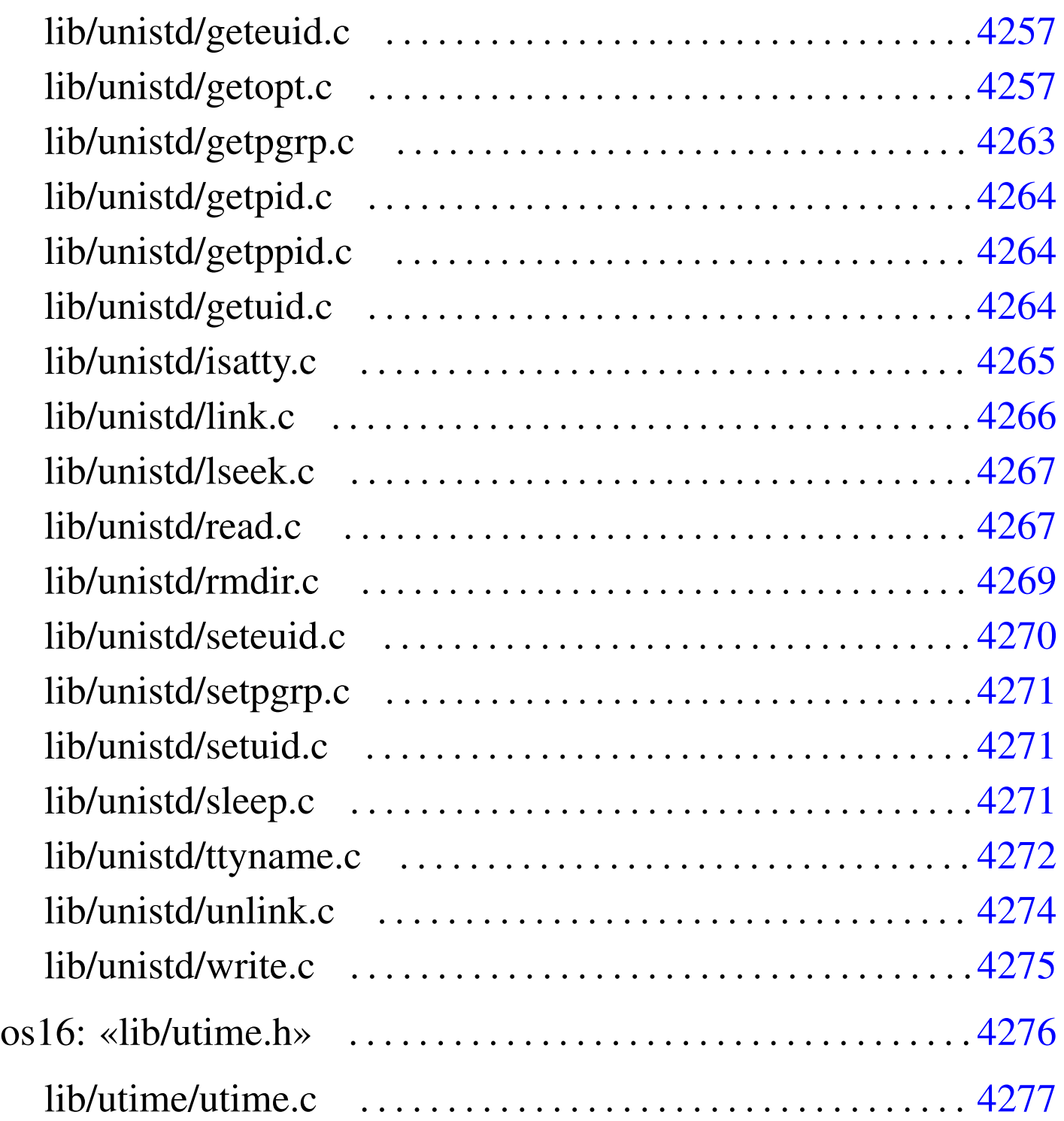

abort.c  $4140$  $4140$  abs.c  $4141$  [acce](#page-154-1)ss.c  $4243$  $4243$  alloc.c  $4142$ asctime.c 4[229](#page-53-3) atexit.c [4147](#page-251-1) atoi.c 4148 [at](#page-226-1)ol.c 4149 [base](#page-252-2)name.c 4046 [chdi](#page-66-2)r.c 4244 c[hmod](#page-238-1).c 4219 cho[wn.c](#page-20-3) 4245 cl[eare](#page-252-3)rr.c 4059 c[lock.](#page-34-1)c 4231 c[lock](#page-21-2)\_t.h 4013 close.c 4245 closedir.c 4027 const.h 4014 creat.c [4042](#page-55-1) ctype[.h](#page-157-2) 4014 DIR.c [40](#page-253-2)26 dire[nt.h](#page-253-3) 4025 dirna[me.c](#page-254-2) 4048 div.c 4150 [dup.](#page-157-3)c 4246 dup2.c [424](#page-46-1)6 environ.c [4247](#page-40-1) environ[ment](#page-254-3).c 4150 [errn](#page-255-1)o.c 4039 [err](#page-256-1)no.h 4033 [exec](#page-257-1)l.c 4247 ex[ecle](#page-258-1).c 4248 exec[lp.c](#page-260-2) 4249 exe[cv.c](#page-159-0) 4250 ex[ecve](#page-260-3).c 4251 [exec](#page-227-1)vp.c 4253 [ex](#page-261-1)it.c 4152 [fchd](#page-66-3)ir.c 4253 [fch](#page-49-2)mod.c 4220 [fc](#page-47-1)hown.c [4254](#page-66-4) fclose.c [4059](#page-67-2) fcntl.c 4042 [fc](#page-67-3)ntl.h 4040 [feof](#page-68-2).c 4059 ferr[or.c](#page-68-3) 4060 f[flush](#page-69-1).c 4060 [fg](#page-65-1)etc.c 4061 [fg](#page-70-1)etpos.c [4061](#page-71-1) fgets.c [406](#page-262-1)2 FILE.c 4[058](#page-73-2) fileno.c [4063](#page-73-3) fopen.c [4064](#page-74-2) fork.c  $4255$  $4255$  fprintf.c  $4066$  $4066$  [fpu](#page-76-2)tc.c  $4066$  fputs.c  $4067$ [frea](#page-76-3)d.c 4067 fr[eope](#page-77-1)n.c 4068 fsc[anf.](#page-78-2)c 4069 fse[ek.c](#page-228-1) 4069 f[seeko](#page-78-3).c 4070 [fset](#page-79-2)pos.c 4071 [fs](#page-79-3)tat.c 4221 [ftel](#page-80-1)l.c 4071 ft[ello](#page-263-1).c 4072 fwr[ite.](#page-160-1)c 4072 getch[ar.c](#page-264-1) 4073 getcw[d.c](#page-52-1) 4256 getenv.c [4153](#page-53-4) geteuid.c [4257](#page-264-2) getgrgid.c [404](#page-270-1)5 getgr[nam.](#page-271-3)c 4046 g[etopt](#page-271-4).c 4257 [getp](#page-81-1)grp.c 4263 g[etpi](#page-271-5)d.c 4264 getp[pid.](#page-239-1)c 4264 ge[ts.c](#page-51-2) 4074 getui[d.c](#page-213-3) 4264 gmtime[.c](#page-213-4) 4232 grp.h 4044 [heap](#page-213-5)\_clear.c 4206 [he](#page-22-1)ap\_min.c 42[06](#page-272-1) input\_li[ne.c](#page-61-1) 4206 [intty](#page-161-1)pes.h 4[015](#page-162-2) isatty.c [4265](#page-53-5) kill.c [4054](#page-26-1) labs.c [4154](#page-273-1) ldiv.c [4155](#page-274-2) libgen.h [4046](#page-233-3) limits.h [4019](#page-233-4) link.c 4266 [lse](#page-179-1)ek.c 4267 majo[r.c](#page-180-2) 4226 makedev.c [4226](#page-180-3) memccpy.c [417](#page-181-2)2 memc[hr.c](#page-181-3) 4173 [memcm](#page-182-1)p.c 4173 [memc](#page-233-5)py.c 4174 [mem](#page-229-2)move.c [4174](#page-229-3) memset.c [4175](#page-243-1) minor.c [4226](#page-216-2) mkdir.c [4222](#page-216-3) mknod.c [4222](#page-19-2) mktime[.c](#page-51-3) 4236 mount.c [4209](#page-35-1) namep.c 4[209](#page-198-2) NULL.h 4012 o[pen.](#page-82-1)c 4044 opend[ir.c](#page-83-2) 4028 os16.h 41[91](#page-220-1) perror.c 40[75](#page-27-2) printf.c [4076](#page-162-3) proces[s\\_in](#page-83-3)fo.c 4213 [pt](#page-57-2)rdiff\_t.h [4020](#page-57-3) putenv.c [4155](#page-164-1) puts.c [4076](#page-167-1) pwd.h [4050](#page-274-3) pwent.c 4[050](#page-37-1) qsort.c 4157 rand.c 4160 read.c 4267 readdir.c 4030 restrict.h 4020 re[wind](#page-84-2).c 4077 [rew](#page-20-4)inddir.c [4032](#page-84-3) rmdir.c [4269](#page-168-1) scanf.c  $4077$  [SE](#page-277-1)EK.h  $4013$  setb[uf.c](#page-278-2)  $4077$  setenv.c  $4161$ seteuid.c [4270](#page-85-3) setpgrp.c [4271](#page-60-1) setuid.c 4271 setvbuf.c [407](#page-28-3)8 signal[.c](#page-279-1) 4055 signal.h [4053](#page-85-4) size\_t.h 4[021](#page-85-5) sleep[.c](#page-86-2) 4272 [snpr](#page-230-1)intf.c [4078](#page-224-1) sprintf.c [407](#page-28-4)8 sscanf.c 4079 [stat](#page-28-5).c 4223 stat.h [4217](#page-29-2) stdarg.h [4021](#page-29-3) stdb[ool.](#page-63-1)h 4021 [stdd](#page-145-1)ef.h 4022 [stdi](#page-246-1)nt.h 4022 [stdio](#page-183-2).h 4056 st[dlib.](#page-183-3)h 4138 sti[me.c](#page-184-2) 4239 str[cat.c](#page-184-3) 4176 strch[r.c](#page-185-2) 4176 strcmp.c [4177](#page-185-3) strcoll.c [417](#page-186-1)7 strcpy.c 4[178](#page-187-0) strcspn.c [4178](#page-178-1) strdup.c [4179](#page-189-1) strerror.c [418](#page-190-2)0 string.h [4171](#page-190-3) strlen.c 4[182](#page-191-1) strncat.c [4183](#page-192-3) strncmp.c 4183 strncpy.c [418](#page-193-1)4 strp[brk.](#page-194-1)c 4185 [strrc](#page-195-1)hr.c 4185 [strs](#page-171-1)pn.c 4186 [strst](#page-176-2)r.c 4187 s[trto](#page-198-3)k.c 4188 [st](#page-220-2)rtol.c [4164](#page-247-2) strtoul.c [416](#page-235-1)9 strxfrm.c [4191](#page-32-3) sys.s 4213 ti[me.c](#page-280-1) 4240 t[ime.](#page-232-1)h 4228 t[ime\\_](#page-231-1)t.h 4025 [ttyn](#page-221-2)ame.c 4273 [type](#page-247-3)s.h 4225 u[mask](#page-281-1).c 4224 umoun[t.c](#page-176-3) 4214 unis[td.h](#page-284-1) 4240 un[link](#page-283-1).c 4274 unsete[nv.c](#page-86-3) 4169 utime.c [4277](#page-87-1) utime.h 427[6](#page-88-1) vfprintf.c 4[079](#page-119-1) vfscanf.c [4080](#page-121-2) vfsscanf.c 4[081](#page-121-3) vprintf.c [4112](#page-144-2) vscanf.c [4114](#page-144-3) vsnpri[ntf.](#page-234-2)c 4114 [vspr](#page-234-3)intf.c 4137 [vs](#page-32-4)scanf.c [4137](#page-282-1) wait.c 4227 [wait](#page-221-3).h 4227 wcha[r\\_t.h](#page-222-1) 4025 write.c [4275](#page-223-3) z\_perror[.c](#page-223-4) 4214 z\_printf.c [421](#page-223-5)5 z\_put[char](#page-20-5).c 4216  $z$  puts.c  $4216$  $4216$  z vprin[tf.c](#page-210-4)  $4216$  [Bool](#page-210-5).h  $4013$  [bp.s](#page-249-1) 4202 \_c[s.s](#page-146-1) 4203 \_ds.s [4203](#page-211-2) \_es.s 4203 [\\_e](#page-211-3)xit.c [4242](#page-212-2) \_Exit[.c](#page-212-3) 4139 \_seg\_d.s 4204 \_seg\_i.s 4204 \_sp.s 4205 [\\_ss.s](#page-19-0) 4205

os16: file isolati della directory «lib/» . . . . . . . . . . . . . . . . . . . . 4012

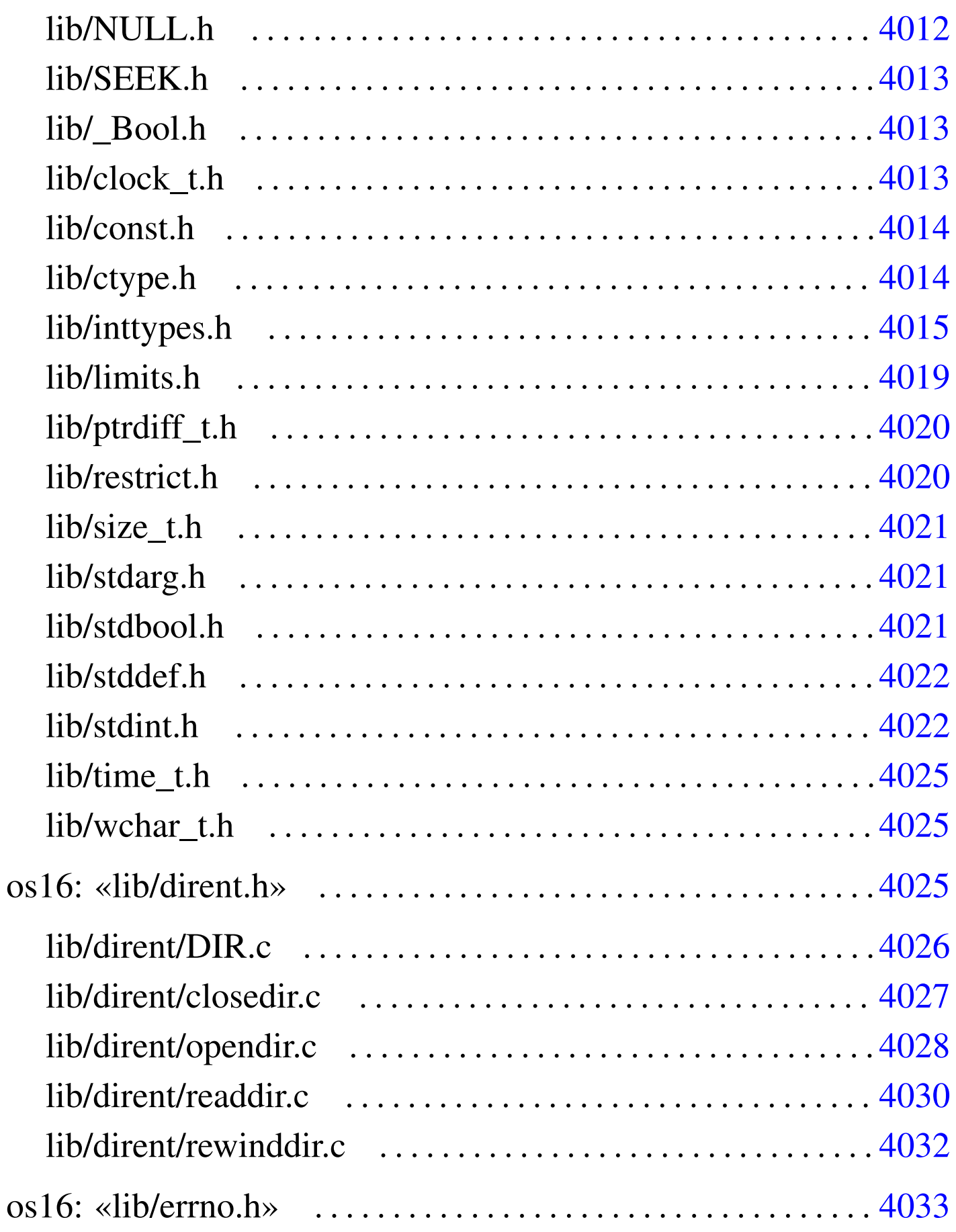

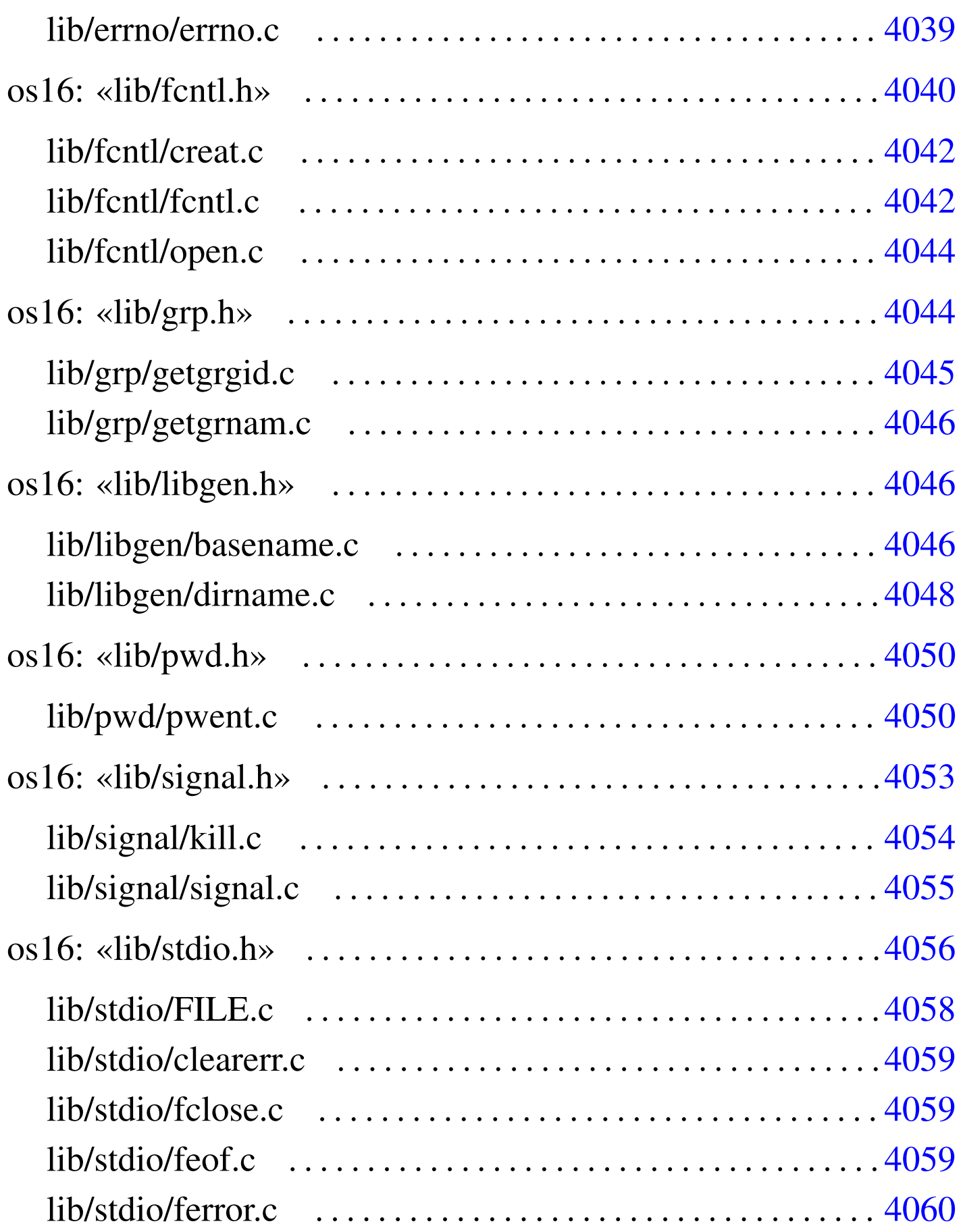

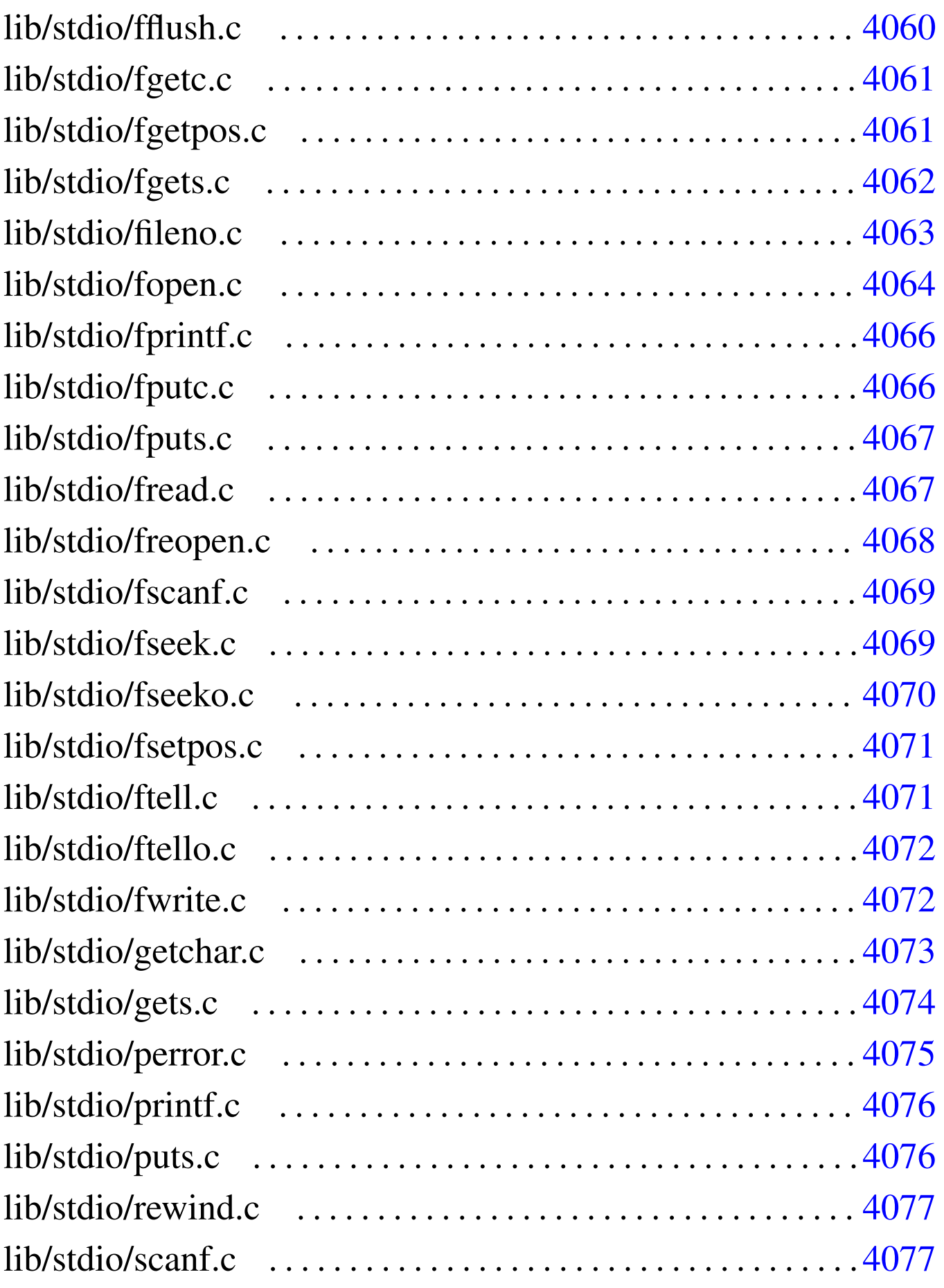

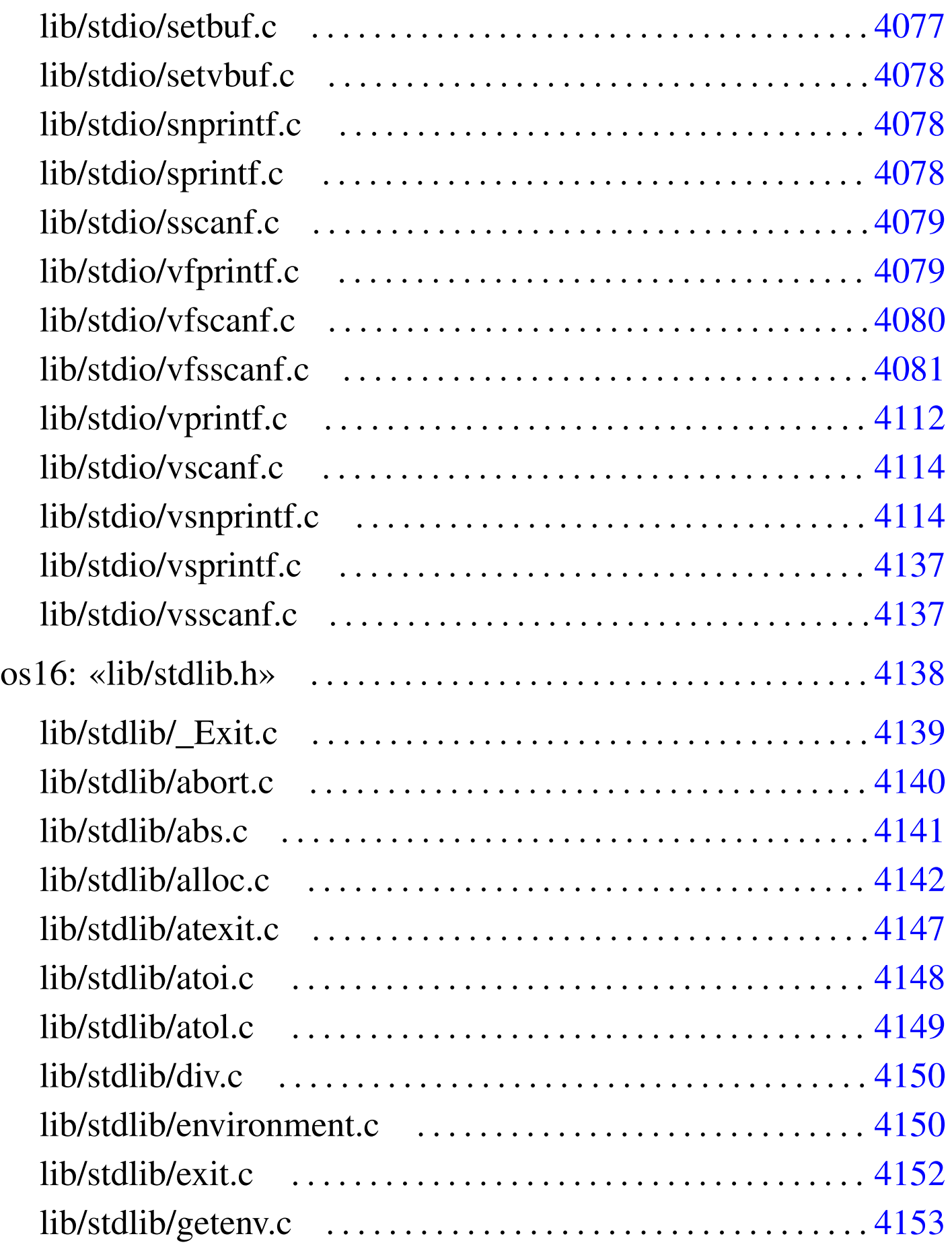

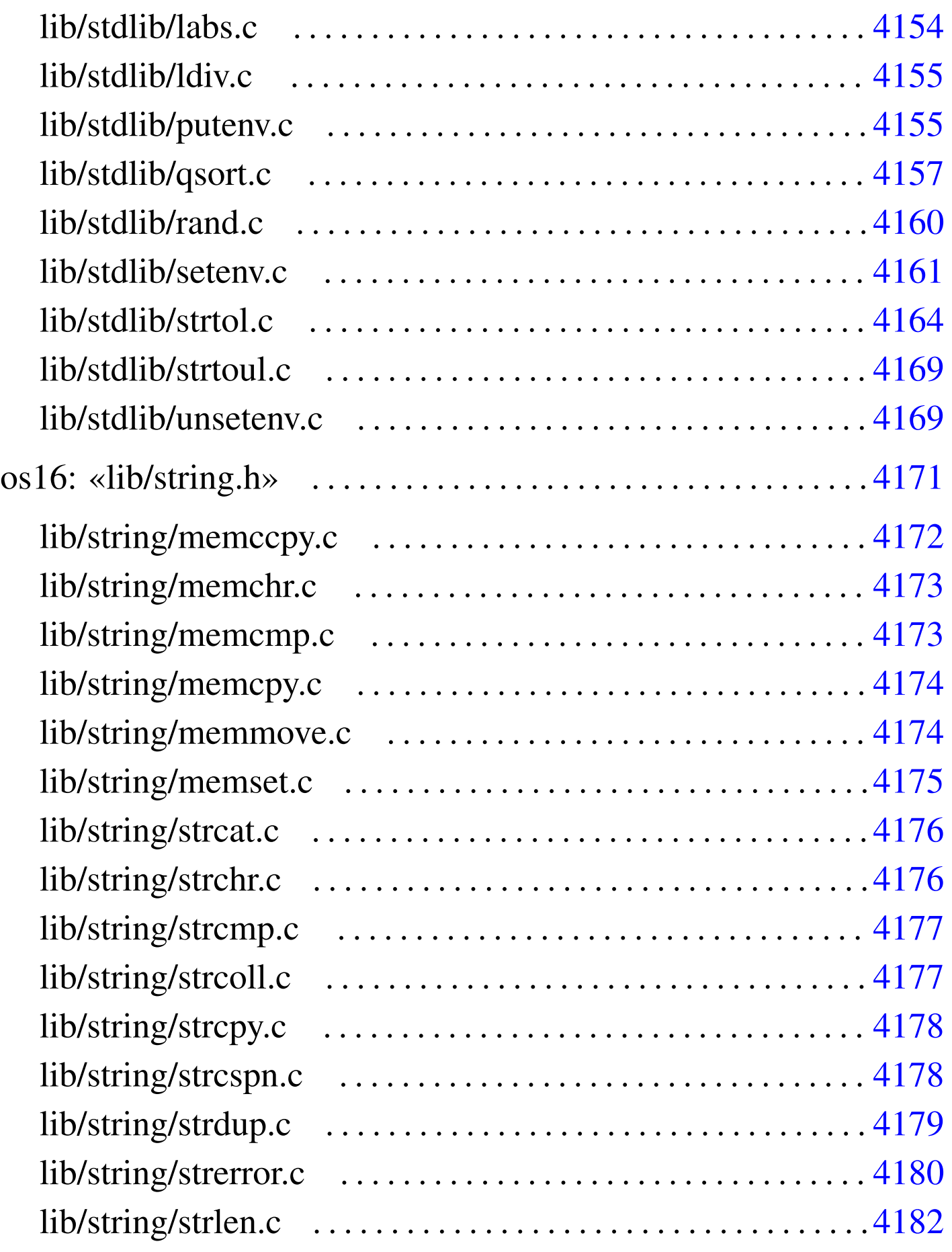

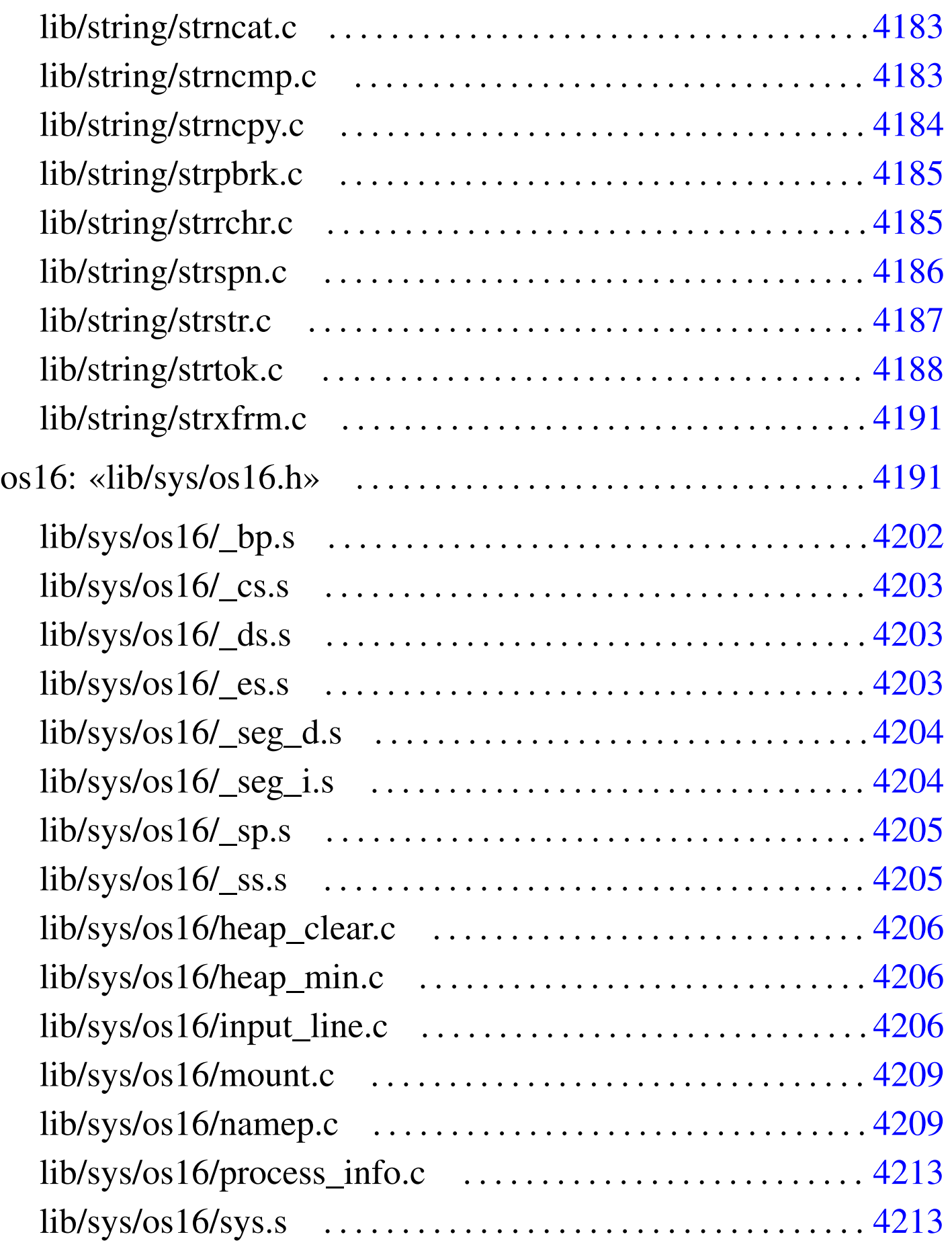

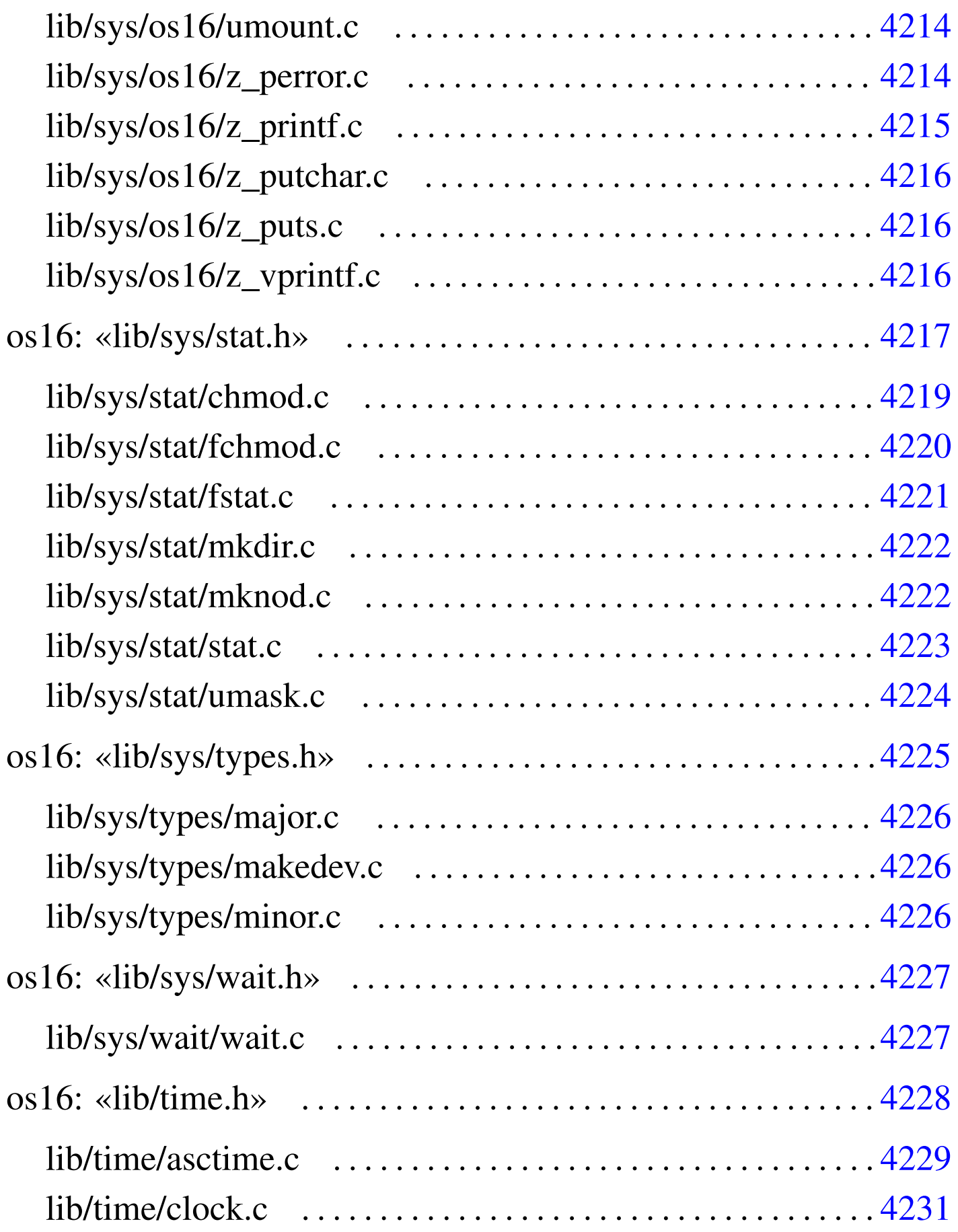

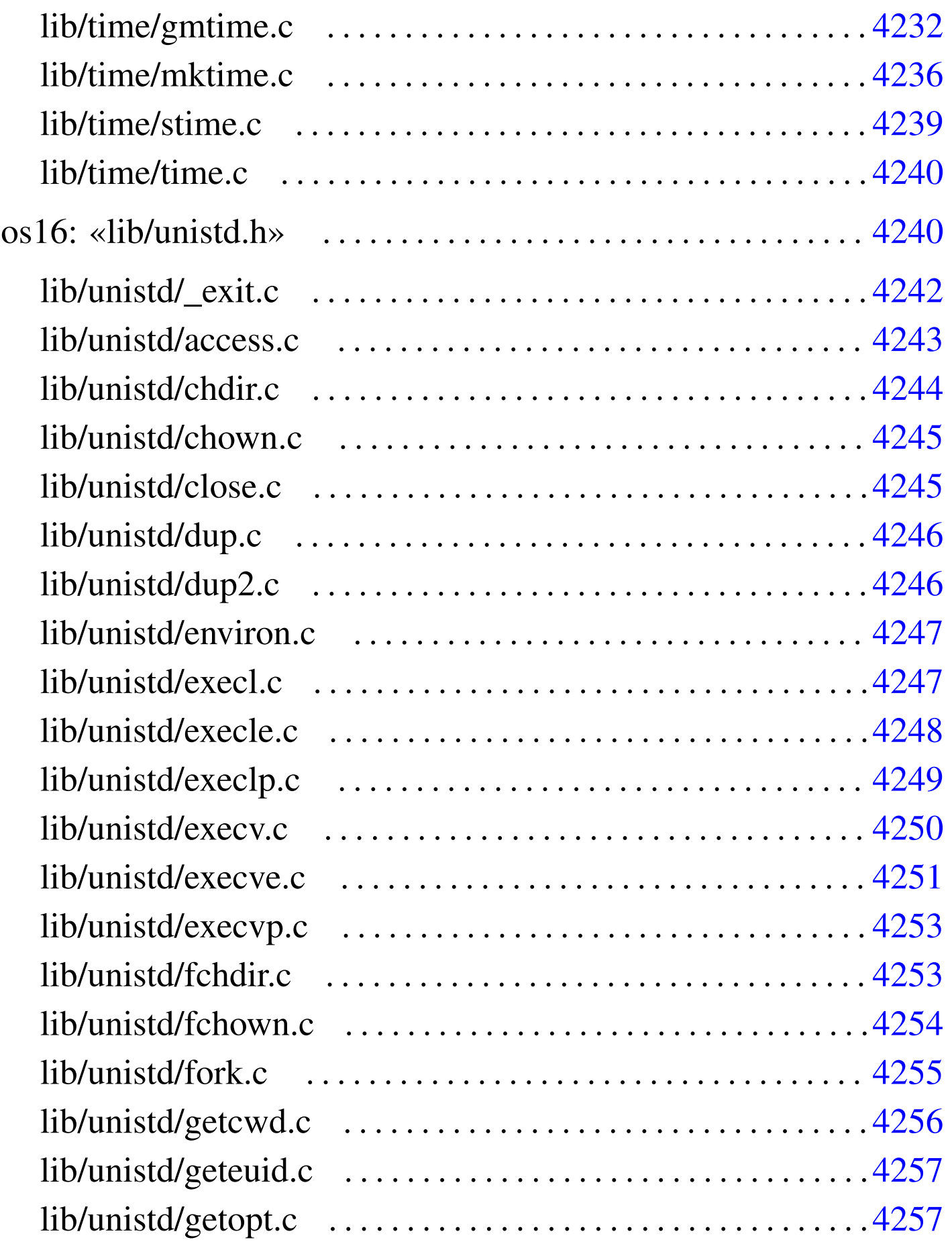

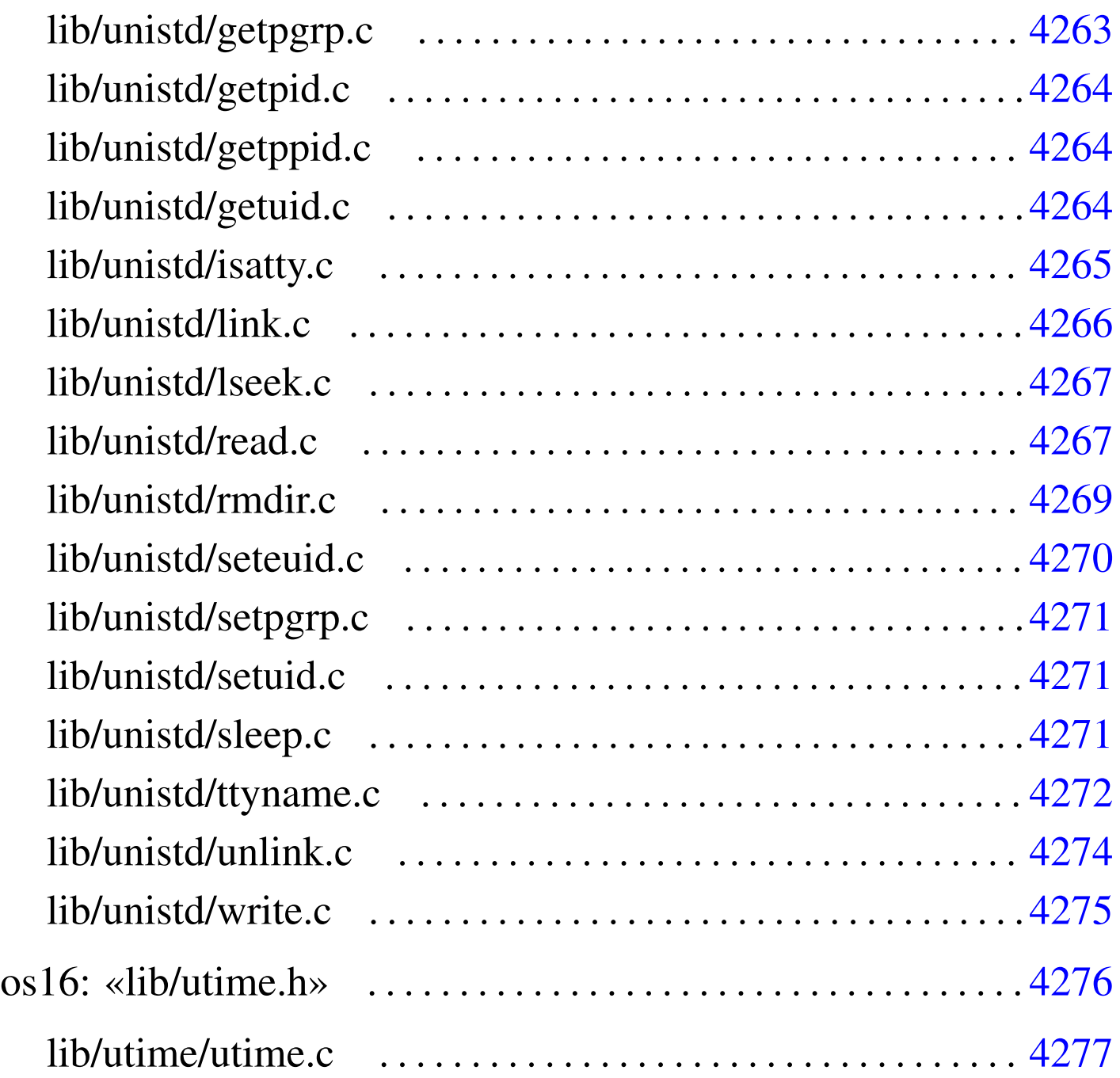

<span id="page-19-0"></span>os16: file isolati della directory «lib/»

«

## <span id="page-19-2"></span><span id="page-19-1"></span>lib/NULL.h

«

# Si veda la sezione  $u0.2$ .</u>

```
#ifndef _NULL_H
2030002 | #define _NULL_H 1
2030003 |
2030004 |#define NULL 0
2030005 |
2030006 |#endif
```
## <span id="page-20-4"></span><span id="page-20-0"></span>lib/SEEK.h

### Si veda la sezione u0.2.

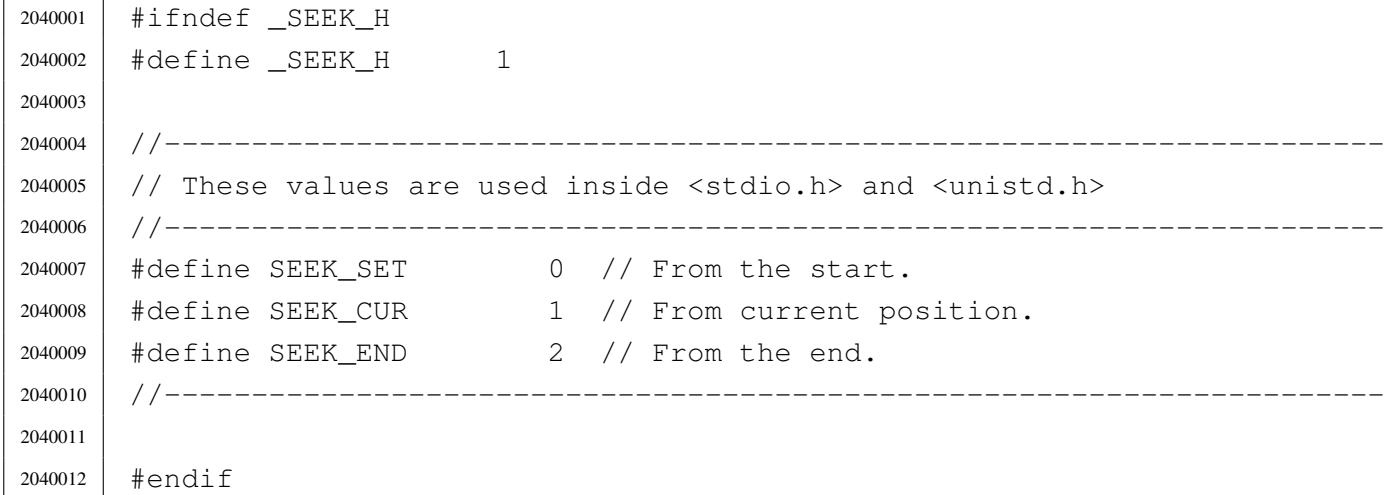

## <span id="page-20-5"></span><span id="page-20-1"></span>lib/\_Bool.h

### Si veda la sezione u0.2.

 #ifndef BOOL H 2050002 | #define \_\_BOOL\_H 1 | |typedef unsigned char \_Bool; | |#endif

## <span id="page-20-3"></span><span id="page-20-2"></span>lib/clock\_t.h

### Si veda la sezione u0.2.

```
2060001 |#ifndef _CLOCK_T_H
2060002 | #define _CLOCK_T_H 1
2060003 |
2060004 |typedef unsigned long int clock_t; // 32 bit unsigned int.
2060005 |
2060006 |#endif
```
«

## <span id="page-21-2"></span><span id="page-21-0"></span>lib/const.h

## Si veda la sezione u0.2.

 |#ifndef \_CONST\_H 2070002 | #define \_CONST\_H 1 | |#define const | |#endif

## <span id="page-21-1"></span>lib/ctype.h

«

«

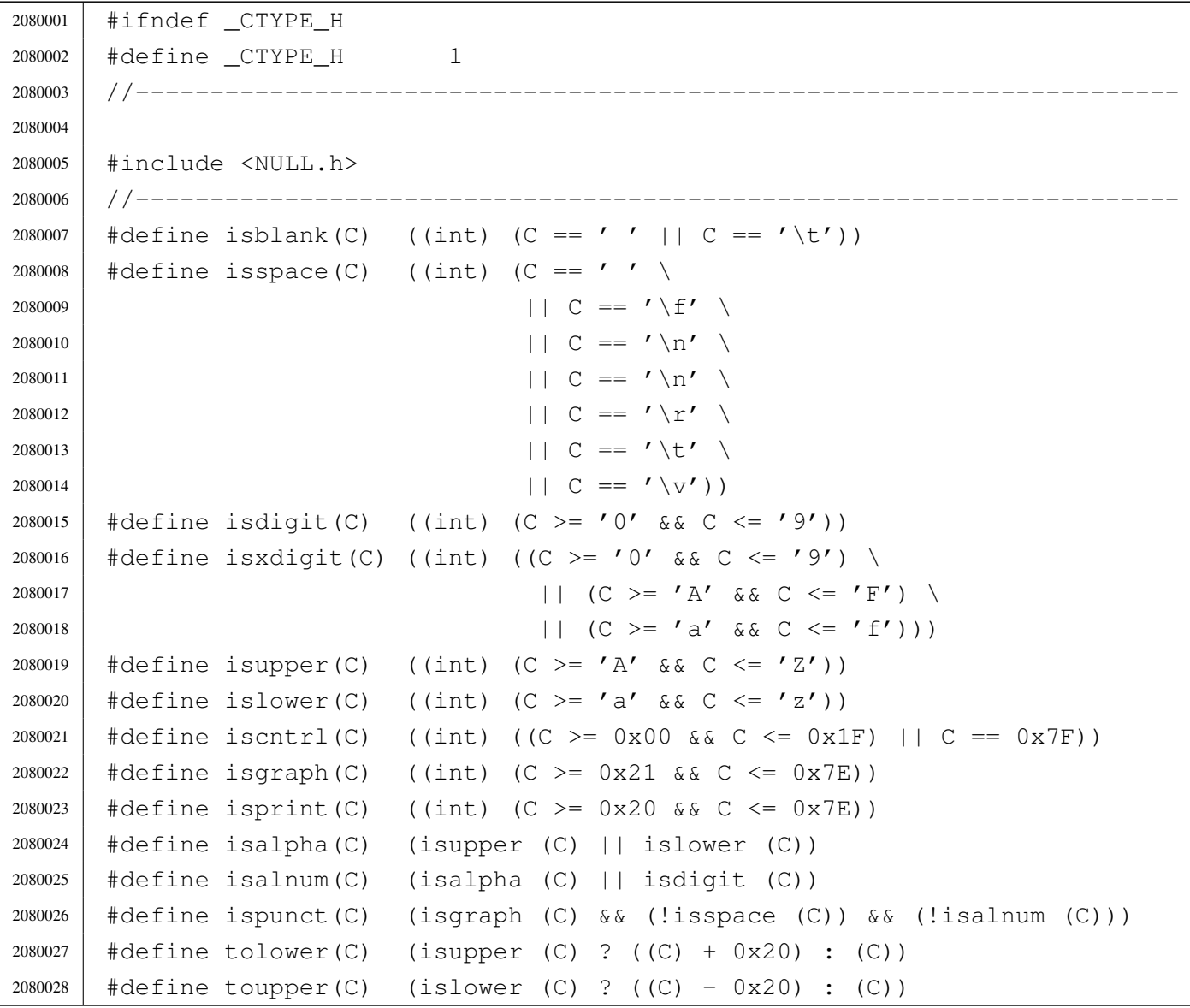

```
2080029 #define toascii(C) (C & 0x7F)
2080030 |#define _tolower(C) (isupper (C) ? ((C) + 0x20) : (C))
2080031 |#define _toupper(C) (islower (C) ? ((C) - 0x20) : (C))
2080032 |//----------------------------------------------------------------------
2080033 |
2080034 |#endif
```
## <span id="page-22-1"></span><span id="page-22-0"></span>lib/inttypes.h

```
2090001 | #ifndef INTTYPES H
2090002 | #define _INTTYPES_H 1
2090003 |//----------------------------------------------------------------------
2090004 |
2090005 |#include <const.h>
2090006 |#include <restrict.h>
2090007 |#include <stdint.h>
2090008 |#include <wchar_t.h>
2090009 |//----------------------------------------------------------------------
2090010 |typedef struct {
2090011 | intmax_t quot;
2090012 | intmax_t rem;
2090013 |} imaxdiv_t;
2090014 |//
2090015 |imaxdiv_t imaxdiv (intmax_t numer, intmax_t denom);
2090016 |//----------------------------------------------------------------------
2090017 |// Output typesetting.
2090018 | //------------------------
2090019 |#define PRId8 "d"
2090020 |#define PRId16 "d"
2090021 |#define PRId32 "ld"
2090022 |#define PRIdLEAST8 "d"
2090023 |#define PRIdLEAST16 "d"
2090024 |#define PRIdLEAST32 "ld"
2090025 |#define PRIdFAST8 "d"
2090026 |#define PRIdFAST16 "d"
2090027 |#define PRIdFAST32 "ld"
2090028 |#define PRIdMAX "ld"
2090029 |#define PRIdPTR "d"
2090030 |#define PRIi8 "i"
2090031 |#define PRIi16 "i"
```
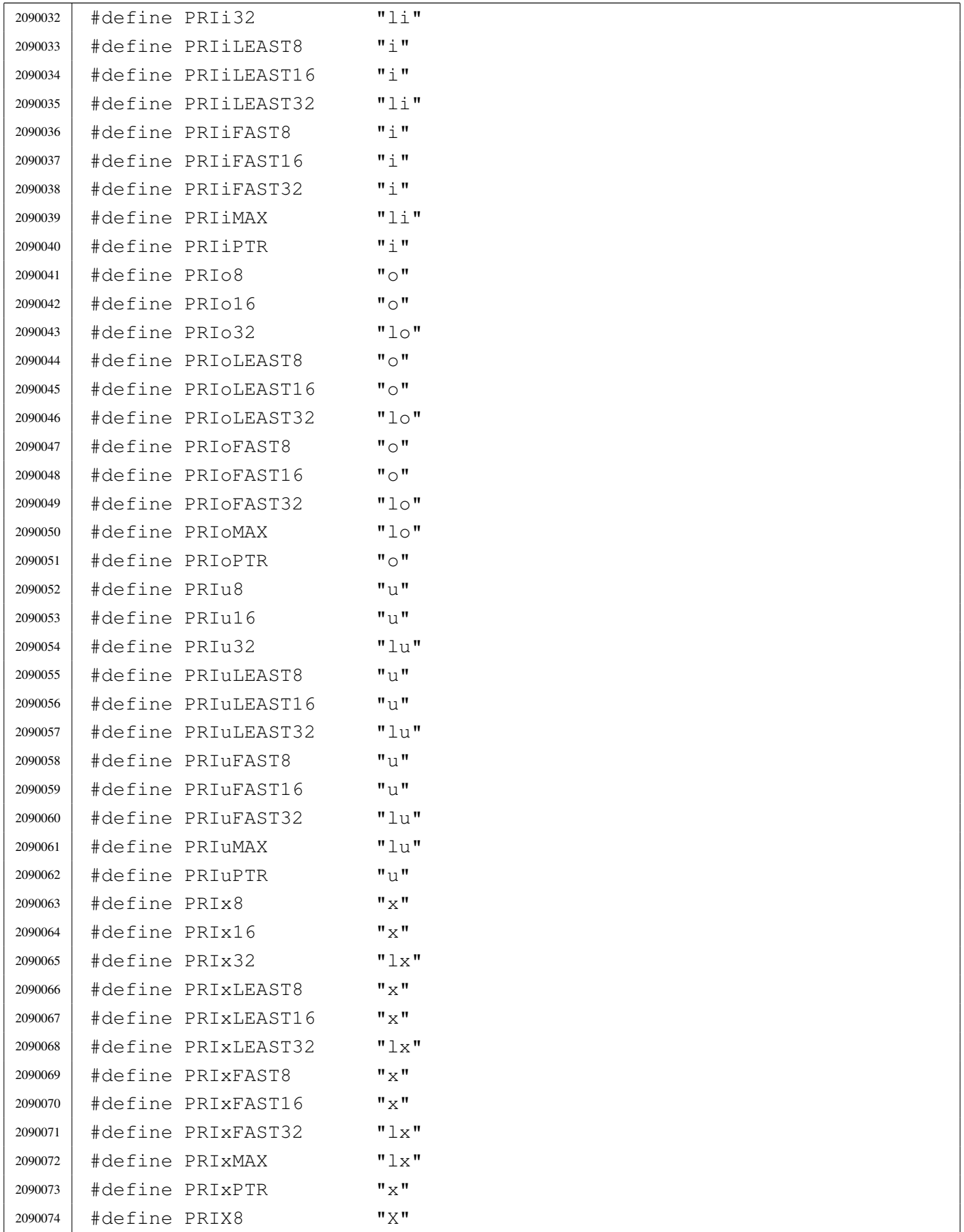

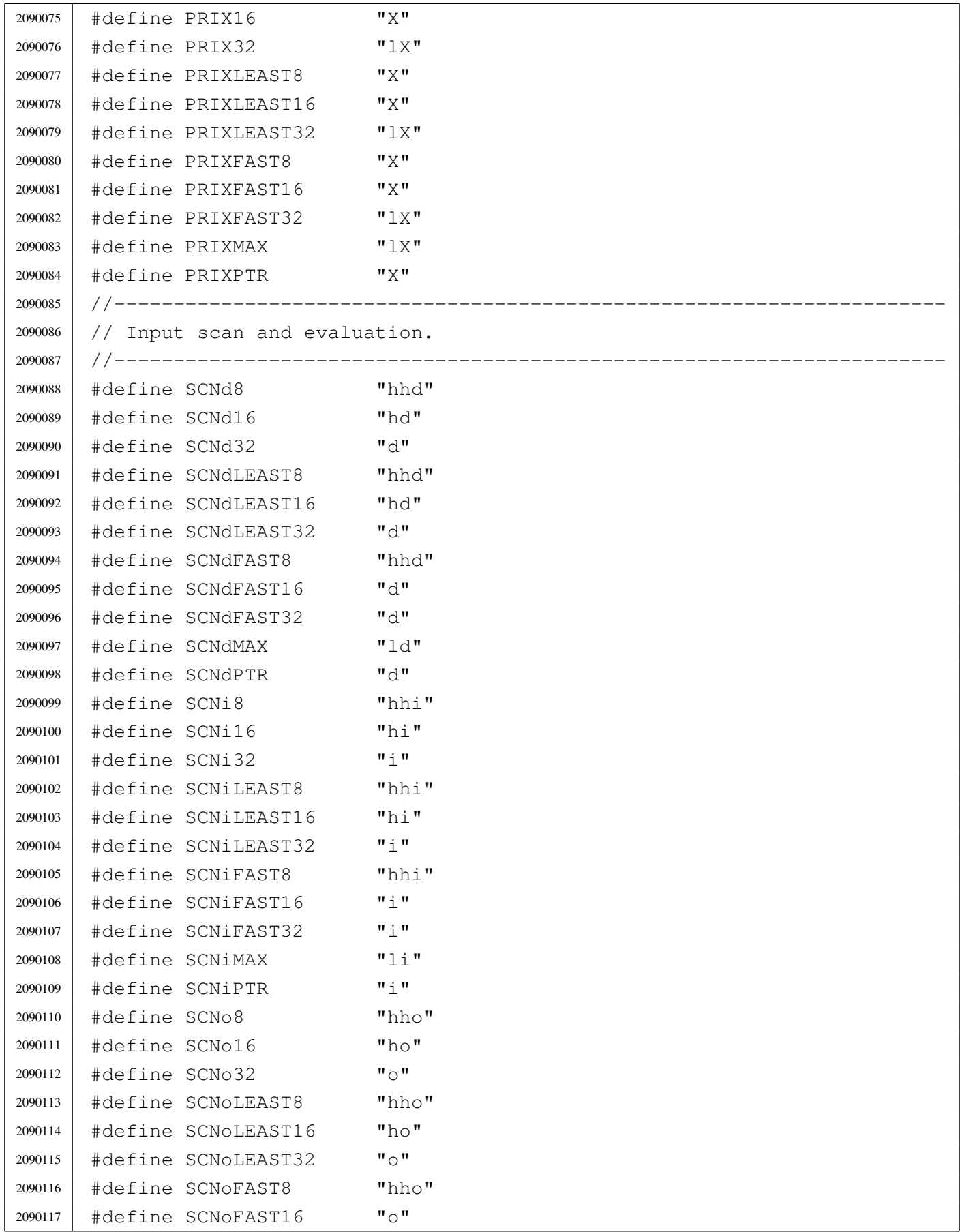

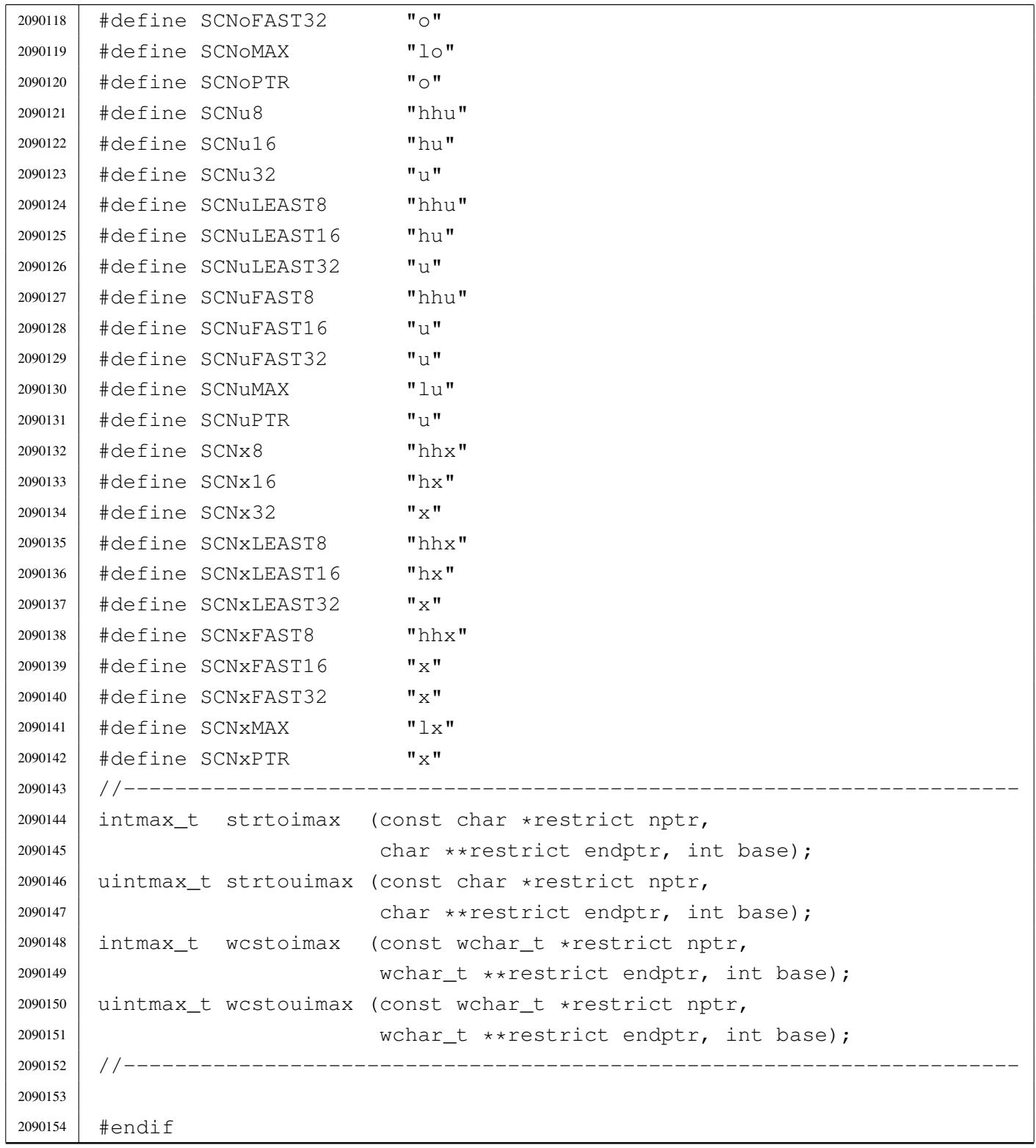

## <span id="page-26-1"></span><span id="page-26-0"></span>lib/limits.h

### Si veda la sezione u0.2.

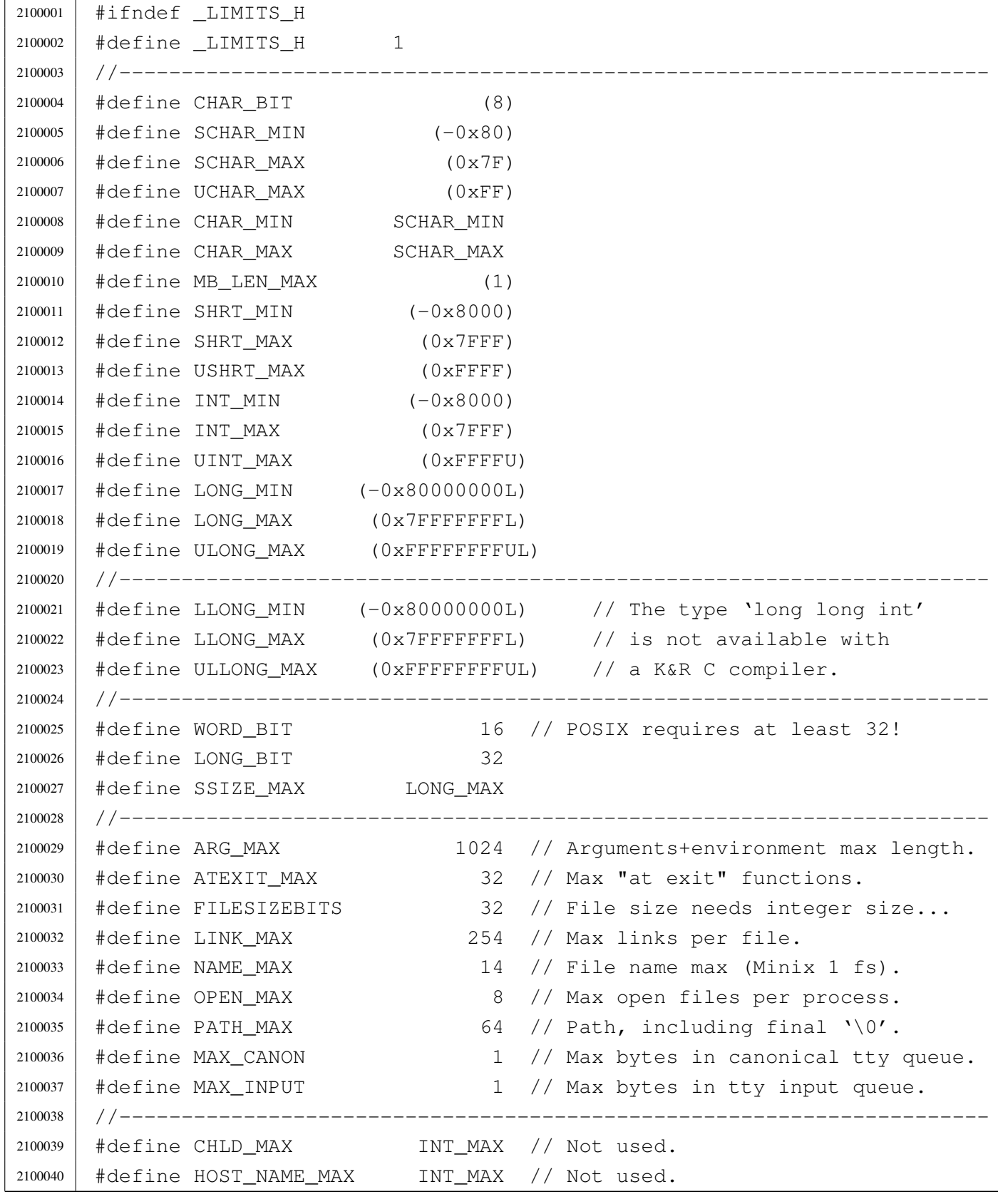

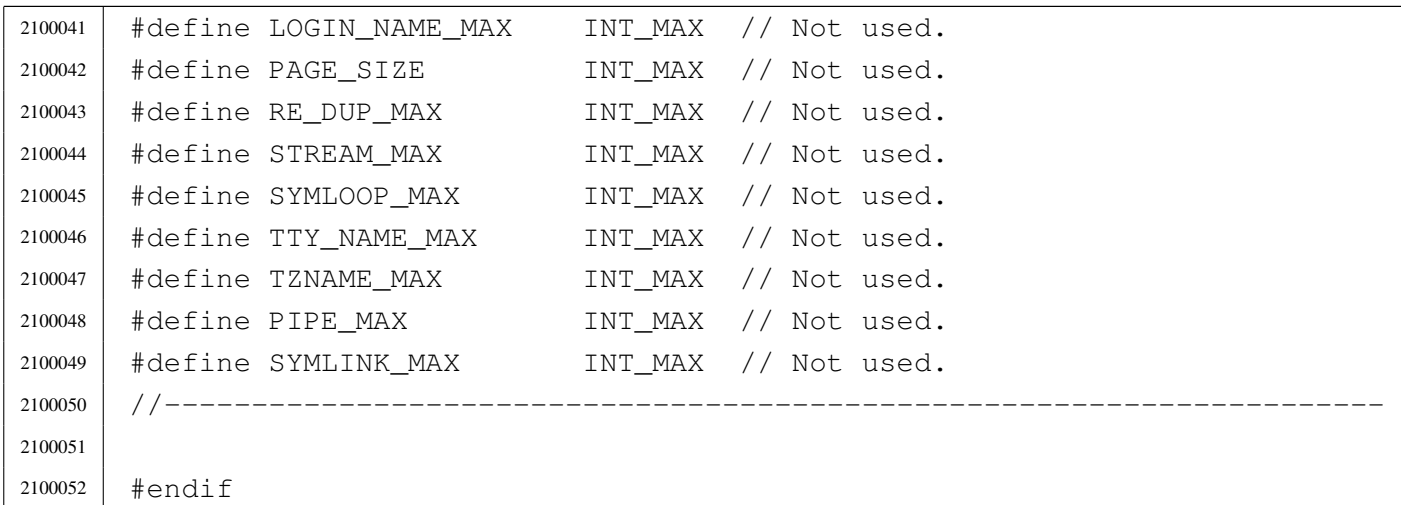

## <span id="page-27-2"></span><span id="page-27-0"></span>lib/ptrdiff\_t.h

### Si veda la sezione u0.2.

```
2110001 |#ifndef _PTRDIFF_T_H
2110002 #define PTRDIFF_T_H 1
2110003 |
2110004 typedef int ptrdiff_t;
2110005 |
2110006 |#endif
```
## <span id="page-27-1"></span>lib/restrict.h

#### «

«

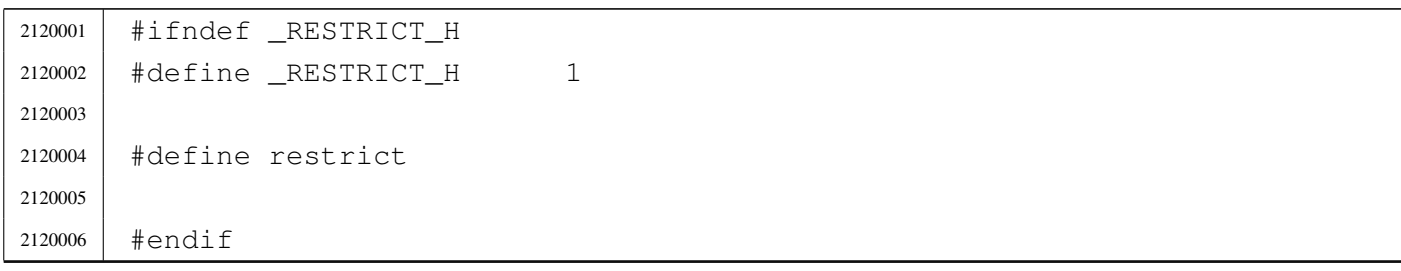

## <span id="page-28-3"></span><span id="page-28-0"></span>lib/size\_t.h

### Si veda la sezione u0.2.

```
2130001 |#ifndef _SIZE_T_H
2130002 | #define _SIZE_T_H 1
2130003 //
2130004 // The type 'size_t' *must* be equal to an 'int'.
2130005 //
2130006 typedef unsigned int size t;
2130007 |
2130008 |#endif
```
## <span id="page-28-4"></span><span id="page-28-1"></span>lib/stdarg.h

### Si veda la sezione u0.2.

```
2140001 #ifndef STDARG H
2140002 \# \text{define} STDARG H 1
2140003 |//----------------------------------------------------------------------
2140004 typedef unsigned char *va_list;
2140005 |//----------------------------------------------------------------------
2140006 |
2140007 | #define va_start(ap, last) ((void) ((ap) = \
2140008 | ((va_list) &(last)) + (sizeof (last))))
2140009 #define va_end(ap) ((void) ((ap) = 0))
2140010 #define va_copy(dest, src) ((void) ((dest) = (va_list) (src)))
2140011 #define va_arg(ap, type) (((ap) = (ap) + (sizeof (type))), \
2140012 | *((type *) ((ap) - (sizeof (type)))))
2140013 |//----------------------------------------------------------------------
2140014 |
2140015 |#endif
```
## <span id="page-28-5"></span><span id="page-28-2"></span>lib/stdbool.h

### Si veda la sezione u0.2.

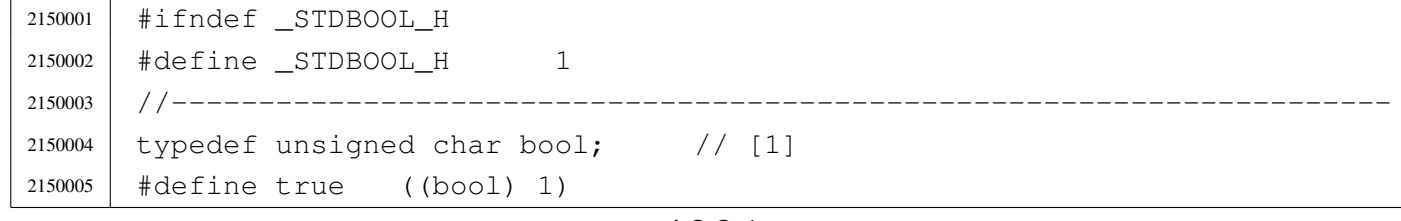

«

```
2150006 #define false ((bool) 0)
2150007 |#define __bool_true_false_are_defined 1
2150008 |//
2150009 // [1] For some reason, it cannot be defined as a macro expanding to
2150010 // \text{Pool}'. Anyway, it is the same kind of type.
2150011 //
2150012 |//----------------------------------------------------------------------
2150013 |
2150014 #endif
```
## <span id="page-29-2"></span><span id="page-29-0"></span>lib/stddef.h

#### «

## Si veda la sezione u0.2.

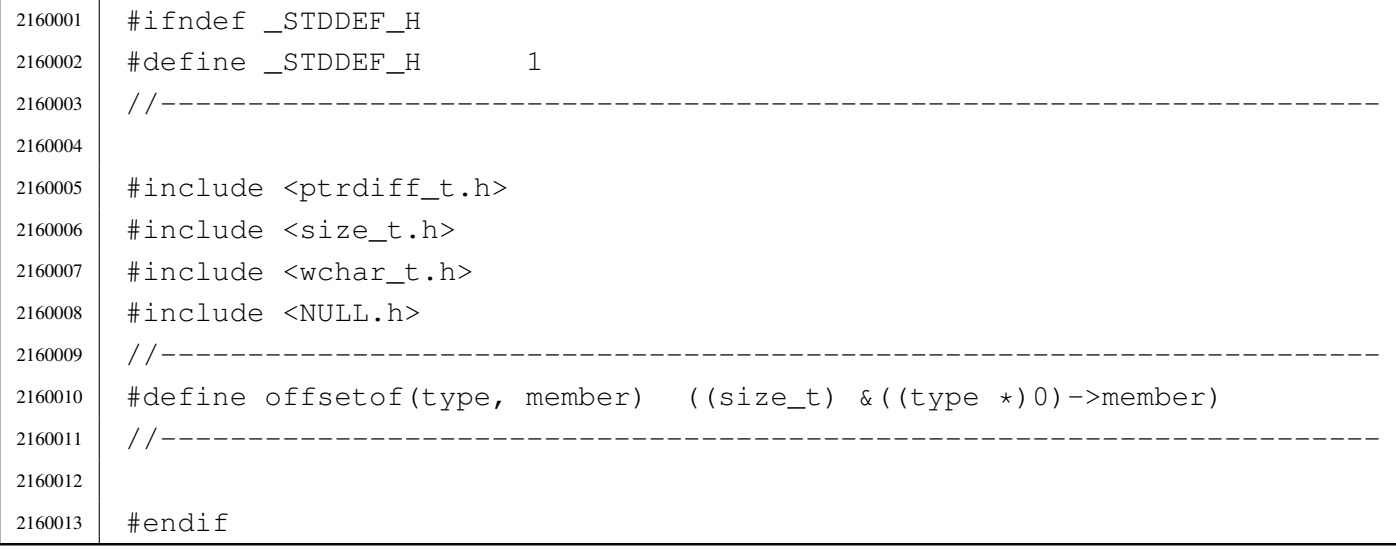

## <span id="page-29-3"></span><span id="page-29-1"></span>lib/stdint.h

«

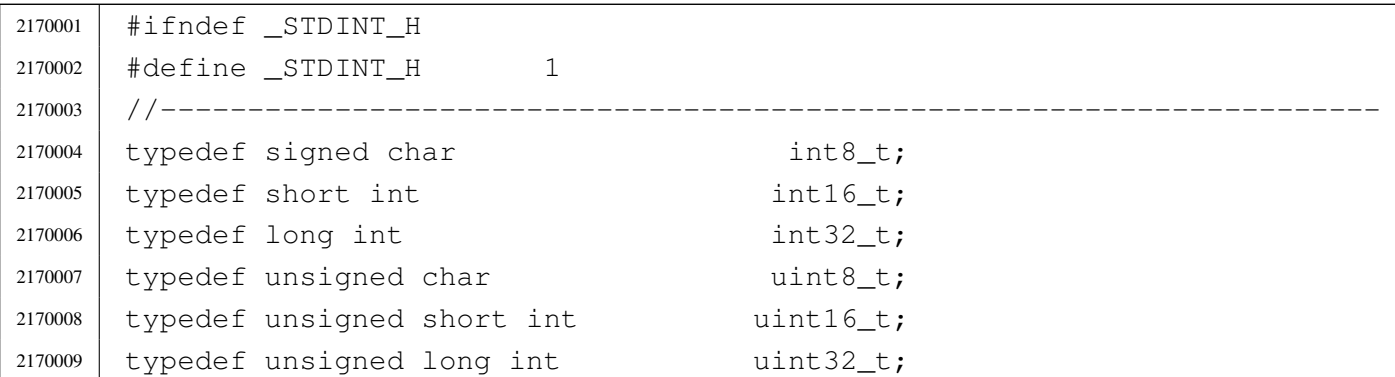

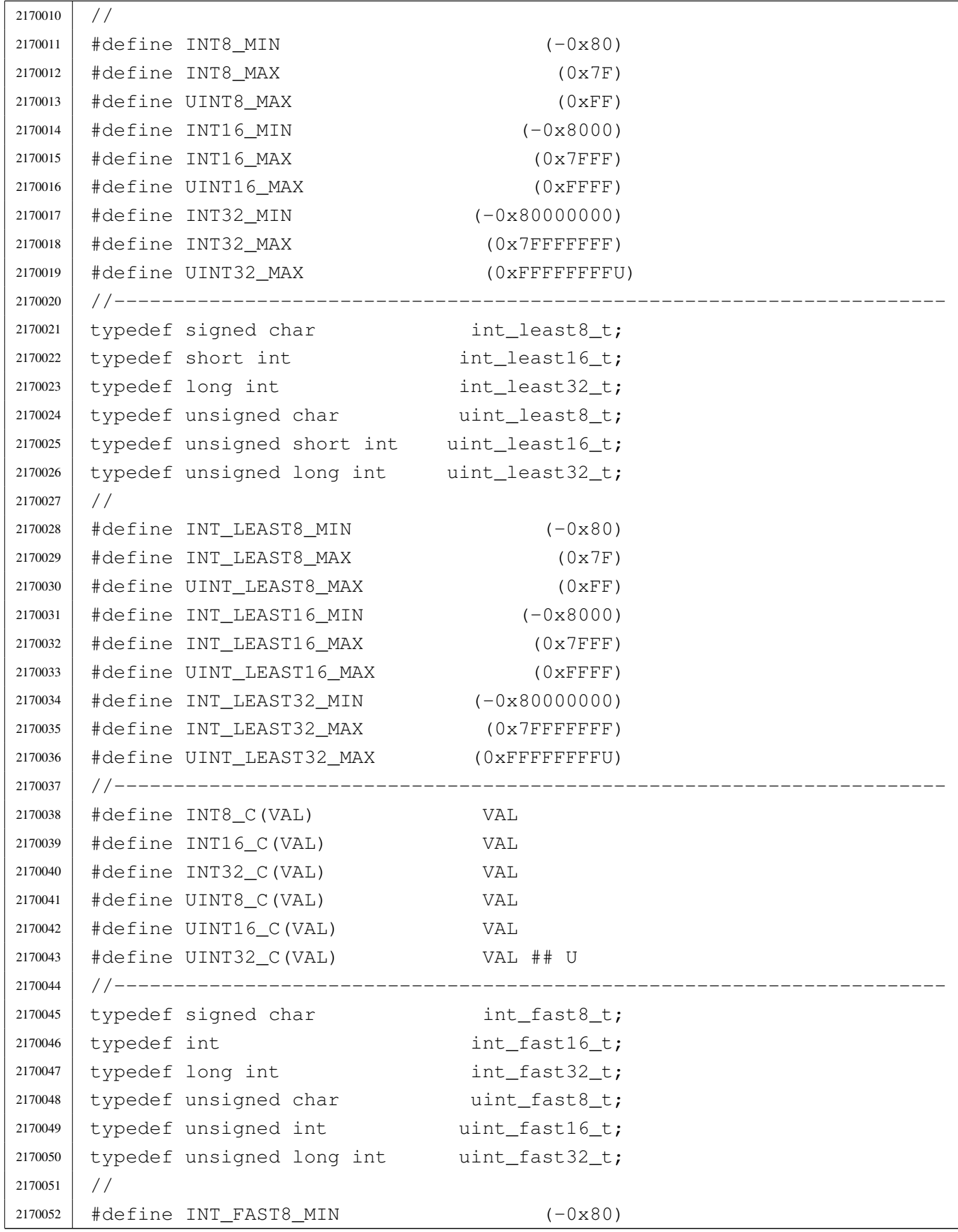

2170053 | #define INT FAST8 MAX (0x7F) 2170054 | #define UINT FAST8 MAX (0xFF) |#define INT\_FAST16\_MIN (-0x80000000) 2170056 | #define INT FAST16 MAX (0x7FFFFFFFF) |#define UINT\_FAST16\_MAX (0xFFFFFFFFU) |#define INT\_FAST32\_MIN (-0x80000000) 2170059 | #define INT FAST32 MAX (0x7FFFFFFF) 2170060 | #define UINT FAST32 MAX (0xFFFFFFFFU) |//---------------------------------------------------------------------- typedef int intptr t; 2170063 typedef unsigned int uintptr\_t; |// |#define INTPTR\_MIN (-0x80000000) 2170066 | #define INTPTR MAX (0x7FFFFFFFF) 2170067 | #define UINTPTR MAX (0xFFFFFFFFFU) |//---------------------------------------------------------------------- 2170069 | typedef long int intmax\_t; typedef unsigned long int uintmax\_t; |// |#define INTMAX\_C(VAL) VAL ## L |#define UINTMAX\_C(VAL) VAL ## UL |// 2170075 | #define INTMAX MIN (-0x80000000L) 2170076 | #define INTMAX MAX (0x7FFFFFFFL) 2170077 | #define UINTMAX MAX (0xFFFFFFFFUL) |//---------------------------------------------------------------------- 2170079 | #define PTRDIFF MIN (-0x80000000) 2170080 | #define PTRDIFF\_MAX (0x7FFFFFFFF) |// |#define SIG\_ATOMIC\_MIN (-0x80000000) 2170083 | #define SIG ATOMIC MAX (0x7FFFFFFF) // |#define SIZE\_MAX (0xFFFFU) |// |#define WCHAR\_MIN (0) |#define WCHAR\_MAX (0xFFU) |//  $\# \text{define } WINT$   $MINT$   $( -0 \times 80L)$  |#define WINT\_MAX (0x7FL) 2170092 //----------------------------- | #endif

## <span id="page-32-3"></span><span id="page-32-0"></span>lib/time\_t.h

## Si veda la sezione u0.2.

```
2180001 | #ifndef _TIME_T_H2180002 | #define _TIME_T_H 1
2180003 |
2180004 typedef long int time_t;
2180005 |
2180006 |#endif
```
## <span id="page-32-4"></span><span id="page-32-1"></span>lib/wchar\_t.h

### Si veda la sezione u0.2.

 |#ifndef \_WCHAR\_T\_H  $\uparrow$   $\uparrow$   $\downarrow$   $\downarrow$  | typedef unsigned char wchar t; | |#endif

## <span id="page-32-2"></span>os16: «lib/dirent.h»

### Si veda la sezione u0.2.

```
2200001 |#ifndef _DIRENT_H
2200002 \uparrow \uparrow \downarrow \downarrow 2200003 |
2200004 |#include <sys/types.h> // ino_t
2200005 |#include <limits.h> // NAME_MAX
2200006 #include <const.h>
2200007
2200008 |//----------------------------------------------------------------------
2200009 |struct dirent {
2200010 ino_t d_ino; \frac{1}{200010} // I-node number [1]
2200011 | char d_name[NAME_MAX+1]; // NAME_MAX + Null termination
2200012 |};
2200013 |//
2200014 // [1] The type 'ino_t' must be equal to 'uint16_t', because the
2200015 |// directory inside the Minix 1 file system has exactly such
```
«

«

```
2200016 |// size.
2200017 //
2200018 |//----------------------------------------------------------------------
2200019 |#define DOPEN_MAX OPEN_MAX/2 // <limits.h> [1]
2200020 //
2200021 // [1] DOPEN_MAX is not standard, but it is used to define how many
2200022 |// directory slot to keep for open directories. As directory streams
2200023 |// are opened as file descriptors, the sum of all kind of file open
2200024 |// cannot be more than OPEM_MAX.
2200025 |//----------------------------------------------------------------------
2200026 |typedef struct {
2200027 | int fdn; // File descriptor number.
2200028 | struct dirent dir; // Last directory item read.
2200029 |} DIR;
2200030 |
2200031 |extern DIR _directory_stream[]; // Defined inside 'lib/dirent/DIR.c'.
2200032 |//----------------------------------------------------------------------
2200033 |// Function prototypes.
2200034 |//----------------------------------------------------------------------
2200035 | int closedir (DIR \stardp);
2200036 |DIR *opendir (const char *name);
2200037 struct dirent *readdir (DIR *dp);
2200038 | void rewinddir (DIR *dp);
2200039 |//----------------------------------------------------------------------
2200040 |
2200041 |#endif
```
## <span id="page-33-0"></span>lib/dirent/DIR.c

«

```
2210001 |#include <dirent.h>
2210002 //
2210003 |// There must be room for at least 'DOPEN_MAX' elements.
2210004 //
2210005 |DIR _directory_stream[DOPEN_MAX];
2210006 |
2210007 void
2210008 |_dirent_directory_stream_setup (void)
2210009 |{
2210010 | int d;
2210011 //
```

```
2210012 for (d = 0; d < DOPEN MAX; d++)
2210013 | {
2210014 | \qquad \qquad \qquad \qquad \qquad \qquad \qquad \qquad \qquad \qquad \qquad \qquad \qquad \qquad \qquad \qquad \qquad \qquad \qquad \qquad \qquad \qquad \qquad \qquad \qquad \qquad \qquad \qquad \qquad \qquad \qquad \qquad \qquad \qquad \qquad \2210015 | }
2210016 |}
```
## <span id="page-34-1"></span><span id="page-34-0"></span>lib/dirent/closedir.c

#### Si veda la sezione u0.10.

```
2220001 |#include <dirent.h>
2220002 |#include <fcntl.h>
2220003 |#include <const.h>
2220004 |#include <sys/types.h>
2220005 |#include <sys/stat.h>
2220006 |#include <unistd.h>
2220007 |#include <errno.h>
2220008 |#include <stddef.h>
2220009 |//----------------------------------------------------------------------
2220010 int.
2220011 |closedir (DIR *dp)
2220012 |{
2220013 | //
2220014 | // Check for a valid argument
2220015 | //
2220016 | if (dp == NULL)
2220017 | {
2220018 | //
2220019 | // Not a valid pointer.
2220020 | //
2220021 | errset (EBADF); // Invalid directory.
2220022 | return (-1);
2220023 | }
2220024 | //
2220025 | // Check if it is an open directory stream.
2220026 | //
2220027 if (dp->fdn < 0)2220028 | {
2220029 | //
2220030 | // The stream is closed.
2220031 | //
2220032 | errset (EBADF); // Invalid directory.
```

```
2220033 | return (-1);
2220034 | }
2220035 | //
2220036 // Close the file descriptor. It there is an error,
2220037 // the 'errno' variable will be set by 'close()'.
2220038 | //
2220039 | return (close (dp->fdn));
2220040 |}
```
## <span id="page-35-1"></span><span id="page-35-0"></span>lib/dirent/opendir.c

#### «

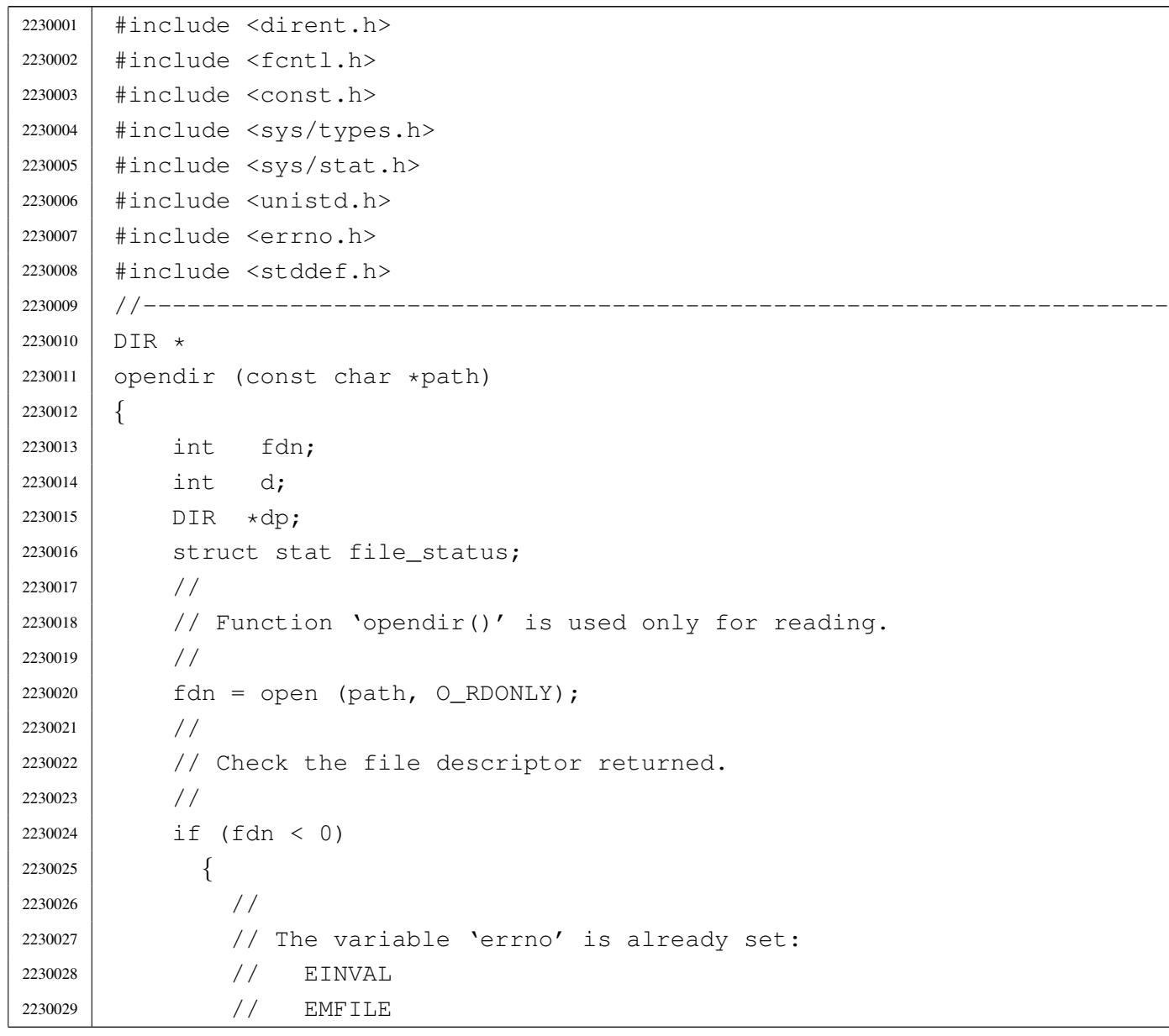
```
2230030 | // ENFILE
2230031 //
2230032 | errset (errno);
2230033 | return (NULL);
2230034 | }
2230035 | //
2230036 | // Set the 'FD_CLOEXEC' flag for that file descriptor.
2230037 | //
2230038 if (fcntl (fdn, F_SETFD, FD_CLOEXEC) != 0)
2230039 | {
2230040 //
2230041 | // The variable 'errno' is already set:
2230042 | // EBADF
2230043 | //
2230044 | errset (errno);
2230045 | close (fdn);
2230046 | return (NULL);
2230047 | }
2230048 | //
2230049 | //
2230050 | //
2230051 | if (fstat (fdn, \&file_status) != 0)
2230052 | {
2230053 | //
2230054 | // Error should be already set.
2230055 | //
2230056 | errset (errno);
2230057 | close (fdn);
2230058 | return (NULL);
2230059 | }
2230060 | //
2230061 | // Verify it is a directory
2230062 | //
2230063 | if (!S_ISDIR(file_status.st_mode))
2230064 | {
2230065 | //
2230066 | // It is not a directory!
2230067 | //
2230068 | close (fdn);
2230069 | errset (ENOTDIR); // Is not a directory.
2230070 | return (NULL);
2230071 | }
2230072 | //
```

```
2230073 // A valid file descriptor is available: must find a free
2230074 | // '_directory_stream[]' slot.
2230075 | //
2230076 \int for (d = 0; d < DOPEN_MAX; d++2230077 | {
2230078 | if (_directory_stream[d].fdn < 0)
2230079 | {
2230080 | //
2230081 | // Found a free slot: set it up.
2230082 | //
2230083 | dp = \& (\underline{\text{directory\_stream}}[d]);
2230084 | dp->fdn = fdn;
2230085 | //
2230086 | // Return the directory pointer.
2230087 | //
2230088 | return (dp);
2230089 | }
2230090 | }
2230091 | //
2230092 // If we are here, there was no free directory slot available.
2230093 | //
2230094 | close (fdn);
2230095 | errset (EMFILE); // Too many file open.
2230096 | return (NULL);
2230097 |}
```
# lib/dirent/readdir.c

«

### Si veda la sezione u0.86.

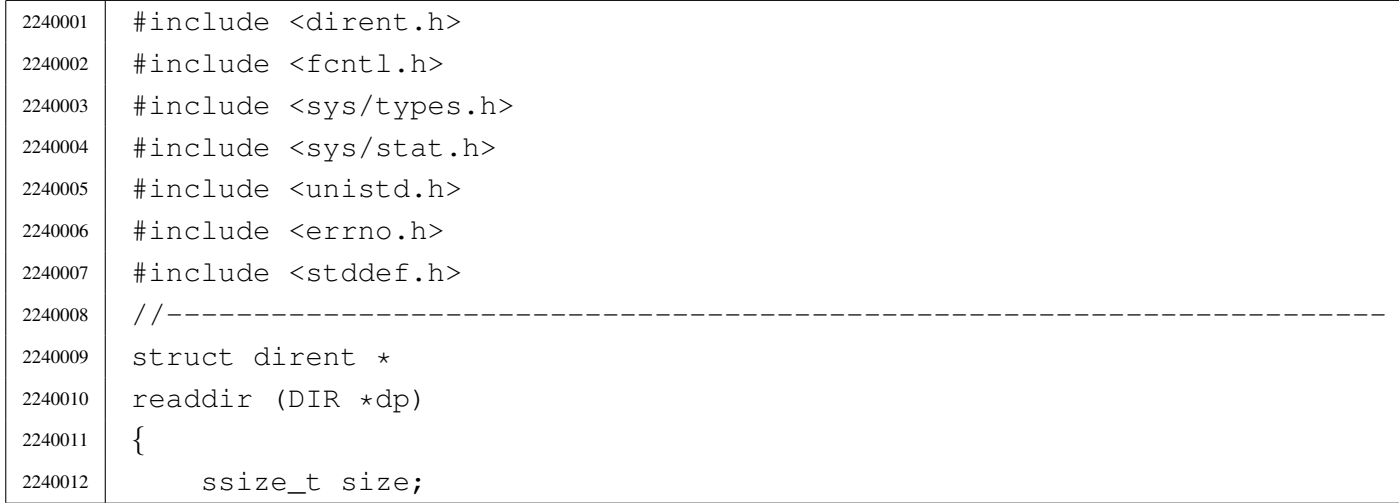

```
2240013 | //
2240014 | // Check for a valid argument.
2240015 //
2240016 if (dp == NULL)
2240017 | {
2240018 | //
2240019 | // Not a valid pointer.
2240020 //
2240021 | errset (EBADF); // Invalid directory.
2240022 | return (NULL);
2240023 | }
2240024 | //
2240025 | // Check if it is an open directory stream.
2240026 //
2240027 if (dp->fdn < 0)2240028 | {
2240029 //
2240030 | // The stream is closed.
2240031 //
2240032 | errset (EBADF); // Invalid directory.
2240033 | return (NULL);
2240034 | }
2240035 | //
2240036 | // Read the directory.
2240037 | //
2240038 size = read (dp->fdn, & (dp->dir),
2240039 | (size_t) 16);
2240040 //
2240041 // Fix the null termination, if the name is very long.
2240042 | //
2240043 dp->dir.d_name[NAME_MAX] = '\0';
2240044 | //
2240045 | // Check what was read.
2240046 | //
2240047 | if (size == 0)
2240048 | {
2240049 | //
2240050 | // End of directory, but it is not an error.
2240051 | //
2240052 | return (NULL);
2240053 | }
2240054 //
2240055 | if (size < 0)
```

```
2240056 | {
2240057 //
2240058 // This is an error. The variable 'errno' is already set.
2240059 | //
2240060 | errset (errno);
2240061 | return (NULL);
2240062 | }
2240063 | //
2240064 | if (dp - >dir.d\_ino == 0)2240065 | {
2240066 //
2240067 | // This is a null directory record.
2240068 | // Should try to read the next one.
2240069 //
2240070 | return (readdir (dp));
2240071 | }
2240072 | //
2240073 if (strlen (dp->dir.d_name) == 0)2240074 | {
2240075 | //
2240076 // This is a bad directory record: try to read next.
2240077 //
2240078 | return (readdir (dp));
2240079 | }
2240080 | //
2240081 | // A valid directory record should be available now.
2240082 | //
2240083 | return (&(dp->dir));
2240084 |}
```
# lib/dirent/rewinddir.c

#### «

### Si veda la sezione u0.89.

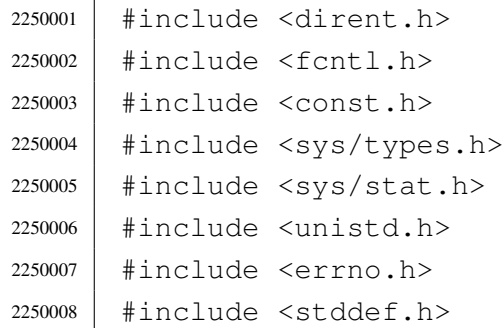

```
2250009 |#include <stdio.h>
2250010 / / --- --- --- -2250011 | void
2250012 |rewinddir (DIR *dp)
2250013 |{
2250014 | FILE \star fp;
2250015 | //
2250016 | // Check for a valid argument.
2250017 | //
2250018 | if (dp == NULL)
2250019 | {
2250020 | //
2250021 | // Nothing to rewind, and no error to set.
2250022 | //
2250023 | return;
2250024 | }
2250025 | //
2250026 | // Check if it is an open directory stream.
2250027 | //
2250028 | if (dp->fdn < 0)
2250029 | {
2250030 //
2250031 | // The stream is closed.
2250032 | // Nothing to rewind, and no error to set.
2250033 | //
2250034 | return;
2250035 | }
2250036 | //
2250037 | //
2250038 | //
2250039 fp = \&_stream[dp->fdn];
2250040 | //
2250041 | rewind (fp);
2250042 |}
```
# os16: «lib/errno.h»

# Si veda la sezione u0.18.

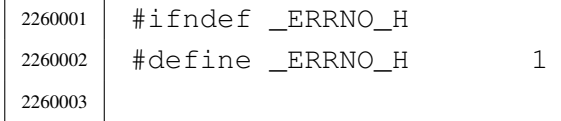

«

```
2260004 |#include <limits.h>
2260005 |#include <string.h>
2260006 |//----------------------------------------------------------------------
2260007 |// The variable 'errno' is standard, but 'errln' and 'errfn' are added
2260008 |// to keep track of the error source. Variable 'errln' is used to save
2260009 |// the source file line number; variable 'errfn' is used to save the
2260010 |// source file name. To set these variable in a consistent way it is
2260011 |// also added a macro-instruction: 'errset'.
2260012 |//----------------------------------------------------------------------
2260013 |extern int errno;
2260014 |extern int errln;
2260015 extern char errfn[PATH_MAX];
2260016 #define errset(e) (errln = LINE , \
2260017 | strncpy (errfn, FILE , PATH_MAX), \
2260018 | errno = e)
2260019 |//----------------------------------------------------------------------
2260020 |// Standard POSIX 'errno' macro variables.
2260021 |//----------------------------------------------------------------------
2260022 |#define E2BIG 1 // Argument list too long.
2260023 |#define EACCES 2 // Permission denied.
2260024 |#define EADDRINUSE 3 // Address in use.
2260025 |#define EADDRNOTAVAIL 4 // Address not available.
2260026 |#define EAFNOSUPPORT 5 // Address family not supported.
2260027 |#define EAGAIN 6 // Resource unavailable, try again.
2260028 | #define EALREADY 7 // Connection already in progress.
2260029 | #define EBADF 8 // Bad file descriptor.
2260030 |#define EBADMSG 9 // Bad message.
2260031 |#define EBUSY 10 // Device or resource busy.
2260032 | #define ECANCELED 11 // Operation canceled.
2260033 |#define ECHILD 12 // No child processes.
2260034 |#define ECONNABORTED 13 // Connection aborted.
2260035 |#define ECONNREFUSED 14 // Connection refused.
2260036 |#define ECONNRESET 15 // Connection reset.
2260037 |#define EDEADLK 16 // Resource deadlock would occur.
2260038 |#define EDESTADDRREQ 17 // Destination address required.
2260039 |#define EDOM 18 // Mathematics argument out of domain of
2260040 | // function.
2260041 | #define EDQUOT 19 // Reserved.
2260042 |#define EEXIST 20 // File exists.
2260043 |#define EFAULT 21 // Bad address.
2260044 |#define EFBIG 22 // File too large.
2260045 |#define EHOSTUNREACH 23 // Host is unreachable.
2260046 |#define EIDRM 24 // Identifier removed.
```
### 

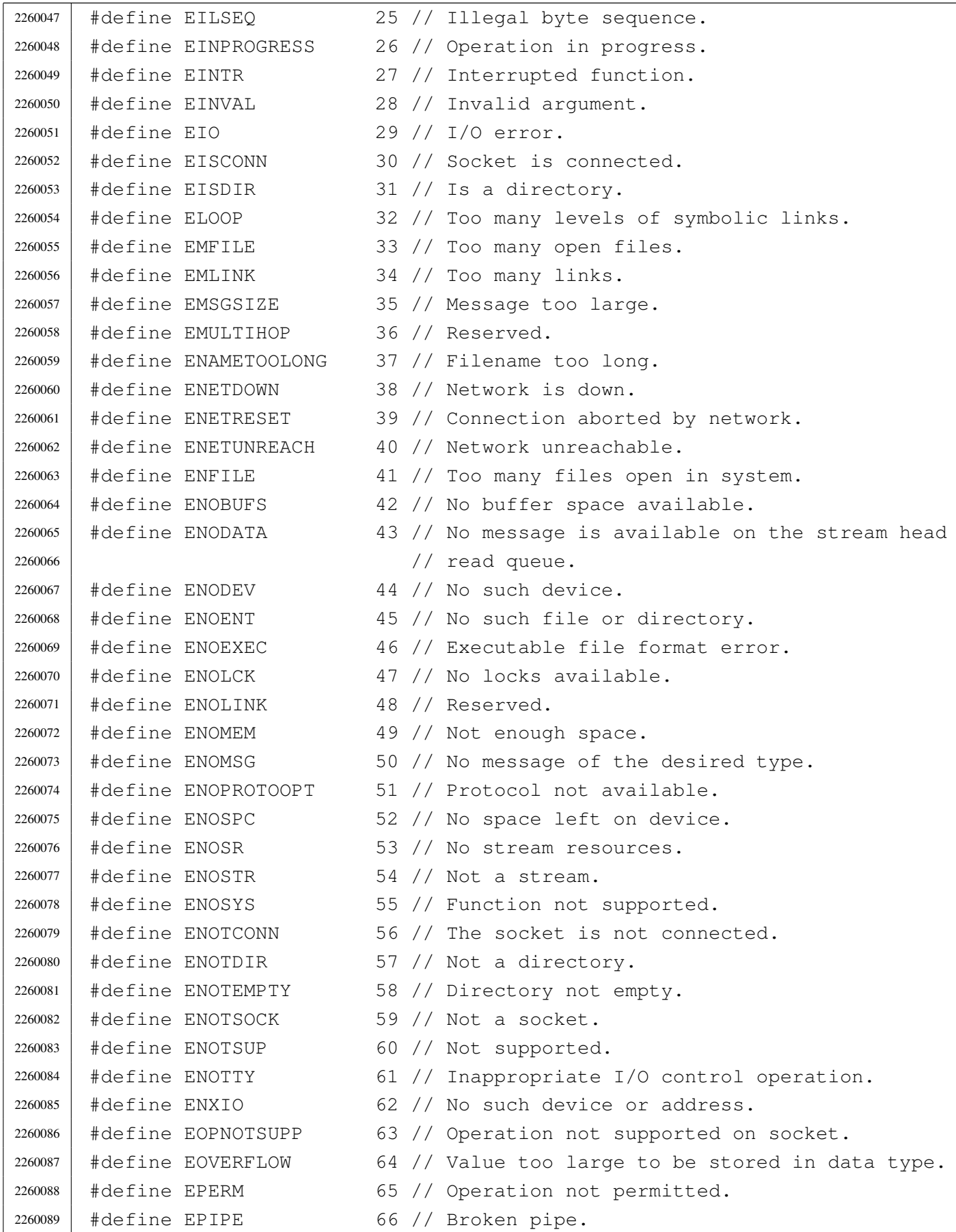

 |#define EPROTO 67 // Protocol error. |#define EPROTONOSUPPORT 68 // Protocol not supported. |#define EPROTOTYPE 69 // Protocol wrong type for socket. |#define ERANGE 70 // Result too large. |#define EROFS 71 // Read-only file system. |#define ESPIPE 72 // Invalid seek. |#define ESRCH 73 // No such process. |#define ESTALE 74 // Reserved. |#define ETIME 75 // Stream ioctl() timeout. |#define ETIMEDOUT 76 // Connection timed out. |#define ETXTBSY 77 // Text file busy. |#define EWOULDBLOCK 78 // Operation would block 2260102 | // (may be the same as EAGAIN). |#define EXDEV 79 // Cross-device link. |//---------------------------------------------------------------------- |// Added os16 errors. |//---------------------------------------------------------------------- |#define EUNKNOWN (-1) // Unknown error. 2260108 | #define E\_FILE\_TYPE 80 // File type not compatible. |#define E\_ROOT\_INODE\_NOT\_CACHED 81 // The root directory inode is | // not cached. 2260111 | #define E\_CANNOT\_READ\_SUPERBLOCK 83 // Cannot read super block. |#define E\_MAP\_INODE\_TOO\_BIG 84 // Map inode too big. |#define E\_MAP\_ZONE\_TOO\_BIG 85 // Map zone too big. #define E\_DATA\_ZONE\_TOO\_BIG 86 // Data zone too big. |#define E\_CANNOT\_FIND\_ROOT\_DEVICE 87 // Cannot find root device. |#define E\_CANNOT\_FIND\_ROOT\_INODE 88 // Cannot find root inode. |#define E\_FILE\_TYPE\_UNSUPPORTED 89 // File type unsupported. |#define E\_ENV\_TOO\_BIG 90 // Environment too big. |#define E\_LIMIT 91 // Exceeded implementation | // limits. |#define E\_NOT\_MOUNTED 92 // Not mounted. |#define E\_NOT\_IMPLEMENTED 93 // Not implemented. |//---------------------------------------------------------------------- |// Default descriptions for errors. |//---------------------------------------------------------------------- |#define TEXT\_E2BIG "Argument list too long." |#define TEXT\_EACCES "Permission denied." 2260128 | #define TEXT EADDRINUSE "Address in use." 2260129 | #define TEXT EADDRNOTAVAIL "Address not available." |#define TEXT\_EAFNOSUPPORT "Address family not supported." 2260131 | #define TEXT\_EAGAIN " \ "Resource unavailable, " \ | "try again."

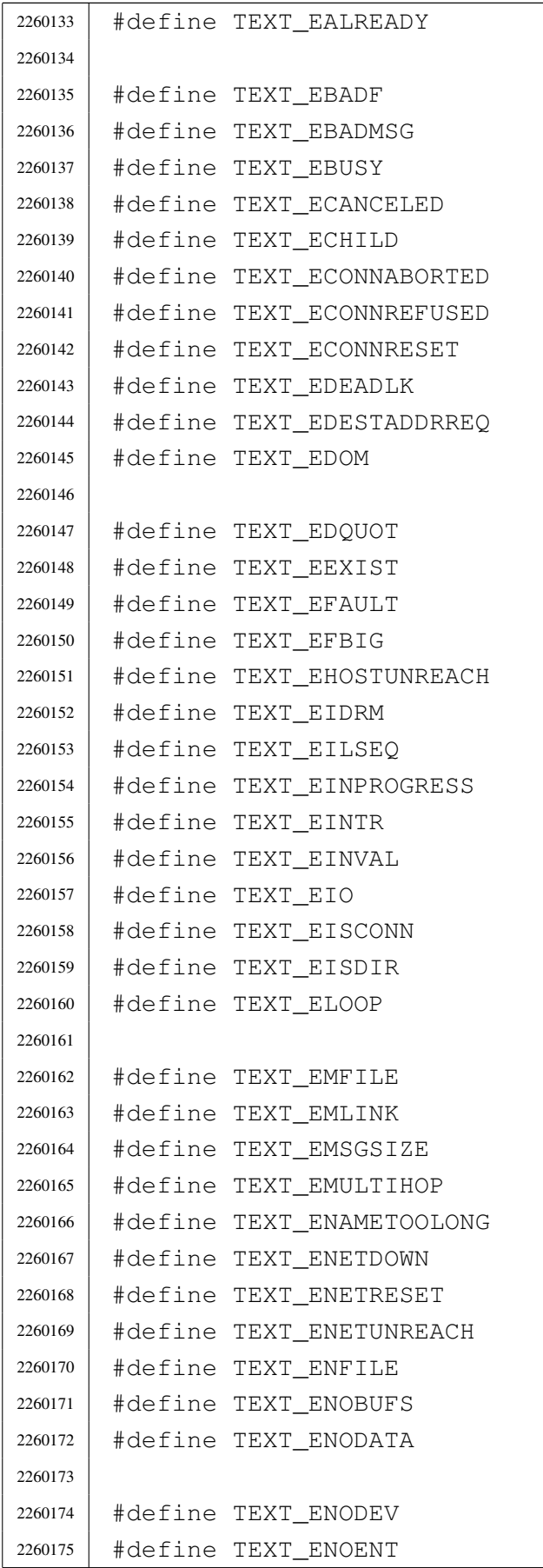

"Connection already in "  $\setminus$ "progress." "Bad file descriptor." "Bad message." "Device or resource busy." "Operation canceled." "No child processes." "Connection aborted." "Connection refused." "Connection reset." "Resource deadlock would occur." "Destination address required." "Mathematics argument out of "  $\setminus$ "domain of function." "Reserved error: EDQUOT" "File exists." "Bad address." "File too large." "Host is unreachable." "Identifier removed." "Illegal byte sequence." "Operation in progress." "Interrupted function." "Invalid argument."  $"I/O error."$ "Socket is connected." "Is a directory." "Too many levels of "  $\setminus$ "symbolic links." "Too many open files." "Too many links." "Message too large." "Reserved error: EMULTIHOP" "Filename too long." "Network is down." "Connection aborted by network." "Network unreachable." "Too many files open in system." "No buffer space available." "No message is available on "  $\setminus$ "the stream head read queue." "No such device." "No such file or directory."

```
2260176 | #define TEXT ENOEXEC "Executable file format error."
2260177 | #define TEXT ENOLCK "No locks available."
2260178 | #define TEXT ENOLINK "Reserved error: ENOLINK"
2260179 | #define TEXT ENOMEM WAS more and the mough space."
2260180 | #define TEXT ENOMSG "No message of the desired " \setminus2260181 "type. "2260182 | #define TEXT ENOPROTOOPT "Protocol not available."
2260183 | #define TEXT ENOSPC "No space left on device."
2260184 |#define TEXT_ENOSR "No stream resources."
2260185 |#define TEXT_ENOSTR "Not a stream."
2260186 |#define TEXT_ENOSYS "Function not supported."
2260187 | #define TEXT ENOTCONN "The socket is not connected."
2260188 | #define TEXT ENOTDIR "Not a directory."
2260189 |#define TEXT_ENOTEMPTY "Directory not empty."
2260190 | #define TEXT ENOTSOCK "Not a socket."
2260191 | #define TEXT ENOTSUP "Not supported."
2260192 |#define TEXT_ENOTTY "Inappropriate I/O control " \
2260193 | "operation."
2260194 | #define TEXT ENXIO \blacksquare No such device or address."
2260195 |#define TEXT_EOPNOTSUPP "Operation not supported on " \
2260196 | "socket."
2260197 | #define TEXT_EOVERFLOW We wake too large to be " \
2260198 | "stored in data type."
2260199 | #define TEXT_EPERM "Operation not permitted."
2260200 |#define TEXT_EPIPE "Broken pipe."
2260201 | #define TEXT EPROTO "Protocol error."
2260202 |#define TEXT_EPROTONOSUPPORT "Protocol not supported."
2260203 | #define TEXT_EPROTOTYPE " "Protocol wrong type for " \
2260204 | "socket."
2260205 |#define TEXT_ERANGE "Result too large."
2260206 |#define TEXT_EROFS "Read-only file system."
2260207 |#define TEXT_ESPIPE "Invalid seek."
2260208 |#define TEXT_ESRCH "No such process."
2260209 |#define TEXT_ESTALE "Reserved error: ESTALE"
2260210 | #define TEXT ETIME \blacksquare "Stream ioctl() timeout."
2260211 | #define TEXT ETIMEDOUT "Connection timed out."
2260212 | #define TEXT ETXTBSY "Text file busy."
2260213 |#define TEXT_EWOULDBLOCK "Operation would block."
2260214 | #define TEXT EXDEV "Cross-device link."
2260215 / / --- --- --- --- ---2260216 |#define TEXT_EUNKNOWN "Unknown error."
2260217 | #define TEXT_E_FILE_TYPE "File type not compatible."
2260218 |#define TEXT_E_ROOT_INODE_NOT_CACHED "The root directory inode " \
```
#### 4038

```
2260219 | "is not cached."
2260220 | #define TEXT E CANNOT READ SUPERBLOCK "Cannot read super block."
2260221 | #define TEXT_E_MAP_INODE_TOO_BIG "Map inode too big."
2260222 |#define TEXT_E_MAP_ZONE_TOO_BIG "Map zone too big."
2260223 |#define TEXT_E_DATA_ZONE_TOO_BIG "Data zone too big."
2260224 | #define TEXT_E_CANNOT_FIND_ROOT_DEVICE "Cannot find root device."
2260225 |#define TEXT_E_CANNOT_FIND_ROOT_INODE "Cannot find root inode."
2260226 |#define TEXT_E_FILE_TYPE_UNSUPPORTED "File type unsupported."
2260227 |#define TEXT_E_ENV_TOO_BIG "Environment too big."
2260228 | #define TEXT_E_LIMIT \qquad "Exceeded implementation " \
2260229 | "limits."
2260230 |#define TEXT_E_NOT_MOUNTED "Not mounted."
2260231 | #define TEXT E NOT IMPLEMENTED "Not implemented."
2260232 |
2260233 |//----------------------------------------------------------------------
2260234 // The function 'error()' is not standard and is used to return a
2260235 |// pointer to a string containing the default description of the
2260236 |// error contained inside 'errno'.
2260237 |//----------------------------------------------------------------------
2260238 char *error (void); // Not standard!2260239
2260240 |#endif
```
### lib/errno/errno.c

### Si veda la sezione u0.18.

 |//---------------------------------------------------------------------- |// This file does not include the 'errno.h' header, because here 'errno' |// should not be declared as an extern variable! |//---------------------------------------------------------------------- |#include <limits.h> |//---------------------------------------------------------------------- |// The variable 'errno' is standard, but 'errln' and 'errfn' are added |// to keep track of the error source. Variable 'errln' is used to save // the source file line number; variable 'errfn' is used to save the // source file name. To set these variable in a consistent way it is |// also added a macro-instruction: 'errset'. |//---------------------------------------------------------------------- |int errno; |int errln;

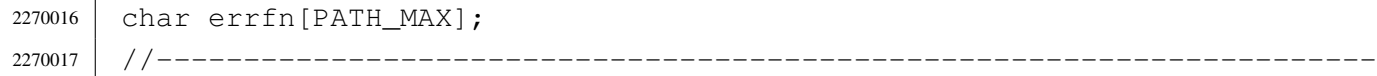

# os16: «lib/fcntl.h»

«

# Si veda la sezione u0.2.

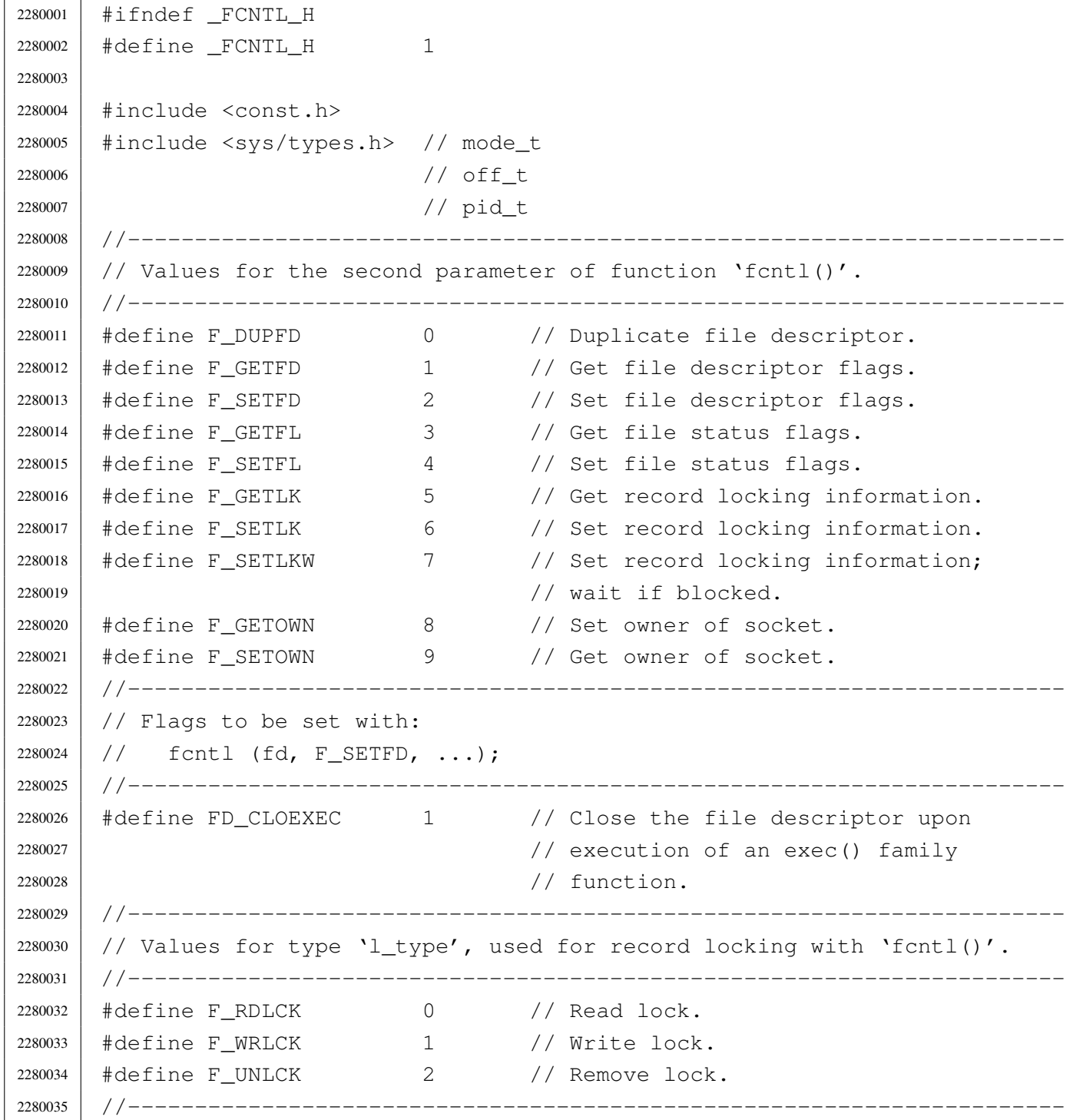

 |// Flags for file creation, in place of 'oflag' parameter for function |// 'open()'. |//---------------------------------------------------------------------- |#define O\_CREAT 000010 // Create file if it does not exist. #define O\_EXCL 000020 // Exclusive use flag.<br> $2280041$  #define O\_NOCTTY 000040 // Do not assign a con #define O NOCTTY 000040 // Do not assign a controlling terminal. |#define O\_TRUNC 000100 // Truncation flag. |//---------------------------------------------------------------------- // Flags for the file status, used with 'open()' and 'fcntl()'. |//---------------------------------------------------------------------- |#define O\_APPEND 000200 // Write append. |#define O\_DSYNC 000400 // Synchronized write operations. |#define O\_NONBLOCK 001000 // Non-blocking mode. |#define O\_RSYNC 002000 // Synchronized read operations. |#define O\_SYNC 004000 // Synchronized read and write. |//---------------------------------------------------------------------- |// File access mask selection. |//---------------------------------------------------------------------- |#define O\_ACCMODE 000003 // Mask to select the last three bits, | // used to specify the main access | // modes: read, write and both. |//---------------------------------------------------------------------- |// Main access modes. |//---------------------------------------------------------------------- 2280060 | #define O\_RDONLY 000001 // Read. |#define O\_WRONLY 000002 // Write. |#define O\_RDWR (O\_RDONLY | O\_WRONLY) // Both read and write. |//---------------------------------------------------------------------- |// Structure 'flock', used to file lock for POSIX standard. It is not |// used inside os16. |//---------------------------------------------------------------------- |struct flock *{* 2280068 | short int l\_type; // Type of lock: F\_RDLCK, F\_WRLCK, or F\_UNLCK. | short int l\_whence; // Start reference point. 2280070 | off\_t l\_start; // Offset, from 'l\_whence', for the area start. 2280071 | off\_t l\_len; // Locked area size. Zero means up to the end of 2280072 // the file. | pid\_t l\_pid; // The process id blocking the area. |*}*; |//---------------------------------------------------------------------- |// Function prototypes. |//---------------------------------------------------------------------- int creat (const char \*path, mode\_t mode);

```
2280079 int fcntl (int fdn, int cmd, ...);
2280080 |int open (const char *path, int oflags, ...);
2280081 |//----------------------------------------------------------------------
2280082 |
2280083 |#endif
```
### lib/fcntl/creat.c

#### «

### Si veda la sezione u0.11.

```
2290001 #include <fcntl.h>
2290002 |#include <sys/types.h>
2290003 |#include <const.h>
2290004 |//----------------------------------------------------------------------
2290005 |int
2290006 |creat (const char *path, mode_t mode)
2290007 |{
2290008 | return (open (path, O_WRONLY|O_CREAT|O_TRUNC, mode));
2290009 |}
```
## lib/fcntl/fcntl.c

«

### Si veda la sezione u0.13.

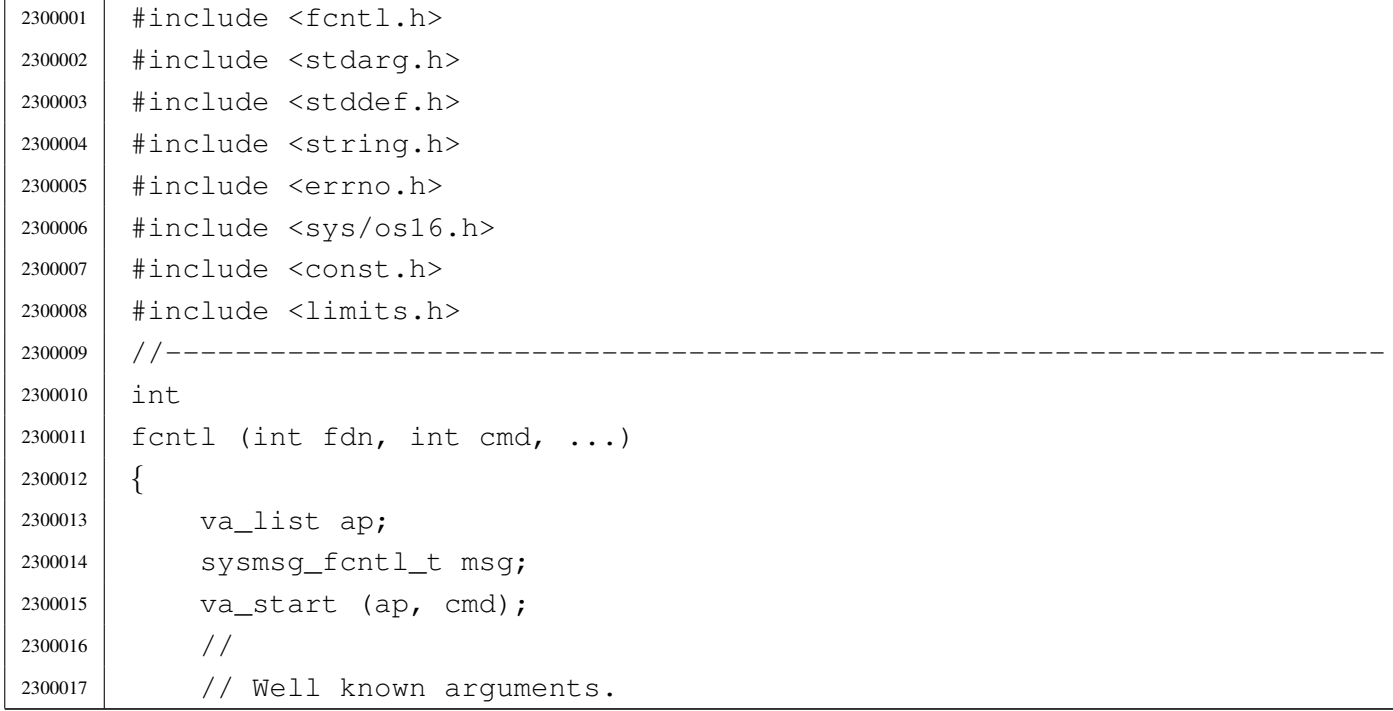

```
2300018 | //
2300019 msq.fdn = fdn;2300020 msq.cmd = cmd;2300021 //
2300022 | // Select other arguments.
2300023 | //
2300024 | switch (cmd)
2300025 | {
2300026 | case F_DUPFD:
2300027 | case F SETFD:
2300028 | case F_SETFL:
2300029 | msg.arg = va_arg (ap, int);
2300030 | break;
2300031 | case F_GETFD:
2300032 | case F_GETFL:
2300033 | break;
2300034 | case F_GETOWN:
2300035 | case F_SETOWN:
2300036 | Case F GETLK:
2300037 | case F_SETLK:
2300038 | case F_SETLKW:
2300039 | errset (E_NOT_IMPLEMENTED); // Not implemented.
2300040 | return (-1);
2300041 default:
2300042 | errset (EINVAL); \left| \right\rangle Not implemented.
2300043 | return (NULL);
2300044 | }
2300045 | //
2300046 | // Do the system call.
2300047 | //
2300048 | sys (SYS_FCNTL, &msg, (sizeof msg));
2300049 errno = msg.errno;
2300050 errln = msg.errln;
2300051 | strncpy (errfn, msg.errfn, PATH_MAX);
2300052 | return (msg.ret);
2300053 |}
```
### lib/fcntl/open.c

«

### Si veda la sezione u0.28.

```
2310001 | #include <fcntl.h>
2310002 |#include <stdarg.h>
2310003 |#include <stddef.h>
2310004 #include <string.h>
2310005 |#include <errno.h>
2310006 |#include <sys/os16.h>
2310007 |#include <const.h>
2310008 |#include <limits.h>
2310009 |//----------------------------------------------------------------------
2310010 |int
2310011 open (const char *path, int oflags, ...)
2310012 |{
2310013 | va_list ap;
2310014 | sysmsg_open_t msg;
2310015 | va_start (ap, oflags);
2310016 | if (path == NULL || strlen (path) == 0)
2310017 | {
2310018 | errset (EINVAL); // Invalid argument.
2310019 | return (-1);
2310020 | }
2310021 | strncpy (msg.path, path, PATH_MAX);
2310022 msg.flags = oflags;
2310023 msg.mode = va_arg (ap, mode_t);
2310024 | sys (SYS_OPEN, &msg, (sizeof msg));
2310025 errno = msg.errno;
2310026 errln = msg.errln;
2310027 | strncpy (errfn, msg.errfn, PATH_MAX);
2310028 | return (msg.ret);
2310029 |}
```
# os16: «lib/grp.h»

«

# Si veda la sezione u0.2

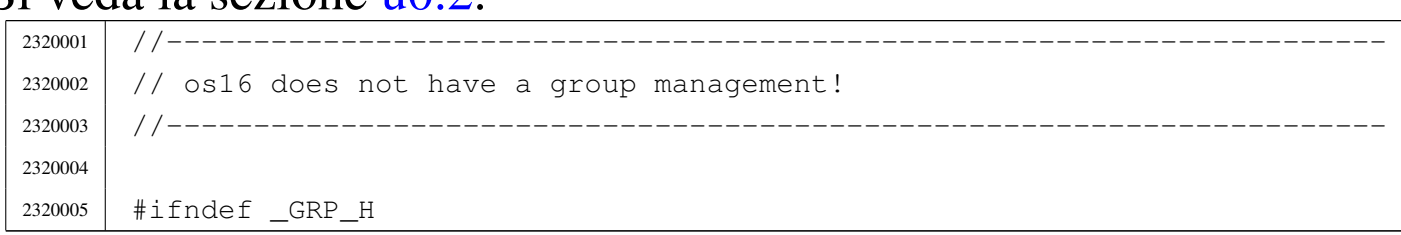

```
2320006 | #define GRP H 1
2320007 |
2320008 |#include <const.h>
2320009 |#include <restrict.h>
2320010 |#include <sys/types.h> // gid_t
2320011 |
2320012 |//----------------------------------------------------------------------
2320013 |struct group {
2320014 char \stargr_name;
2320015 | gid_t gr_gid;
2320016 | char **gr_mem;
2320017 |};
2320018 |//----------------------------------------------------------------------
2320019 |struct group *getgrgid (gid_t gid);
2320020 struct group *getgrnam (const char *name);
2320021 |//----------------------------------------------------------------------
2320022 |
2320023 |#endif
```
### lib/grp/getgrgid.c

### Si veda la sezione u0.2.

```
2330001 #include <grp.h>
2330002 #include <NULL.h>
2330003 / / --- --- --- --- -2330004 struct group \star2330005 |getgrgid (gid_t gid)
2330006 |{
2330007 static char *name = "none";
2330008 | static struct group grp;
2330009 | //
2330010 | // os16 does not have a group management, so the answare is always
2330011 // the same.
2330012 | //
2330013 grp.gr_name = name;
2330014 | grp.gr_gid = (gid_t) -1;
2330015 | grp.gr_mem = NULL;
2330016 | //
2330017 | return (&grp);
2330018 |}
```
«

# lib/grp/getgrnam.c

Si veda la sezione u0.2.

```
2340001 | #include <grp.h>
2340002 //--------
2340003 struct group \star2340004 |getgrnam (const char *name)
2340005 |{
2340006 | return (getgrgid ((gid_t) 0));
2340007 |}
```
# os16: «lib/libgen.h»

«

«

### Si veda la sezione u0.2.

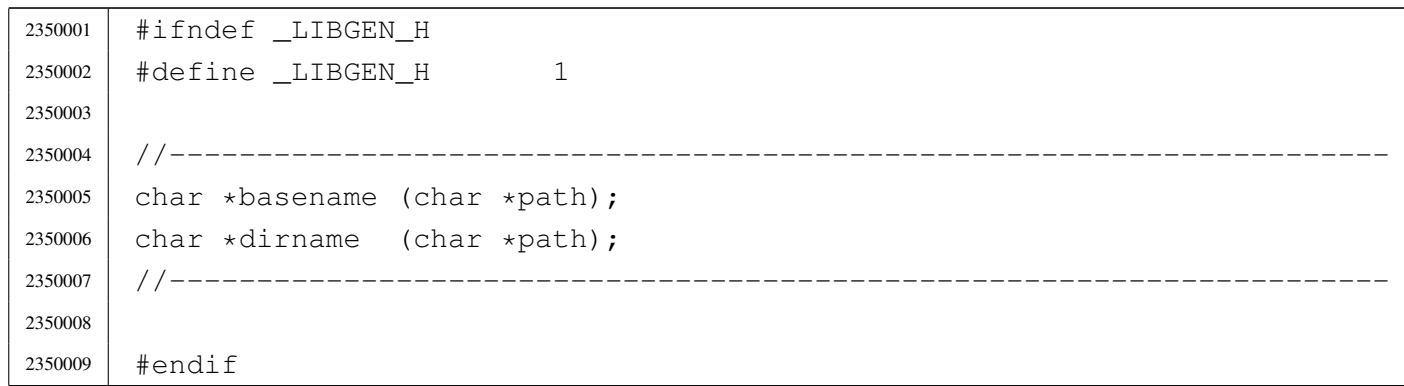

# lib/libgen/basename.c

«

## Si veda la sezione u0.7.

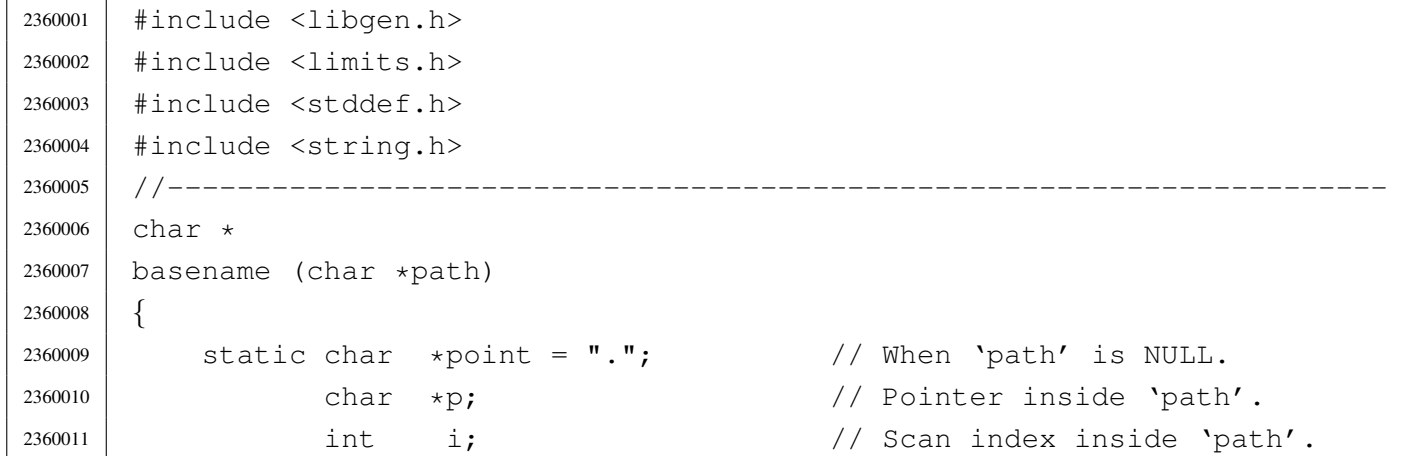

```
2360012 | //
2360013 | // Empty path.
2360014 | //
2360015 | if (path == NULL || strlen (path) == 0)
2360016 | {
2360017 | return (point);
2360018 | }
2360019 | //
2360020 // Remove all final '/' if it exists, excluded the first character:
2360021 // 'i' is kept greater than zero.
2360022 | //
2360023 | for (i = (strlen (path) - 1); i > 0 && path[i] == '/; i--)
2360024 | {
2360025 | path[i] = 0;
2360026 | }
2360027 | //
2360028 // After removal of extra final '/', if there is only one '/', this
2360029 // is to be returned.
2360030 | //
2360031 | if (strncmp (path, "/", PATH_MAX) == 0)
2360032 | {
2360033 | return (path);
2360034 | }
2360035 | //
2360036 | // If there are no '/'.
2360037 | //
2360038 if (strchr (path, '/') == NULL)
2360039 | {
2360040 | return (path);
2360041 | }
2360042 | //
2360043 // Find the last '/' and calculate a pointer to the base name.
2360044 | //
2360045 | p = strrchr (path, (unsigned int) '/');
2360046 p++;
2360047 //
2360048 | // Return the pointer to the base name.
2360049 | //
2360050 | return (p);
2360051 |}
```
### lib/libgen/dirname.c

«

```
Si veda la sezione u0.7.
```

```
2370001 |#include <libgen.h>
2370002 |#include <limits.h>
2370003 |#include <stddef.h>
2370004 #include <string.h>
2370005 |//----------------------------------------------------------------------
2370006 char \star2370007 dirname (char *path)
2370008 |{
2370009 static char *point = "."; 2370009 // When 'path' is NULL.
2370010 char \starp; \prime // Pointer inside 'path'.
2370011 | int i; // Scan index inside 'path'.
2370012 | //
2370013 // Empty path.
2370014 //
2370015 | if (path == NULL || strlen (path) == 0)
2370016 | {
2370017 | return (point);
2370018 | }
2370019 | //
2370020 | // Simple cases.
2370021 | //
2370022 if (strncmp (path, "/", PATH_MAX) == 0 ||
2370023 | strncmp (path, ".", PATH_MAX) == 0 ||
2370024 | strncmp (path, "..", PATH_MAX) == 0)
2370025 | {
2370026 | return (path);
2370027 | }
2370028 | //
2370029 // Remove all final '/' if it exists, excluded the first character:
2370030 // 'i' is kept greater than zero.
2370031 | //
2370032 | for (i = (strlen (path) - 1); i > 0 && path[i] == \prime /'; i--)
2370033 | {
2370034 | path[i] = 0;
2370035 | }
2370036 | //
2370037 // After removal of extra final '/', if there is only one '/', this
2370038 // is to be returned.
2370039 | //
2370040 | if (strncmp (path, "/", PATH_MAX) == 0)
```

```
2370041 | {
2370042 | return (path);
2370043 | }
2370044 | //
2370045 | // If there are no '/'
2370046 | //
2370047 | if (strchr (path, '/') == NULL)
2370048 | {
2370049 | return (point);
2370050 | }
2370051 | //
2370052 // If there is only a '/' a the beginning.
2370053 | //
2370054 | if (path[0] == '/' &&
2370055 strchr (&path[1], (unsigned int) \prime/') == NULL)
2370056 | {
2370057 | path[1] = 0;2370058 | return (path);
2370059 | }
2370060 | //
2370061 // Replace the last '/' with zero.
2370062 | //
2370063 | p = strrchr (path, (unsigned int) '/');
2370064 \star p = 0;2370065 | //
2370066 // Now remove extra duplicated final '/', except the very first
2370067 | // character: 'i' is kept greater than zero.
2370068 | //
2370069 | for (i = (strlen (path) - 1); i > 0 && path[i] == \prime /'; i--)
2370070 | {
2370071 | path[i] = 0;
2370072 | }
2370073 | //
2370074 | // Now 'path' appears as a reduced string: the original path string
2370075 | // is modified.
2370076 | //
2370077 | return (path);
2370078 |}
```
## os16: «lib/pwd.h»

Si veda la sezione u0.2.

```
2380001 |#ifndef _PWD_H
2380002 | #define _PWD_H 1
2380003 |
2380004 |#include <const.h>
2380005 |#include <restrict.h>
2380006 |#include <sys/types.h> // gid_t, uid_t
2380007 //-------------------------------
2380008 |struct passwd {
2380009 | char *pw_name;
2380010 | char *pw_passwd;
2380011 | uid_t pw_uid;
2380012 | gid_t pw_gid;
2380013 | char *pw_gecos;
2380014 | char *pw_dir;
2380015 | char *pw_shell;
2380016 |};
2380017 |//----------------------------------------------------------------------
2380018 |struct passwd *getpwent (void);
2380019 | void setpwent (void);
2380020 | void endpwent (void);
2380021 struct passwd *getpwnam (const char *name);
2380022 |struct passwd *getpwuid (uid_t uid);
2380023 |//----------------------------------------------------------------------
2380024 |
2380025 |#endif
```
### lib/pwd/pwent.c

#### «

«

### Si veda la sezione u0.53.

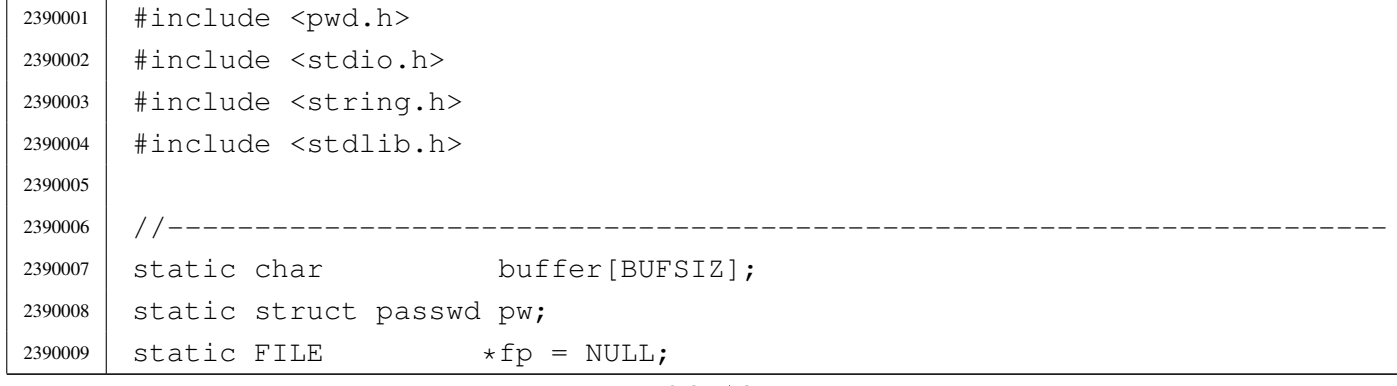

```
2390010 |//----------------------------------------------------------------------
2390011 struct passwd *
2390012 getpwent (void)
2390013 |{
2390014 void *pstatus;
2390015 char \starchar uid:
2390016 char *char_qid;
2390017 | //
2390018 | if (fp == NULL)
2390019 | {
2390020 \left| \right| \left| \right| \left| \right| \left| \right| \left| \right| \left| \right| \left| \right| \left| \right| \left| \right| \left| \right| \left| \right| \left| \right| \left| \right| \left| \right| \left| \right| \left| \right| \left| \right| \left| \right| \left| \right| \left| \right| \left| \right| \left| \right| \left| \right| \left|2390021 | if (fp == NULL)
2390022 | {
2390023 | return NULL;
2390024 | }
2390025 | }
2390026 | //
2390027 | pstatus = fgets (buffer, BUFSIZ, fp);
2390028 | if (pstatus == NULL)
2390029 | {
2390030 | return (NULL);
2390031 | }
2390032 | //
2390033 | pw.pw_name = strtok (buffer, ":");
2390034 | pw.pw_passwd = strtok (NULL, ":");
2390035 char_uid = strtok (NULL, ":");
2390036 char_gid = strtok (NULL, ":");
2390037 | pw.pw_gecos = strtok (NULL, ":");
2390038 | pw.pw_dir = strtok (NULL, ":");
2390039 | pw.pw_shell = strtok (NULL, ":");
2390040 | pw.pw_uid = (uid_t) atoi (char_uid);
2390041 | pw.pw_gid = (gid_t) atoi (char_gid);
2390042 | //
2390043 | return (&pw);
2390044 |}
2390045 |//----------------------------------------------------------------------
2390046 void
2390047 |endpwent (void)
2390048 |{
2390049 int status;
2390050 | //
2390051 | if (fp != NULL)
2390052 | {
```

```
2390053 | fclose (fp);
2390054 | if (status != NULL)
2390055 | {
2390056 \qquad \qquad \qquad \qquad \qquad \qquad \qquad \qquad \qquad \qquad \qquad \qquad \qquad \qquad \qquad \qquad \qquad \qquad \qquad \qquad \qquad \qquad \qquad \qquad \qquad \qquad \qquad \qquad \qquad \qquad \qquad \qquad \qquad \qquad \qquad \qquad 2390057 | }
2390058 | }
2390059 |}
2390060 |//----------------------------------------------------------------------
2390061 void
2390062 setpwent (void)
2390063 |{
2390064 | if (fp != NULL)
2390065 | {
2390066 | rewind (fp);
2390067 | }
2390068 |}
2390069 |//----------------------------------------------------------------------
2390070 struct passwd *
2390071 |getpwnam (const char *name)
2390072 |{
2390073 | struct passwd *pw;
2390074 | //
2390075 | setpwent ();
2390076 | //
2390077 for (;;)2390078 | {
2390079 | pw = getpwent ();
2390080 <br> if (pw == NULL)
2390081 | {
2390082 | return (NULL);
2390083 | }
2390084 | if (strcmp (pw->pw_name, name) == 0)
2390085 | {
2390086 | return (pw);
2390087 | }
2390088 | }
2390089 |}
2390090 |//----------------------------------------------------------------------
2390091 struct passwd *
2390092 |getpwuid (uid_t uid)
2390093 |{
2390094 | struct passwd *pw;
2390095 | //
```

```
2390096 | setpwent ();
2390097 | //
2390098 \qquad \qquad \text{for} \; (;;)2390099 | {
2390100 | pw = getpwent ();
2390101 | if (pw == NULL)
2390102 | {
2390103 | return (NULL);
2390104 | }
2390105 | if (pw->pw_uid == uid)
2390106 | {
2390107 | return (pw) ;
2390108 | }
2390109 | }
2390110 |}
```
# os16: «lib/signal.h»

### Si veda la sezione u0.2.

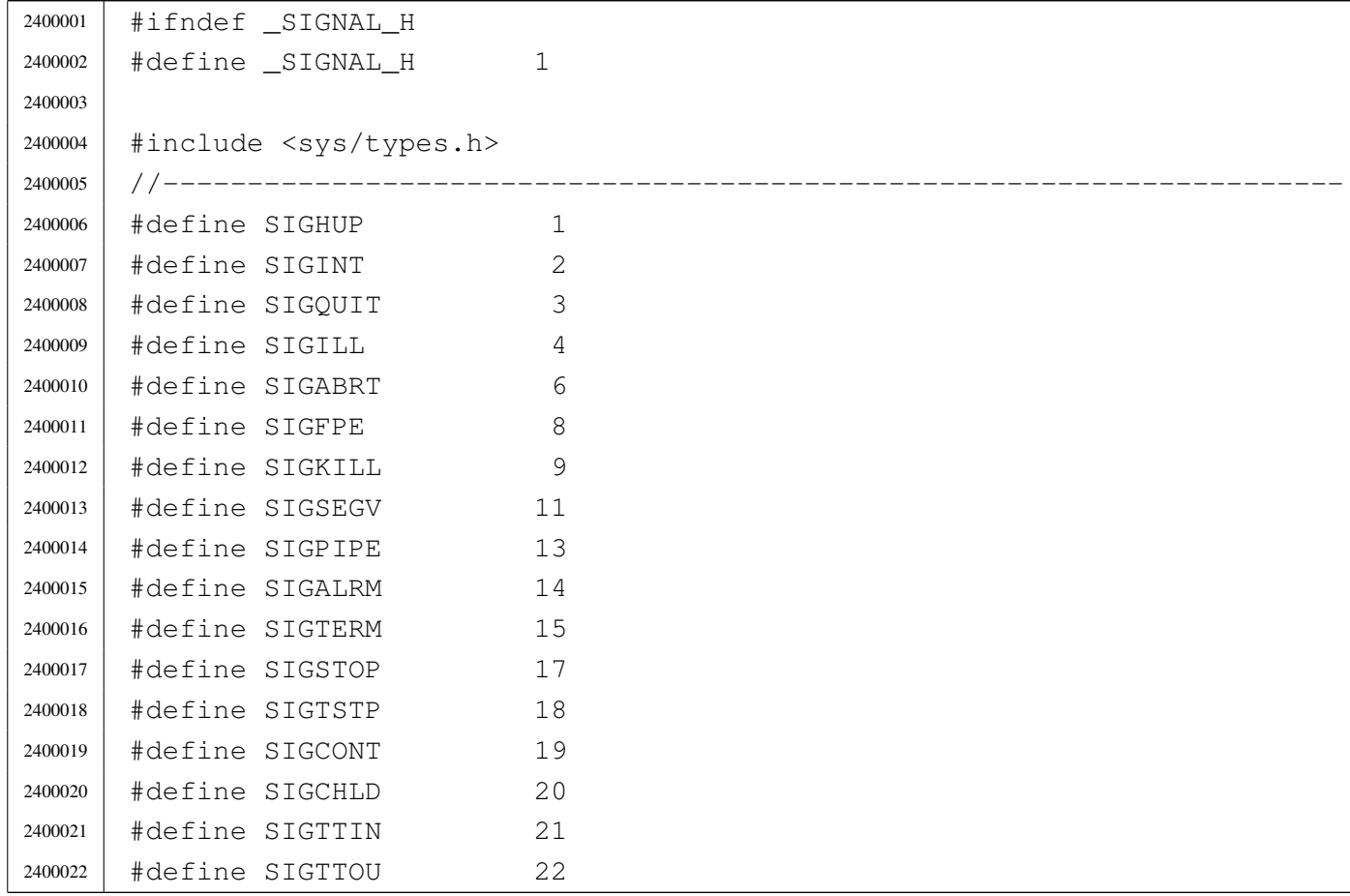

```
2400023 |#define SIGUSR1 30
2400024 |#define SIGUSR2 31
2400025 |//----------------------------------------------------------------------
2400026 |typedef int sig_atomic_t;
2400027 | typedef void (*sighandler_t) (int); // The type 'sighandler_t' is a
2400028 | \frac{1}{200028} | \frac{1}{200028} | \frac{1}{200028} | \frac{1}{200028} | \frac{1}{200028} | \frac{1}{200028} | \frac{1}{200028} | \frac{1}{200028} | \frac{1}{200028} | \frac{1}{200028} | \frac{1}{200028} | \frac{1}{200028} | \frac{1}{202400029 | // signal handling, with a parameter
(1/2400030) // of type 'int', returning 'void'.
2400031 //
2400032 |// Special undeclarable functions.
2400033 |//
2400034 |#define SIG_ERR ((sighandler_t) -1) // It transform an integer number
2400035 |#define SIG_DFL ((sighandler_t) 0) // into a 'sighandler_t' type,
2400036 |#define SIG_IGN ((sighandler_t) 1) // that is, a pointer to a function
2400037 | \frac{1}{200037} | \frac{1}{200037} | \frac{1}{200037} | \frac{1}{200037} | \frac{1}{200037} | \frac{1}{200037} | \frac{1}{200037} | \frac{1}{200037} | \frac{1}{200037} | \frac{1}{200037} | \frac{1}{200037} | \frac{1}{200037} | \frac{1}{202400038 |//----------------------------------------------------------------------
2400039 |sighandler_t signal (int sig, sighandler_t handler);
2400040 | int \text{kill} (pid_t pid, int sig);
2400041 | int raise (int sig);
2400042 |//----------------------------------------------------------------------
2400043 |
2400044 |#endif
```
### lib/signal/kill.c

```
«
```
Si veda la sezione u0.22.

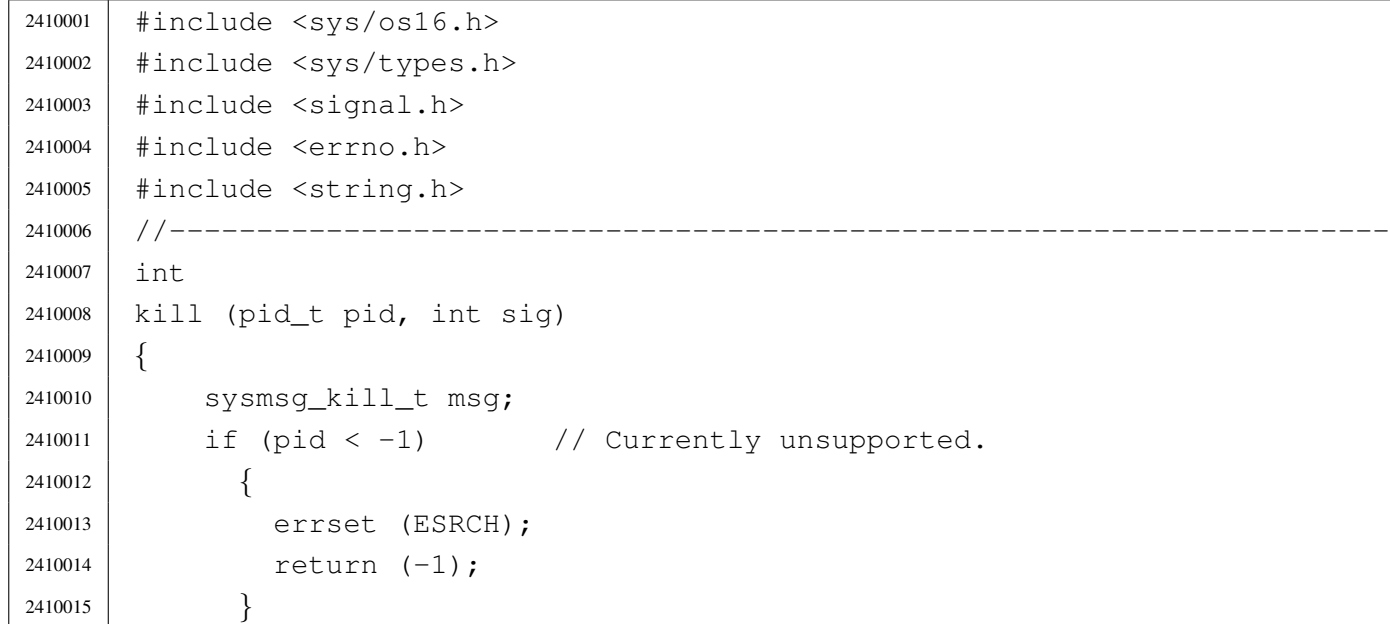

```
2410016 msq.pid = pid;
2410017 msq.signal = sig;
2410018 msg.ret = 0;
2410019 msg.errno = 0;
2410020 | sys (SYS_KILL, &msg, (sizeof msg));
2410021 errno = msg.errno;
2410022 errln = msg.errln;
2410023 | strncpy (errfn, msg.errfn, PATH_MAX);
2410024 | return (msg.ret);
2410025 |}
```
### lib/signal/signal.c

#### Si veda la sezione u0.34.

```
2420001 |#include <sys/os16.h>
2420002 |#include <sys/types.h>
2420003 |#include <signal.h>
2420004 |#include <errno.h>
2420005 |#include <string.h>
2420006 |//----------------------------------------------------------------------
2420007 |sighandler_t
2420008 signal (int sig, sighandler_t handler)
2420009 |{
2420010 | sysmsg_signal_t msg;
2420011 |
2420012 msg.signal = sig;
2420013 msq.handler = handler;
2420014 msg.ret = SIG_DFL;
2420015 msq.errno = 0;
2420016 | sys (SYS_SIGNAL, &msg, (sizeof msg));
2420017 errno = msq.errno;
2420018 errln = msq.errln;
2420019 | strncpy (errfn, msg.errfn, PATH_MAX);
2420020 | return (msg.ret);
2420021 |}
```
### os16: «lib/stdio.h»

«

#### Si veda la sezione u0.103.

 |#ifndef \_STDIO\_H 2430002 | #define \_STDIO\_H 1 | |#include <const.h> |#include <restrict.h> |#include <stdarg.h> |#include <stdint.h> #include  $\langle$ limits.h> #include <NULL.h> #include <size t.h> |#include <sys/types.h> |#include <SEEK.h> // SEEK\_CUR, SEEK\_SET, SEEK\_END |//---------------------------------------------------------------------- |#define BUFSIZ 2048 // Like the file system max zone  $\frac{1}{5}$  size. |#define \_IOFBF 0 // Input-output fully buffered. |#define \_IOLBF 1 // Input-output line buffered. |#define \_IONBF 2 // Input-output with no buffering. | #define L tmpnam FILENAME MAX // <limits.h> | |#define FOPEN\_MAX OPEN\_MAX // <limits.h> |#define FILENAME\_MAX NAME\_MAX // <limits.h> |#define TMP\_MAX 0x7FFF | #define EOF  $(-1)$  // Must be a negative value. |//---------------------------------------------------------------------- typedef off\_t fpos\_t; // 'off\_t' defined in <sys/types.h>. | |typedef struct *{* | int fdn; // File descriptor number. | char error; // Error indicator. | char eof; // End of file indicator. |*}* FILE; | extern FILE stream[]; // Defined inside 'lib/stdio/FILE.c'. | |#define stdin (&\_stream[0]) |#define stdout (&\_stream[1]) |#define stderr (&\_stream[2])

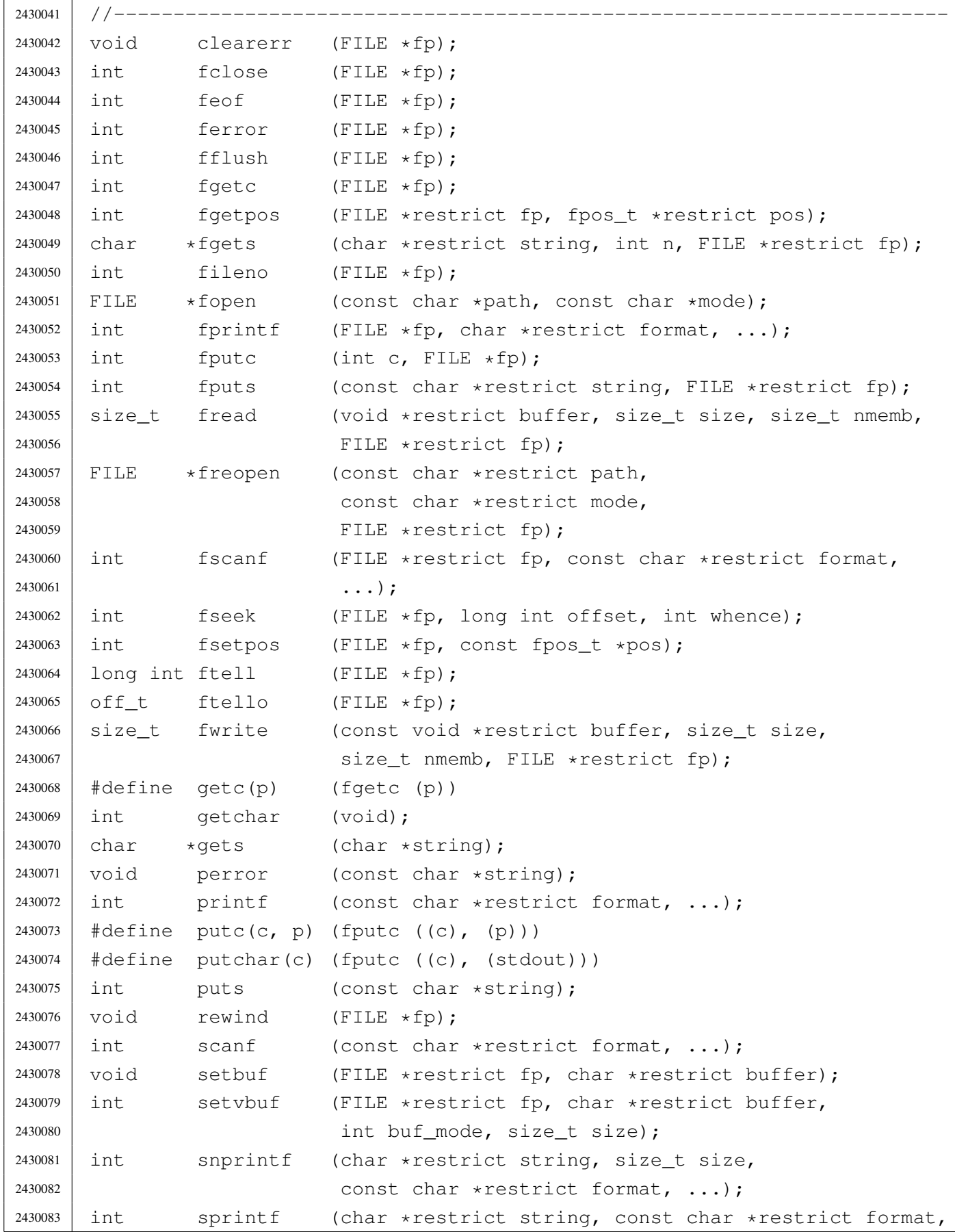

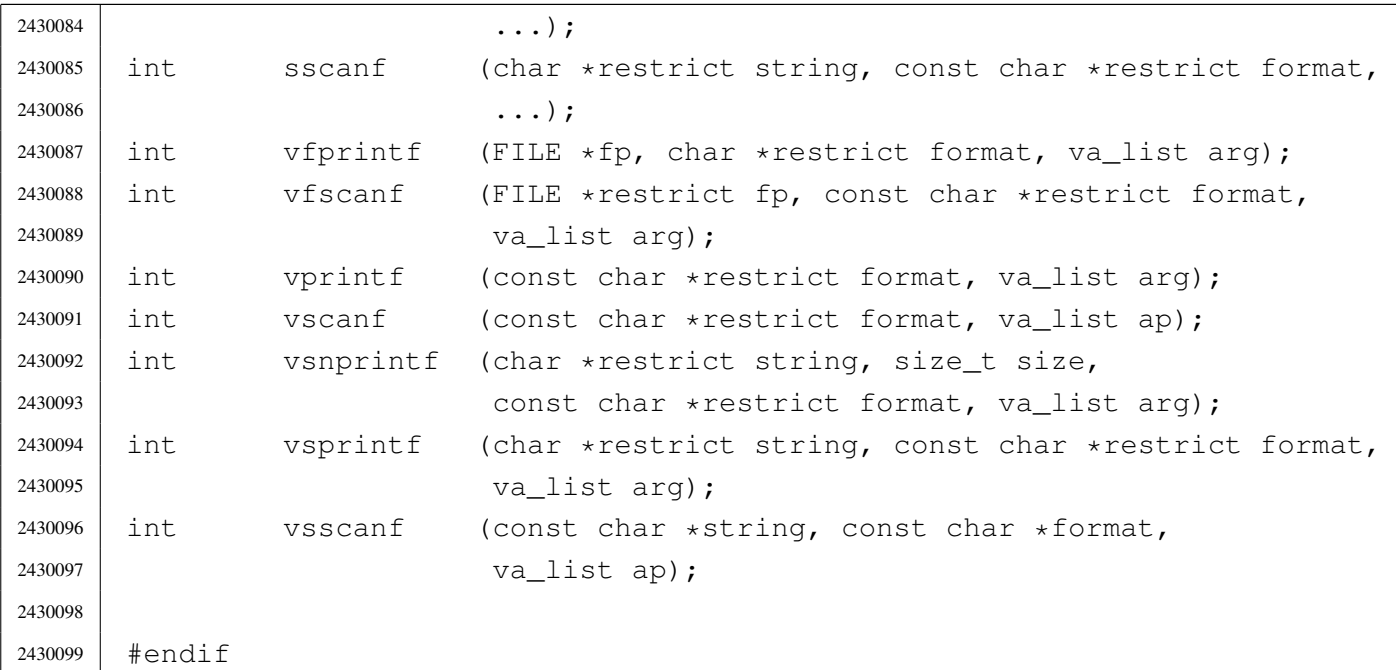

## lib/stdio/FILE.c

```
«
```
Si veda la sezione u0.2.

```
2440001 #include <stdio.h>
2440002 //
2440003 |// There must be room for at least 'FOPEN_MAX' elements.
2440004 //
2440005 |FILE _stream[FOPEN_MAX];
2440006 |//----------------------------------------------------------------------
2440007 void
2440008 |_stdio_stream_setup (void)
2440009 |{
2440010 | _stream[0].fdn = 0;
2440011 \qquad \qquad _stream[0].error = 0;
2440012 \text{stream}[0].\text{eof} = 0;2440013 |
2440014 \text{stream}[1].fdn = 1;2440015 \qquad \qquad _stream[1].error = 0;
2440016 \qquad \qquad _stream[1].eof = 0;
2440017 |
2440018 _stream[2].fdn = 2;
2440019 _stream[2].error = 0;
2440020 \text{stream}[2] . \text{eof} = 0;2440021 |}
```
### lib/stdio/clearerr.c

# Si veda la sezione u0.9.

```
2450001 #include <stdio.h>
2450002 | //--------------------
2450003 void
2450004 | clearerr (FILE \starfp)
2450005 |{
2450006 | if (fp != NULL)
2450007 | {
2450008 fp->error = 0;
2450009 fp \rightarrow e \circ f = 0;2450010 | }
2450011 |}
```
# lib/stdio/fclose.c

### Si veda la sezione u0.27.

```
2460001 |#include <stdio.h>
2460002 |#include <unistd.h>
2460003 |//----------------------------------------------------------------------
2460004 |int
2460005 | fclose (FILE \starfp)
2460006 |{
2460007 | return (close (fp->fdn));
2460008 |}
```
### lib/stdio/feof.c

### Si veda la sezione u0.28.

```
2470001 #include <stdio.h>
2470002 |//----------------------------------------------------------------------
2470003 |int
2470004 feof (FILE * fp)2470005 |{
2470006 | if (fp != NULL)
2470007 | {
2470008 | return (fp->eof);
2470009 | }
```
«

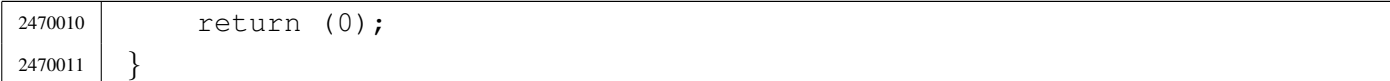

### lib/stdio/ferror.c

«

### Si veda la sezione u0.29.

```
2480001 |#include <stdio.h>
2480002 |//----------------------------------------------------------------------
2480003 |int
2480004 ferror (FILE \starfp)
2480005 |{
2480006 | if (fp != NULL)
2480007 | {
2480008 | return (fp->error);
2480009 | }
2480010 | return (0);
2480011 |}
```
### lib/stdio/fflush.c

«

### Si veda la sezione u0.30.

```
2490001 #include <stdio.h>
2490002 |//----------------------------------------------------------------------
2490003 |int
2490004 | fflush (FILE \starfp)
2490005 |{
2490006 | //
2490007 | // The os16 library does not have any buffered data.
2490008 | //
2490009 | return (0);
2490010 |}
```
# lib/stdio/fgetc.c

# Si veda la sezione u0.31.

```
2500001 |#include <stdio.h>
2500002 |#include <sys/types.h>
2500003 |#include <unistd.h>
2500004 |//----------------------------------------------------------------------
2500005 |int
2500006 fgetc (FILE \starfp)
2500007 |{
2500008 | ssize_t size_read;
2500009 int c; // Character read.
2500010 | //
2500011 for (c = 0; j)2500012 | {
2500013 | size_read = read (fp->fdn, &c, (size_t) 1);
2500014 //
2500015 | if (size_read <= 0)
2500016 | {
2500017 | //
2500018 | // It is the end of file (zero) otherwise there is a
2500019 | // problem (a negative value): return 'EOF'.
2500020 | //
2500021 | return (EOF);
2500022 | }
2500023 | //
2500024 | // Valid read: end of scan.
2500025 | //
2500026 | return (c);
2500027 | }
2500028 |}
```
## lib/stdio/fgetpos.c

### Si veda la sezione u0.32.

```
2510001 | #include <stdio.h>
2510002 |//----------------------------------------------------------------------
2510003 |int
2510004 |fgetpos (FILE *restrict fp, fpos_t *restrict pos)
2510005 |{
2510006 | long int position;
```
«

```
2510007 | //
2510008 if (fp != NULL)
2510009 | {
2510010 | position = ftell (fp);
2510011 | if (position >= 0)
2510012 | {
2510013 \times pos = position;2510014 | return (0);
2510015 | }
2510016 | }
2510017 | return (-1);
2510018 |}
```
### lib/stdio/fgets.c

«

# Si veda la sezione u0.33.

```
2520001 |#include <stdio.h>
2520002 |#include <sys/types.h>
2520003 |#include <unistd.h>
2520004 | #include \langlestddef.h>
2520005 |//----------------------------------------------------------------------
2520006 char \star2520007 fgets (char *restrict string, int n, FILE *restrict fp)
2520008 |{
2520009 | ssize_t size_read;
2520010 | int b; // Index inside the string buffer.
2520011 | //
2520012 | for (b = 0; b < (n-1); b++), string [b] = 0)
2520013 | {
2520014 \text{size\_read} = \text{read (fp->fdn, &string[b], (size_t) 1)};2520015 | //
2520016 | if (size_read \leq 0)
2520017 | {
2520018 | //
2520019 | // It is the end of file (zero) otherwise there is a
2520020 | // problem (a negative value).
2520021 | //
2520022 | string[b] = 0;
2520023 | break;
2520024 | }
2520025 | //
```

```
2520026 | if (string[b] == '\n\backslash n')
2520027 | {
2520028 b++;2520029 | string[b] = 0;
2520030 | break;
2520031 | }
2520032 | }
2520033 | //
2520034 // If 'b' is zero, nothing was read and 'NULL' is returned.
2520035 | //
2520036 if (b == 0)
2520037 | {
2520038 | return (NULL);
2520039 | }
2520040 | else
2520041 | {
2520042 | return (string);
2520043 | }
2520044 |}
```
### lib/stdio/fileno.c

### Si veda la sezione u0.34.

```
2530001 |#include <stdio.h>
2530002 |#include <errno.h>
2530003 |//----------------------------------------------------------------------
2530004 |int
2530005 | fileno (FILE \starfp)
2530006 |{
2530007 | if (fp != NULL)
2530008 | {
2530009 | return (fp->fdn);
2530010 | }
2530011 | errset (EBADF); \frac{1}{2530011} | errset (EBADF);
2530012 | return (-1);
2530013 |}
```
### lib/stdio/fopen.c

«

#### Si veda la sezione u0.35.

```
2540001 |#include <fcntl.h>
2540002 |#include <stdarg.h>
2540003 |#include <stddef.h>
2540004 #include <string.h>
2540005 |#include <errno.h>
2540006 |#include <sys/os16.h>
2540007 |#include <const.h>
2540008 |#include <limits.h>
2540009 |#include <stdio.h>
2540010 |
2540011 |//----------------------------------------------------------------------
2540012 FILE \star2540013 fopen (const char *path, const char *mode)
2540014 |{
2540015 | int fdn;
2540016 | //
2540017 | if (strcmp (mode, "r") ||
2540018 | strcmp (mode, "rb"))
2540019 | {
2540020 | fdn = open (path, O_RDONLY);
2540021 | }
2540022 | else if (strcmp (mode, "r+") ||
2540023 | strcmp (mode, "r+b") ||
2540024 | strcmp (mode, "rb+"))
2540025 | {
2540026 | fdn = open (path, O_RDWR);
2540027 | }
2540028 | else if (strcmp (mode, "w") ||
2540029 | strcmp (mode, "wb"))
2540030 | {
2540031 fdn = open (path, O_WRONLY|O_CREAT|O_TRWC, 0666);2540032 | }
2540033 | else if (strcmp (mode, "w+") ||
2540034 | strcmp (mode, "w+b") ||
2540035 | strcmp (mode, "wb+"))
2540036 | {
2540037 | fdn = open (path, O_RDWR|O_CREAT|O_TRUNC, 0666);
2540038 | }
2540039 | else if (strcmp (mode, "a") ||
2540040 | strcmp (mode, "ab"))
```

```
4064
```
```
2540041 | {
2540042 | fdn = open (path, O_WRONLY|O_APPEND|O_CREAT|O_TRUNC, 0666);
2540043 | }
2540044 | else if (strcmp (mode, "a+") ||
2540045 | strcmp (mode, "a+b") ||
2540046 | strcmp (mode, "ab+"))
2540047 | {
2540048 | fdn = open (path, O_RDWR|O_APPEND|O_CREAT|O_TRUNC, 0666);
2540049 | }
2540050 | else
2540051 | {
2540052 | errset (EINVAL); // Invalid argument.
2540053 | return (NULL);
2540054 | }
2540055 | //
2540056 | // Check the file descriptor returned.
2540057 | //
2540058 if (fdn < 0)
2540059 | {
2540060 | //
2540061 | // The variable 'errno' is already set.
2540062 | //
2540063 | errset (errno);
2540064 | return (NULL);
2540065 | }
2540066 | //
2540067 | // A valid file descriptor is available: convert it into a file
2540068 | // stream. Please note that the file descriptor number must be
2540069 | // saved inside the corresponding '_stream[]' array, because the
2540070 | // file pointer do not have knowledge of the relative position
2540071 // inside the array.
2540072 | //
2540073 | _stream[fdn].fdn = fdn; // Saved the file descriptor number.
2540074 | //
2540075 | return (&_stream[fdn]); // Returned the file stream pointer.
2540076 |}
```
## lib/stdio/fprintf.c

Si veda la sezione u0.78.

```
2550001 |#include <stdio.h>
2550002 |
2550003 |//----------------------------------------------------------------------
2550004 int
2550005 | fprintf (FILE *fp, char *restriot format, ...)
2550006 |{
2550007 | va_list ap;
2550008 | va_start (ap, format);
2550009 | return (vfprintf (fp, format, ap));
2550010 |}
```
## lib/stdio/fputc.c

```
«
```
«

#### Si veda la sezione u0.37.

```
2560001 #include <stdio.h>
2560002 |#include <sys/types.h>
2560003 |#include <sys/os16.h>
2560004 |#include <string.h>
2560005 |#include <unistd.h>
2560006 |//----------------------------------------------------------------------
2560007 |int
2560008 fputc (int c, FILE \starfp)
2560009 |{
2560010 | ssize_t size_written;
2560011 char character = (char) c;
2560012 size_written = write (fp->fdn, &character, (size_t) 1);
2560013 if (size_written < 0)
2560014 | {
2560015 fp \rightarrow e \circ f = 1;2560016 | return (EOF);
2560017 | }
2560018 | return (c);
2560019 |}
```
## lib/stdio/fputs.c

### Si veda la sezione u0.38.

```
2570001 |#include <stdio.h>
2570002 |#include <string.h>
2570003 |//----------------------------------------------------------------------
2570004 |int
2570005 |fputs (const char *restrict string, FILE *restrict fp)
2570006 |{
2570007 int i; // Index inside the string to be printed.
2570008 | int status;
2570009 |
2570010 for (i = 0; i < strlen (string); i++)
2570011 | {
2570012 status = fputc (string[i], fp);
2570013 | if (status == EOF)
2570014 | {
2570015 | fp->eof = 1;
2570016 | return (EOF);
2570017 | }
2570018 | }
2570019 | return (0);
2570020 |}
```
# lib/stdio/fread.c

### Si veda la sezione u0.39.

```
2580001 |#include <unistd.h>
2580002 |#include <stdio.h>
2580003 |//----------------------------------------------------------------------
2580004 |size_t
2580005 |fread (void *restrict buffer, size_t size, size_t nmemb,
2580006 | FILE *restrict fp)
2580007 |{
2580008 | ssize_t size_read;
2580009 | size_read = read (fp->fdn, buffer, (size_t) (size * nmemb));
2580010 | if (size read == 0)
2580011 | {
2580012 fp->eof = 1;
2580013 | return ((size_t) 0);
2580014 | }
```

```
2580015 | else if (size_read < 0)
2580016 | {
2580017 | fp->error = 1;
2580018 | return ((size_t) 0);
2580019 | }
2580020 | else
2580021 | {
2580022 | return ((size_t) (size_read / size));
2580023 | }
2580024 |}
```
# lib/stdio/freopen.c

«

## Si veda la sezione u0.35.

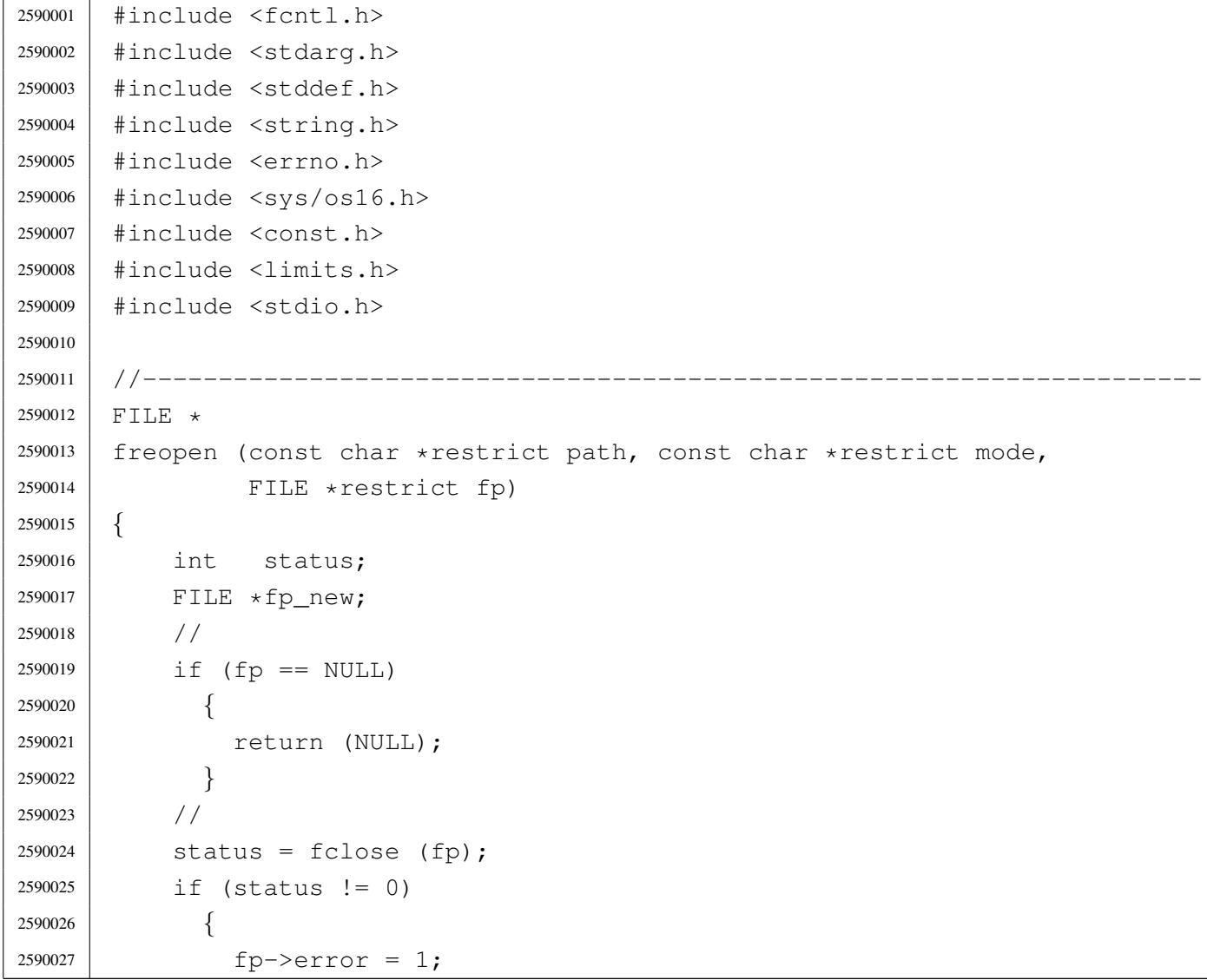

```
2590028 | return (NULL);
2590029 | }
2590030 | //
2590031 f_{p\_new} = fopen (path, mode);
2590032 | //
2590033 | if (fp_new == NULL)
2590034 | {
2590035 | return (NULL);
2590036 | }
2590037 | //
2590038 | if (fp_new != fp)
2590039 | {
2590040 | fclose (fp_new);
2590041 | return (NULL);
2590042 | }
2590043 | //
2590044 | return (fp_new);
2590045 |}
```
## lib/stdio/fscanf.c

### Si veda la sezione u0.90.

```
2600001 |#include <stdio.h>
2600002 |//----------------------------------------------------------------------
2600003 |int
2600004 | fscanf (FILE *restrict fp, const char *restrict format, ...)
2600005 |{
2600006 | va_list ap;
2600007 | va_start (ap, format);
2600008 | return vfscanf (fp, format, ap);
2600009 |}
```
## lib/stdio/fseek.c

### Si veda la sezione u0.43.

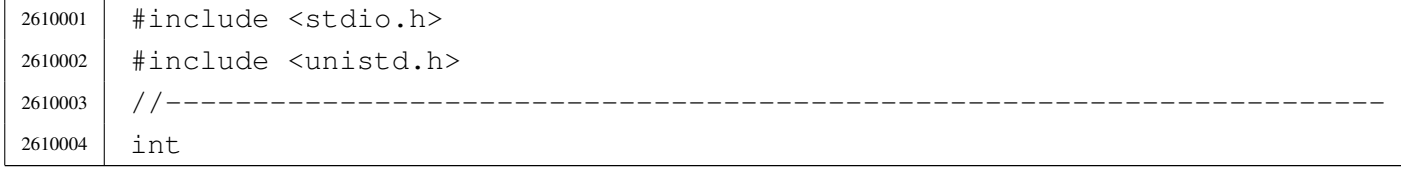

«

```
2610005 fseek (FILE *fp, long int offset, int whence)
2610006 |{
2610007 | off_t off_new;
2610008 off_new = lseek (fp->fdn, (off_t) offset, whence);
2610009 | if (off_new < 0)
2610010 | {
2610011 fp->error = 1;
2610012 | return (-1);
2610013 | }
2610014 | else
2610015 | {
2610016 <br> fp->eof = 0;
2610017 | return (0);
2610018 | }
2610019 |}
```
## lib/stdio/fseeko.c

```
«
```
### Si veda la sezione u0.43.

```
2620001 |#include <stdio.h>
2620002 |#include <unistd.h>
2620003 / / --- --- --- --- --- -2620004 |int
2620005 fseeko (FILE *fp, off_t offset, int whence)
2620006 |{
2620007 | off_t off_new;
2620008 | off_new = lseek (fp->fdn, offset, whence);
2620009 | if (off_new < 0)
2620010 | {
2620011 fp->error = 1;
2620012 | return (-1);
2620013 | }
2620014 | else
2620015 | {
2620016 | return (0);
2620017 | }
2620018 |}
```
## lib/stdio/fsetpos.c

## Si veda la sezione u0.32.

```
2630001 |#include <stdio.h>
2630002 | //-----------------
2630003 |int
2630004 |fsetpos (FILE *restrict fp, fpos_t *restrict pos)
2630005 |{
2630006 | long int position;
2630007 | //
2630008 | if (fp != NULL)
2630009 | {
2630010 | position = fseek (fp, (long int) *pos, SEEK_SET);
2630011 | if (position >= 0)
2630012 | {
2630013 *pos = position;
2630014 | return (0);
2630015 | }
2630016 | }
2630017 | return (-1);
2630018 |}
```
# lib/stdio/ftell.c

### Si veda la sezione u0.46.

```
2640001 |#include <stdio.h>
2640002 |#include <unistd.h>
2640003 |//----------------------------------------------------------------------
2640004 |long int
2640005 [ftell (FILE \starfp)
2640006 |{
2640007 return ((long int) lseek (fp->fdn, (off_t) 0, SEEK_CUR));
2640008 |}
```
## lib/stdio/ftello.c

## Si veda la sezione u0.46.

```
2650001 |#include <stdio.h>
2650002 |#include <unistd.h>
2650003 / / --- --- --- --- --- -2650004 | Off_t
2650005 | ftello (FILE \starfp)
2650006 |{
2650007 | return (lseek (fp->fdn, (off_t) 0, SEEK_CUR));
2650008 |}
```
## lib/stdio/fwrite.c

#### «

«

## Si veda la sezione u0.48.

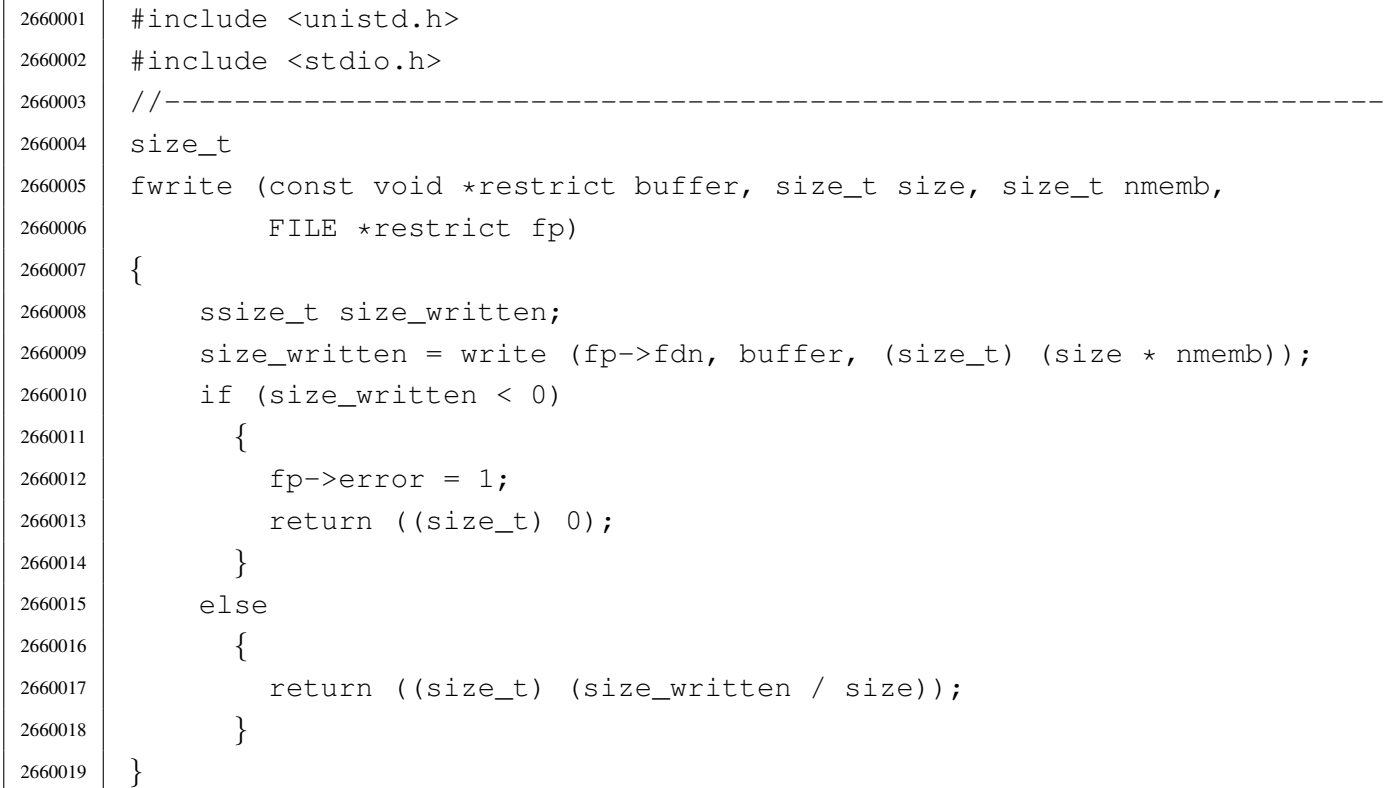

## lib/stdio/getchar.c

### Si veda la sezione u0.31.

```
2670001 |#include <stdio.h>
2670002 |#include <sys/types.h>
2670003 |#include <unistd.h>
2670004 |//----------------------------------------------------------------------
2670005 |int
2670006 getchar (void)
2670007 |{
2670008 | ssize_t size_read;
2670009 int c; // Character read.
2670010 //
2670011 \vert for (c = 0; j)2670012 | {
2670013 size_read = read (STDIN_FILENO, \&c, (size_t) 1);
2670014 | //
2670015 | if (size_read <= 0)
2670016 | {
2670017 | //
2670018 | // It is the end of file (zero) otherwise there is a
2670019 | // problem (a negative value): return 'EOF'.
2670020 | //
2670021 | _stream[STDIN_FILENO].eof = 1;
2670022 | return (EOF);
2670023 | }
2670024 | //
2670025 | // Valid read.
2670026 | //
2670027 | if (size_read == 0)
2670028 | {
2670029 | //
2670030 // If no character is ready inside the keyboard buffer, just
2670031 | // retry.
2670032 | //
2670033 | continue;
2670034 | }
2670035 | //
2670036 | // End of scan.
2670037 | //
2670038 | return (c);
2670039 | }
2670040 |}
```
## lib/stdio/gets.c

«

### Si veda la sezione u0.33.

2680039 | return (NULL);

| *}*

|#include <stdio.h>

 |#include <sys/types.h> |#include <unistd.h> |#include <stddef.h> |//---------------------------------------------------------------------- char  $\star$  |gets (char \*string) |*{* | ssize\_t size\_read; int b;  $1/$  Index inside the string buffer. | // for (b = 0;; b++, string[b] = 0) | *{*  $size\_read = read (STDIN\_FILENO, 6string[b], (size_t) 1);$  | // | if (size\_read <= 0) | *{* | // | // It is the end of file (zero) otherwise there is a | // problem (a negative value). | // |  $\qquad \qquad$  \_stream [STDIN\_FILENO].eof = 1; 2680023 | string [b] = 0; | break; | *}* | // | if  $\left(\text{string} [b] \right) = \prime \n\backslash n'$ ) | *{*  $b++;$ 2680030 | string[b] = 0; | break; | *}* | *}* | // | // If 'b' is zero, nothing was read and 'NULL' is returned. | // | if (b == 0) | *{*

```
2680041 | else
2680042 | {
2680043 | return (string);
2680044 | }
2680045 |}
```
## lib/stdio/perror.c

#### Si veda la sezione u0.77.

```
2690001 |#include <stdio.h>
2690002 |#include <errno.h>
2690003 |#include <stddef.h>
2690004 |#include <string.h>
2690005 / / -- -- -- -- -- --2690006 void
2690007 |perror (const char *string)
2690008 |{
2690009 | //
2690010 | // If errno is zero, there is nothing to show.
2690011 | //
2690012 | if (errno == 0)
2690013 | {
2690014 | return;
2690015 | }
2690016 | //
2690017 | // Show the string if there is one.
2690018 | //
2690019 | if (string != NULL && strlen (string) > 0)
2690020 | {
2690021 | printf ("%s: ", string);
2690022 | }
2690023 | //
2690024 | // Show the translated error.
2690025 | //
2690026 | if (errfn[0] != 0 && errln != 0)
2690027 | {
2690028 | printf ("[%s:%u:%i] %s\n",
2690029 | errfn, errln, errno, strerror (errno));
2690030 | }
2690031 | else
2690032 | {
```

```
2690033 | printf ("[%i] %s\n", errno, strerror (errno));
2690034 | }
2690035 |}
```
## lib/stdio/printf.c

## Si veda la sezione u0.78.

```
2700001 #include \langlestdio.h>
2700002 |//----------------------------------------------------------------------
2700003 |int
2700004 printf (char *restrict format, ...)
2700005 |{
2700006 | va_list ap;
2700007 | va_start (ap, format);
2700008 | return (vprintf (format, ap));
2700009 |}
```
## lib/stdio/puts.c

«

«

### Si veda la sezione u0.38.

```
2710001 | #include <stdio.h>
2710002 |//----------------------------------------------------------------------
2710003 |int
2710004 |puts (const char *string)
2710005 |{
2710006 | int status;
2710007 status = printf ("%s\n", string);
2710008 | if (status < 0)
2710009 | {
2710010 | return (EOF);
2710011 | }
2710012 | else
2710013 | {
2710014 | return (status);
2710015 | }
2710016 |}
```
### lib/stdio/rewind.c

### Si veda la sezione u0.88.

```
2720001 |#include <stdio.h>
2720002 | //----------------------
2720003 void
2720004 rewind (FILE \starfp)
2720005 |{
2720006 | (void) fseek (fp, 0L, SEEK_SET);
2720007 fp->error = 0;
2720008 |}
```
### lib/stdio/scanf.c

### Si veda la sezione u0.90.

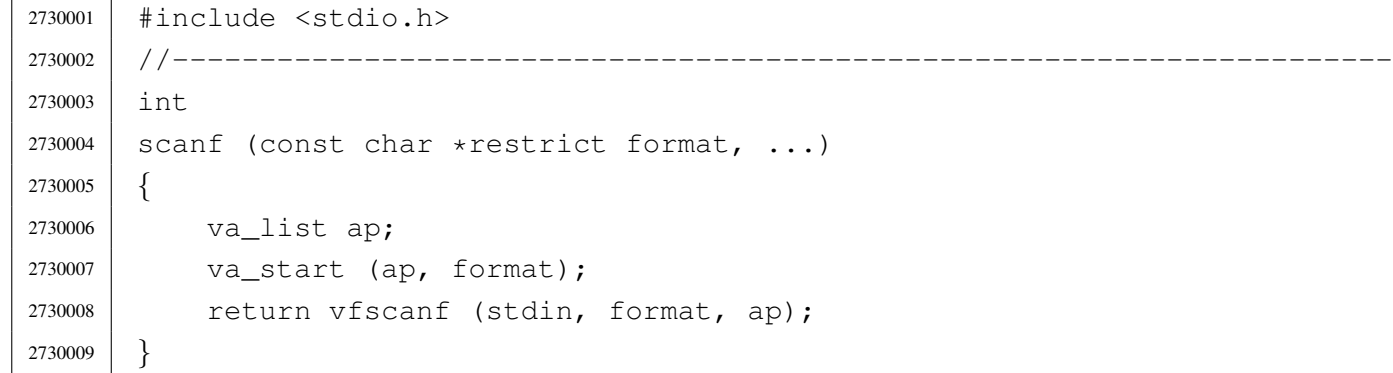

### lib/stdio/setbuf.c

#### Si veda la sezione u0.93.

```
2740001 |#include <stdio.h>
2740002 //------------------------
2740003 void
2740004 setbuf (FILE *restrict fp, char *restrict buffer)
2740005 |{
2740006 | //
2740007 | // The os16 library does not have any buffered data.
2740008 | //
2740009 | return;
2740010 |}
```
«

«

### lib/stdio/setvbuf.c

Si veda la sezione u0.93.

```
2750001 #include <stdio.h>
2750002 |//----------------------------------------------------------------------
2750003 |int
2750004 setvbuf (FILE *restrict fp, char *restrict buffer, int buf_mode,
2750005 | size_t size)
2750006 |{
2750007 | //
2750008 | // The os16 library does not have any buffered data.
2750009 | //
2750010 | return (0);
2750011 |}
```
## lib/stdio/snprintf.c

«

«

### Si veda la sezione u0.78.

```
2760001 |#include <stdio.h>
2760002 #include <stdarg.h>
2760003 |//----------------------------------------------------------------------
2760004 |int
2760005 |snprintf (char *restrict string, size_t size,
2760006 | const char *restrict format, ...)
2760007 |{
2760008 | va_list ap;
2760009 | va_start (ap, format);
2760010 | return vsnprintf (string, size, format, ap);
2760011 |}
```
# lib/stdio/sprintf.c

«

### Si veda la sezione u0.78.

```
2770001 |#include <stdio.h>
2770002 |#include <stdarg.h>
2770003 |//----------------------------------------------------------------------
2770004 |int
2770005 sprintf (char *restrict string, const char *restrict format,
2770006 ...)
```

```
2770007 |{
2770008 | va_list ap;
2770009 | va_start (ap, format);
2770010 | return vsnprintf (string, (size_t) BUFSIZ, format, ap);
2770011 |}
```
## lib/stdio/sscanf.c

### Si veda la sezione u0.90.

```
2780001 |#include <stdio.h>
2780002 / / -- -- -- -- -- -- --2780003 |int
2780004 sscanf (char *restrict string, const char *restrict format, ...)
2780005 |{
2780006 | va_list ap;
2780007 | va_start (ap, format);
2780008 | return vsscanf (string, format, ap);
2780009 |}
```
# lib/stdio/vfprintf.c

## Si veda la sezione u0.128.

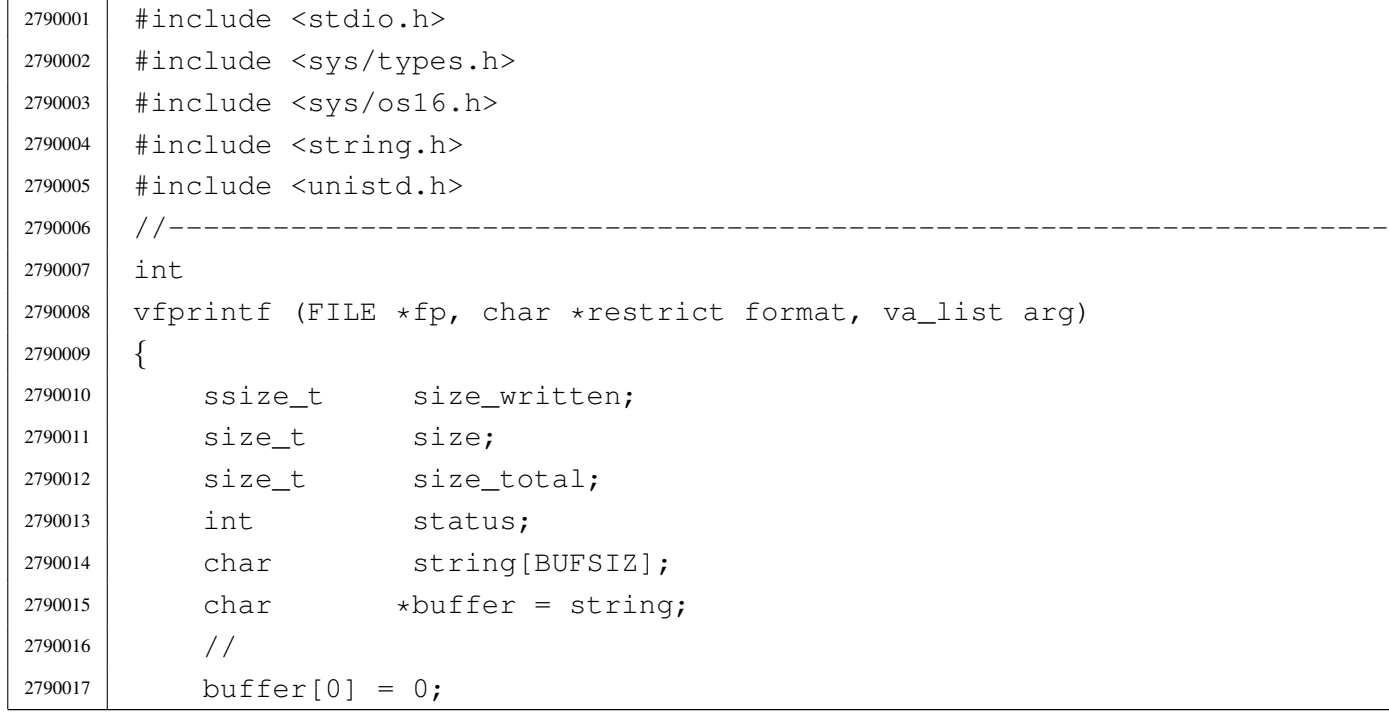

«

```
2790018 status = vsprintf (buffer, format, arg);
2790019 | //
2790020 size = strlen (buffer);
2790021 if (size >= BUFSIZ)
2790022 | {
2790023 size = BUFFSZ;2790024 | }
2790025 | //
2790026 for (size_total = 0, size_written = 0;
2790027 | size_total < size;
2790028 | size_total += size_written, buffer += size_written)
2790029 | {
2790030 size\_written = write (fp->fdn, buffer, size - size\_total);2790031 | if (size_written < 0)
2790032 | {
2790033 | return (size_total);
2790034 | }
2790035 | }
2790036 | return (size);
2790037 |}
```
### lib/stdio/vfscanf.c

#### «

### Si veda la sezione u0.129.

```
2800001 |#include <stdio.h>
2800002 |
2800003 |//----------------------------------------------------------------------
2800004 int vfsscanf (FILE *restrict fp, const char *string,
2800005 | const char *restrict format, va_list ap);
2800006 |//----------------------------------------------------------------------
2800007 |int
2800008 vfscanf (FILE *restrict fp, const char *restrict format, va_list ap)
2800009 |{
2800010 | return (vfsscanf (fp, NULL, format, ap));
2800011 |}
2800012 |//----------------------------------------------------------------------
```
### lib/stdio/vfsscanf.c

### Si veda la sezione u0.129.

```
2810001 #include <stdint.h>
2810002 |#include <stdbool.h>
2810003 #include <stdlib.h>
2810004 |#include <string.h>
2810005 |#include <stdio.h>
2810006 |#include <stdarg.h>
2810007 |#include <ctype.h>
2810008 |#include <errno.h>
2810009 |#include <stddef.h>
2810010 |//----------------------------------------------------------------------
2810011 |//
2810012 |// This function is not standard and is able to do the work of both
2810013 // 'vfscanf()' and 'vsscanf()'.
2810014 |//
2810015 |//----------------------------------------------------------------------
2810016 | #define WIDTH_MAX 64
2810017 |//----------------------------------------------------------------------
2810018 static intmax_t strtointmax (const char *restrict string,
2810019 | char **restrict endptr, int base,
2810020 | size_t max_width);
2810021 static int ass_or_eof (int consumed, int assigned);
2810022 |//----------------------------------------------------------------------
2810023 int
2810024 vfsscanf (FILE *restrict fp, const char *string,
2810025 | const char *restrict format, va_list ap)
2810026 |{
2810027 | int f = 0; // Format index.
2810028 | char buffer[BUFSIZ];
2810029 const char \star input = string; // Default.
2810030 const char *start = input; // Default.
2810031 | char *next = NULL;
2810032 int \frac{1}{2810032} int \frac{1}{2810032} int \frac{1}{2810032} int
2810033 | //
2810034 bool stream = 0;
2810035 bool flag_star = 0;
2810036 bool specifier = 0;
2810037 bool specifier_flags = 0;
2810038 bool specifier_width = 0;2810039 bool specifier_type = 0;
2810040 bool inverted = 0;
```

```
2810041 | //
2810042 char \starptr_char;
2810043 | signed char *ptr_schar;
2810044 unsigned char *ptr uchar;
2810045 | short int *ptr_sshort;
2810046 | unsigned short int *ptr_ushort;
2810047 | int *ptr_sint;
2810048 | unsigned int *ptr_uint;
2810049 | long int *ptr_slong;
2810050 | unsigned long int *ptr_ulong;
2810051 | intmax_t *ptr_simax;
2810052 | uintmax_t *ptr_uimax;
2810053 | size_t *ptr_size;
2810054 | ptrdiff_t *ptr_ptrdiff;
2810055 | void **ptr_void;
2810056 | //
2810057 | size t width;
2810058 | char width_string[WIDTH_MAX+1];
2810059 | int w; \mathsf{w}; // Index inside width string.
2810060 int assigned = 0; // Assignment counter.
2810061 int consumed = 0; // Consumed counter.
2810062 | //
2810063 intmax_t value_i;
2810064 | uintmax_t value_u;
2810065 | //
2810066 | const char *end_format;
2810067 | const char *end_input;
2810068 | int count; // Generic counter.
2810069 | int index; // Generic index.
2810070 bool bool ascii[128];
2810071 | //
2810072 void *pstatus;
2810073 | //
2810074 | // Initialize some data.
2810075 | //
2810076 width_string[0] = '\0';
2810077 | end_format = format + (strlen (format));
2810078 | //
2810079 | // Check arguments and find where input comes.
2810080 | //
2810081 | if (fp == NULL && (string == NULL || string[0] == 0))
2810082 | {
2810083 | errset (EINVAL); // Invalid argument.
```

```
2810084 | return (EOF);
2810085 | }
2810086 | //
2810087 | if (fp != NULL && string != NULL && string[0] != 0)
2810088 | {
2810089 | errset (EINVAL); / Invalid argument.
2810090 | return (EOF);
2810091 | }
2810092 | //
2810093 if (fp != NULL)
2810094 | {
2810095 stream = 1;
2810096 | }
2810097 | //
2810098 | //
2810099 | //
2810100 \vert for (j;2810101 | {
2810102 | if (stream)
2810103 | {
2810104 | pstatus = fgets (buffer, BUFSIZ, fp);
2810105 | //
2810106 | if (pstatus == NULL)
2810107 | {
2810108 | return (ass_or_eof (consumed, assigned));
2810109 | }
2810110 | //
2810111 input = buffer;
2810112 | start = input;
2810113 | next = NULL;
2810114 | }
2810115 | //
2810116 | // Calculate end input.
2810117 | //
2810118 end_input = input + (strlen (input));
2810119 | //
2810120 | // Scan format and input strings. Index 'f' is not reset.
2810121 | //
2810122 | while (&format[f] < end_format && input < end_input)
2810123 | {
2810124 | if (!specifier)
2810125 | {
2810126 //-------------- The context is not inside a specifier.
```

```
2810127 | if (isspace (format[f]))
2810128 | {
2810129 | //------------------------------------------- Space.
2810130 | while (isspace (*input))
2810131 | {
2810132 | input + +;
2810133 | }
2810134 | //
2810135 | // Verify that the input string is not finished.
2810136 | //
2810137 | if (input[0] == 0)2810138 | {
2810139 //2810140 | \frac{2810140}{100} | \frac{2810140}{100} | \frac{2810140}{100} | \frac{2810140}{100} | \frac{2810140}{100} | \frac{2810140}{100} | \frac{2810140}{100} | \frac{2810140}{100} | \frac{2810140}{100} | \frac{2810140}{100} | \frac{281012810141 | \frac{1}{2810141} | \frac{1}{2810141} | \frac{1}{2810141} | \frac{1}{2810141} | \frac{1}{2810141} | \frac{1}{2810141} | \frac{1}{2810141} | \frac{1}{2810141} | \frac{1}{2810141} | \frac{1}{2810141} | \frac{1}{2810141} | \frac{1}{2810141}2810142 | // might be more spaces on the next line (if
\frac{2810143}{ } // there is a next line, of course).
2810144 //
2810145 | continue;
2810146 | }
2810147 | else
2810148 | {
2810149 f++;2810150 | continue;
2810151 | }
2810152 | }
2810153 | if (format[f] != '%')
2810154 | {
2810155 | //------------------------------ Ordinary character.
2810156 | if (format[f] == xinput)2810157 | {
2810158 | input ++;
2810159 f++;2810160 | continue;
2810161 | }
2810162 else
2810163 | {
2810164 | return (ass_or_eof (consumed, assigned));
2810165 | }
2810166 | }
2810167 | if (format[f] == '%' & & format[f+1] == '%')2810168 | {
2810169 | //--------------------------- Matching a literal '%'.
```

```
2810170 f++;2810171 if (format[f] == *input)2810172 | {
2810173 | input ++;
2810174 f++;2810175 | continue;
2810176 | }
2810177 | else
2810178 | {
2810179 | return (ass_or_eof (consumed, assigned));
2810180 | }
2810181 | }
2810182 | if (format[f] == '%')
2810183 | {
2810184 | //------------------------- Percent of a specifier.
2810185 \qquad \qquad f++;2810186 specifier = 1;
2810187 | specifier_flags = 1;
2810188 | continue;
2810189 | }
2810190 | }
2810191 | //
2810192 | if (specifier && specifier_flags)
2810193 | {
2810194 //-------------- The context is inside specifier flags.
2810195 \left| \right| if (format[f] == '\star')
2810196 | {
2810197 | //------------------------ Assignment suppression star.
2810198 \qquad \qquad flag_star = 1;
2810199 f++;2810200 | }
2810201 | else
2810202 | {
2810203 \frac{1}{2810203} \frac{1}{2810203} and begin of specifier length.
2810204 | specifier_flags = 0;
2810205 | specifier_width = 1;
2810206 | }
2810207 | }
2810208 | //
2810209 | if (specifier && specifier_width)
2810210 | {
2810211 //----------- The context is inside a specifier width.
2810212 | for (w = 0;
```

```
2810213 \qquad \qquad format [f] \geq 70'2810214 | && format[f] <= '9'
2810215 | && w < WIDTH_MAX;
2810216 W++)2810217 | {
2810218 width \text{ string}[w] = format[f];2810219 f++;2810220 | }
2810221 | width_string[w] = '\0';
2810222 | width = atoi (width string);
2810223 | if (width > WIDTH_MAX)
2810224 | {
2810225 | width = WIDTH_MAX;
2810226 | }
2810227 | //
2810228 | // A zero width means an unspecified limit for the field
2810229 | // length.
2810230 | //
2810231 //-------- End of spec. width and begin of spec. type.
2810232 specifier_width = 0;
2810233 specifier_type = 1;
2810234 | }
2810235 | //
2810236 | if (specifier && specifier_type)
2810237 | {
2810238 | //
2810239 | // Specifiers with length modifier.
2810240 | //
2810241 | if (format[f] == 'h' & & format[f+1] == 'h')2810242 | {
2810243 | //-------------------------------------------- char.
2810244 \text{if} \qquad (\text{format}[f+2] == 'd')2810245 | {
2810246 | //------------------------ signed char, base 10.
2810247 value_i = strtointmax (input, \&next, 10, width);2810248 | if (input == next)
2810249 | {
2810250 | return (ass_or_eof (consumed, assigned));
2810251 | }
2810252 | consumed++;
2810253 | if (!flaq_star)
2810254 | {
2810255 | ptr_schar = va_arg (ap, signed char \star);
```
  $\star$ ptr\_schar = value\_i; 2810257 | assigned++; | *}*  $f = 3;$ 2810260 | input = next; | *}* else if (format[f+2] == 'i') | *{* 2810264 | //------------------ signed char, base unknown. | value\_i = strtointmax (input, &next, 0, width); | if (input == next) | *{* | return (ass\_or\_eof (consumed, assigned)); | *}* 2810270 | consumed++; 2810271 | if (!flag\_star) | *{* |  $ptr\_schar = va\_arg (ap, signed char *)$ ;  $\star$ ptr\_schar = value\_i; 2810275 | assigned++; | *}* | f += 3; | input = next; | *}*  $\qquad \qquad$  else if (format[f+2] == 'o') | *{* 2810282 | **1982 | 1982 | 1982 | 1982 | 1982 | 1982 | 1982 | 1982 | 1982 | 1982 | 1982 | 1982 | 1982 | 1982 | 1982 | 1982 | 1982 | 1982 | 1982 | 1982 | 1982 | 1982 | 1982 | 1982 | 1982 | 1982 | 1982 | 1982 | 1982 | 1982 | 1**  | value\_i = strtointmax (input, &next, 8, width); | if (input == next) | *{* | return (ass\_or\_eof (consumed, assigned)); | *}* 2810288 | consumed++; 2810289 | if (!flaq\_star) | *{* | ptr\_schar = va\_arg (ap, signed char  $\star$ ); \*ptr\_schar = value\_i; 2810293 | assigned++; | *}*  $f = 3;$ 2810296 | input = next; | *}* else if (format[f+2] == 'u')

 | *{* | //---------------------- unsigned char, base 10.  $value_u = \text{strointmax (input, \&next, 10, width)};$  | if (input == next) | *{* 2810304 | return (ass or eof (consumed, assigned)); | *}* | consumed++; 2810307 | if (!flaq\_star) | *{* | ptr\_uchar = va\_arg (ap, unsigned char  $\star$ );  $\star$ ptr\_uchar = value\_u; 2810311 assigned++; | *}*  $f = 3;$ 2810314 | input = next; | *}* 2810316 | else if  $(f+2) = 'x'$  || format $[f+2] = 'X')$  | *{* | //------------------------ signed char, base 16.  $value_i = strtointmax (input, \&next, 16, width);$ 2810320 |  $if (input == next)$  | *{* 2810322 | return (ass\_or\_eof (consumed, assigned)); | *}* | consumed++; 2810325 | if (!flag\_star) | *{* |  $2810327$  |  $ptr\_schar = va\_arg (ap, signed char \star);$   $\star$ ptr\_schar = value\_i; 2810329 assigned++; | *}*  $f = 3;$  | input = next; | *}*  $\qquad$  else if (format[f+2] == 'n') | *{*  $\frac{1}{2810336}$   $\frac{1}{2810336}$   $\frac{1}{2810336}$   $\frac{1}{2810336}$  and  $\frac{1}{2810336}$  and  $\frac{1}{2810336}$  and  $\frac{1}{2810336}$  and  $\frac{1}{2810336}$  and  $\frac{1}{2810336}$  and  $\frac{1}{2810336}$  and  $\frac{1}{2810336}$  and  $\frac$  |  $ptr\_schar = va\_arg (ap, signed char *)$ ; \*ptr\_schar = (signed char)  $\qquad \qquad$  (input - start + scanned);  $f = 3;$ | *}*

```
2810342 | else
2810343 | {
2810344 | //----------- unsupported or unknown specifier.
2810345 f += 2;
2810346 | }
2810347 | }
2810348 | else if (format[f] == 'h')
2810349 | {
2810350 | //------------------------------------------- short.
2810351 | if (format[f+1] == 'd')
2810352 | {
2810353 | //----------------------- signed short, base 10.
2810354 | value_i = strtointmax (input, &next, 10, width);
2810355 | if (input == next)
2810356 | {
2810357 | return (ass or eof (consumed, assigned));
2810358 | }
2810359 | consumed++;
2810360 | if (!flaq_star)
2810361 | {
2810362 | ptr_sshort = va_arg (ap, signed short \star);
2810363 | *ptr_sshort = value_i;
2810364 | assigned++;
2810365 | }
2810366 f += 2;2810367 | input = next;
2810368 | }
2810369 else if (format[f+1] == 'i')
2810370 | {
2810371 | //--------------- signed short, base unknown.
2810372 | value_i = strtointmax (input, &next, 0, width);
2810373 | if (input == next)
2810374 | {
2810375 | return (ass_or_eof (consumed, assigned));
2810376 | }
2810377 | consumed++;
2810378 | if (!flaq_star)
2810379 | {
2810380 | ptr_sshort = va_arg (ap, signed short *);
2810381 *ptr\_sshort = value_i;2810382 | assigned++;
2810383 | }
2810384 f = 2;
```

```
2810385 | input = next;
2810386 | }
2810387 else if (format[f+1] == 'o')
2810388 | {
2810389 | //------------------------ signed short, base 8.
2810390 value i = strtointmax (input, \&newcommand{\sB}{\kappa} next, 8, width);
2810391 | 2810391 | if (input == next)
2810392 | {
2810393 | return (ass_or_eof (consumed, assigned));
2810394 | }
2810395 | consumed++;
2810396 | if (!flaq_star)
2810397 | {
2810398 | ptr_sshort = va_arg (ap, signed short *);
2810399 *ptr_sshort = value_i;
2810400 assigned++;
2810401 | }
2810402 f = 2;2810403 | 2810403 | input = next;
2810404 | }
2810405 else if (format[f+1] == 'u')
2810406 | {
2810407 | 12810407 | //-------------------- unsigned short, base 10.
2810408 value_u = \text{strointmax (input, \&next, 10, width)};2810409 | if (input == next)
2810410 | {
2810411 | return (ass_or_eof (consumed, assigned));
2810412 | }
2810413 | consumed++;
2810414 | if (!flaq_star)
2810415 | {
2810416 | ptr\_ushort = va\_arg (ap, unsigned short *);2810417 *ptr\_ushort = value\_u;2810418 | assigned++;
2810419 | }
2810420 f = 2;2810421 | input = next;
2810422 | }
2810423 | else if (f+1) = 'x' || format[f+2] = 'X')2810424 | {
2810425 | //---------------------- signed short, base 16.
2810426 | value_i = strtointmax (input, &next, 16, width);
2810427 | if (input == next)
```

```
2810428 | {
2810429 | return (ass_or_eof (consumed, assigned));
2810430 | }
2810431 | consumed++;
2810432 | if (!flag star)
2810433 | {
2810434 | 2810434 | 2810434 | 2810434 | 2810434 | 2810434 | 2810434 | 2810434 | 2810434 | 2810434 | 2810434 | 2810434 | 2810434 | 2810434 | 2810434 | 2810434 | 2810434 | 2810434 | 28102810435 \times ptr_sshort = value_i;
2810436 | assigned++;
2810437 | }
2810438 f = 2;2810439 | input = next;
2810440 | }
2810441 | else if (format[f+1] == 'n')
2810442 | {
2810443 | //----- - - - - - - signed char, string index counter.
2810444 | 2810444 | 2810444 | 2810444 | 2810444 | 2810444 | 2810444 | 2810444 | 291044 | 291044 | 291044 | 291044 | 291044 | 291044 | 291044 | 291044 | 291044 | 291044 | 291044 | 2912810445 \times ptr\_sshort = (signed short)2810446 | 2810446 | \left(\text{input} - \text{start} + \text{scanned}\right);
2810447 f += 2;2810448 | }
2810449 | else
2810450 | {
2810451 | //----------- unsupported or unknown specifier.
2810452 f = 1;2810453 | }
2810454 | }
2810455 | //------------------------- There is no 'long long int'.
2810456 | else if (format[f] == 'l')
2810457 | {
2810458 | //---------------------------------------- long int.
2810459 if \tfor (format [f+1] == 'd')2810460 | {
2810461 | //----------------------- signed long, base 10.
2810462 | value_i = strtointmax (input, &next, 10, width);
2810463 | if (input == next)
2810464 | {
2810465 | return (ass_or_eof (consumed, assigned));
2810466 | }
2810467 | consumed++;
2810468 | if (!flaq_star)
2810469 | {
2810470 | 2810470 | 2810470 | 2810470 | 2810470 | 2810470 | 2810470 | 2810470 | 2810470 | 2810470 | 2810470 | 2810470 | 2810470 | 2810470 | 2810470 | 2810470 | 2810470 | 2810470 | 2810
```
  $\times$   $ptr\_slong = value_i;$ 2810472 | assigned++; | *}*  $f = 2;$  | input = next; | *}* else if (format[f+1] == 'i') | *{* | //------------------ signed long, base unknown. | value\_i = strtointmax (input, &next, 0, width); | if (input == next) | *{* | return (ass\_or\_eof (consumed, assigned)); | *}* 2810485 | consumed++; 2810486 | if (!flag star) | *{* | ptr\_slong = va\_arg (ap, signed long  $\star$ );  $\star$ ptr\_slong = value\_i; 2810490 | assigned++; | *}*  $f$   $+=$   $2;$  | input = next; | *}* | else if (format[f+1] == 'o') | *{* 2810497 | **1980 | 1981 | 1981 | 1981 | 1982 | 1981 | 1982 | 1982 | 1982 | 1982 | 1982 | 1982 | 1982 | 1982 | 1982 | 1982 | 1982 | 1982 | 1982 | 1982 | 1982 | 1982 | 1982 | 1982 | 1982 | 1982 | 1982 | 1982 | 1982 | 1982 | 1** 2810498 | value\_i = strtointmax (input, &next, 8, width); | if (input == next) | *{* 2810501 | return (ass\_or\_eof (consumed, assigned)); | *}* | consumed++; 2810504 | if (!flaq\_star) | *{* | ptr\_slong = va\_arg (ap, signed long  $\star$ ); \*ptr\_slong = value\_i; 2810508 | assigned++; | *}*  $f = 2;$  | input = next; | *}* | else if (format[f+1] == 'u')

 | *{* 2810515 | //--------------------- unsigned long, base 10. value\_u = strtointmax (input,  $\&next10$ , width);  $\text{if (input == next)}$  | *{* 2810519 | return (ass or eof (consumed, assigned)); | *}* | consumed++; 2810522 | if (!flaq\_star) | *{* | ptr\_ulong = va\_arg (ap, unsigned long  $\star$ );  $\star$ ptr\_ulong = value\_u; 2810526 | assigned++; | *}*  $\qquad \qquad$   $f \qquad = 2;$  | input = next; | *}* 2810531 | else if  $(f+1) = 'x'$  || format $[f+2] = 'X')$  | *{* | //------------------------ signed long, base 16.  $value_i = \text{strointmax (input, \&next, 16, width)};$ 2810535 | 2810535 | if (input == next) | *{* 2810537 | return (ass\_or\_eof (consumed, assigned)); | *}* | consumed++; 2810540 | if (!flaq\_star) | *{* | ptr\_slong = va\_arg (ap, signed long  $\star$ );  $\star$ ptr\_slong = value\_i; 2810544 | assigned++; | *}*  $f = 2;$  | input = next; | *}* else if (format[f+1] == 'n') | *{* |  $//----- - --- - - - - - -$  signed char, string index counter. 2810552 | ptr\_slong = va\_arg (ap, signed long \*);  $*ptr\_slong = (signed long)$   $\text{(input - start + scanned)}$ ;  $f = 2;$ | *}*

2810557 | else | *{* 2810559 | //----------- unsupported or unknown specifier.  $f$   $+=$  1; | *}* | *}* | else if (format[f] == 'j') | *{* | //---------------------------------------- intmax\_t. 2810566  $\qquad$  if  $\qquad$  (format[f+1] == 'd') | *{* | //--------------------------- intmax\_t, base 10. | value\_i = strtointmax (input, &next, 10, width); | if (input == next) | *{* 2810572 | return (ass or eof (consumed, assigned)); | *}* | consumed++; 2810575 | 2810575 | if (!flaq\_star) | *{* | ptr\_simax = va\_arg (ap, intmax\_t \*);  $\star$ ptr\_simax = value\_i; 2810579 | assigned++; | *}*  $f = 2;$ 2810582 | input = next; | *}*  $\qquad \qquad$  else if (format[f+1] == 'i') | *{* | //---------------------- intmax\_t, base unknown. 2810587 | value\_i = strtointmax (input, &next, 0, width); | if (input == next) | *{* | return (ass\_or\_eof (consumed, assigned)); | *}* | consumed++; 2810593 | if (!flag star) | *{* | ptr\_simax = va\_arg (ap, intmax\_t  $\star$ ); \*ptr\_simax = value\_i; 2810597 | assigned++; | *}*  $f$   $+=$   $2;$ 

```
2810600 | input = next;
2810601 | }
2810602 else if (format[f+1] == 'o')
2810603 | {
2810604 | //---------------------------- intmax_t, base 8.
2810605 | value i = strtointmax (input, \&next, \& 8, width);
2810606 | if (input == next)
2810607 | {
2810608 | return (ass_or_eof (consumed, assigned));
2810609 | }
2810610 | consumed++;
2810611 | if (!flaq_star)
2810612 | {
2810613 | 2810613 | ptr\_simax = va\_arg (ap, intmax_t \star);2810614 *ptr_simax = value_i;
2810615 | assigned++;
2810616 | }
2810617 f = 2;2810618 | input = next;
2810619 | }
2810620 else if (format[f+1] == 'u')
2810621 | {
2810622 | //-------------------------- uintmax_t, base 10.
2810623 value_u = strtointmax (input, \& \& \text{next, 10, width};2810624 | if (input == next)
2810625 | {
2810626 | return (ass_or_eof (consumed, assigned));
2810627 | }
2810628 | consumed++;
2810629 | if (!flaq_star)
2810630 | {
2810631 | ptr\_uimax = va\_arg (ap, uintmax_t \star);2810632 *ptr_uimax = value_u;
2810633 assigned++;
2810634 | }
2810635 f += 2;2810636 | input = next;
2810637 | }
2810638 | else if (f-r) == 'x' || format[f+2] == 'X')
2810639 | {
2810640 | //--------------------------- intmax_t, base 16.
2810641 | value_i = strtointmax (input, \&next; notilde{def} and \&next; notilde{def});
2810642 | if (input == next)
```

```
2810643 | {
2810644 | return (ass_or_eof (consumed, assigned));
2810645 | }
2810646 | consumed++;
2810647 | 2810647 | if (!flag star)
2810648 | {
2810649 | ptr_simax = va_arg (ap, intmax_t *);
2810650 \starptr_simax = value_i;
2810651 assigned++;
2810652 | }
2810653 f = 2;2810654 | input = next;
2810655 | }
2810656 else if (format[f+1] == 'n')
2810657 | {
2810658 //----- signed char, string index counter.
2810659 | ptr_simax = va_arg (ap, intmax_t \star);
2810660 \starptr_simax = (intmax_t)
2810661 \text{(input - start + scanned)};
2810662 f += 2;2810663 | }
2810664 | else
2810665 | {
2810666 | //----------- unsupported or unknown specifier.
2810667 f = 1;2810668 | }
2810669 | }
2810670 | else if (format[f] == 'z')
2810671 | {
2810672 | //------------------------------------------ size_t.
2810673 if \tfor{if} f = 'd')2810674 | {
2810675 | //----------------------------- size_t, base 10.
2810676 | value_i = strtointmax (input, \& \& \text{next}, 10, width);
2810677 | if (input == next)2810678 | {
2810679 | return (ass_or_eof (consumed, assigned));
2810680 | }
2810681 | consumed++;
2810682 | if (!flag_star)
2810683 | {
2810684 | 2810684 | 2410684 | 2410684 | 2410684 | 2410684 | 2410684 | 2410684 | 2410684 | 2410684 | 2410684 | 2410684 | 2410684 | 2410684 | 2410684 | 2410684 | 2410684 | 2410684 | 24102810685 \starptr_size = value_i;
```

```
4096
```

```
2810686 assigned++;
2810687 | }
2810688 f = 2;2810689 | input = next;
2810690 | }
2810691 \qquad \qquad else if (format[f+1] == 'i')
2810692 | {
2810693 | //------------------------ size_t, base unknown.
2810694 value_i = strtointmax (input, x = x + 1, y = 0, width);
2810695 | 2810695 | if (input == next)
2810696 | {
2810697 | return (ass_or_eof (consumed, assigned));
2810698 | }
2810699 | consumed++;
2810700 | if (!flag_star)
2810701 | {
2810702 | 2810702 | 2810702 | 2810702 | 2810702 | 2810702 | 2810702 | 2810702 | 2810702 | 2810702 | 2810702 | 2810702 | 2810702 | 2810702 | 2810702 | 2810702 | 2810702 | 2810702 | 28102810703 *ptr_size = value_i;
2810704 assigned++;
2810705 | }
2810706 f += 2;2810707 | \qquad \qquad input = next;
2810708 | }
2810709 else if (format[f+1] == 'o')
2810710 | {
2810711 | //------------------------------ size_t, base 8.
2810712 value_i = \text{strtointmax (input, \&next, 8, width)};2810713 | if (input == next)
2810714 | {
2810715 | return (ass_or_eof (consumed, assigned));
2810716 | }
2810717 | consumed++;
2810718 | if (!flag_star)
2810719 | {
2810720 | 2810720 | 2810720 | 2810720 | 2810720 | 2810720 | 2810720 | 2810720 | 2810720 | 2810720 | 2810720 | 2810720 | 2810720 | 2810720 | 2810720 | 2810720 | 2810720 | 2810720 | 28102810721 \times ptr\_size = value\_i;2810722 | assigned++;
2810723 | }
2810724 f += 2;2810725 | input = next;
2810726 | }
2810727 else if (format[f+1] == 'u')
2810728 | {
```
 | //----------------------------- size\_t, base 10. | value\_u = strtointmax (input, &next, 10, width); |  $if (input == next)$  | *{* 2810733 | return (ass or eof (consumed, assigned)); | *}* | consumed++; 2810736 | if (!flaq\_star) | *{* |  $2810738$  |  $2810738$  |  $2810738$  |  $2810738$  |  $2810738$  |  $2810738$  |  $2810738$  |  $2810738$  |  $2810738$  |  $2810738$  |  $2810738$  |  $2810738$  |  $2810738$  |  $2810738$  |  $2810738$  |  $2810738$  |  $2810738$  |  $2810$  \*ptr\_size = value\_u; 2810740 | assigned++; | *}*  $f = 2;$ 2810743 | input = next; | *}* 2810745 | else if  ${format[f+1]} = 'x'$  || format ${f+2}$  == 'X') | *{* | //----------------------------- size\_t, base 16. | value\_i = strtointmax (input, &next, 16, width); 2810749 | if (input == next) | *{* 2810751 | return (ass\_or\_eof (consumed, assigned)); | *}* | consumed++; 2810754 | if (!flag\_star) | *{* |  $2810756$  |  $2810756$  |  $2810756$  |  $2810756$  |  $2810756$  |  $2810756$  |  $2810756$  |  $2810756$  |  $2810756$  |  $2810756$  |  $2810756$  |  $2810756$  |  $2810756$  |  $2810756$  |  $2810756$  |  $2810756$  |  $2810756$  |  $2810$  \*ptr\_size = value\_i; 2810758 | assigned++; | *}*  $f$   $+=$   $2;$ 2810761 | input = next; | *}* else if (format[f+1] == 'n') | *{* | //----------- signed char, string index counter. | ptr\_size = va\_arg (ap, size\_t  $\star$ );  $\times$   $2810767$   $\times$   $2810767$   $\times$   $2810767$   $\times$   $2810767$   $\times$   $2810767$   $\times$   $2810767$   $\times$   $2810767$   $\times$   $2810767$   $\times$   $2810767$   $\times$   $2810767$   $\times$   $2810767$   $\times$   $2810767$   $\times$   $2810767$   $\times$   $2810767$   $f = 2;$  | *}* 2810770 | else | *{*

```
2810772 | //----------- unsupported or unknown specifier.
2810773 f = 1;2810774 | }
2810775 | }
2810776 else if (format[f] == 't')
2810777 | {
2810778 | //--------------------------------------- ptrdiff_t.
2810779 | if (format[f+1] == 'd')
2810780 | {
2810781 | //----------------------- ptrdiff t, base 10.
2810782 | value_i = strtointmax (input, &next, 10, width);
2810783 | if (input == next)
2810784 | {
2810785 | return (ass_or_eof (consumed, assigned));
2810786 | }
2810787 | consumed++;
2810788 | if (!flaq_star)
2810789 | {
2810790 | ptr_ptrdiff = va_arg (ap, ptrdiff_t \star);
2810791 \starptr_ptrdiff = value_i;
2810792 | assigned++;
2810793 | }
2810794 f += 2;2810795 | input = next;
2810796 | }
2810797 else if (format[f+1] == 'i')
2810798 | {
2810799 | //--------------------- ptrdiff_t, base unknown.
2810800 | value_i = strtointmax (input, &next, 0, width);
2810801 | if (input == next)
2810802 | {
2810803 | return (ass_or_eof (consumed, assigned));
2810804 | }
2810805 | consumed++;
2810806 | if (!flaq_star)
2810807 | {
2810808 | ptr_ptrdiff = va_arg (ap, ptrdiff \pm *);
2810809 \starptr_ptrdiff = value_i;
2810810 | assigned++;
2810811 | }
2810812 f = 2;2810813 | input = next;
2810814 | }
```

```
2810815 | else if (format[f+1] == 'o')
2810816 | {
2810817 | 12810817 | 12810817 | 12810817 | 12810817 | 12810817 | 12810817 | 12810817 | 12810817 | 12810817 | 12810817 | 12810817 | 12810817 | 12810817 | 12810817 | 12810817 | 12810817 | 128
2810818 value i = strtointmax (input, \&next, 8, width);
2810819 | if (input == next)
2810820 | {
2810821 | return (ass_or_eof (consumed, assigned));
2810822 | }
2810823 | consumed++;
2810824 | if (!flag star)
2810825 | {
2810826 | ptr_ptrdiff = va_arg (ap, ptrdiff \pm *);
2810827 \starptr_ptrdiff = value_i;
2810828 | assigned++;
2810829 | }
2810830 f += 2;2810831 | input = next;
2810832 | }
2810833 else if (format[f+1] == 'u')
2810834 | {
2810835 | //-------------------------- ptrdiff_t, base 10.
2810836 | value_u = strtointmax (input, &next, 10, width);
2810837 | 2810837 | if (input == next)
2810838 | {
2810839 | return (ass_or_eof (consumed, assigned));
2810840 | }
2810841 | consumed++;
2810842 | if (!flag_star)
2810843 | {
2810844 | ptr\_ptrdiff = va\_arg (ap, ptrdiff\_t \star);2810845 \times ptr\_ptrdiff = value_i;2810846 | assigned++;
2810847 | }
2810848 f = 2;2810849 | input = next;
2810850 | }
2810851 | else if (f+1) = 'x' || format[f+2] = 'X')
2810852 | {
2810853 | //-------------------------- ptrdiff_t, base 16.
2810854 | value_i = strtointmax (input, &next, 16, width);
2810855 | if (input == next)
2810856 | {
2810857 | return (ass_or_eof (consumed, assigned));
```
| *}* 2810859 | consumed++; 2810860 | if (!flag\_star) | *{* 2810862 | ptraiff = va arg (ap, ptrdiff  $t \neq$ ); \*ptr ptrdiff = value i; 2810864 assigned++; | *}*  $f$   $+=$   $2;$  |  $\qquad \qquad$  input = next; | *}* else if (format[f+1] == 'n') | *{*  $/$ ---------- signed char, string index counter. | ptr\_ptrdiff = va\_arg (ap, ptrdiff\_t \*); \*ptr\_ptrdiff = (ptrdiff\_t)  $\text{(input - start + scanned)}$ ;  $f$   $+=$   $2$ ; | *}* 2810877 | else | *{*  $/$ ----------- unsupported or unknown specifier.  $f = 1;$  | *}* | *}* | // | // Specifiers with no length modifier. | // 2810886  $\qquad \qquad \text{if} \qquad \qquad \text{(format [f] == 'd') }$  | *{* | //----------------------- signed short, base 10. | value\_i = strtointmax (input, &next, 10, width); | if (input == next) | *{* 2810892 | return (ass\_or\_eof (consumed, assigned)); | *}* 2810894 | consumed++; | if (!flag\_star) | *{* | ptr\_sshort = va\_arg (ap, signed short  $\star$ ); \*ptr\_sshort = value\_i; 2810899 assigned++; | *}*

```
2810901 f = 1;2810902 input = next;
2810903 | }
2810904 else if (format[f] == 'i')
2810905 | {
2810906 | //------------------------ signed int, base unknown.
2810907 value_i = strtointmax (input, x =next, 0, width);
2810908 | if (input == next)
2810909 | {
2810910 | return (ass or eof (consumed, assigned));
2810911 | }
2810912 | consumed++;
2810913 1f (!flag_star)
2810914 | {
2810915 | ptr_sint = va_arg (ap, signed int \star);
2810916 *ptr_sint = value_i;
2810917 | assigned++;
2810918 | }
2810919 f \neq 1;2810920 input = next;2810921 | }
2810922 | else if (format[f] == 'o')
2810923 | {
2810924 | //------------------------------ signed int, base 8.
2810925 | value_i = strtointmax (input, &next, 8, width);
2810926 | if (input == next)
2810927 | {
2810928 | return (ass_or_eof (consumed, assigned));
2810929 | }
2810930 | consumed++;
2810931 | if (!flaq star)
2810932 | {
2810933 | ptr_sint = va_arg (ap, signed int \star);
2810934 \times ptr\_sint = value_i;2810935 assigned++;
2810936 | }
2810937 \boxed{f} \neq 1;2810938 | input = next;
2810939 | }
2810940 | else if (format[f] == 'u')
2810941 | {
2810942 | //------------------------ unsigned short, base 10.
2810943 | value_u = strtointmax (input, &next, 10, width);
```

```
2810944 | if (input == next)
2810945 | {
2810946 | return (ass_or_eof (consumed, assigned));
2810947 | }
2810948 | consumed++;
2810949 if (!flag star)
2810950 | {
2810951 | ptr_uint = va_arg (ap, unsigned int \star);
2810952 \times ptr_uint = value_u;
2810953 | assigned++;
2810954 | }
2810955 f = 1;2810956 | input = next;2810957 | }
2810958 | else if (format[f] == 'x' || format[f] == 'X')
2810959 | {
2810960 | //--------------------------- signed short, base 16.
2810961 value_i = strtointmax (input, &next, 16, width);
2810962 | if (input == next)
2810963 | {
2810964 | return (ass_or_eof (consumed, assigned));
2810965 | }
2810966 | consumed++;
2810967 | if (!flaq_star)
2810968 | {
2810969 | ptr_sint = va_arg (ap, signed int \star);
2810970 \times ptr\_sint = value_i;2810971 assigned++;
2810972 | }
2810973 f = 1;2810974 | input = next;2810975 | }
2810976 | else if (format[f] == 'c')
2810977 | {
2810978 | //------------------------------------------ char[].
2810979 | if (width == 0) width = 1;
2810980 | //
2810981 \qquad \qquad \text{if } (!flag\_star) \text{ phr\_char} = \text{va\_arg } (ap, \text{ char} \star);2810982 | //
2810983 \qquad \qquad for (count = 0;
2810984 | width > 0 && *input != 0;
2810985 | width--, ptr_char++, input++)
2810986 | {
```

```
2810987 | if (!\text{flag\_star}) *ptr_char = *input;
2810988 | //
2810989 count++;
2810990 | }
2810991 | //
2810992 | if (count) consumed++;
2810993 | if (count && !flaq_star) assigned++;
2810994 | //
2810995 f + = 1;2810996 | }
2810997 | else if (format[f] == 's')
2810998 | {
2810999 | //------------------------------------------ string.
2811000 | if (!flag_star) ptr_char = va_arg (ap, char *);
2811001 | //
2811002 for (count = 0;
2811003 | \qquad \qquad | isspace (*input) && *input != 0;
2811004 | ptr_char++, input++)
2811005 | {
2811006 \text{if } (!flag\_star) \rightarrow \text{ptr\_char} = \star \text{input};2811007 | //
2811008 | count++;
2811009 | }
2811010 if (!flag\_star) *ptr\_char = 0;2811011 | //
2811012 \text{if} \text{ (count)} consumed++;
2811013 | if (count && !flag_star) assigned++;
2811014 //
2811015 f = 1;2811016 | }
2811017 else if (format[f] == '[')
2811018 | {
2811019 | //
2811020 f++;2811021 | //
2811022 \left| \right| if (format[f] == '^')
2811023 | {
2811024 | inverted = 1;
2811025 f++;2811026 | }
2811027 else
2811028 | {
2811029 inverted = 0;
```

```
2811030 | }
2811031 | //
2811032 | // Reset ascii array.
2811033 | //
2811034 for (index = 0; index < 128; index++)
2811035 | {
2811036 | ascii[index] = inverted;
2811037 | }
2811038 | //
2811039 | //
2811040 | //
2811041 \vert for (count = 0; \& format[f] < end_format; count++)
2811042 | {
2811043 \qquad \qquad \text{if} \quad \text{(format[f] == ']}' \quad \& \text{count} > 0)2811044 | {
2811045 | break;
2811046 | }
2811047 //
2811048 | \sqrt{C} Check for an interval.
2811049 //
2811050 | if (format[f+1] == '-'
2811051 | \&\&\text{ format }[f+2] != ']'
2811052 | && format[f+2] != 0)
2811053 | {
2811054 //
2811055 | // Interval.
2811056 //
2811057 \vert for (index = format[f];
2811058 \text{index} \leq \text{format}[f+2];
2811059 | index++)
2811060 | {
2811061 | ascii[index] = !inverted;
2811062 | }
2811063 f += 3;
2811064 | continue;
2811065 | }
2811066 | //
2811067 | // Single character.
2811068 | //
2811069 index = format[f];2811070 | ascii[index] = !inverted;
2811071 f_{+};
2811072 | }
```

```
2811073 | //
2811074 | // Is the scan correctly finished?.
2811075 //
2811076 | if (format[f] != ']')
2811077 | {
2811078 | return (ass or eof (consumed, assigned));
2811079 | }
2811080 | //
2811081 | \frac{1}{2811081} | \frac{1}{2811081} | \frac{1}{2811081} | \frac{1}{2811081} | \frac{1}{2811081} | \frac{1}{2811081} | \frac{1}{2811081} | \frac{1}{2811081} | \frac{1}{2811081} | \frac{1}{2811081} | \frac{1}{2811081} | \frac{1}{2811081}2811082 | //
2811083 \qquad \qquad \text{if} \quad (\text{width} == 0) \quad \text{width} = \text{SIZE MAX};2811084 | //
2811085 | \frac{2811085}{ } // Scan the input string.
2811086 | //
2811087 | \text{if } (\text{flag\_star}) \text{ptr\_char} = \text{va\_arg } (\text{ap, char} \star);
2811088 | //
2811089 for (count = 0;
2811090 | width > 0 && *input != 0;
2811091 | width--, ptr_char++, input++)
2811092 | {
2811093 index = *input;2811094 | if (ascii[index])
2811095 | {
2811096 \qquad \qquad \text{if } (!flag\_star) \text{ *ptr\_char} = \text{ *input};2811097 | count++;
2811098 | }
2811099 else
2811100 | {
2811101 break;
2811102 | }
2811103 | }
2811104 //
2811105 | if (count) consumed++;
2811106 if (count &\& !flaq_star) assigned++;
2811107 //
2811108 f += 1;
2811109 | }
2811110 else if (format[f] == 'p')
2811111 | {
2811112 | //------------------------------------------ void *.
2811113 value_i = strtointmax (input, \&next; notilde{def} and \&next; notilde{def});
2811114 | 2811114 | if (input == next)
2811115 | {
```
2811116 | return (ass\_or\_eof (consumed, assigned)); | *}* | consumed++; 2811119 1f (!flag star) | *{* | ptr\_void = va\_arg (ap, void \*\*);  $\star$   $ptr\_void = (void * ) (int) value_i);$ 2811123 assigned++; | *}*  $f = 1;$ 2811126 | input = next; | *}* else if (format[f] == 'n') | *{*  $\vert$  //--------------- signed char, string index counter.  $ptr\_sint = va\_arg (ap, signed int *);$   $\times$   $ptr\_sint = (signed char) (input - start + scanned);$   $f$   $+ = 1;$  | *}* 2811135 else | *{*  $\vert$  //--------------- unsupported or unknown specifier. **;**  | *}* | | //------------------------------------------------------ 2811142 | // End of specifier. | //------------------------------------------------------ | width\_string[0] = '\0'; specifier = 0; | specifier\_flags = 0; specifier\_width = 0; specifier\_type = 0;  $\qquad \qquad$   $flag\_star = 0;$  | | *}* | *}* | // 2811155 // The format or the input string is terminated. | // | if (&format[f] < end\_format && stream) | *{*

```
2811159 | //
2811160 // Only the input string is finished, and the input comes
2811161 // from a stream, so another read will be done.
2811162 | //
2811163 scanned += (int) (input - start);
2811164 | continue;
2811165 | }
2811166 | //
2811167 // The format string is terminated.
2811168 | //
2811169 | return (ass_or_eof (consumed, assigned));
2811170 | }
2811171 |}
2811172 |//----------------------------------------------------------------------
2811173 |static intmax_t
2811174 strtointmax (const char *restrict string, char **endptr,
2811175 | int base, size_t max_width)
2811176 |{
2811177 int i;
2811178 int d; 2911178 int d;
2811179 int sign = +1;2811180 | intmax t number;
2811181 | intmax_t previous;
2811182 | int digit;
2811183 | //
2811184 bool flag_prefix_oct = 0;
2811185 bool flag_prefix_exa = 0;
2811186 bool flag_prefix_dec = 0;
2811187 | //
2811188 | // If the 'max_width' value is zero, fix it to the maximum
2811189 // that it can represent.
2811190 | //
2811191 | if (max\_width == 0)2811192 | {
2811193 max\_width = SIZE\_MAX;2811194 | }
2811195 | //
2811196 // Eat initial spaces, but if there are spaces, there is an
2811197 | // error inside the calling function!
2811198 | //
2811199 for (i = 0; isspace \left(\text{string}[i]\right); i++)
2811200 | {
2811201 fprintf (stderr, "libc error: file \"%s\", line %i\n",
```

```
2811202 | __FILE__, __LINE__);
2811203 ;
2811204 | }
2811205 | //
2811206 | // Check sign. The 'max_width' counts also the sign, if there is
2811207 | // one.
2811208 | //
2811209 if (string[i] == '+')2811210 | {
2811211 sign = +1;2811212 1++;2811213 | max width--;
2811214 | }
2811215 else if (string[i] == '-')
2811216 | {
2811217 \sin = -1;2811218 i++;2811219 | max_width--;
2811220 | }
2811221 | //
2811222 | // Check for prefix.
2811223 | //
2811224 | if (\text{string}[i] == '0')2811225 | {
2811226 if (string[i+1] == 'x' || string[i+1] == 'X')2811227 | {
2811228 \qquad \qquad flag_prefix_exa = 1;
2811229 | }
2811230 | if (isdigit (string[i+1]))
2811231 | {
2811232 \qquad \qquad flag_prefix_oct = 1;
2811233 | }
2811234 | }
2811235 | //
2811236 | if \left(\text{string}[i] > '0' \text{ & otherwise } t \leq '9' \right)2811237 | {
2811238 \qquad \qquad flag_prefix_dec = 1;
2811239 | }
2811240 | //
2811241 | // Check compatibility with requested base.
2811242 | //
2811243 | if (flag_prefix_exa)
2811244 | {
```

```
2811245 | if (base == 0)
2811246 | {
2811247 base = 16;
2811248 | }
2811249 else if (base == 16)
2811250 | {
2811251 | ; // Ok.
2811252 | }
2811253 | else
2811254 | {
2811255 | //
2811256 // Incompatible sequence: only the initial zero is reported.
2811257 | //
2811258 *endptr = \&string[i+1];
2811259 | return ((intmax_t) 0);
2811260 | }
2811261 | //
2811262 // Move on, after the '0x' prefix.
2811263 | //
2811264 i += 2;2811265 | }
2811266 | //
2811267 | if (flag_prefix_oct)
2811268 | {
2811269 if (base == 0)2811270 | {
2811271 base = 8;
2811272 | }
2811273 | //
2811274 // Move on, after the '0' prefix.
2811275 | //
2811276 | i += 1;
2811277 | }
2811278 | //
2811279 | if (flag_prefix_dec)
2811280 | {
2811281 if (base == 0)2811282 | {
2811283 base = 10;
2811284 | }
2811285 | }
2811286 | //
2811287 | // Scan the string.
```

```
2811288 | //
2811289 | for (d = 0, number = 0; d < max width && string[i] != 0; i++, d++)
2811290 | {
2811291 if (string[i] >= '0' && string[i] <= '9')
2811292 | {
2811293 \text{digit} = \text{string}[i] - '0';2811294 | }
2811295 | else if (string[i] >= 'A' && string[i] \leq 'F')
2811296 | {
2811297 digit = string[i] - 'A' + 10;
2811298 | }
2811299 | else if (string[i] >= 'a' && string[i] \leq 'f')
2811300 | {
2811301 digit = string[i] - 'a' + 10;
2811302 | }
2811303 | else
2811304 | {
2811305 digit = 999;
2811306 | }
2811307 | //
2811308 | // Give a sign to the digit.
2811309 | //
2811310 digit \star = sign;
2811311 | //
2811312 | // Compare with the base.
2811313 | //
2811314 | if (base > (digit * sign))
2811315 | {
2811316 | //
2811317 // Check if the current digit can be safely computed.
2811318 | //
2811319 | previous = number;
2811320 | number \ast = base;
2811321 | number += digit;
2811322 | if (number / base != previous)
2811323 | {
2811324 | //
2811325 | // Out of range.
2811326 | //
2811327 \star endptr = \&string[i+1];
2811328 | errset (ERANGE); // Result too large.
2811329 | if (sign > 0)
2811330 | {
```

```
2811331 | return (INTMAX MAX);
2811332 | }
2811333 | else
2811334 | {
2811335 | return (INTMAX_MIN);
2811336 | }
2811337 | }
2811338 | }
2811339 | else
2811340 | {
2811341 \star endptr = &string[i];
2811342 | return (number);
2811343 | }
2811344 | }
2811345 | //
2811346 // The string is finished or the max digits length is reached.
2811347 | //
2811348 *endptr = &string[i];
2811349 | //
2811350 | return (number);
2811351 |}
2811352 |//----------------------------------------------------------------------
2811353 static int
2811354 ass_or_eof (int consumed, int assigned)
2811355 |{
2811356 | if (consumed == 0)
2811357 | {
2811358 | return (EOF);
2811359 | }
2811360 | else
2811361 | {
2811362 | return (assigned);
2811363 | }
2811364 |}
2811365 |//----------------------------------------------------------------------
```
# lib/stdio/vprintf.c

#### «

## Si veda la sezione u0.128.

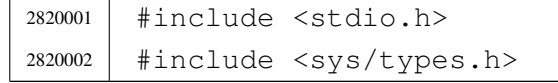

```
2820003 |#include <sys/os16.h>
2820004 |#include <string.h>
2820005 |#include <unistd.h>
2820006 / / --- --- --- --- --- -2820007 |int
2820008 vprintf (char *restrict format, va list arg)
2820009 |{
2820010 | ssize_t size_written;
2820011 size_t size;
2820012 | size_t size_total;
2820013 int status;
2820014 | char string[BUFSIZ];
2820015 char *buffer = string;
2820016 |
2820017 buffer[0] = 0;
2820018 status = vsprintf (buffer, format, arg);
2820019
2820020 size = strlen (buffer);
2820021 if (size >= BUFSIZ)
2820022 | {
2820023 \qquad \qquad \qquad \qquad \qquad \qquad \qquad \qquad \qquad \qquad \qquad \qquad \qquad \qquad \qquad \qquad \qquad \qquad \qquad \qquad \qquad \qquad \qquad \qquad \qquad \qquad \qquad \qquad \qquad \qquad \qquad \qquad \qquad \qquad \qquad \qquad2820024 | }
2820025 |
2820026 for (size_total = 0, size_written = 0;
2820027 | size total < size;
2820028 | size_total += size_written, buffer += size_written)
2820029 | {
2820030 | //
2820031 | // Write to the standard output: file descriptor n. 1.
2820032 | //
2820033 | size_written = write (STDOUT_FILENO, buffer, size - size_total);
2820034 | if (size_written < 0)
2820035 | {
2820036 | return (size_total);
2820037 | }
2820038 | }
2820039 | return (size);
2820040 |}
```
#### lib/stdio/vscanf.c

«

«

## Si veda la sezione u0.129.

```
2830001 #include <stdio.h>
2830002 |//----------------------------------------------------------------------
2830003 |int
2830004 |vscanf (const char *restrict format, va_list ap)
2830005 |{
2830006 | return (vfscanf (stdin, format, ap));
2830007 |}
2830008 |//----------------------------------------------------------------------
```
### lib/stdio/vsnprintf.c

# Si veda la sezione u0.128.

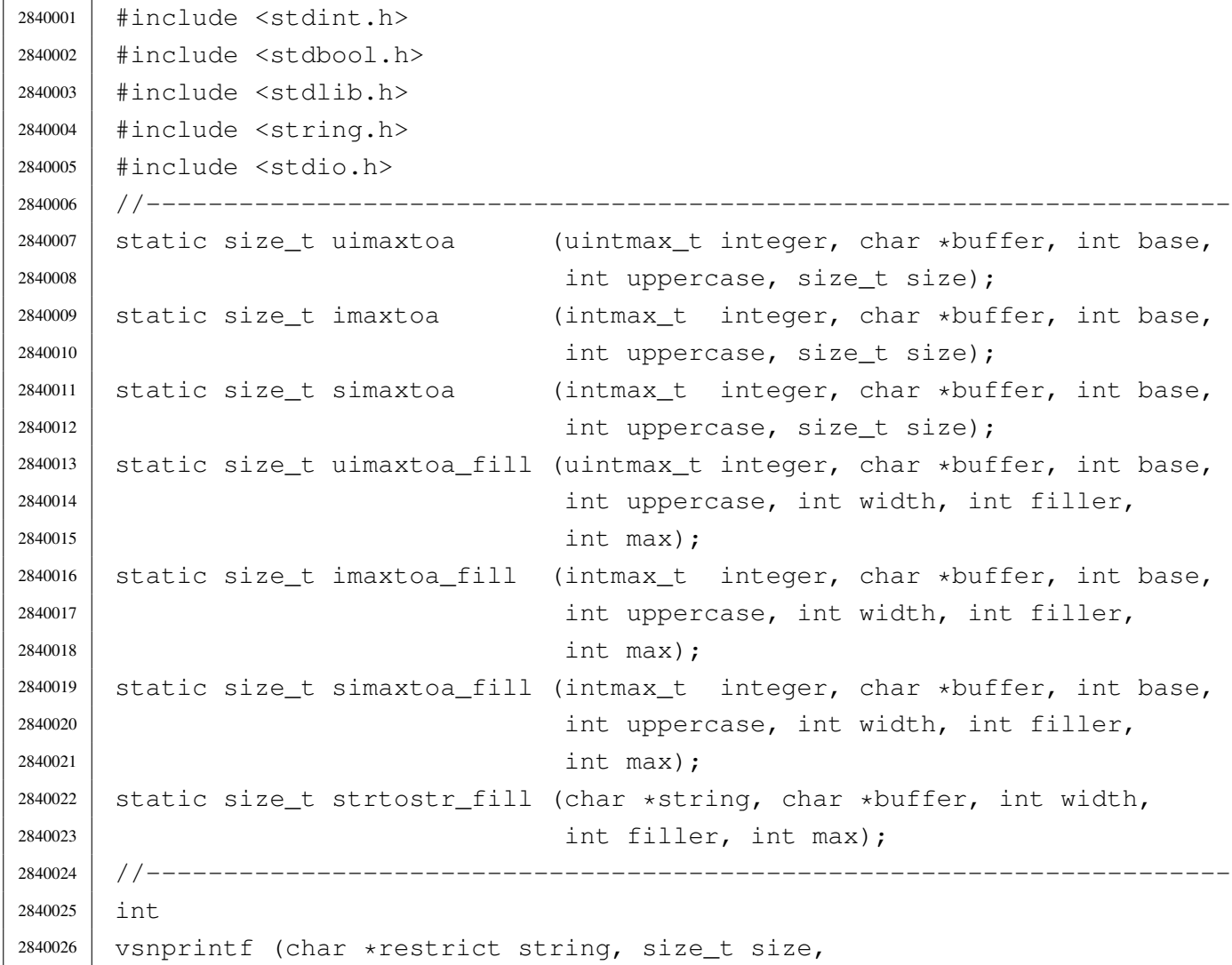

```
2840027 | const char *restrict format, va_list ap)
2840028 |{
2840029 | //
2840030 // We produce at most 'size-1' characters, + '\0'.
2840031 | // 'size' is used also as the max size for internal
2840032 // strings, but only if it is not too big.
2840033 | //
2840034 | int f = 0;
2840035 | int s = 0;
2840036 int remain = size - 1;
2840037 | //
2840038 bool specifier = 0;
2840039 bool specifier_flags = 0;
2840040 10001 specifier_width = 0;
2840041 bool specifier_precision = 0;
2840042 bool specifier_type = 0;
2840043 | //
2840044 bool flag_plus = 0;
2840045 10001 1100 1100 1100 100 100 100 100 100 100 100 100 100 100 100 100 100 100 100 100 100 100 100 100 100 100 100 100 100 100 100 100 100 100 12840046 bool flag_space = 0;
2840047 bool flaq_alternate = 0;
2840048 bool flag_zero = 0;
2840049 | //
2840050 | int alignment;
2840051 | int filler;
2840052 | //
2840053 | intmax_t value_i;
2840054 uintmax t value ui;
2840055 char *value_cp;
2840056 | //
2840057 | size t width;
2840058 | size_t precision;
2840059 | #define str_size BUFSIZ/2
2840060 | char width_string[str_size];
2840061 | char precision_string[str_size];
2840062 | int w;
2840063 int p;
2840064 | //
2840065 width_string[0] = '\0';
2840066 precision_string[0] = '\0';
2840067 | //
2840068 | while (format[f] != 0 && s < (size - 1))
2840069 | {
```

```
2840070 | if (!specifier)
2840071 | {
2840072 //------------------ The context is not inside a specifier.
2840073 | if (format[f] != ' %')2840074 | {
2840075 | string[s] = format[f];
2840076 S++;2840077 | remain--;
2840078 f++;2840079 | continue;
2840080 | }
2840081 | if format[f] == ' %' && format[f+1] == ' %')
2840082 | {
2840083 | string[s] = '%';
2840084 \qquad \qquad f++;2840085 f++;2840086 S++;2840087 | remain--;
2840088 | continue;
2840089 | }
2840090 | if (format[f] == '%')
2840091 | {
2840092 \qquad \qquad f++;2840093 specifier = 1;
2840094 | specifier_flags = 1;
2840095 | continue;
2840096 | }
2840097 | }
2840098 | //
2840099 | if (specifier && specifier_flags)
2840100 | {
2840101 //------------------ The context is inside specifier flags.
2840102 | if (format[f] == '+')
2840103 | {
2840104 | flag_plus = 1;
2840105 f++;2840106 | continue;
2840107 | }
2840108 else if (format[f] == '-')
2840109 | {
2840110 \text{flag\_minus} = 1;2840111 f++;2840112 | continue;
```

```
2840113 | }
2840114 else if (format[f] == '')
2840115 | {
2840116 \qquad \qquad flag space = 1;
2840117 f++;2840118 | continue;
2840119 | }
2840120 | else if (format[f] == '#')
2840121 | {
2840122 flag\_alternate = 1;2840123 f++;2840124 | continue;
2840125 | }
2840126 else if (format[f] == '0')
2840127 | {
2840128 | flag_zero = 1;
2840129 f++;2840130 | continue;
2840131 | }
2840132 else
2840133 | {
2840134 specifier_flags = 0;
2840135 | specifier_width = 1;
2840136 | }
2840137 | }
2840138 | //
2840139 | if (specifier && specifier_width)
2840140 | {
2840141 //------------------ The context is inside specifier width.
2840142 | for (w = 0; format[f] >= '0' && format[f] <= '9'2840143 | && w < str_size; w++)
2840144 | {
2840145 | width_string[w] = format[f];
2840146 f++;2840147 | }
2840148 | width_string[w] = '\0';
2840149 |
2840150 specifier_width = 0;
2840151 |
2840152 if (format[f] == '.'')2840153 | {
2840154 | specifier_precision = 1;
2840155 f++;
```

```
2840156 | }
2840157 | else
2840158 | {
2840159 specifier precision = 0;
2840160 specifier type = 1;
2840161 | }
2840162 | }
2840163 | //
2840164 | if (specifier && specifier_precision)
2840165 | {
2840166 //-------------- The context is inside specifier precision.
2840167 \vert for (p = 0; format[f] >= '0' && format[f] <= '9'
2840168 | && p < str_size; p++)
2840169 | {
2840170 | precision_string[p] = format[f];
2840171 p++;
2840172 | }
2840173 | precision_string[p] = ' \setminus 0';
2840174 |
2840175 | specifier_precision = 0;
2840176 specifier_type = 1;
2840177 | }
2840178 | //
2840179 | if (specifier && specifier_type)
2840180 | {
2840181 //------------------ The context is inside specifier type.
2840182 | width = atoi (width_string);
2840183 | precision = atoi (precision_string);
2840184 | filler = ' ';
2840185 | if (flag zero) filler = '0';
2840186 | if (flag_space) filler = '';
2840187 | 2840187 | alignment = width;2840188 | if (flag_minus)
2840189 | {
2840190 alignment = -alignment;
2840191 1240191 1111e 111e 111e 111e 111e 111e 111e 111e 111e 111e 111e\frac{2840192}{ } // be zero, so it is black.
2840193 | }
2840194 | //
2840195 | if \text{format}[f] == 'h' & format[f+1] == 'h')2840196 | {
2840197 if (format[f+2] == 'd' || format[f+2] == 'i')2840198 | {
```
 | //---------------------------- signed char, base 10.  $value_i = va_aarg(ap, int);$  | if (flag\_plus) | *{* | s += simaxtoa\_fill (value\_i, &string[s], 10, 0, 2840204 | alignment, filler, remain); | *}* 2840206 | else | *{*  $\qquad \qquad$   $5 \qquad \qquad$   $\qquad \qquad$   $5 \qquad \qquad$   $\qquad \qquad$   $\$ 2840209 | alignment, filler, remain); | *}*  $f = 3;$  | *}* else if (format[f+2] == 'u') | *{* 2840215 | //------------------------ unsigned char, base 10. 2840216 | value\_ui = va\_arg (ap, unsigned int); | s += uimaxtoa\_fill (value\_ui, &string[s], 10, 0, 2840218 | alignment, filler, remain); f  $+= 3$ ; | *}* | else if (format[f+2] == 'o') | *{* | //--------------------------- unsigned char, base 8. | value\_ui = va\_arg (ap, unsigned int); | s += uimaxtoa\_fill (value\_ui,  $&$ string[s], 8, 0, 2840226 | alignment, filler, remain);  $f$   $+=$  3; | *}* else if (format[f+2] == 'x') | *{* 2840231 | //------------------------- unsigned char, base 16. 2840232 | value\_ui = va\_arg (ap, unsigned int);  $\qquad \qquad$   $2840233$   $\qquad \qquad$   $\qquad \qquad$   $\q$ 2840234 | alignment, filler, remain);  $f$   $+=$  3; | *}* else if (format[f+2] == 'X') | *{* 2840239 | //------------------------ unsigned char, base 16. | value\_ui = va\_arg (ap, unsigned int); | s += uimaxtoa\_fill (value\_ui,  $\&$ string[s], 16, 1,

```
2840242 | alignment, filler, remain);
2840243 f += 3;
2840244 | }
2840245 | else
2840246 | {
2840247 | //----------- unsupported or unknown specifier.
2840248 f = 2;2840249 | }
2840250 | }
2840251 | else if (format[f] == 'h')
2840252 | {
2840253 \qquad \qquad \text{if} \qquad \text{(format [f+1] == 'd' || format [f+1] == 'i') }2840254 | {
2840255 | //------------------------------ short int, base 10.
2840256 | value_i = va_arg (ap, int);
2840257 | if (flaq_plus)
2840258 | {
2840259 | s += simaxtoa_fill (value_i, \&string[s], 10, 0,
2840260 | alignment, filler, remain);
2840261 | }
2840262 else
2840263 | {
2840264 | s += imaxtoa_fill (value_i, &string[s], 10, 0,
2840265 | alignment, filler, remain);
2840266 | }
2840267 f += 2;2840268 | }
2840269 else if (format[f+1] == 'u')
2840270 | {
2840271 | //--------------------- unsigned short int, base 10.
2840272 | value_ui = va_arg (ap, unsigned int);
2840273 | s += uimaxtoa_fill (value_ui, \&string[s], 10, 0,
2840274 | alignment, filler, remain);
2840275 f = 2;2840276 | }
2840277 else if (format[f+1] == 'o')
2840278 | {
2840279 | //----------10840279 | 2840279 |
2840280 | value_ui = va_arg (ap, unsigned int);
2840281 5 += \text{uimaxtoa_fill} \text{value} \underline{\hspace{0.5cm}ui}, \text{string[s]}, 8, 0,
2840282 | alignment, filler, remain);
2840283 f += 2;2840284 | }
```

```
2840285 | else if (format[f+1] == 'x')
2840286 | {
2840287 | //-------------------- unsigned short int, base 16.
2840288 | value ui = va arg (ap, unsigned int);
2840289 \qquad \qquad 2840289 \qquad \qquad \qquad \qquad \qquad \qquad \qquad \qquad \qquad \qquad \qquad \qquad \qquad \qquad \qquad \qquad \qquad \qquad \qquad \qquad \qquad \qquad \qquad \qquad \qquad \qquad \qquad \qquad \qquad \qquad \qquad \qquad \qquad \qquad \qquad \qquad \qquad \qquad \qquad \qquad \qquad \qquad \q2840290 | alignment, filler, remain);
2840291 f = 2;2840292 | }
2840293 else if (format[f+1] == 'X')
2840294 | {
2840295 | //--------------------- unsigned short int, base 16.
2840296 | value_ui = va_arg (ap, unsigned int);
2840297 5 + = uimaxtoa_fill (value_ui, \&string[s], 16, 1,
2840298 | alignment, filler, remain);
2840299 f += 2;2840300 | }
2840301 | else
2840302 | {
2840303 | //--------------- unsupported or unknown specifier.
2840304 f \neq 1;2840305 | }
2840306 | }
2840307
2840308 | //------------------------------------------------------
2840309 | // There is no 'long long int'.
2840310 | //------------------------------------------------------
2840311 |
2840312 else if (format[f] == 'l')
2840313 | {
2840314 if (format[f+1] == 'd' || format[f+1] == 'i')2840315 | {
2840316 | //-------------------------------- long int base 10.
2840317 value_i = va_aarg (ap, long int);2840318 | if (flaq_plus)
2840319 | {
\begin{array}{ccc} \text{2840320} & \text{3840320} \\ \text{2840320} & \text{4840320} \end{array}2840321 | alignment, filler, remain);
2840322 | }
2840323 else
2840324 | {
2840325 | s += imaxtoa_fill (value_i, &string[s], 10, 0,
2840326 | alignment, filler, remain);
2840327 | }
```
  $f$   $+=$   $2;$  | *}* | else if (format[f+1] == 'u') | *{* | //----------------------- Unsigned long int base 10.  $value$   $ui = va$  arg (ap, unsigned long int);  $\qquad \qquad$   $2840334$   $\qquad \qquad$   $\qquad \qquad$   $\q$ 2840335 | alignment, filler, remain);  $f$   $+=$   $2$ ; | *}* 2840338 | else if (format[f+1] == 'o') | *{* | //------------------------ Unsigned long int base 8.  $value\_ui = va\_arg (ap, unsigned long int);$   $s +=$   $\text{uimaxtoa_fill}$  (value\_ui,  $\&\text{string[s]},$  8, 0, 2840343 | alignment, filler, remain);  $f$   $+ = 2;$  | *}* 2840346  $\vert$  else if (format[f+1] == 'x') | *{* | //----------------------- Unsigned long int base 16.  $value_ui = va_'ramq (ap, unsigned long int);$   $\qquad \qquad$   $2840350$   $\qquad \qquad$   $2840350$   $\qquad \qquad$   $\qquad \qquad$   $\$ 2840351 | alignment, filler, remain);  $f + = 2;$  | *}* | else if (format[f+1] == 'X') | *{* 2840356 | //---------------------- Unsigned long int base 16. 2840357 | value\_ui = va\_arg (ap, unsigned long int); | s += uimaxtoa\_fill (value\_ui,  $\&$ string[s], 16, 1, 2840359 | alignment, filler, remain);  $f$   $+=$   $2;$  | *}* 2840362 else | *{* 2840364 | //--------------- unsupported or unknown specifier.  $f = 1;$  | *}* | *}* | else if (format[f] == 'j') | *{* 2840370  $if (format[f+1] == 'd' || format[f+1] == 'i')$ 

```
2840371 | {
2840372 | //-------------------------------- intmax_t base 10.
2840373 value_i = va_aarg(ap, intmax_t);2840374 | if (flag plus)
2840375 | {
2840376 | s += simaxtoa fill (value i, \&\text{string}[s], 10, 0,
2840377 | alignment, filler, remain);
2840378 | }
2840379 | else
2840380 | {
2840381 | s += imaxtoa_fill (value_i, &string[s], 10, 0,
2840382 | alignment, filler, remain);
2840383 | }
2840384 f += 2;2840385 | }
2840386 | else if (format[f+1] == 'u')
2840387 | {
2840388 | //------------------------------- uintmax_t base 10.
2840389 value\_ui = va\_arg (ap, uintmax\_t);2840390 \qquad \qquad 2840390 \qquad \qquad 2840390 \qquad \qquad \qquad \qquad \qquad \qquad \qquad \qquad \qquad \qquad \qquad \qquad \qquad \qquad \qquad \qquad \qquad \qquad \qquad \qquad \qquad \qquad \qquad \qquad \qquad \qquad \qquad \qquad \qquad \qquad \qquad \qquad \qquad \qquad \qquad \qquad \qquad \qquad \2840391 | alignment, filler, remain);
2840392 f += 2;2840393 | }
2840394 else if (format[f+1] == 'o')
2840395 | {
2840396 | //-------------------------------- uintmax_t base 8.
2840397 value\_ui = va\_arg (ap, uintmax\_t);2840398 \qquad \qquad s + = uimaxtoa_fill (value_ui, \&string[s], 8, 0,
2840399 | alignment, filler, remain);
2840400 f += 2;2840401 | }
2840402 | else if (format[f+1] == 'x')
2840403 | {
2840404 | //------------------------------- uintmax_t base 16.
2840405 | value_ui = va_arg (ap, uintmax_t);
2840406 \qquad \qquad 2840406 \qquad \qquad 2840406 \qquad \qquad \qquad \qquad \qquad \qquad \qquad \qquad \qquad \qquad \qquad \qquad \qquad \qquad \qquad \qquad \qquad \qquad \qquad \qquad \qquad \qquad \qquad \qquad \qquad \qquad \qquad \qquad \qquad \qquad \qquad \qquad \qquad \qquad \qquad \qquad \qquad \qquad \2840407 | alignment, filler, remain);
2840408 f += 2;2840409 | }
2840410 else if (format[f+1] == 'X')
2840411 | {
2840412 | //------------------------------- uintmax_t base 16.
2840413 value\_ui = va\_arg (ap, uintmax\_t);
```

```
2840414 | s += uimaxtoa_fill (value_ui, \&string[s], 16, 1,
2840415 | alignment, filler, remain);
2840416 f \neq 2;2840417 | }
2840418 | else
2840419 | {
2840420 | \frac{2840420}{1} | \frac{2840420}{1} | \frac{2840420}{1} | \frac{2840420}{1} | \frac{2840420}{1} | \frac{2840420}{1} | \frac{2840420}{1} | \frac{2840420}{1} | \frac{2840420}{1} | \frac{2840420}{1} | \frac{2840420}{1} | \frac{28404202840421 f = 1;2840422 | }
2840423 | }
2840424 | else if (format[f] == 'z')
2840425 | {
2840426 | if (format[f+1] == 'd'2840427 | | format [f+1] == 'i'
2840428 | format[f+1] == 'i')
2840429 | {
2840430 | //---------------------------------- size_t base 10.
2840431 value\_ui = va\_arg (ap, unsigned long int);2840432 5 \div = \text{uimaxtoa\_fill} (value_ui, \&\text{string}[s], 10, 0,
2840433 | alignment, filler, remain);
2840434 f + = 2;
2840435 | }
2840436 | else if (format[f+1] == 'o')
2840437 | {
2840438 | //----------------------------------- size_t base 8.
2840439 | value_ui = va_arg (ap, unsigned long int);
2840440 | \qquad \qquad S += uimaxtoa_fill (value_ui, \&string[s], 8, 0,
2840441 | alignment, filler, remain);
2840442 f = 2;2840443 | }
2840444 | else if (format[f+1] == 'x')
2840445 | {
2840446 | //---------------------------------- size_t base 16.
2840447 value_ui = va_2arg (ap, unsigned long int);
2840448 | s += uimaxtoa_fill (value_ui, \&\text{string[s]}, 16, 0,
2840449 | alignment, filler, remain);
2840450 f += 2;2840451 | }
2840452 | else if (format[f+1] == 'X')
2840453 | {
2840454 | //---------------------------------- size_t base 16.
2840455 | value_ui = va_arg (ap, unsigned long int);
2840456 | s += uimaxtoa_fill (value_ui, \&string[s], 16, 1,
```

```
4124
```

```
2840457 | alignment, filler, remain);
2840458 f += 2;2840459 | }
2840460 else
2840461 | {
2840462 | //----------- unsupported or unknown specifier.
2840463 f = 1;2840464 | }
2840465 | }
2840466 else if (format[f] == 't')2840467 | {
2840468 \qquad \qquad \text{if} \qquad \text{(format [f+1] == 'd' || format [f+1] == 'i') }2840469 | {
2840470 | //------------------------------- ptrdiff_t base 10.
2840471 value_i = va_aarg (ap, long int);2840472 | if (flaq_plus)
2840473 | {
2840474 | s += simaxtoa_fill (value_i, &string[s], 10, 0,
2840475 | alignment, filler, remain);
2840476 | }
2840477 | else
2840478 | {
2840479 \qquad \qquad2840480 | alignment, filler, remain);
2840481 | }
2840482 f = 2;2840483 | }
2840484 | else if (format[f+1] == 'u')
2840485 | {
2840486 | //----------------- ptrdiff t base 10, without sign.
2840487 | value_ui = va_arg (ap, unsigned long int);
2840488 | s += uimaxtoa_fill (value_ui, &string[s], 10, 0,
2840489 | alignment, filler, remain);
2840490 f += 2;2840491 | }
2840492 else if (format[f+1] == 'o')
2840493 | {
2840494 | //-------------------- ptrdiff_t base 8, without sign.
2840495 | value_ui = va_arg (ap, unsigned long int);
2840496 \begin{array}{|l|} \hline \end{array} 2840496 \begin{array}{|l|} \hline \end{array} S, \begin{array}{|l|} \hline \end{array} S, \begin{array}{|l|} \hline \end{array} S, \begin{array}{|l|} \hline \end{array} S, \begin{array}{|l|} \hline \end{array} S, \begin{array}{|l|} \hline \end{array} S, \begin{array}{|l|} \hline \end{array} S, \begin{array}{2840497 | alignment, filler, remain);
2840498 f += 2;2840499 | }
```

```
2840500 else if (format[f+1] == 'x')
2840501 | {
2840502 | //------------------ ptrdiff t base 16, without sign.
2840503 value\_ui = va\_arg (ap, unsigned long int);2840504 \begin{array}{|l|} \hline \end{array} 2840504 \begin{array}{|l|} \hline \end{array} 36, 0,
2840505 | alignment, filler, remain);
2840506 f += 2;2840507 | }
2840508 else if (format[f+1] == 'X')
2840509 | {
2840510 | //------------------ ptrdiff_t base 16, without sign.
2840511 | value_ui = va_arg (ap, unsigned long int);
2840512 5 + 1 5 + 2340512 6, 12840513 | alignment, filler, remain);
2840514 f += 2;2840515 | }
2840516 | else
2840517 | {
2840518 \frac{1}{2840518} \frac{1}{2840518} \frac{1}{2840518} \frac{1}{2840518} \frac{1}{2840518} \frac{1}{2840518} \frac{1}{2840518} \frac{1}{2840518} \frac{1}{2840518} \frac{1}{2840518} \frac{1}{2840518} \frac{1}{2840518} \frac{1}{2840518} \frac2840519 f = 1;2840520 | }
2840521 | }
2840522 \left| \begin{array}{ccc} \text{if} & \text{format}[f] & == & 'd' & | \text{format}[f] & == & 'i' \end{array} \right|2840523 | {
2840524 | //----------------------------------------- int base 10.
2840525 | value_i = va_arg (ap, int);
2840526 | if (flag_plus)
2840527 | {
2840528 \qquad \qquad S \qquad \qquad = simaxtoa_fill (value_i, \&string[s], 10, 0,
2840529 | alignment, filler, remain);
2840530 | }
2840531 else
2840532 | {
2840533 \qquad \qquad 2840533 \qquad \qquad 2840533 \qquad \qquad \qquad \qquad \qquad \qquad \qquad \qquad \qquad \qquad \qquad \qquad \qquad \qquad \qquad \qquad \qquad \qquad \qquad \qquad \qquad \qquad \qquad \qquad \qquad \qquad \qquad \qquad \qquad \qquad \qquad \qquad \qquad \qquad \qquad \qquad \qquad \qquad \2840534 | alignment, filler, remain);
2840535 | }
2840536 f \neq 1;2840537 | }
2840538 else if (format[f] == 'u')2840539 | {
2840540 | //-------------------------------- unsigned int base 10.
2840541 | value_ui = va_arg (ap, unsigned int);
2840542 | s += uimaxtoa_fill (value_ui, &string[s], 10, 0,
```

```
2840543 | alignment, filler, remain);
2840544 f = 1;2840545 | }
2840546 | else if (format[f] == ' \circ')
2840547 | {
2840548 | //--------------------------------- unsigned int base 8.
2840549 value\_ui = va\_arg (ap, unsigned int);2840550 | s += uimaxtoa_fill (value_ui, &string[s], 8, 0,
2840551 | alignment, filler, remain);
2840552 f \neq 1;2840553 | }
2840554 else if (format[f] == 'x')
2840555 | {
2840556 | //-------------------------------- unsigned int base 16.
2840557 value\_ui = va\_arg (ap, unsigned int);2840558 | s += uimaxtoa_fill (value_ui, \&string[s], 16, 0,
2840559 | alignment, filler, remain);
2840560 f = 1;2840561 | }
2840562 else if (format[f] == 'X')
2840563 | {
2840564 | //-------------------------------- unsigned int base 16.
2840565 | value_ui = va_arg (ap, unsigned int);
2840566 \qquad \qquad S \leftarrow uimaxtoa_fill (value_ui, \&string[s], 16, 1,
2840567 | alignment, filler, remain);
2840568 f = 1;2840569 | }
2840570 | else if (format[f] == 'c')
2840571 | {
2840572 | //--------------------------------------- unsigned char.
2840573 | value_ui = va_{\text{arq}} (ap, unsigned int);
2840574 | string[s] = (char) value_ui;
2840575 S \leftarrow 1;2840576 f^+ = 1;2840577 | }
2840578 else if (format[f] == 's')
2840579 | {
2840580 | //---------------------------------------------- string.
2840581 value\_cp = va\_arg (ap, char *);2840582 | filler = '';
2840583 |
2840584 | s += strtostr_fill (value_cp, &string[s], alignment,
2840585 | filler, remain);
```

```
2840586 f = 1;2840587 | }
2840588 else
2840589 | {
2840590 //------------------ unsupported or unknown specifier.
2840591 | ;
2840592 | }
2840593 | //----------------------------------------------------------
2840594 | // End of specifier.
2840595 | //----------------------------------------------------------
2840596 | width_string[0] = '\0';
2840597 | precision_string[0] = ' \setminus 0';
2840598 |
2840599 | specifier = 0;
2840600 | specifier_flags = 0;
2840601 | specifier_width = 0;
2840602 | specifier_precision = 0;
2840603 specifier_type = 0;
2840604 |
2840605 | flag_plus = 0;
2840606 \qquad \qquad flag_{minus} = 0;2840607 \qquad \qquad 1 \text{aq\_space} = 0;2840608 \qquad \qquad flaq_alternate = 0;2840609 \qquad \qquad 120 \qquad \qquad 2840609 \qquad \qquad = 0;2840610 | }
2840611 | }
2840612 string[s] = '\0';
2840613 | return s;
2840614 |}
2840615 |//----------------------------------------------------------------------
2840616 |// Static functions.
2840617 |//----------------------------------------------------------------------
2840618 |static size_t
2840619 uimaxtoa (uintmax_t integer, char *buffer, int base, int uppercase,
2840620 | size_t size)
2840621 |{
2840622 | //------------------------------------------------------------------
2840623 | // Convert a maximum rank integer into a string.
2840624 | //------------------------------------------------------------------
2840625 |
2840626 | uintmax_t integer_copy = integer;
2840627 | size_t digits;
2840628 int b;
```

```
2840629 | unsigned char remainder;
2840630 |
2840631 for (digits = 0; integer_copy > 0; digits++)
2840632 | {
2840633 integer_copy = integer_copy / base;
2840634 | }
2840635 |
2840636 | if (buffer == NULL \&\& integer == 0) return 1;
2840637 | if (buffer == NULL \&\& integer > 0) return digits;
2840638 |
2840639 | if (integer == 0)
2840640 | {
2840641 | buffer[0] = '0';
2840642 | buffer[1] = '\0';
2840643 | return 1;
2840644 | }
2840645 | //
2840646 | // Fix the maximum number of digits.
2840647 | //
2840648 if (size > 0 && digits > size) digits = size;
2840649 | //
2840650 \times (buffer + digits) = ' \setminus 0'; // End of string.
2840651 |
2840652 for (b = digits - 1; integer != 0 && b >= 0; b--)
2840653 | {
2840654 | remainder = integer % base;
2840655 | integer = integer / base;
2840656 |
2840657 | if (remainder <= 9)
2840658 | {
2840659 * (buffer + b) = remainder + '0';
2840660 | }
2840661 | else
2840662 | {
2840663 | if (uppercase)
2840664 | {
2840665 \star (buffer + b) = remainder - 10 + 'A';
2840666 | }
2840667 | else
2840668 | {
2840669 \star (buffer + b) = remainder - 10 + 'a';
2840670 | }
2840671 | }
```

```
2840672 | }
2840673 | return digits;
2840674 |}
2840675 |//----------------------------------------------------------------------
2840676 static size t
2840677 imaxtoa (intmax t integer, char *buffer, int base, int uppercase,
2840678 | size t size)
2840679 |{
2840680 | //------------------------------------------------------------------
2840681 | // Convert a maximum rank integer with sign into a string.
2840682 | //------------------------------------------------------------------
2840683 |
2840684 | if (integer >= 0)
2840685 | {
2840686 | return uimaxtoa (integer, buffer, base, uppercase, size);
2840687 | }
2840688 | //
2840689 // At this point, there is a negative number, less than zero.
2840690 | //
2840691 if (buffer == NULL)
2840692 | {
2840693 return uimaxtoa (-integer, NULL, base, uppercase, size) + 1;
2840694 | }
2840695 |
2840696 *buffer = \prime-'; // The minus sign is needed at the beginning.
2840697 | if (size == 1)
2840698 | {
2840699 \star (buffer + 1) = '\0';
2840700 | return 1;
2840701 | }
2840702 | else
2840703 | {
2840704 | return uimaxtoa (-integer, buffer+1, base, uppercase, size-1)
2840705 + 1;
2840706 | }
2840707 |}
2840708 |//----------------------------------------------------------------------
2840709 static size t
2840710 simaxtoa (intmax_t integer, char *buffer, int base, int uppercase,
2840711 | size t size)
2840712 |{
2840713 | //------------------------------------------------------------------
2840714 | // Convert a maximum rank integer with sign into a string, placing
```

```
2840715 | // the sign also if it is positive.
2840716 | //------------------------------------------------------------------
2840717 |
2840718 if (buffer == NULL && integer >= 0)
2840719 | {
2840720 | return uimaxtoa (integer, NULL, base, uppercase, size) + 1;
2840721 | }
2840722 |
2840723 if (buffer == NULL && integer < 0)
2840724 | {
2840725 return uimaxtoa (-integer, NULL, base, uppercase, size) + 1;
2840726 | }
2840727 | //
2840728 | // At this point, 'buffer' is different from NULL.
2840729 | //
2840730 | if (integer >= 0)
2840731 | {
2840732 *buffer = '+';
2840733 | }
2840734 | else
2840735 | {
2840736 *buffer = '-';
2840737 | }
2840738 |
2840739 if (size == 1)
2840740 | {
2840741 | \star (buffer + 1) = '\0';
2840742 | return 1;
2840743 | }
2840744 |
2840745 if (integer >= 0)
2840746 | {
2840747 | return uimaxtoa (integer, buffer+1, base, uppercase, size-1)
2840748 + 1;
2840749 | }
2840750 | else
2840751 | {
2840752 | return uimaxtoa (-integer, buffer+1, base, uppercase, size-1)
2840753 + 1;
2840754 | }
2840755 |}
2840756 |//----------------------------------------------------------------------
2840757 static size t
```

```
2840758 uimaxtoa_fill (uintmax_t integer, char *buffer, int base,
2840759 | int uppercase, int width, int filler, int max)
2840760 |{
2840761 | //------------------------------------------------------------------
2840762 // Convert a maximum rank integer without sign into a string,
2840763 | // takeing care of the alignment.
2840764 | //------------------------------------------------------------------
2840765 |
2840766 size_t size_i;
2840767 size t size f;
2840768 |
2840769 if (max < 0) return 0; // «max» deve essere un valore positivo.
2840770 |
2840771 size_i = uimaxtoa (integer, NULL, base, uppercase, 0);
2840772 |
2840773 if (width > 0 && max > 0 && width > max) width = max;
2840774 | if (width < 0 && -max < 0 && width < -max) width = -max;
2840775 |
2840776 if (size i > abs (width))
2840777 | {
2840778 | return uimaxtoa (integer, buffer, base, uppercase, abs (width));
2840779 | }
2840780
2840781 | if (width == 0 && max > 0)
2840782 | {
2840783 | return uimaxtoa (integer, buffer, base, uppercase, max);
2840784 | }
2840785 |
2840786 | if (width == 0)
2840787 | {
2840788 | return uimaxtoa (integer, buffer, base, uppercase, abs (width));
2840789 | }
2840790 | //
2840791 // size i <= abs (width).
2840792 | //
2840793 size_f = abs (width) - size_i;2840794 |
2840795 | if (width < 0)
2840796 | {
2840797 | // Left alignment.
2840798 | uimaxtoa (integer, buffer, base, uppercase, 0);
2840799 | memset (buffer + size_i, filler, size_f);
2840800 | }
```

```
2840801 | else
2840802 | {
2840803 | // Right alignment.
2840804 | memset (buffer, filler, size f);
2840805 | uimaxtoa (integer, buffer + size f, base, uppercase, 0);
2840806 | }
2840807 \star (buffer + abs (width)) = '\0';
2840808
2840809 | return abs (width);
2840810 |}
2840811 |//----------------------------------------------------------------------
2840812 static size t
2840813 |imaxtoa_fill (intmax_t integer, char *buffer, int base,
2840814 | int uppercase, int width, int filler, int max)
2840815 |{
2840816 | //------------------------------------------------------------------
2840817 // Convert a maximum rank integer with sign into a string,
2840818 | // takeing care of the alignment.
2840819 | //------------------------------------------------------------------
2840820 |
2840821 size_t size_i;
2840822 size_t size_f;
2840823
2840824 if (max < 0) return 0; // 'max' must be a positive value.
2840825 |
2840826 size_i = imaxtoa (integer, NULL, base, uppercase, 0);
2840827 |
2840828 if (width > 0 && max > 0 && width > max) width = max;
2840829 | if (width < 0 && -max < 0 && width < -max) width = -max;
2840830 |
2840831 if (size i > abs (width))
2840832 | {
2840833 | return imaxtoa (integer, buffer, base, uppercase, abs (width));
2840834 | }
2840835 |
2840836 if (width == 0 & & max > 0)2840837 | {
2840838 | return imaxtoa (integer, buffer, base, uppercase, max);
2840839 | }
2840840 |
2840841 | if (width == 0)
2840842 | {
2840843 | return imaxtoa (integer, buffer, base, uppercase, abs (width));
```

```
2840844 | }
2840845
2840846 | // size_i <= abs (width).
2840847
2840848 size f = abs (width) - size i;
2840849 |
2840850 | if (width < 0)
2840851 | {
2840852 | // Left alignment.
2840853 | imaxtoa (integer, buffer, base, uppercase, 0);
2840854 | memset (buffer + size_i, filler, size_f);
2840855 | }
2840856 | else
2840857 | {
2840858 | // Right alignment.
2840859 | memset (buffer, filler, size f);
2840860 | imaxtoa (integer, buffer + size_f, base, uppercase, 0);
2840861 | }
2840862 * (buffer + abs (width)) = '\0';
2840863 |
2840864 | return abs (width);
2840865 |}
2840866 |//----------------------------------------------------------------------
2840867 static size t
2840868 simaxtoa_fill (intmax_t integer, char *buffer, int base,
2840869 | int uppercase, int width, int filler, int max)
2840870 |{
2840871 | //------------------------------------------------------------------
2840872 // Convert a maximum rank integer with sign into a string,
2840873 | // placing the sign also if it is positive and takeing care of the
2840874 // alignment.
2840875 | //------------------------------------------------------------------
2840876 |
2840877 size_t size_i;
2840878 | size_t size_f;
2840879
2840880 if (max < 0) return 0; // 'max' must be a positive value.
2840881 |
2840882 size_i = simaxtoa (integer, NULL, base, uppercase, 0);
2840883 |
2840884 if (width > 0 && max > 0 && width > max) width = max;
2840885 | if (width < 0 && -max < 0 && width < -max) width = -max;
2840886 |
```

```
2840887 | if (size_i > abs (width))
2840888 | {
2840889 | return simaxtoa (integer, buffer, base, uppercase, abs (width));
2840890 | }
2840891 |
2840892 if (width == 0 && max > 0)
2840893 | {
2840894 | return simaxtoa (integer, buffer, base, uppercase, max);
2840895 | }
2840896 |
2840897 | if (width == 0)
2840898 | {
2840899 | return simaxtoa (integer, buffer, base, uppercase, abs (width));
2840900 | }
2840901 | //
2840902 // size i <= abs (width).
2840903 | //
2840904 size_f = abs (width) - size_i;2840905 |
2840906 | if (width < 0)
2840907 | {
2840908 | // Left alignment.
2840909 | simaxtoa (integer, buffer, base, uppercase, 0);
2840910 | memset (buffer + size_i, filler, size_f);
2840911 | }
2840912 | else
2840913 | {
2840914 | // Right alignment.
2840915 | memset (buffer, filler, size_f);
2840916 simaxtoa (integer, buffer + size_f, base, uppercase, 0);
2840917 | }
2840918 * (buffer + abs (width)) = '\0';
2840919 |
2840920 | return abs (width);
2840921 |}
2840922 |//----------------------------------------------------------------------
2840923 static size t
2840924 |strtostr_fill (char *string, char *buffer, int width, int filler,
2840925 | int max)
2840926 |{
2840927 | //------------------------------------------------------------------
2840928 | // Transfer a string with care for the alignment.
2840929 | //------------------------------------------------------------------
```

```
2840930 |
2840931 | size_t size_s;
2840932 size_t size_f;
2840933 |
2840934 if (max < 0) return 0; // 'max' must be a positive value.
2840935 |
2840936 size_s = strlen (string);
2840937 |
2840938 if (width > 0 && max > 0 && width > max) width = max;
2840939 | if (width < 0 && -max < 0 && width < -max) width = -max;
2840940 |
2840941 if (width != 0 && size s > abs (width))
2840942 | {
2840943 | memcpy (buffer, string, abs (width));
2840944 buffer[width] = ' \0';2840945 | return width;
2840946 | }
2840947 |
2840948 | if (width == 0 \& max > 0 \& size s > max)
2840949 | {
2840950 | memcpy (buffer, string, max);
2840951 | buffer[max] = '\0';
2840952 | return max;
2840953 | }
2840954 |
2840955 | if (width == 0 && max > 0 && size_s < max)
2840956 | {
2840957 | memcpy (buffer, string, size_s);
2840958 buffer[size_s] = '\0';
2840959 | return size s;
2840960 | }
2840961 | //
2840962 | // width =! 0
2840963 // size s \leq abs (width)
2840964 | //
2840965 | size_f = abs (width) - size_s;
2840966 |
2840967 | if (width < 0)
2840968 | {
2840969 | // Right alignment.
2840970 | memset (buffer, filler, size_f);
2840971 | strncpy (buffer+size_f, string, size_s);
2840972 | }
```
```
2840973 | else
2840974 | {
2840975 | // Left alignment.
2840976 | strncpy (buffer, string, size_s);
2840977 | memset (buffer+size_s, filler, size_f);
2840978 | }
2840979 * (buffer + abs (width)) = '\0';
2840980 |
2840981 | return abs (width);
2840982 |}
2840983 |
2840984 |
```
## lib/stdio/vsprintf.c

### Si veda la sezione u0.128.

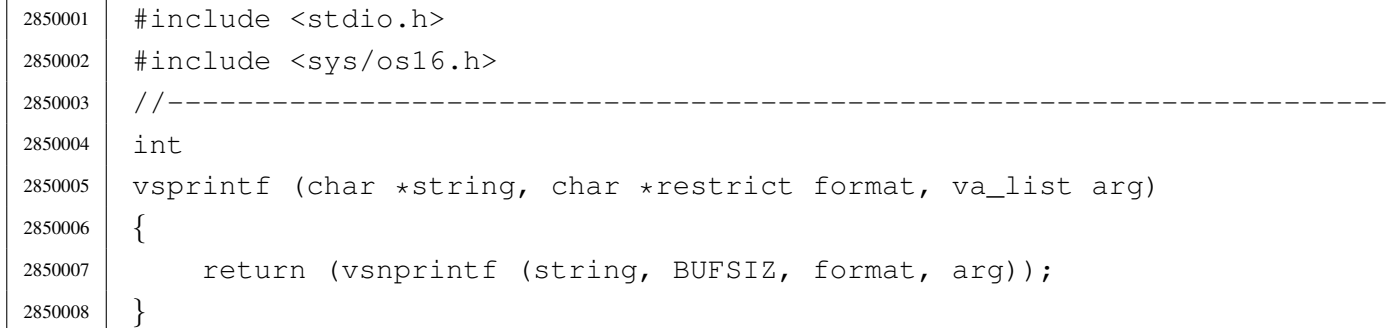

## lib/stdio/vsscanf.c

## Si veda la sezione u0.129.

```
2860001 |#include <stdio.h>
2860002 |
2860003 |//----------------------------------------------------------------------
2860004 int vfsscanf (FILE *restrict fp, const char *string,
2860005 | const char *restrict format, va_list ap);
2860006 |//----------------------------------------------------------------------
2860007 |int
2860008 vsscanf (const char *string, const char *restrict format, va_list ap)
2860009 |{
2860010 | return (vfsscanf (NULL, string, format, ap));
2860011 |}
```
«

|//----------------------------------------------------------------------

«

# os16: «lib/stdlib.h»

## Si veda la sezione u0.2.

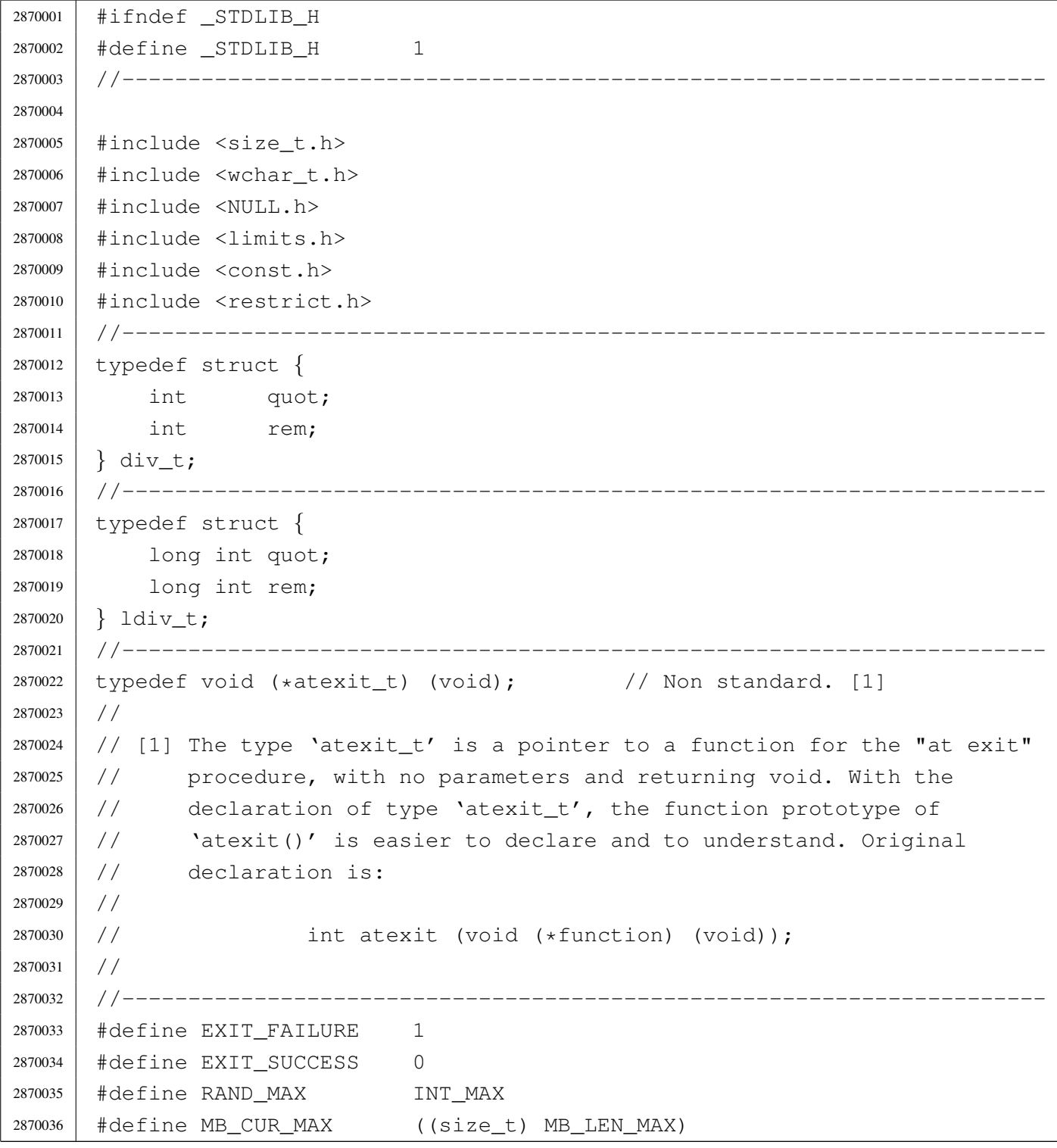

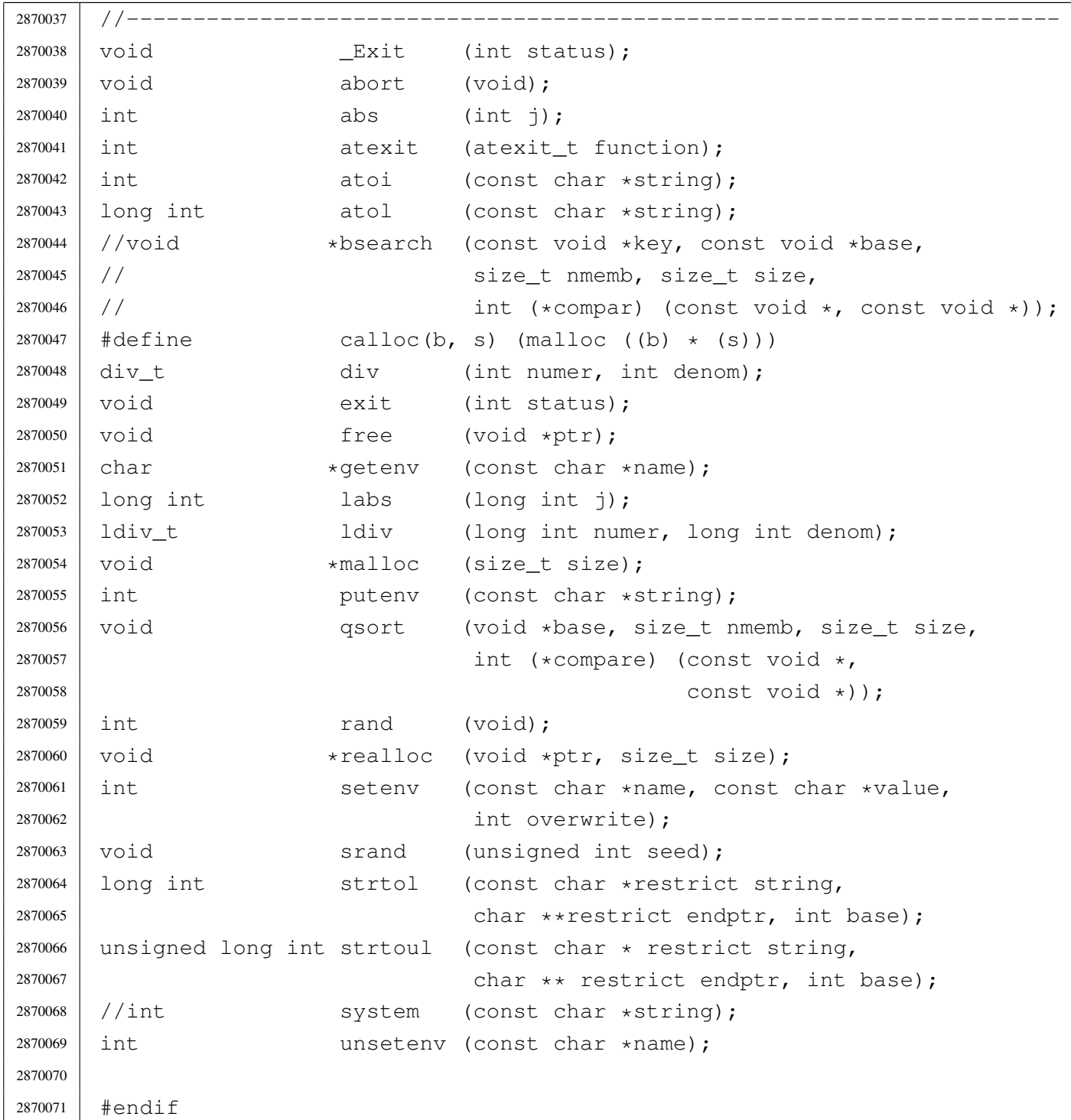

# lib/stdlib/\_Exit.c

# Si veda la sezione u0.2.

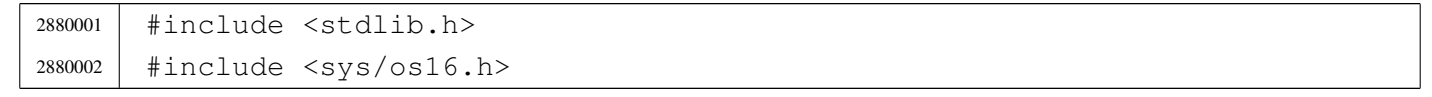

```
2880003 |//----------------------------------------------------------------------
2880004 void
2880005 \left\lfloor \frac{\text{Exit}}{\text{List}} \right\rfloor2880006 |{
2880007 | sysmsg_exit_t msg;
2880008 | //
2880009 // Only the low eight bit are returned.
2880010 | //
2880011 | msg.status = (status & OxFF);
2880012 | //
2880013 | //
2880014 | //
2880015 | sys (SYS_EXIT, &msg, (sizeof msg));
2880016 | //
2880017 // Should not return from system call, but if it does, loop
2880018 | // forever:
2880019 | //
2880020 | while (1);
2880021 |}
```
### lib/stdlib/abort.c

«

## Si veda la sezione u0.2.

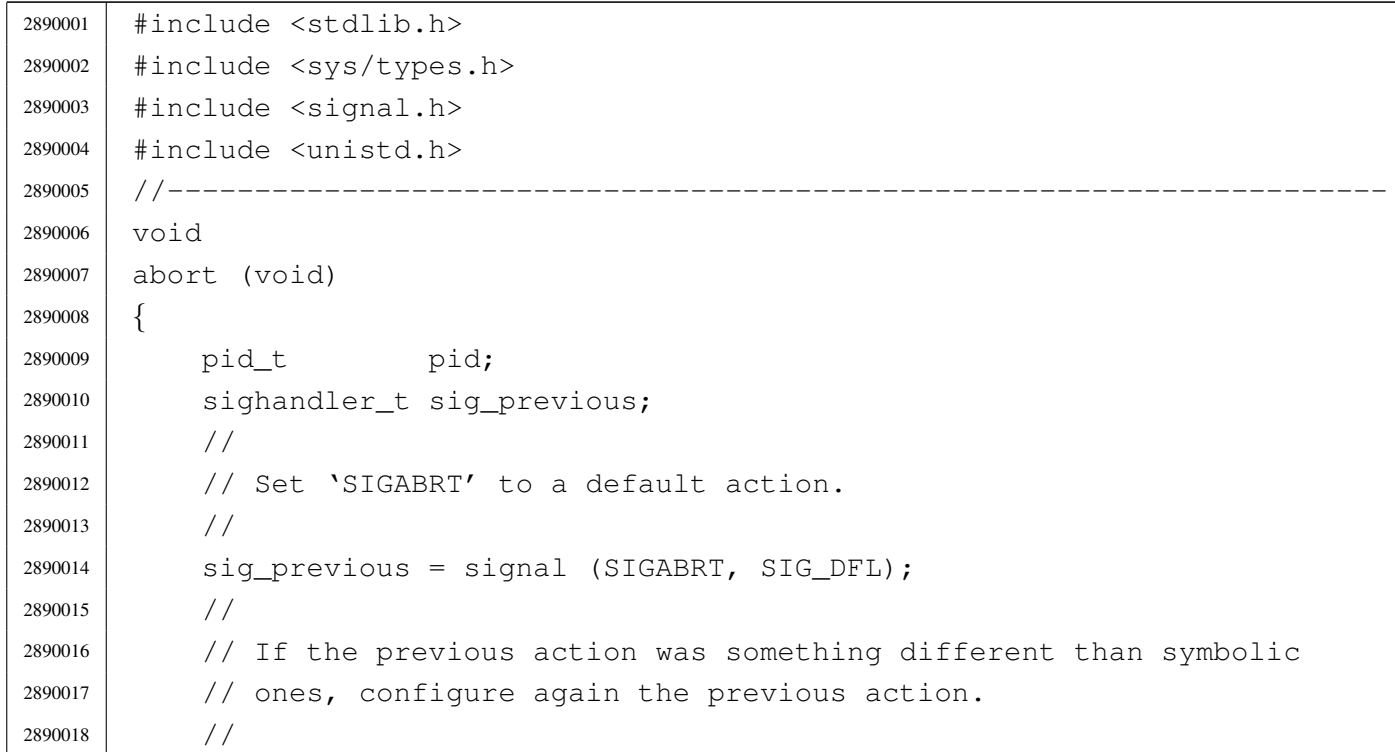

```
2890019 | if (sig_previous != SIG_DFL &&
2890020 | sig_previous != SIG_IGN &&
2890021 | sig_previous != SIG_ERR)
2890022 | {
2890023 | signal (SIGABRT, sig_previous);
2890024 | }
2890025 | //
2890026 | // Get current process ID and sent the signal.
2890027 | //
2890028 | pid = getpid ();
2890029 | kill (pid, SIGABRT);
2890030 | //
2890031 | // Second chance
2890032 | //
2890033 for (;;)2890034 | {
2890035 | signal (SIGABRT, SIG_DFL);
2890036 | pid = getpid ();
2890037 | kill (pid, SIGABRT);
2890038 | }
2890039 |}
```
# lib/stdlib/abs.c

#### Si veda la sezione u0.3.

```
2900001 |#include <stdlib.h>
2900002 / / -- -- -- -- -- --2900003 |int
2900004 |abs (int j)
2900005 |{
2900006 if (j < 0)
2900007 | {
2900008 | return -j;
2900009 | }
2900010 | else
2900011 | {
2900012 | return j;
2900013 | }
2900014 |}
```
### lib/stdlib/alloc.c

«

#### Si veda la sezione u0.66.

```
2910001 |#include <stdlib.h>
2910002 |#include <string.h>
2910003 |#include <errno.h>
2910004 #include <limits.h>
2910005 #include \langlestdio.h>
2910006 |//----------------------------------------------------------------------
2910007 | #define MEMORY BLOCK SIZE 1024
2910008 |//----------------------------------------------------------------------
2910009 |static char _alloc_memory[LONG_BIT][MEMORY_BLOCK_SIZE]; // [1]
2910010 static size_t _alloc_size[LONG_BIT]; \frac{1}{2}2910011 static long int _alloc_map; \frac{1}{2}2910012 |//
2910013 |// [1] Memory to be allocated.
2910014 |// [2] Sizes allocated.
2910015 |// [3] Memory block map. The memory map is made of a single integer and
2910016 |// the rightmost bit is the first memory block.
2910017 |//----------------------------------------------------------------------
2910018 void \star2910019 malloc (size t size)
2910020 |{
2910021 | size_t size_free; // Size free found that might be allocated.
2910022 | int m; // Index inside '_alloc_memory[][]' table.
2910023 | int s; // Start index for a free memory area.
2910024 | long int mask; // Mask to compare with '_alloc_map'.
2910025 | long int alloc; // New allocation map.
2910026 | //
2910027 | // Check for arguments.
2910028 | //
2910029 if (size == 0)
2910030 | {
2910031 | return (NULL);
2910032 | }
2910033 | //
2910034 | for (s = 0, m = 0; m < LONG BIT; m++)2910035 | {
2910036 mask = 1;
2910037 | mask \lt\lt = m;2910038 | //
2910039 | if (_alloc_map & mask)
2910040 | {
```

```
2910041 | //
2910042 | // The memory block is not free.
2910043 | //
2910044 \qquad \qquad2910045 | size free = 0;
2910046 alloc = 0;
2910047 | }
2910048 | else
2910049 | {
2910050 | alloc |= mask;
2910051 | size_free += MEMORY_BLOCK_SIZE;
2910052 | }
2910053 | if (size_free >= size)
2910054 | {
2910055 | //
2910056 | // Space found: update '_alloc_size[]' table, the map inside
2910057 // \text{l} alloc_map' and return the memory address.
2910058 | //
2910059 \qquad \qquad \text{alloc\_size[s]} = \text{size\_free};2910060 | _alloc_map |= alloc;
2910061 | return ((void *) & \& \text{alloc\_memory}[s][0]);2910062 | }
2910063 | }
2910064 | //
2910065 | // No space left.
2910066 | //
2910067 | errset (ENOMEM); \sqrt{N} Not enough space.
2910068 | //
2910069 | return (NULL);
2910070 |}
2910071 |//----------------------------------------------------------------------
2910072 void
2910073 free (void *address)
2910074 |{
2910075 | size_t size_free; // Size to make free.
2910076 int m; \frac{1}{2910076} m; \frac{1}{2910076} memory[][]' table.
2910077 | int s; // Start index.
2910078 | long int mask; // Mask to compare with '_alloc_map'.
2910079 | long int alloc; // New allocation map.
2910080 | //
2910081 | // Check argument.
2910082 | //
2910083 | if (address == NULL)
```

```
2910084 | {
2910085 | return;
2910086 | }
2910087 | //
2910088 | // Find the original allocated address inside '_alloc_memory[][]'
2910089 // table.
2910090 | //
2910091 for (m = 0; m < LONG_BIT; m++)2910092 | {
2910093 if (address == (void \star) & alloc memory[m][0])
2910094 | {
2910095 | //
2910096 | // This is the right memory block.
2910097 | //
2910098 | if (_alloc_size[m] == 0)
2910099 | {
2910100 | //
2910101 | // The block found is not allocated.
2910102 | //
2910103 | return;
2910104 | }
2910105 | else
2910106 | {
2910107 | //
2910108 | // Build the map of the memory to set free.
2910109 | //
2910110 size\_free = _alloc\_size[m];2910111 for (alloc = 0, s = m;
2910112 size_free > 0 && s < LONG_BIT;
2910113 | size_free -= MEMORY_BLOCK_SIZE, s++)
2910114 | {
2910115 mask = 1;
2910116 mask <<= s;
2910117 | alloc | = \text{mask};
2910118 | }
2910119 //
2910120 | // Compare the map of memory to be freed with the
2910121 | // reality allocated one, then free the memory.
2910122 //2910123 if ((_alloc_map & alloc) == alloc)2910124 | {
2910125 \Delta = \Delta = \Delta2910126 \qquad \qquad
```

```
2910127 | return;
2910128 | }
2910129 //
2910130 | // The real map does not report the same amount of
2910131 // allocated memory, so nothing is freed.
2910132 | //
2910133 | return;
2910134 | }
2910135 | }
2910136 | }
2910137 | //
2910138 | // Address not allocated.
2910139 | //
2910140 | return;
2910141 |}
2910142 |//----------------------------------------------------------------------
2910143 void \star2910144 realloc (void *address, size_t size)
2910145 |{
2910146 | char *address_new;
2910147 char *address_old = (char *) address;
2910148 size_t size_old = 0;
2910149 size_t size_new = size;
2910150 | int m; // Index inside the memory table;
2910151 | //
2910152 | // Check arguments.
2910153 | //
2910154 if (size == 0) return (NULL);
2910155 | if (address == NULL) return (malloc (size));
2910156 | //
2910157 | // Locate original allocation.
2910158 | //
2910159 | for (m = 0; m < LONG_BIT; m++)
2910160 | {
2910161 | if (address_old == (char *) &_alloc_memory[m][0])
2910162 | {
2910163 size\_old = _{alloc\_size[m]};2910164 break;
2910165 | }
2910166 | }
2910167 | //
2910168 | // Check if a valid size was found.
2910169 | //
```

```
2910170 if (size old == 0)
2910171 | {
2910172 | //
2910173 | // Address not found or size not valid.
2910174 | //
2910175 | return (NULL);
2910176 | }
2910177 | //
2910178 | // Allocate the new memory.
2910179 | //
2910180 address_new = malloc (size);
2910181 | //
2910182 | // Check allocation. If there is an error, the variable 'errno'
2910183 // is already updated by 'malloc()'.
2910184 | //
2910185 if (address new == NULL)
2910186 | {
2910187 | return (NULL);
2910188 | }
2910189 | //
2910190 | // Copy old memory.
2910191 | //
2910192 for (; size_old > 0 && size_new > 0;
2910193 | size_old--, size_new--, address_new++, address_old++)
2910194 | {
2910195 *address_new = *address_old;
2910196 | }
2910197 | //
2910198 | // Free old memory.
2910199 | //
2910200 | free (address);
2910201 | //
2910202 | // Return the new address.
2910203 | //
2910204 | return (address_new);
2910205 |}
2910206 |//----------------------------------------------------------------------
```
## lib/stdlib/atexit.c

### Si veda la sezione u0.4.

```
2920001 |#include <stdlib.h>
2920002 |#include <stdio.h>
2920003 |//----------------------------------------------------------------------
2920004 |atexit_t _atexit_table[ATEXIT_MAX];
2920005 |//----------------------------------------------------------------------
2920006 void
2920007 |_atexit_setup (void)
2920008 |{
2920009 | int a;
2920010 | //
2920011 for (a = 0; a < \text{ATEXIT\_MAX}; a++)2920012 | {
2920013 \qquad \qquad \qquad \qquad \qquad \qquad \qquad \qquad \qquad \qquad \qquad \qquad \qquad \qquad \qquad \qquad \qquad \qquad \qquad \qquad \qquad \qquad \qquad \qquad \qquad \qquad \qquad \qquad \qquad \qquad \qquad \qquad \qquad \qquad \qquad \qquad2920014 | }
2920015 |}
2920016 |//----------------------------------------------------------------------
2920017 int
2920018 |atexit (atexit_t function)
2920019 |{
2920020 | int a;
2920021 | //
2920022 if (function == NULL)
2920023 | {
2920024 | return (-1);
2920025 | }
2920026 | //
2920027 for (a = 0; a < \text{ATEXIT\_MAX}; a++)2920028 | {
2920029 if (\text{atexit_table}[a] == NULL)2920030 | {
2920031 \qquad \qquad \qquad \qquad \qquad \qquad \qquad \qquad \qquad \qquad \qquad \qquad \qquad \qquad \qquad \qquad \qquad \qquad \qquad \qquad \qquad \qquad \qquad \qquad \qquad \qquad \qquad \qquad \qquad \qquad \qquad \qquad \qquad \qquad \qquad \qquad2920032 | return (0);
2920033 | }
2920034 | }
2920035 | //
2920036 | return (-1);
2920037 |}
```
## lib/stdlib/atoi.c

«

#### Si veda la sezione u0.5.

```
2930001 |#include <stdlib.h>
2930002 |#include <ctype.h>
2930003 / / --- --- --- --- -2930004 |int
2930005 |atoi (const char *string)
2930006 |{
2930007 | int i;
2930008 int sign = +1;2930009 | int number;
2930010 | //
2930011 for (i = 0; isspace (string[i]); i++)
2930012 | {
2930013 ;
2930014 | }
2930015 | //
2930016 | if (string[i] == '+')
2930017 | {
2930018 \sin \pi = +1;2930019 i++;2930020 | }
2930021 | else if (string[i] == '-')
2930022 | {
2930023 sign = -1;2930024 1++;2930025 | }
2930026 | //
2930027 for (number = 0; isdigit (string[i]); i++)
2930028 | {
2930029 | number \ast = 10;
2930030 | number += (string[i] - '0');
2930031 | }
2930032 | //
2930033 number \star= sign;
2930034 | //
2930035 | return number;
2930036 |}
```
## lib/stdlib/atol.c

### Si veda la sezione u0.5.

```
2940001 |#include <stdlib.h>
2940002 |#include <ctype.h>
2940003 / / -- -- -- -- -- --2940004 |long int
2940005 atol (const char *string)
2940006 |{
2940007 | int i;
2940008 int sign = +1;2940009 | long int number;
2940010 | //
2940011 for (i = 0; isspace (string[i]); i++)
2940012 | {
2940013 ;
2940014 | }
2940015 | //
2940016 | if (string[i] == '+')
2940017 | {
2940018 sign = +1;2940019 i++;2940020 | }
2940021 | else if (string[i] == '-')
2940022 | {
2940023 sign = -1;2940024 1++;2940025 | }
2940026 | //
2940027 for (number = 0; isdigit (string[i]); i++)
2940028 | {
2940029 | number \ast = 10;
2940030 | number += (string[i] - '0');
2940031 | }
2940032 | //
2940033 number \star= sign;
2940034 | //
2940035 | return number;
2940036 |}
```
### lib/stdlib/div.c

# Si veda la sezione u0.15.

```
2950001 |#include <stdlib.h>
2950002 //----------------------
2950003 |div_t
2950004 div (int numer, int denom)
2950005 |{
2950006 div_t d;
2950007 d.quot = numer / denom;
2950008 d.rem = numer % denom;
2950009 | return d;
2950010 |}
```
## lib/stdlib/environment.c

```
«
```
«

# Si veda la sezione u0.1.

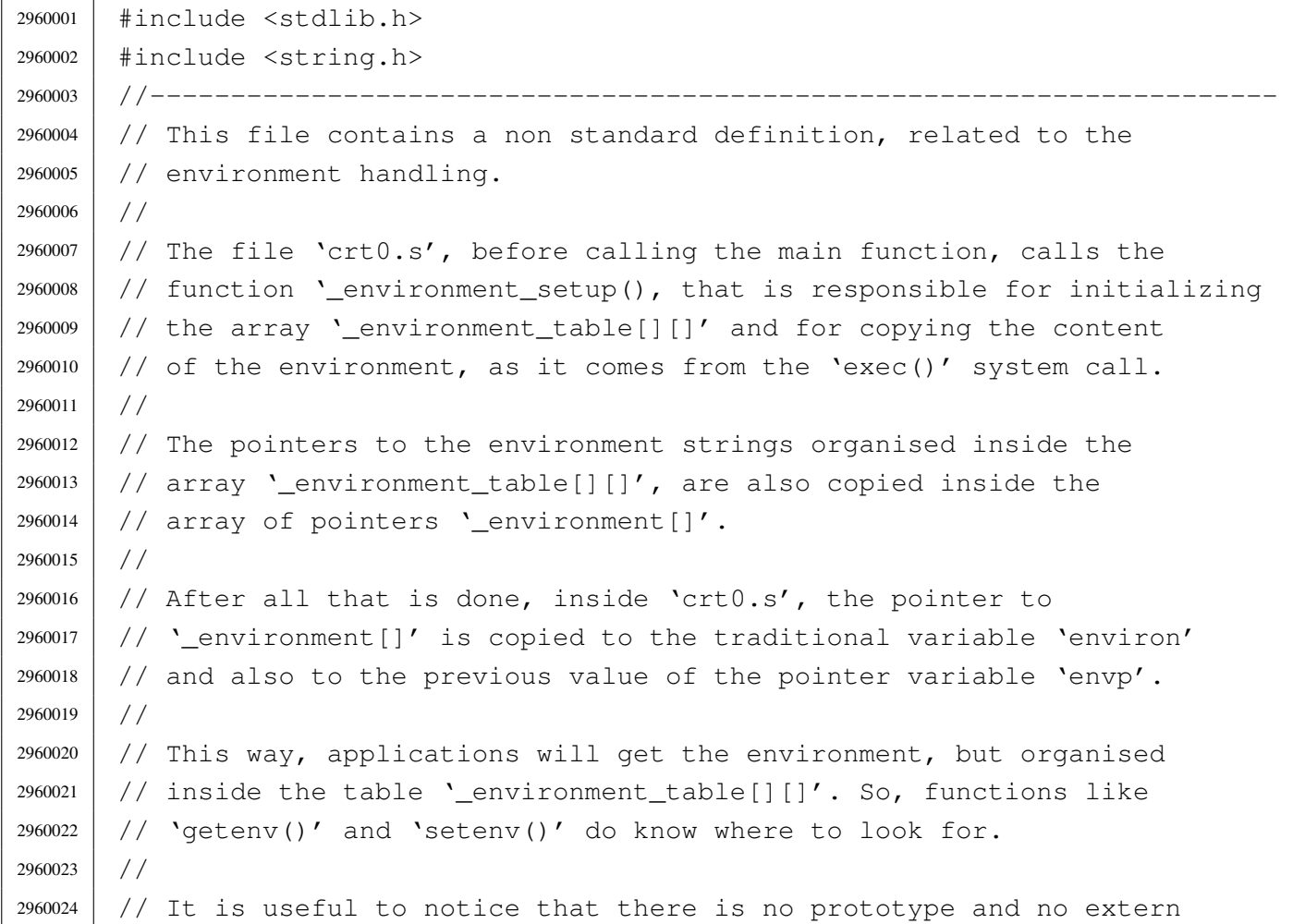

```
2960025 // declaration inside the file <stdlib.h>, about this function
2960026 |// and these arrays, because applications do not have to know about
2960027 |// it.
2960028 |//
2960029 |// Please notice that 'environ' could be just the same as
2960030 // 'environment' here, but the common use puts 'environ' inside
2960031 |// <unistd.h>, although for this implementation it should be better
2960032 |// placed inside <stdlib.h>.
2960033 |//
2960034 |//----------------------------------------------------------------------
2960035 |char _environment_table[ARG_MAX/32][ARG_MAX/16];
2960036 char \star environment [ARG_MAX/32+1];
2960037 |//----------------------------------------------------------------------
2960038 void
2960039 |_environment_setup (char *envp[])
2960040 |{
2960041 int e;
2960042 | int s;
2960043 | //
2960044 | // Reset the '_environment_table[][]' array.
2960045 | //
2960046 | for (e = 0; e < ARG MAX/32; e++)2960047 | {
2960048 for (s = 0; s < ARG_MAX/16; s++)2960049 | {
2960050 | \qquad \qquad _environment_table[e][s] = 0;
2960051 | }
2960052 | }
2960053 | //
2960054 | // Set the '_environment[]' pointers. The final extra element must
2960055 | // be a NULL pointer.
2960056 | //
2960057 \vert for (e = 0; e < ARG_MAX/32; e++)2960058 | {
2960059 \qquad _environment[e] = _environment_table[e];
2960060 | }
2960061 environment [ARG_MAX/32] = NULL;
2960062 | //
2960063 | // Copy the environment inside the array, but only if 'envp' is
2960064 | // not NULL.
2960065 | //
2960066 | if (envp != NULL)
2960067 | {
```

```
2960068 | for (e = 0; envp[e] != NULL && e < ARG_MAX/32; e++)
2960069 | {
2960070 | strncpy (_environment_table[e], envp[e], (ARG_MAX/16)-1);
2960071 | }
2960072 | }
2960073 |}
```
## lib/stdlib/exit.c

```
«
```
#### Si veda la sezione u0.4.

```
2970001 |#include <stdlib.h>
2970002 |#include <stdio.h>
2970003 |//----------------------------------------------------------------------
2970004 |extern atexit_t _atexit_table[];
2970005 |//----------------------------------------------------------------------
2970006 | void
2970007 |exit (int status)
2970008 |{
2970009 | int a;
2970010 | //
2970011 // The "at exit" functions must be called in reverse order.
2970012 | //
2970013 | for (a = (ATEXIT_MAX - 1); a > = 0; a--)2970014 | {
2970015 | if (_atexit_table[a] != NULL)
2970016 | {
2970017 | (*_atexit_table[a]) ();
2970018 | }
2970019 | }
2970020 | //
2970021 | // Now: really exit.
2970022 | //
2970023 | Exit (status);
2970024 | //
2970025 | // Should not return from system call, but if it does, loop
2970026 | // forever:
2970027 | //
2970028 | while (1);
2970029 |}
```
## lib/stdlib/getenv.c

#### Si veda la sezione u0.51.

```
2980001 |#include <stdlib.h>
2980002 |#include <string.h>
2980003 |//----------------------------------------------------------------------
2980004 extern char * environment [];
2980005 |//----------------------------------------------------------------------
2980006 |char *
2980007 |getenv (const char *name)
2980008 |{
2980009 | int e; // First index: environment table items.
2980010 | int f; // Second index: environment string scan.
2980011 char *value; // Pointer to the environment value found.
2980012 | //
2980013 | // Check if the input is valid. No error is reported.
2980014 | //
2980015 | if (name == NULL || strlen (name) == 0)
2980016 | {
2980017 | return (NULL);
2980018 | }
2980019 | //
2980020 // Scan the environment table items, with index 'e'. The pointer
2980021 | // 'value' is initialized to NULL. If the pointer 'value' gets a
2980022 // valid pointer, the environment variable was found and a
2980023 | // pointer to the beginning of its value is available.
2980024 | //
2980025 | for (value = NULL, e = 0; e < ARG MAX/32; e++)
2980026 | {
2980027 | //
2980028 // Scan the string of the environment item, with index 'f'.
2980029 // The scan continue until 'name[f]' and '_environment[e][f]'
2980030 | // are equal.
2980031 | //
2980032 for (f = 0;2980033 f < ARG_MAX/16-1 & name [f] == environment [e][f];
2980034 f++)
2980035 | {
2980036 | ; // Just scan.
2980037 | }
2980038 | //
2980039 // At this point, 'name[f]' and '_environment[e][f]' are
2980040 | // different: if 'name[f]' is zero the name string is
```

```
2980041 | // terminated; if '_environment[e][f]' is also equal to '=',
2980042 | // the environment item is corresponding to the requested name.
2980043 | //
2980044 if (name[f] == 0 & \& =||or|) == '=')
2980045 | {
2980046 | //
2980047 | // The pointer to the beginning of the environment value is
2980048 | // calculated, and the external loop exit.
2980049 | //
2980050 value = \&environment[e][f+1];
2980051 | break;
2980052 | }
2980053 | }
2980054 | //
2980055 | // The 'value' is returned: if it is still NULL, then, no
2980056 | // environment variable with the requested name was found.
2980057 | //
2980058 | return (value);
2980059 |}
```
## lib/stdlib/labs.c

«

#### Si veda la sezione u0.3.

```
2990001 |#include <stdlib.h>
2990002 / / --- --- --- -2990003 |long int
2990004 |labs (long int j)
2990005 |{
2990006 if (j < 0)
2990007 | {
2990008 return -j;
2990009 | }
2990010 | else
2990011 | {
2990012 | return j;
2990013 | }
2990014 |}
```
### lib/stdlib/ldiv.c

### Si veda la sezione u0.15.

```
3000001 |#include <stdlib.h>
3000002 | //----------------------
3000003 |ldiv_t
3000004 |ldiv (long int numer, long int denom)
3000005 |{
3000006 | ldiv_t d;
3000007 d.quot = numer / denom;
3000008 d.rem = numer % denom;
3000009 | return d;
3000010 |}
```
# lib/stdlib/putenv.c

#### Si veda la sezione u0.82.

```
3010001 | #include <stdlib.h>
3010002 |#include <string.h>
3010003 |#include <errno.h>
3010004 |//----------------------------------------------------------------------
3010005 |extern char *_environment[];
3010006 |//----------------------------------------------------------------------
3010007 |int
3010008 |putenv (const char *string)
3010009 |{
3010010 | int e; // First index: environment table items.
3010011 | int f; // Second index: environment string scan.
3010012 | //
3010013 | // Check if the input is empty. No error is reported.
3010014 | //
3010015 if (string == NULL || strlen (string) == 0)
3010016 | {
3010017 | return (0);
3010018 | }
3010019 | //
3010020 // Check if the input is valid: there must be a '=' sign.
3010021 | // Error here is reported.
3010022 | //
3010023 if (strchr (string, '=') == NULL)
3010024 | {
```

```
3010025 | errset(EINVAL); // Invalid argument.
3010026 | return (-1);
3010027 | }
3010028 | //
3010029 // Scan the environment table items, with index 'e'. The intent is
3010030 // to find a previous environment variable with the same name.
3010031 | //
3010032 for (e = 0; e < ARG_MAX/32; e++)3010033 | {
3010034 | //
3010035 // Scan the string of the environment item, with index 'f'.
3010036 | // The scan continue until 'string[f]' and '_environment[e][f]'
3010037 | // are equal.
3010038 | //
3010039 for (f = 0;3010040 f < ARG_MAX/16-1 & string [f] = \text{equiv} f(c) [f];
3010041 f++)
3010042 | {
3010043 | ; // Just scan.
3010044 | }
3010045 | //
3010046 // At this point, 'string [f-1]' and '_environment [e] [f-1]'3010047 // should contain '='. If it is so, the environment is replaced.
3010048 | //
3010049 \text{if } (\text{string}[f-1] == '=' \& \text{g } \text{environment}[e][f-1] == '='')3010050 | {
3010051 //
3010052 | // The environment item was found: now replace the pointer.
3010053 | //
3010054 | _environment[e] = string;
3010055 | //
3010056 | // Return.
3010057 //
3010058 | return (0);
3010059 | }
3010060 | }
3010061 | //
3010062 | // The item was not found. Scan again for a free slot.
3010063 | //
3010064 for (e = 0; e < ARG MAX/32; e++)3010065 | {
3010066 | if (_environment[e] == NULL || _environment[e][0] == 0)
3010067 | {
```

```
3010068 | //
3010069 | // An empty item was found and the pointer will be
3010070 | // replaced.
3010071 //
3010072 | _environment[e] = string;
3010073 | //
3010074 | // Return.
3010075 | //
3010076 | return (0);
3010077 | }
3010078 | }
3010079 | //
3010080 | // Sorry: the empty slot was not found!
3010081 | //
3010082 | errset (ENOMEM); // Not enough space.
3010083 return (-1);3010084 |}
```
# lib/stdlib/qsort.c

#### Si veda la sezione u0.84.

```
3020001 |#include <stdlib.h>
3020002 |#include <string.h>
3020003 |#include <errno.h>
3020004 | //-------------
3020005 |static int part (char *array, size_t size, int a, int z,
3020006 | int (*compare)(const void *, const void *));
3020007 static void sort (char *array, size_t size, int a, int z,
3020008 | int (*compare)(const void *, const void *));
3020009 |//----------------------------------------------------------------------
3020010 |void
3020011 |qsort (void *base, size_t nmemb, size_t size,
3020012 int (*compare)(const void *, const void *))
3020013 |{
3020014 if (size \leq 1)
3020015 | {
3020016 | //
3020017 | // There is nothing to sort!
3020018 //
3020019 | return;
3020020 | }
```

```
3020021 | else
3020022 | {
3020023 sort ((char *) base, size, 0, (int) (nmemb - 1), compare);
3020024 | }
3020025 |}
3020026 |//----------------------------------------------------------------------
3020027 |static void
3020028 sort (char *array, size_t size, int a, int z,
3020029 int (*compare)(const void *, const void *))
3020030 |{
3020031 | int loc;
3020032 | //
3020033 if (z > a)3020034 | {
3020035 | loc = part (array, size, a, z, compare);
3020036 \text{if } (\text{loc } \geq 0)3020037 | {
3020038 | sort (array, size, a, loc-1, compare);
3020039 | sort (array, size, loc+1, z, compare);
3020040 | }
3020041 | }
3020042 |}
3020043 |
3020044 |//----------------------------------------------------------------------
3020045 |static int
3020046 part (char *array, size_t size, int a, int z,
3020047 | int (*compare)(const void *, const void *))
3020048 |{
3020049 | int i;
3020050 | int loc;
3020051 | char *swap;
3020052 | //
3020053 if (z \le a)3020054 | {
3020055 | errset (EUNKNOWN); // Should never happen.
3020056 | return (-1);
3020057 | }
3020058 | //
3020059 | // Index 'i' after the first element; index 'loc' at the last
3020060 | // position.
3020061 | //
3020062 | i = a + 1;
3020063 \log z;
```

```
3020064 | //
3020065 | // Prepare space in memory for element swap.
3020066 | //
3020067 swap = malloc (size);3020068 if (swap == NULL)
3020069 | {
3020070 | errset (ENOMEM);
3020071 | return (-1);
3020072 | }
3020073 | //
3020074 | // Loop as long as index 'loc' is higher than index 'i'.
3020075 | // When index 'loc' is less or equal to index 'i',
3020076 | // then, index 'loc' is the right position for the
3020077 | // first element of the current piece of array.
3020078 | //
3020079 for (j; j)3020080 | {
3020081 | //
3020082 | // Index 'i' goes up...
3020083 | //
3020084 for (i \neq \text{loc}; i++)3020085 | {
3020086 | if (compare (&array[i*size], &array[a*size]) > 0)
3020087 | {
3020088 | break;
3020089 | }
3020090 | }
3020091 | //
3020092 | // Index 'loc' gose down...
3020093 | //
3020094 for (j; \text{loc--})3020095 | {
3020096 | if (compare (&array[loc*size], &array[a*size]) <= 0)
3020097 | {
3020098 | break;
3020099 | }
3020100 | }
3020101 //
3020102 | // Swap elements related to index 'i' and 'loc'.
3020103 | //
3020104 | if (loc <= i)
3020105 | {
3020106 //
```

```
3020107 | // The array is completely scanned.
3020108 //
3020109 | break;
3020110 | }
3020111 | else
3020112 | {
3020113 | memcpy (swap, &array[loc*size], size);
3020114 | memcpy (&array[loc*size], &array[i*size], size);
3020115 | memcpy (&array[i*size], swap, size);
3020116 | }
3020117 | }
3020118 | //
3020119 | // Swap the first element with the one related to the
3020120 | // index 'loc'.
3020121 //
3020122 | memcpy (swap, &array[loc*size], size);
3020123 | memcpy (&array[loc*size], &array[a*size], size);
3020124 memcpy (&array[a*size], swap, size);
3020125 | //
3020126 | // Free the swap memory.
3020127 | //
3020128 | free (swap);
3020129 | //
3020130 | // Return the index 'loc'.
3020131 | //
3020132 | return (loc);
3020133 |}
3020134
```
### lib/stdlib/rand.c

«

#### Si veda la sezione u0.85.

```
3030001 |#include <stdlib.h>
3030002 |//----------------------------------------------------------------------
3030003 static unsigned int _srand = 1; // The '_srand' rank must be at least
3030004 | // 'unsigned int' and must be able to
3030005 | // represent the value 'RAND_MAX'.
3030006 |//----------------------------------------------------------------------
3030007 |int
3030008 |rand (void)
3030009 |{
```

```
3030010 \text{stand} = \text{stand} \cdot 12345 + 123;3030011 return srand % ((unsigned int) RAND MAX + 1);
3030012 |}
3030013 |//----------------------------------------------------------------------
3030014 |void
3030015 |srand (unsigned int seed)
3030016 |{
3030017 \qquad _srand = seed;
3030018 |}
```
## lib/stdlib/setenv.c

### Si veda la sezione u0.94.

```
3040001 |#include <stdlib.h>
3040002 |#include <string.h>
3040003 |#include <errno.h>
3040004 |//----------------------------------------------------------------------
3040005 |extern char *_environment[];
3040006 |extern char *_environment_table[];
3040007 |//----------------------------------------------------------------------
3040008 |int
3040009 setenv (const char *name, const char *value, int overwrite)
3040010 |{
3040011 | int e; // First index: environment table items.
3040012 | int f; // Second index: environment string scan.
3040013 | //
3040014 | // Check if the input is empty. No error is reported.
3040015 | //
3040016 | if (name == NULL || strlen (name) == 0)
3040017 | {
3040018 | return (0);
3040019 | }
3040020 | //
3040021 | // Check if the input is valid: error here is reported.
3040022 | //
3040023 if (strchr (name, '=') != NULL)
3040024 | {
3040025 | errset(EINVAL); // Invalid argument.
3040026 | return (-1);
3040027 | }
3040028 | //
```

```
3040029 | // Check if the input is too big.
3040030 | //
3040031 if ((strlen (name) + strlen (value) + 2) > ARG MAX/16)
3040032 | {
3040033 //
3040034 | // The environment to be saved is bigger than the
3040035 | // available string size, inside '_environment_table[]'.
3040036 | //
3040037 | errset (ENOMEM); \left| \right| // Not enough space.
3040038 | return (-1);
3040039 | }
3040040 | //
3040041 | // Scan the environment table items, with index 'e'. The intent is
3040042 | // to find a previous environment variable with the same name.
3040043 | //
3040044 for (e = 0; e < ARG MAX/32; e++)
3040045 | {
3040046 | //
3040047 // Scan the string of the environment item, with index 'f'.
3040048 | // The scan continue until 'name[f]' and '_environment[e][f]'
3040049 | // are equal.
3040050 | //
3040051 for (f = 0;3040052 f < ARG_MAX/16-1 & name [f] == environment [e][f];
3040053 f++)
3040054 | {
3040055 | ; // Just scan.
3040056 | }
3040057 | //
3040058 | // At this point, 'name[f]' and '_environment[e][f]' are
3040059 | // different: if 'name[f]' is zero the name string is
3040060 // terminated; if '_environment[e][f]' is also equal to '=',
3040061 | // the environment item is corresponding to the requested name.
3040062 | //
3040063 if (name [f] == 0 & & \text{equiv} \text{approx} \text{approx} \text{moment} [e] [f] == 'e')3040064 | {
3040065 | //
3040066 | // The environment item was found; if it can be overwritten,
3040067 | // the write is done.
3040068 | //
3040069 | if (overwrite)
3040070 | {
3040071 //
```

```
3040072 \vert // To be able to handle both 'setenv()' and 'putenv()',
3040073 | // before removing the item, it is fixed the pointer to
3040074 | // the global environment table.
3040075 | //
3040076 environment [e] = environment table [e];
3040077 /3040078 | // Now copy the new environment. The string size was
3040079 | // already checked.
3040080 | //
3040081 | strcpy (_environment[e], name);
3040082 | strcat (_environment[e], "=");
3040083 | strcat (_environment[e], value);
3040084 //
3040085 | // Return.
3040086 | //
3040087 | return (0);
3040088 | }
3040089 | //
3040090 | // Cannot overwrite!
3040091 //
3040092 | errset (EUNKNOWN);
3040093 | return (-1);
3040094 | }
3040095 | }
3040096 | //
3040097 | // The item was not found. Scan again for a free slot.
3040098 | //
3040099 for (e = 0; e < ARG MAX/32; e++)3040100 | {
3040101 | if (_environment[e] == NULL || _environment[e][0] == 0)
3040102 | {
3040103 | //
3040104 | // An empty item was found. To be able to handle both
3040105 | // 'setenv()' and 'putenv()', it is fixed the pointer to
3040106 | // the global environment table.
3040107 //
3040108 | _environment[e] = _environment_table[e];
3040109 | //
3040110 | // Now copy the new environment. The string size was
3040111 | // already checked.
3040112 //
3040113 | strcpy (_environment[e], name);
3040114 strcat (environment[e], "=");
```

```
3040115 | strcat (environment[e], value);
3040116 //
3040117 | // Return.
3040118 //
3040119 | return (0);
3040120 | }
3040121 | }
3040122 | //
3040123 | // Sorry: the empty slot was not found!
3040124 | //
3040125 | errset (ENOMEM); // Not enough space.
3040126 | return (-1);
3040127 |}
```
## lib/stdlib/strtol.c

«

#### Si veda la sezione u0.121.

```
3050001 |#include <stdlib.h>
3050002 |#include <ctype.h>
3050003 #include \langleerrno.h>
3050004 #include <limits.h>
3050005 |#include <stdbool.h>
3050006 |//----------------------------------------------------------------------
3050007 | #define isoctal(C) ((int) (C \geq '0' \& C \leq '7'))
3050008 |//----------------------------------------------------------------------
3050009 |long int
3050010 |strtol (const char *restrict string, char **restrict endptr, int base)
3050011 |{
3050012 | int i;
3050013 int sign = +1;3050014 | long int number;
3050015 | long int previous;
3050016 | int digit;
3050017 | //
3050018 | bool flag_prefix_oct = 0;
3050019 bool flag_prefix_exa = 0;
3050020 bool flag_prefix_dec = 0;
3050021 | //
3050022 | // Check base and string.
3050023 | //
3050024 | if (base < 0
```

```
3050025 | || base > 36
3050026 | || base == 1 // With base 1 cannot do anything.
3050027 | || string == NULL
3050028 | | string [0] == 0)
3050029 | {
3050030 | if (endptr != NULL) *endptr = string;
3050031 | errset (EINVAL); // Invalid argument.
3050032 | return ((long int) 0);
3050033 | }
3050034 | //
3050035 | // Eat initial spaces.
3050036 | //
3050037 for (i = 0; isspace (\text{string}[i]); i++)
3050038 | {
3050039 ;
3050040 | }
3050041 | //
3050042 | // Check sign.
3050043 | //
3050044 | if (string[i] == '+')
3050045 | {
3050046 | sign = +1;3050047 i++;3050048 | }
3050049 else if (string[i] == '-')
3050050 | {
3050051 \sin \theta = -1;3050052 i++;3050053 | }
3050054 | //
3050055 | // Check for prefix.
3050056 | //
3050057 | if (string[i] == '0')
3050058 | {
3050059 | if \left(\frac{\sinh(1)}{2}\right) = -x' - 1 \text{ string}[i+1] = -x'3050060 | {
3050061 \qquad \qquad flag\_prefix\_exa = 1;3050062 | }
3050063 | else if (isoctal (string[i+1]))
3050064 | {
3050065 | flag_prefix_oct = 1;
3050066 | }
3050067 | else
```

```
3050068 | {
3050069 | flag_prefix_dec = 1;
3050070 | }
3050071 | }
3050072 | else if (isdigit (string[i]))
3050073 | {
3050074 \qquad \qquad flaq prefix dec = 1;
3050075 | }
3050076 | //
3050077 | // Check compatibility with requested base.
3050078 | //
3050079 | if (flag_prefix_exa)
3050080 | {
3050081 | //
3050082 // At the moment, there is a zero and a 'x'. Might be
3050083 | // exadecimal, or might be a number base 33 or more.
3050084 | //
3050085 | if (base == 0)
3050086 | {
3050087 base = 16;
3050088 | }
3050089 | else if (base == 16)
3050090 | {
3050091 ; // Ok.
3050092 | }
3050093 | else if (base >= 33)
3050094 | {
3050095 | ; // Ok.
3050096 | }
3050097 | else
3050098 | {
3050099 | //
3050100 | // Incompatible sequence: only the initial zero is reported.
3050101 //
3050102 | if (endptr != NULL) *endptr = \&string[i+1];
3050103 | return ((long int) 0);
3050104 | }
3050105 | //
3050106 | // Move on, after the '0x' prefix.
3050107 | //
3050108 i \neq 2;3050109 | }
3050110 | //
```

```
3050111 | if (flag_prefix_oct)
3050112 | {
3050113 | //
3050114 | // There is a zero and a digit.
3050115 //
3050116 | if (base == 0)
3050117 | {
3050118 base = 8;
3050119 | }
3050120 | //
3050121 // Move on, after the '0' prefix.
3050122 | //
3050123 i \neq 1;3050124 | }
3050125 | //
3050126 | if (flag_prefix_dec)
3050127 | {
3050128 if (base == 0)3050129 | {
3050130 base = 10;
3050131 | }
3050132 | }
3050133 | //
3050134 | // Scan the string.
3050135 | //
3050136 for (number = 0; string[i] != 0; i++)
3050137 | {
3050138 | if (string[i] >= '0' && string[i] <= '9')
3050139 | {
3050140 \text{digit} = \text{string[i]} - '0';3050141 | }
3050142 | else if (string[i] >= 'A' && string[i] <= 'Z')
3050143 | {
3050144 | digit = string[i] - 'A' + 10;
3050145 | }
3050146 | else if (string[i] >= 'a' && string[i] \leq 'z')
3050147 | {
3050148 digit = string[i] - 'a' + 10;
3050149 | }
3050150 | else
3050151 | {
3050152 | //
3050153 | // This is an out of range digit.
```

```
3050154 //
3050155 | digit = 999;
3050156 | }
3050157 | //
3050158 | // Give a sign to the digit.
3050159 | //
3050160 digit \star = sign;
3050161 //
3050162 | // Compare with the base.
3050163 | //
3050164 | if (base > (digit * sign))
3050165 | {
3050166 //
3050167 | // Check if the current digit can be safely computed.
3050168 | //
3050169 | previous = number;
3050170 | number \star= base;
3050171 | number += digit;
3050172 | if (number / base != previous)
3050173 | {
3050174 //
3050175 | // Out of range.
3050176 //
3050177 | if (endptr != NULL) *endptr = \&string[i+1];
3050178 | errset (ERANGE); // Result too large.
3050179 | if (sign > 0)
3050180 | {
3050181 | return (LONG_MAX);
3050182 | }
3050183 | else
3050184 | {
3050185 | return (LONG_MIN);
3050186 | }
3050187 | }
3050188 | }
3050189 | else
3050190 | {
3050191 | if (endptr != NULL) *endptr = &string[i];
3050192 | return (number);
3050193 | }
3050194 | }
3050195 | //
3050196 | // The string is finished.
```

```
3050197 | //
3050198 if (endptr != NULL) *endptr = \&string[i];
3050199 | //
3050200 | return (number);
3050201 |}
```
## lib/stdlib/strtoul.c

#### Si veda la sezione u0.121.

 |#include <stdlib.h> |#include <ctype.h> |#include <errno.h> |#include <limits.h> |//---------------------------------------------------------------------- // A really poor implementation.  $,-($  |// |unsigned long int strtoul (const char \*restrict string, char \*\*restrict endptr, int base) |*{* | return ((unsigned long int) strtol (string, endptr, base)); |*}*

### lib/stdlib/unsetenv.c

#### Si veda la sezione u0.94.

```
3070001 |#include <stdlib.h>
3070002 |#include <string.h>
3070003 |#include <errno.h>
3070004 |//----------------------------------------------------------------------
3070005 extern char \star environment [];
3070006 |extern char *_environment_table[];
3070007 |//----------------------------------------------------------------------
3070008 |int
3070009 |unsetenv (const char *name)
3070010 |{
3070011 | int e; // First index: environment table items.
3070012 | int f; // Second index: environment string scan.
3070013 | //
3070014 | // Check if the input is empty. No error is reported.
```
«

«

#### 

```
3070015 | //
3070016 | if (name == NULL || strlen (name) == 0)
3070017 | {
3070018 | return (0);
3070019 | }
3070020 | //
3070021 | // Check if the input is valid: error here is reported.
3070022 | //
3070023 if (strchr (name, '=') != NULL)
3070024 | {
3070025 | errset(EINVAL); // Invalid argument.
3070026 | return (-1);
3070027 | }
3070028 | //
3070029 | // Scan the environment table items, with index 'e'.
3070030 | //
3070031 | for (e = 0; e < ARG_MAX/32; e++)
3070032 | {
3070033 | //
3070034 | // Scan the string of the environment item, with index 'f'.
3070035 | // The scan continue until 'name[f]' and '_environment[e][f]'
3070036 | // are equal.
3070037 | //
3070038 for (f = 0;3070039 f \leq \text{ARG\_MAX}/16-1 & name[f] == _{environment}[e][f];
3070040 f++3070041 | {
3070042 | ; // Just scan.
3070043 | }
3070044 | //
3070045 \vert // At this point, 'name [f]' and 'environment[e][f]' are
3070046 | // different: if 'name[f]' is zero the name string is
3070047 // terminated; if '_environment[e][f]' is also equal to '=',
3070048 | // the environment item is corresponding to the requested name.
3070049 | //
3070050 \qquad \qquad \text{if} \quad (\text{name}[f] == 0 \& \& \_ \text{env} \text{ir} \text{is} \text{if} \quad [e][f] == 'e')3070051 | {
3070052 | //
3070053 | // The environment item was found and it have to be removed.
3070054 // To be able to handle both 'setenv()' and 'putenv()',
3070055 | // before removing the item, it is fixed the pointer to
3070056 | // the global environment table.
3070057 | //
```

```
3070058 | environment [e] = environment table [e];
3070059 | //
3070060 | // Now remove the environment item.
3070061 //
3070062 | _environment [e] [0] = 0;3070063 | break;
3070064 | }
3070065 | }
3070066 | //
3070067 | // Work done fine.
3070068 | //
3070069 | return (0);
3070070 |}
```
# os16: «lib/string.h»

#### Si veda la sezione u0.2.

```
3080001 |#ifndef _STRING_H
3080002 \uparrow \uparrow \downarrow \downarrow 3080003
3080004 |#include <const.h>
3080005 |#include <restrict.h>
3080006 |#include <const.h>
3080007 #include <size t.h>
3080008 |#include <NULL.h>
3080009 |//----------------------------------------------------------------------
3080010 void *memccpy (void *restrict dst, const void *restrict org, int c,
3080011 | size_t n);
3080012 |void *memchr (const void *memory, int c, size_t n);
3080013 |int memcmp (const void *memory1, const void *memory2, size_t n);
3080014 | void *memcpy (void *restrict dst, const void *restrict org, size_t n);
3080015 | void *memmove (void *dst, const void *org, size_t n);
3080016 void *memset (void *memory, int c, size_t n);
3080017 | char *strcat (char *restrict dst, const char *restrict org);
3080018 char *strchr (const char *string, int c);
3080019 |int strcmp (const char *string1, const char *string2);
3080020 |int strcoll (const char *string1, const char *string2);
3080021 | char *strcpy (char *restrict dst, const char *restrict org);
3080022 |size_t strcspn (const char *string, const char *reject);
3080023 |char *strdup (const char *string);
3080024 |char *strerror (int errnum);
```
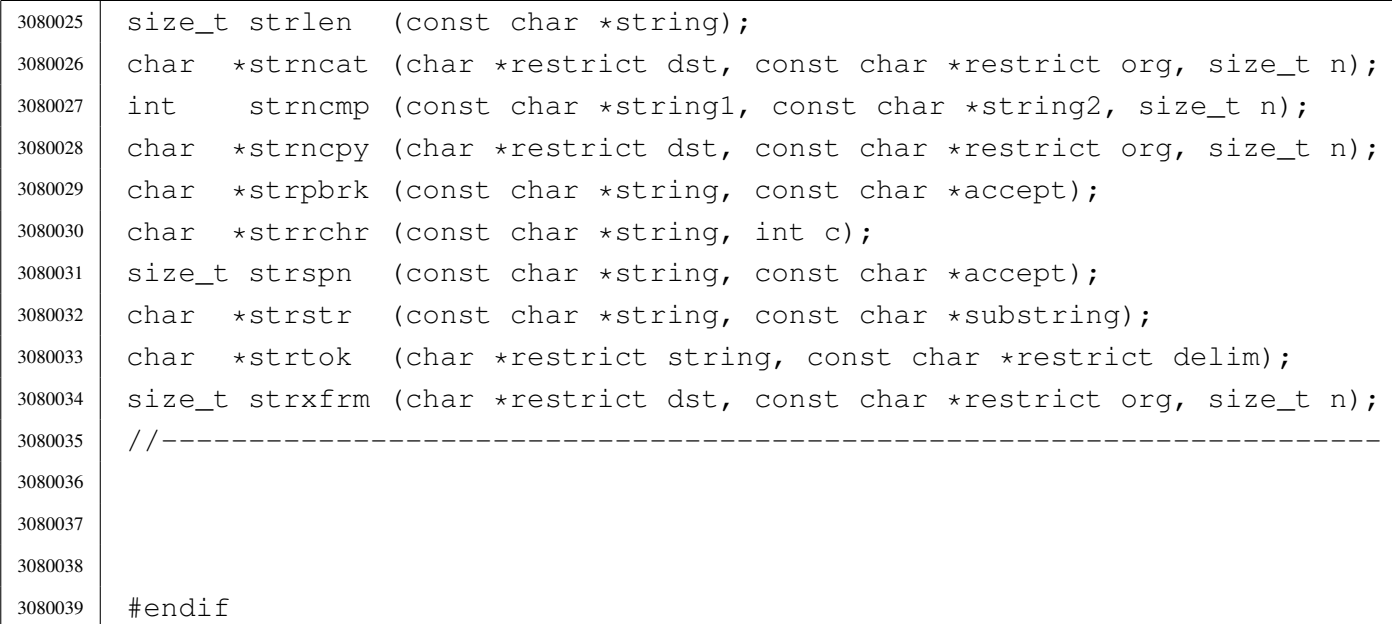

## lib/string/memccpy.c

«

Si veda la sezione u0.67.

```
3090001 |#include <string.h>
3090002 |//----------------------------------------------------------------------
3090003 void *3090004 |memccpy (void *restrict dst, const void *restrict org, int c, size_t n)
3090005 |{
3090006 char *d = (char *) dist;3090007 char \staro = (char \star) org;
3090008 | size_t i;
3090009 for (i = 0; n > 0 \& i < n; i++)3090010 | {
3090011 d[i] = o[i];3090012 | if (d[i] == (char) c)3090013 | {
3090014 | return ((void *) \&d[i+1]);
3090015 | }
3090016 | }
3090017 | return (NULL);
3090018 |}
```
### lib/string/memchr.c

### Si veda la sezione u0.68.

```
3100001 |#include <string.h>
3100002 |//----------------------------------------------------------------------
3100003 void \star3100004 memchr (const void *memory, int c, size_t n)
3100005 |{
3100006 char +m = (char *) memory;
3100007 size t i;
3100008 | for (i = 0; n > 0 \& i \le n; i++)3100009 | {
3100010 | if (m[i] == (char) c)3100011 | {
3100012 | return (void \star) (m + i);
3100013 | }
3100014 | }
3100015 | return NULL;
3100016 |}
```
### lib/string/memcmp.c

#### Si veda la sezione u0.69.

```
3110001 | #include <string.h>
3110002 |//----------------------------------------------------------------------
3110003 |int
3110004 memcmp (const void *memory1, const void *memory2, size_t n)
3110005 |{
3110006 char *a = (char *) memory1;
3110007 char *b = (char * ) memory2;
3110008 size_t i;
3110009 for (i = 0; n > 0 \& i < n; i++)3110010 | {
3110011 | if (a[i] > b[i])3110012 | {
3110013 | return 1;
3110014 | }
3110015 else if (a[i] < b[i])3110016 | {
3110017 | return -1;
3110018 | }
```
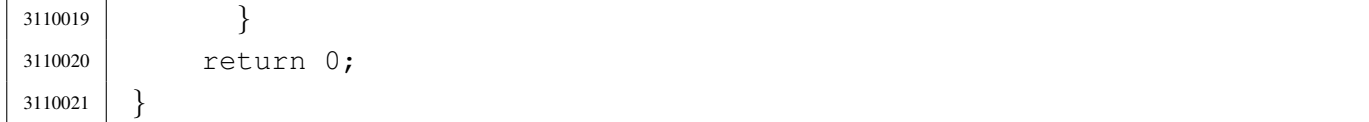

### lib/string/memcpy.c

«

#### Si veda la sezione u0.70.

```
3120001 #include <string.h>
3120002 |//----------------------------------------------------------------------
3120003 void \star3120004 |memcpy (void *restrict dst, const void *restrict org, size_t n)
3120005 |{
3120006 char *d = (char *) dist;3120007 char \star \circ = (char \star) org;
3120008 size_t i;
3120009 for (i = 0; n > 0 \& i < n; i++)3120010 | {
3120011 d[i] = o[i];3120012 | }
3120013 | return dst;
3120014 |}
```
### lib/string/memmove.c

«

#### Si veda la sezione u0.71.

```
3130001 |#include <string.h>
3130002 |//----------------------------------------------------------------------
3130003 void \star3130004 memmove (void *dst, const void *org, size_t n)
3130005 |{
3130006 char *d = (char *) dist;3130007 | char \staro = (char \star) org;
3130008 size_t i;
3130009 | //
3130010 | // Depending on the memory start locations, copy may be direct or
3130011 | // reverse, to avoid overwriting before the relocation is done.
3130012 | //
3130013 if (d < 0)3130014 | {
```

```
3130015 | for (i = 0; i < n; i++)
3130016 | {
3130017 d[i] = o[i];3130018 | }
3130019 | }
3130020 else if (d == 0)3130021 | {
3130022 | //
3130023 | // Memory locations are already the same.
3130024 //
3130025 ;
3130026 | }
3130027 | else
3130028 | {
3130029 for (i = n - 1; i > = 0; i--)3130030 | {
3130031 d[i] = o[i];3130032 | }
3130033 | }
3130034 | return dst;
3130035 |}
```
### lib/string/memset.c

#### Si veda la sezione u0.72.

```
3140001 |#include <string.h>
3140002 |//----------------------------------------------------------------------
3140003 void \star3140004 memset (void *memory, int c, size_t n)
3140005 |{
3140006 char *m = (char *) memory;
3140007 size_t i;
3140008 for (i = 0; n > 0 \&amp; i < n; i++)3140009 | {
3140010 | m[i] = (char) c;
3140011 | }
3140012 | return memory;
3140013 |}
```
### lib/string/strcat.c

Si veda la sezione u0.104.

```
3150001 |#include <string.h>
3150002 |//----------------------------------------------------------------------
3150003 char \star3150004 strcat (char *restrict dst, const char *restrict org)
3150005 |{
3150006 | size_t i;
3150007 size t j;
3150008 for (i = 0; \text{dst}[i] != 0; i++)3150009 | {
3150010 | ; // Just look for the null character.
3150011 | }
3150012 for (j = 0; \text{org}[j] != 0; i++, j++)3150013 | {
3150014 dst[i] = org[j];3150015 | }
3150016 \det[i] = 0;3150017 return dst;
3150018 |}
```
### lib/string/strchr.c

«

«

#### Si veda la sezione u0.105.

```
3160001 |#include <string.h>
3160002 |//----------------------------------------------------------------------
3160003 char *3160004 strchr (const char *string, int c)
3160005 |{
3160006 size_t i;
3160007 for (i = 0; j \in i++)3160008 | {
3160009 | if (string[i] == (char) c)
3160010 | {
3160011 | return (char *) (string + i);
3160012 | }
3160013 else if \left(\text{string}[\text{i}] = 0\right)3160014 | {
3160015 | return NULL;
3160016 | }
```
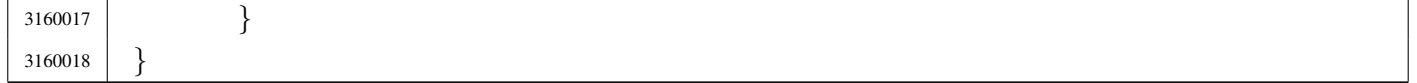

«

«

#### lib/string/strcmp.c

#### Si veda la sezione u0.106.

```
3170001 | #include <string.h>
3170002 |//----------------------------------------------------------------------
3170003 |int
3170004 |strcmp (const char *string1, const char *string2)
3170005 |{
3170006 char \stara = (char \star) string1;
3170007 char *b = (char * ) string2;3170008 size t i;
3170009 for (i = 0; j \in i++)3170010 | {
3170011 | if (a[i] > b[i])3170012 | {
3170013 | return 1;
3170014 | }
3170015 else if (a[i] < b[i])3170016 | {
3170017 | return -1;3170018 | }
3170019 else if (a[i] == 0 & c & b[i] == 0)3170020 | {
3170021 | return 0;
3170022 | }
3170023 | }
3170024 |}
```
### lib/string/strcoll.c

#### Si veda la sezione u0.106.

```
3180001 |#include <string.h>
3180002 |//----------------------------------------------------------------------
3180003 |int
3180004 |strcoll (const char *string1, const char *string2)
3180005 |{
```
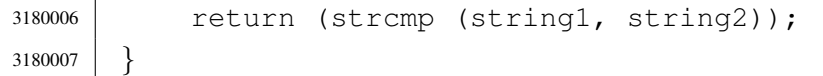

#### lib/string/strcpy.c

«

#### Si veda la sezione u0.108.

```
3190001 |#include <string.h>
3190002 |//----------------------------------------------------------------------
3190003 char \star3190004 strcpy (char *restrict dst, const char *restrict org)
3190005 |{
3190006 | size_t i;
3190007 for (i = 0; \text{org}[i] != 0; i++)3190008 | {
3190009 | dst[i] = org[i];
3190010 | }
3190011 \text{dst}[i] = 0;3190012 return dst;
3190013 |}
```
## lib/string/strcspn.c

«

#### Si veda la sezione u0.118.

```
3200001 |#include <string.h>
3200002 |//----------------------------------------------------------------------
3200003 |size_t
3200004 |strcspn (const char *string, const char *reject)
3200005 |{
3200006 | size_t i;
3200007 size_t j;
3200008 | int found;
3200009 for (i = 0; string[i] != 0; i++)
3200010 | {
3200011 for (j = 0, found = 0; reject[j] != 0 || found; j++)
3200012 | {
3200013 | if (string[i] == reject[j])
3200014 | {
3200015 found = 1;3200016 | break;
```

```
3200017 | }
3200018 | }
3200019 | if (found)
3200020 | {
3200021 | break;
3200022 | }
3200023 | }
3200024 | return i;
3200025 |}
```
## lib/string/strdup.c

#### Si veda la sezione u0.110.

```
3210001 | #include <string.h>
3210002 |#include <stdlib.h>
3210003 |#include <errno.h>
3210004 |//----------------------------------------------------------------------
3210005 char \star3210006 |strdup (const char *string)
3210007 |{
3210008 | size_t size;
3210009 char \starcopy;
3210010 //
3210011 // Get string size: must be added 1, to count the termination null
3210012 | // character.
3210013 | //
3210014 size = strlen (string) + 1;
3210015 | //
3210016 | copy = malloc (size);
3210017 | //
3210018 if (copy == NULL)
3210019 | {
3210020 | errset (ENOMEM); // Not enough memory.
3210021 | return (NULL);
3210022 | }
3210023 | //
3210024 | strcpy (copy, string);
3210025 | //
3210026 | return (copy);
3210027 |}
```
## lib/string/strerror.c

«

# Si veda la sezione u0.111.

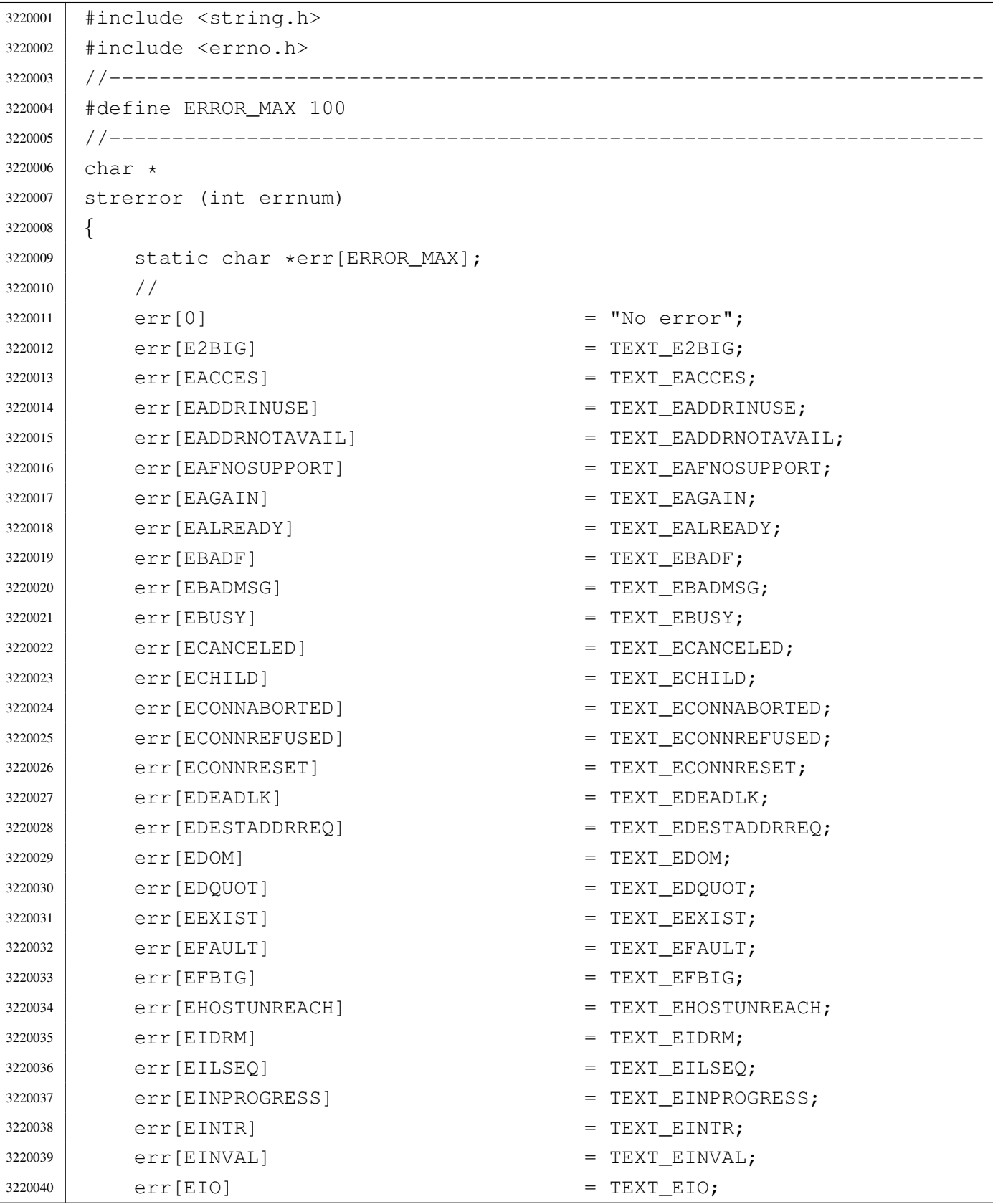

### 

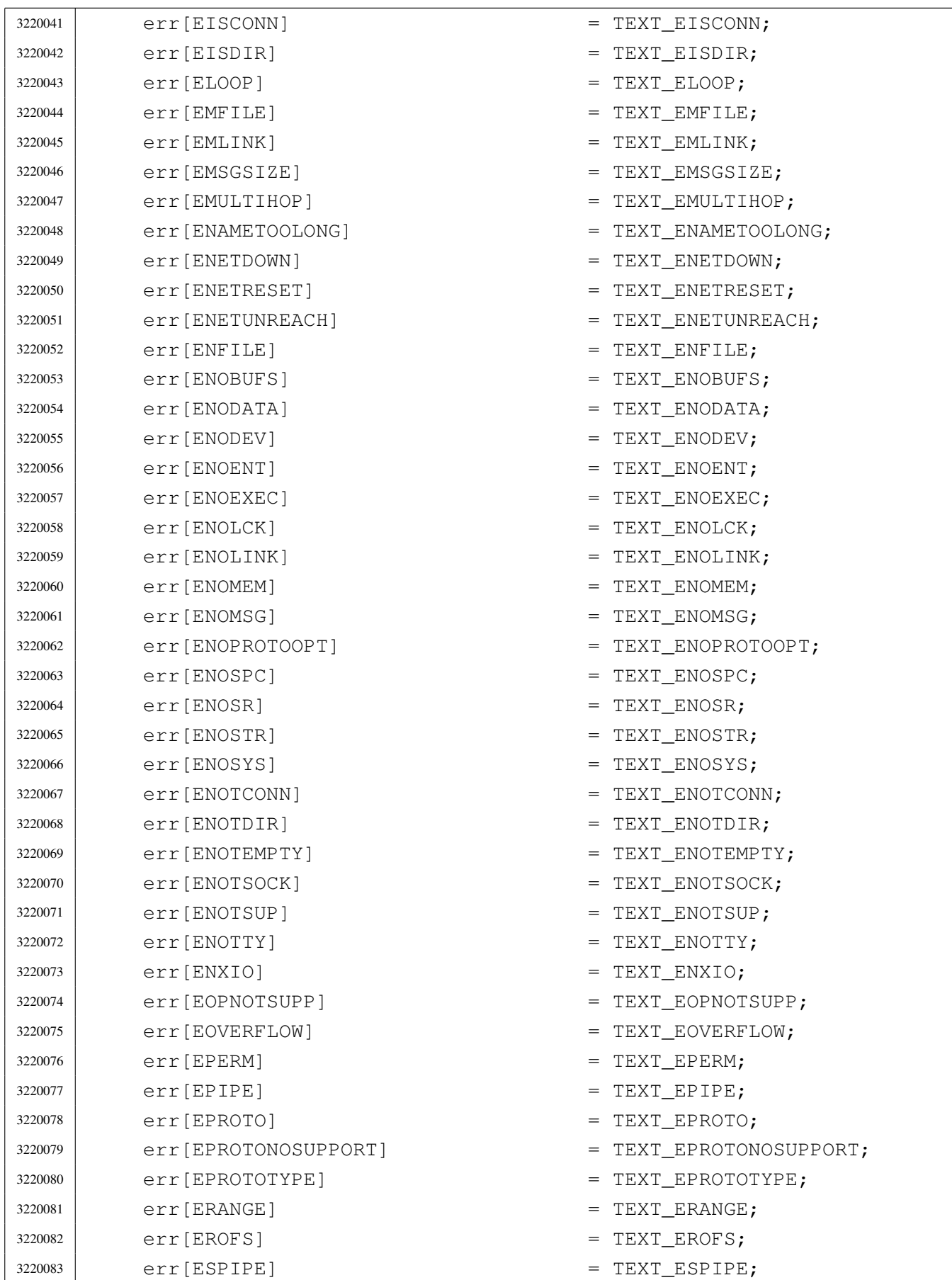

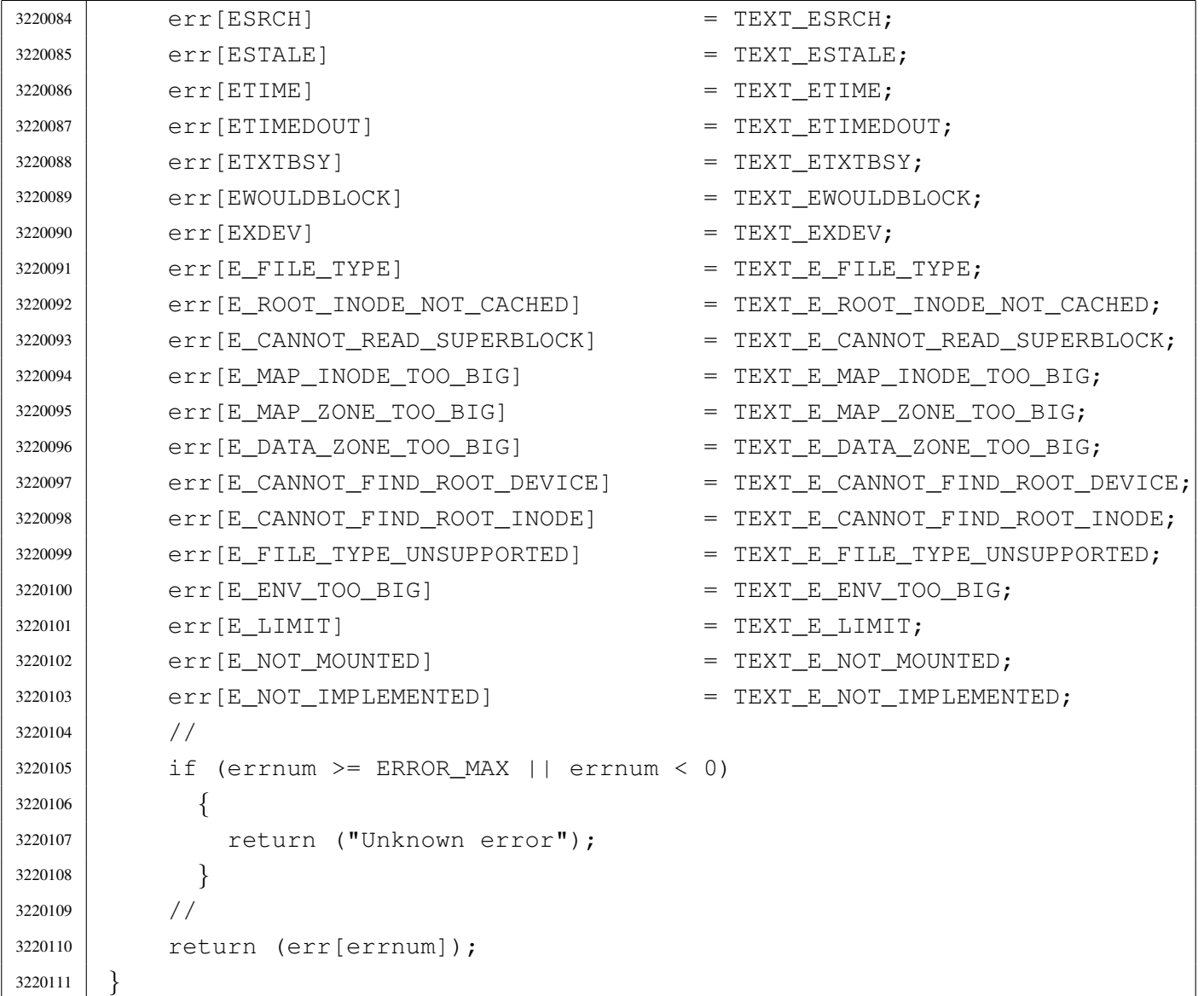

### lib/string/strlen.c

«

## Si veda la sezione u0.112.

```
3230001 |#include <string.h>
3230002 |//----------------------------------------------------------------------
3230003 |size_t
3230004 |strlen (const char *string)
3230005 |{
3230006 | size_t i;
3230007 for (i = 0; string[i] != 0; i++)
3230008 | {
3230009 | ; // Just count.
```
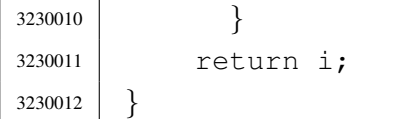

### lib/string/strncat.c

#### Si veda la sezione u0.104.

```
3240001 #include <string.h>
3240002 |//----------------------------------------------------------------------
3240003 char \star3240004 strncat (char *restrict dst, const char *restrict org, size_t n)
3240005 |{
3240006 size_t i;
3240007 size_t j;
3240008 | for (i = 0; n > 0 \& d \text{st}[i] != 0; i++)3240009 | {
3240010 | ; // Just seek the null character.
3240011 | }
3240012 for (j = 0; n > 0 & & j < n & & org[j] != 0; i++, j++)
3240013 | {
3240014 dst[i] = org[j];3240015 | }
3240016 \text{dst}[i] = 0;3240017 return dst;
3240018 |}
```
«

«

#### lib/string/strncmp.c

#### Si veda la sezione u0.106.

```
3250001 |#include <string.h>
3250002 |//----------------------------------------------------------------------
3250003 |int
3250004 strncmp (const char *string1, const char *string2, size_t n)
3250005 |{
3250006 size_t i;
3250007 for (i = 0; i < n ; i++)3250008 | {
3250009 | if (string1[i] > string2[i])
3250010 | {
```

```
3250011 | return 1;
3250012 | }
3250013 | else if (string1[i] < string2[i])
3250014 | {
3250015 | return -1;
3250016 | }
3250017 else if (string1[i] == 0 && string2[i] == 0)
3250018 | {
3250019 | return 0;
3250020 | }
3250021 | }
3250022 | return 0;
3250023 |}
```
## lib/string/strncpy.c

«

### Si veda la sezione u0.108.

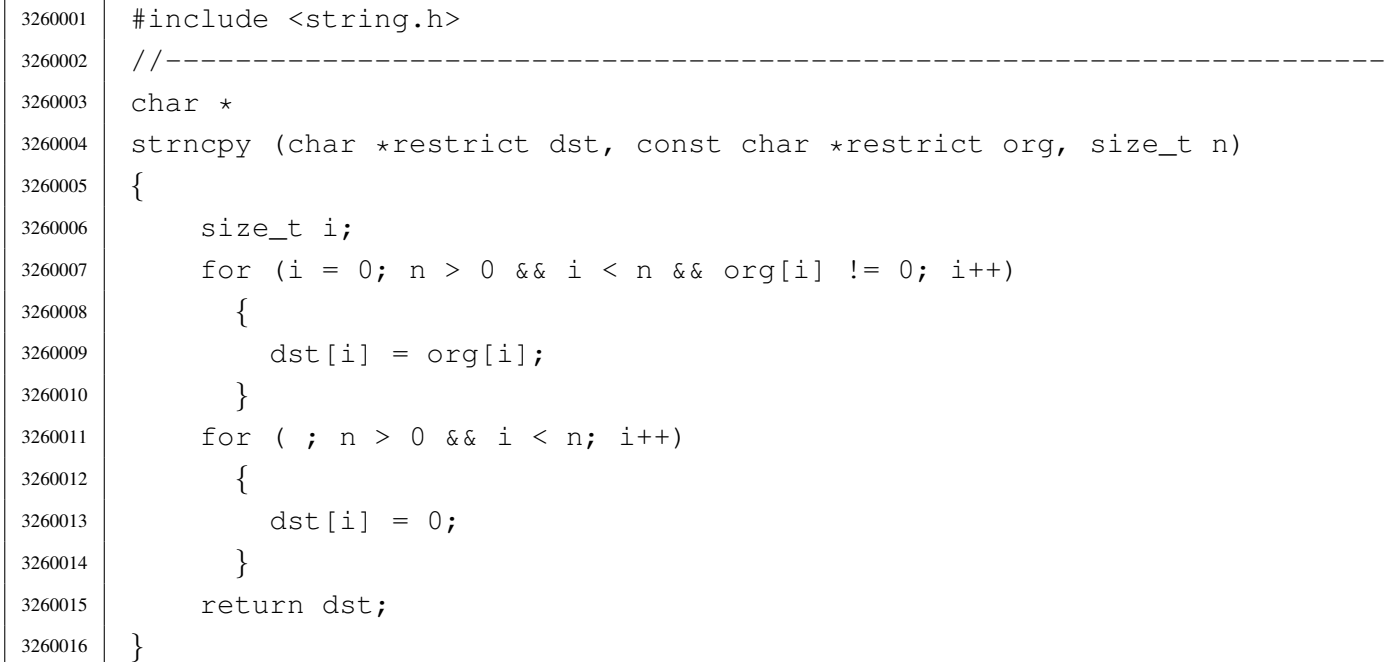

## lib/string/strpbrk.c

### Si veda la sezione u0.116.

```
3270001 |#include <string.h>
3270002 //-----------
3270003 char \star3270004 |strpbrk (const char *string, const char *accept)
3270005 |{
3270006 size_t i;
3270007 size t j;
3270008 for (i = 0; string[i] != 0; i++)
3270009 | {
3270010 for (j = 0; \text{ accept}[j] != 0; j++)3270011 | {
3270012 if (string[i] == accept[j])3270013 | {
3270014 | return (string + i);
3270015 | }
3270016 | }
3270017 | }
3270018 | return NULL;
3270019 |}
```
# lib/string/strrchr.c

#### Si veda la sezione u0.105.

```
3280001 |#include <string.h>
3280002 |//----------------------------------------------------------------------
3280003 |char *
3280004 strrchr (const char *string, int c)
3280005 |{
3280006 | int i;
3280007 for (i = strlen (string); i >= 0; i--)
3280008 | {
3280009 | if (string[i] == (char) c)
3280010 | {
3280011 | break;
3280012 | }
3280013 | }
3280014 if (i < 0)3280015 | {
```

```
3280016 | return NULL;
3280017 | }
3280018 | else
3280019 | {
3280020 | return (string + i);
3280021 | }
3280022 |}
```
### lib/string/strspn.c

```
«
```
#### Si veda la sezione u0.118.

```
3290001 |#include <string.h>
3290002 |//----------------------------------------------------------------------
3290003 size t
3290004 |strspn (const char *string, const char *accept)
3290005 |{
3290006 size_t i;
3290007 size_t j;
3290008 | int found;
3290009 for (i = 0; string[i] != 0; i++)
3290010 | {
3290011 for (j = 0, found = 0; accept[j] != 0; j++)
3290012 | {
3290013 | if (string[i] == accept[j])
3290014 | {
3290015 found = 1;3290016 | break;
3290017 | }
3290018 | }
3290019 | if (!found)
3290020 | {
3290021 | break;
3290022 | }
3290023 | }
3290024 return i;
3290025 |}
```
### lib/string/strstr.c

#### Si veda la sezione u0.119.

```
3300001 |#include <string.h>
3300002 |//----------------------------------------------------------------------
3300003 |char *
3300004 |strstr (const char *string, const char *substring)
3300005 |{
3300006 | size_t i;
3300007 | size_t j;
3300008 size_t k;
3300009 | int found;
3300010 | if (substring[0] == 0)3300011 | {
3300012 | return (char *) string;
3300013 | }
3300014 | for (i = 0, j = 0, found = 0; string[i] != 0; i++)
3300015 | {
3300016 | if (string[i] == substring[0])
3300017 | {
3300018 for (k = i, j = 0;3300019 | string[k] == substring[j] & &
3300020 | string[k] != 0 &&
3300021 | substring[j] != 0;3300022 | \frac{1}{1} k+1, k+1)
3300023 | {
3300024 ;
3300025 | }
3300026 | if (substring[j] == 0)
3300027 | {
3300028 found = 1;3300029 | }
3300030 | }
3300031 | if (found)
3300032 | {
3300033 return (char *) (string + i);3300034 | }
3300035 | }
3300036 | return NULL;
3300037 |}
```
#### lib/string/strtok.c

```
«
```
### Si veda la sezione u0.120.

```
3310001 |#include <string.h>
3310002 |//----------------------------------------------------------------------
3310003 char *3310004 strtok (char *restrict string, const char *restrict delim)
3310005 |{
3310006 static char *next = NULL;
3310007 size t i = 0;
3310008 size_t j;
3310009 | int found_token;
3310010 | int found_delim;
3310011 | //
3310012 // If the string received a the first parameter is a null pointer,
3310013 | // the static pointer is used. But if it is already NULL,
3310014 | // the scan cannot start.
3310015 | //
3310016 | if (string == NULL)
3310017 | {
3310018 | if (next == NULL)
3310019 | {
3310020 | return NULL;
3310021 | }
3310022 | else
3310023 | {
3310024 | string = next;
3310025 | }
3310026 | }
3310027 | //
3310028 // If the string received as the first parameter is empty, the scan
3310029 // cannot start.
3310030 | //
3310031 | if (string[0] == 0)3310032 | {
3310033 next = NULL;3310034 | return NULL;
3310035 | }
3310036 | else
3310037 | {
3310038 | if (delim[0] == 0)
3310039 | {
3310040 | return string;
```

```
3310041 | }
3310042 | }
3310043 | //
3310044 | // Find the next token.
3310045 | //
3310046 for (i = 0, found token = 0, j = 0;
3310047 | string[i] != 0 && (!found_token); i++)
3310048 | {
3310049 //
3310050 | // Look inside delimiters.
3310051 | //
3310052 for (j = 0, found_delim = 0; delim[j] != 0; j++)
3310053 | {
3310054 | if (string[i] == delim[j])
3310055 | {
3310056 found delim = 1;
3310057 | }
3310058 | }
3310059 | //
3310060 | // If current character inside the string is not a delimiter,
3310061 // it is the start of a new token.
3310062 | //
3310063 | if (!found_delim)
3310064 | {
3310065 found token = 1;
3310066 | break;
3310067 | }
3310068 | }
3310069 | //
3310070 // If a token was found, the pointer is updated.
3310071 | // If otherwise the token is not found, this means that
3310072 | // there are no more.
3310073 | //
3310074 | if (found_token)
3310075 | {
3310076 string += i;
3310077 | }
3310078 | else
3310079 | {
3310080 | next = NULL;
3310081 | return NULL;
3310082 | }
3310083 | //
```

```
3310084 | // Find the end of the token.
3310085 | //
3310086 for (i = 0, found_delim = 0; string[i] != 0; i++)
3310087 | {
3310088 | for (j = 0; delim[j] != 0; j++)3310089 | {
3310090 | if \left(\text{string}[i] \right) = \text{delim}[j]3310091 | {
3310092 found delim = 1;
3310093 | break;
3310094 | }
3310095 | }
3310096 | if (found_delim)
3310097 | {
3310098 | break;
3310099 | }
3310100 | }
3310101 | //
3310102 | // If a delimiter was found, the corresponding character must be
3310103 | // reset to zero. If otherwise the string is terminated, the
3310104 // scan is terminated.
3310105 | //
3310106 | if (found_delim)
3310107 | {
3310108 | string[i] = 0;
3310109 next = &string[i+1];
3310110 | }
3310111 | else
3310112 | {
3310113 next = NULL;
3310114 | }
3310115 | //
3310116 | // At this point, the current string represent the token found.
3310117 | //
3310118 | return string;
3310119 |}
```
### lib/string/strxfrm.c

### Si veda la sezione u0.123.

```
3320001 |#include <string.h>
3320002 |//----------------------------------------------------------------------
3320003 | size t
3320004 strxfrm (char *restrict dst, const char *restrict org, size_t n)
3320005 |{
3320006 | size t i;
3320007 | if (n == 0 && dst == NULL)
3320008 | {
3320009 | return strlen (org);
3320010 | }
3320011 | else
3320012 | {
3320013 for (i = 0; i < n; i++)3320014 | {
3320015 | dst[i] = org[i];
3320016 | if (org[i] == 0)
3320017 | {
3320018 | break;
3320019 | }
3320020 | }
3320021 | return i;
3320022 | }
3320023 |}
```
# os16: «lib/sys/os16.h»

#### Si veda la sezione u0.2.

```
3330001 |#ifndef _SYS_OS16_H
3330002 | #define _SYS_OS16_H 1
3330003 |//----------------------------------------------------------------------
3330004 |// This file contains all the declarations that don't have a better
3330005 |// place inside standard headers files. Even declarations related to
3330006 |// device numbers and system calls is contained here.
3330007 |//----------------------------------------------------------------------
3330008 |// Please remember that system calls should never be used (called)
3330009 |// inside the kernel code, because system calls cannot be nested for
3330010 |// the os16 simple architecture!
3330011 // If a particular function is necessary inside the kernel, that usually
```
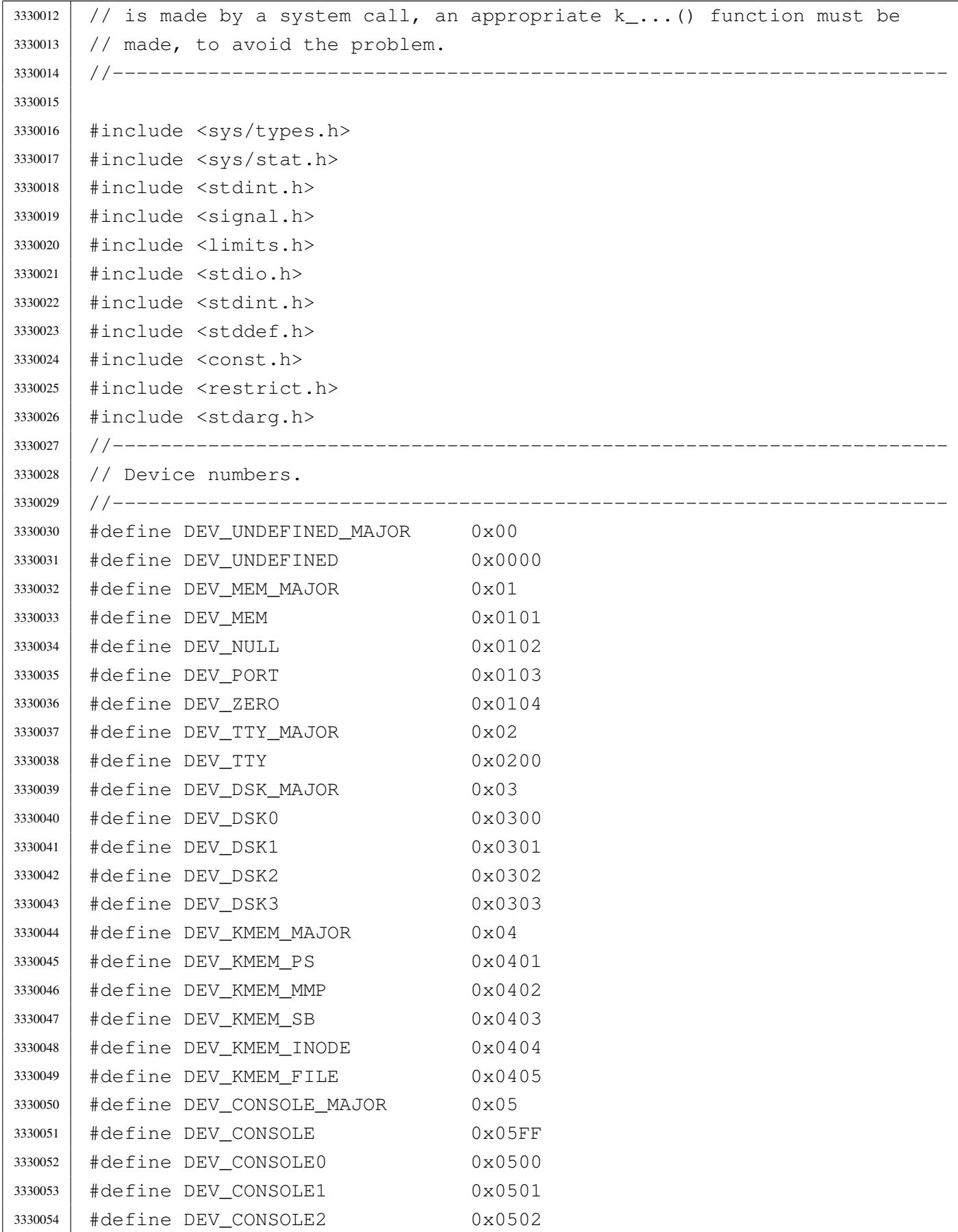

3330055 | #define DEV CONSOLE3 0x0503 |#define DEV\_CONSOLE4 0x0504 |//---------------------------------------------------------------------- |// Current segments. |//---------------------------------------------------------------------- uint16 t seg i (void); uint16\_t \_seq\_d (void); uint16\_t \_cs (void); uint16\_t \_ds (void); uint16 t ss (void); uint16\_t \_es (void); uint16\_t \_sp (void); uint16\_t \_bp (void); |#define seg\_i() ((unsigned int) \_seg\_i ()) |#define seg\_d() ((unsigned int) \_seg\_d ()) |#define cs() ((unsigned int) \_cs ()) | #define ds() ((unsigned int)  $\lfloor ds \rfloor$ ) |#define ss() ((unsigned int) \_ss ()) | #define es() ((unsigned int)  $\text{es}$  ()) |#define sp() ((unsigned int) \_sp ()) |#define bp() ((unsigned int) \_bp ()) |//---------------------------------------------------------------------- | #define min(a, b) (a < b ? a : b) #define max(a, b) (a > b ? a : b) |//---------------------------------------------------------------------- |#define INPUT\_LINE\_HIDDEN 0 3330081 | #define INPUT LINE ECHO 1 3330082 | #define INPUT LINE STARS 2 |//---------------------------------------------------------------------- |#define MOUNT\_DEFAULT 0 // Default mount options. 3330085 | #define MOUNT\_RO 1 // Read only mount option. |//---------------------------------------------------------------------- 3330087 | #define SYS\_0 0 0 // Nothing to do. 3330088 | #define SYS CHDIR 1 |#define SYS\_CHMOD 2 |#define SYS\_CLOCK 3 3330091 | #define SYS CLOSE 4 3330092 | #define SYS EXEC 5 #define SYS EXIT 6 // [1] see below. 3330094 | #define SYS FCHMOD 7 3330095 | #define SYS FORK 8 3330096 | #define SYS FSTAT 9 3330097 | #define SYS KILL 10

```
3330098 | #define SYS LSEEK 11
3330099 | #define SYS MKDIR 12
3330100 | #define SYS MKNOD 13
3330101 | #define SYS MOUNT 14
3330102 | #define SYS OPEN 15
3330103 | #define SYS PGRP 16
3330104 | #define SYS READ 17
3330105 | #define SYS_SETEUID 18
3330106 | #define SYS SETUID 19
3330107 | #define SYS SIGNAL 20
3330108 | #define SYS SLEEP 21
3330109 |#define SYS_STAT 22
3330110 |#define SYS_TIME 23
3330111 | #define SYS UAREA 24
3330112 | #define SYS UMASK 25
3330113 | #define SYS UMOUNT 26
3330114 |#define SYS_WAIT 27
3330115 |#define SYS_WRITE 28
3330116 |#define SYS_ZPCHAR 29 // [2] see below.
3330117 |#define SYS_ZPSTRING 30 // [2]
3330118 |#define SYS_CHOWN 31
3330119 |#define SYS_DUP 33
3330120 | #define SYS DUP2 34
3330121 |#define SYS_LINK 35
3330122 | #define SYS UNLINK 36
3330123 | #define SYS FCNTL 37
3330124 | #define SYS STIME 38
3330125 | #define SYS FCHOWN 39
3330126 |//
3330127 // [1] The files 'crt0...' need to know the value used for the
3330128 |// exit system call. If this value is modified, all the file
3330129 |// 'crt0...' have also to be modified the same way.
3330130 |//
3330131 |// [2] These system calls were developed at the beginning, when no
3330132 // standard I/O was available. They are to be considered as a
3330133 |// last resort for debugging purposes.
3330134 |//
3330135 |//----------------------------------------------------------------------
3330136 |typedef struct {
3330137 | char path [PATH_MAX];
3330138 | int ret;
3330139 | int errno;
3330140 | int errln;
```
3330141 | char errfn[PATH\_MAX]; |*}* sysmsg\_chdir\_t; |//---------------------------------------------------------------------- |typedef struct *{* 3330145 | char path[PATH\_MAX]; 3330146 | mode t mode: 3330147 | int ret; | int errno; 3330149 int errln; 3330150 | char errfn[PATH\_MAX]; |*}* sysmsg\_chmod\_t; |//---------------------------------------------------------------------- |typedef struct *{* 3330154 | char path[PATH\_MAX]; uid t uid; uid t gid; 3330157 | int ret; | int errno; | int errln; | char errfn[PATH\_MAX]; |*}* sysmsg\_chown\_t; |//---------------------------------------------------------------------- |typedef struct *{* 3330164 clock t ret; |*}* sysmsg\_clock\_t; |//---------------------------------------------------------------------- |typedef struct *{* 3330168 int fdn; 3330169 | int ret; | int errno; | int errln; 3330172 | char errfn[PATH\_MAX]; |*}* sysmsg\_close\_t; |//---------------------------------------------------------------------- |typedef struct *{* 3330176 | int fdn old; 3330177 | int ret; | int errno; 3330179 | int errln; 3330180 | char errfn[PATH\_MAX]; |*}* sysmsg\_dup\_t; |//---------------------------------------------------------------------- |typedef struct *{*

```
3330184 | int fdn old;
3330185 | int fdn_new;
3330186 int ret;
3330187 | int errno;
3330188 | int errln;
3330189 | char errfn[PATH_MAX];
3330190 |} sysmsg_dup2_t;
3330191 |//----------------------------------------------------------------------
3330192 |typedef struct {
3330193 | char path[PATH_MAX];
3330194 | int argc;
3330195 | int envc;
3330196 | char arg_data[ARG_MAX/2];
3330197 | char env_data[ARG_MAX/2];
3330198 uid t uid;
3330199 uid t euid;
3330200 | int ret;
3330201 | int errno;
3330202 | int errln;
3330203 | char errfn[PATH_MAX];
3330204 |} sysmsg_exec_t;
3330205 |//----------------------------------------------------------------------
3330206 |typedef struct {
3330207 | int status;
3330208 |} sysmsg_exit_t;
3330209 |//----------------------------------------------------------------------
3330210 |typedef struct {
3330211 | int fdn;
3330212 | mode_t mode;
3330213 | int ret;
3330214 | int errno;
3330215 | int errln;
3330216 | char errfn[PATH_MAX];
3330217 |} sysmsg_fchmod_t;
3330218 |//----------------------------------------------------------------------
3330219 |typedef struct {
3330220 int fdn;
3330221 uid t uid;
3330222 uid_t gid;
3330223 int ret;
3330224 | int errno;
3330225 | int errln;
3330226 | char errfn[PATH_MAX];
```

```
3330227 |} sysmsg_fchown_t;
3330228 |//----------------------------------------------------------------------
3330229 |typedef struct {
3330230 | int fdn;
3330231 | int cmd;
3330232 | int arg;
3330233 int ret;
3330234 | int errno;
3330235 | int errln;
3330236 | char errfn[PATH_MAX];
3330237 |} sysmsg_fcntl_t;
3330238 |//----------------------------------------------------------------------
3330239 |typedef struct {
3330240 | pid_t ret;
3330241 | int errno;
3330242 | int errln;
3330243 | char errfn[PATH_MAX];
3330244 |} sysmsg_fork_t;
3330245 |//----------------------------------------------------------------------
3330246 |typedef struct {
3330247 | int fdn:
3330248 | struct stat stat;
3330249 | int ret;
3330250 | int errno;
3330251 | int errln;
3330252 | char errfn[PATH_MAX];
3330253 |} sysmsg_fstat_t;
3330254 |//----------------------------------------------------------------------
3330255 |typedef struct {
3330256 | pid_t pid;
3330257 int signal;
3330258 int ret;
3330259 | int errno;
3330260 | int errln;
3330261 | char errfn[PATH_MAX];
3330262 |} sysmsg_kill_t;
3330263 |//----------------------------------------------------------------------
3330264 |typedef struct {
3330265 | char path_old[PATH_MAX];
3330266 | char path_new[PATH_MAX];
3330267 | int ret;
3330268 | int errno;
3330269 | int errln;
```
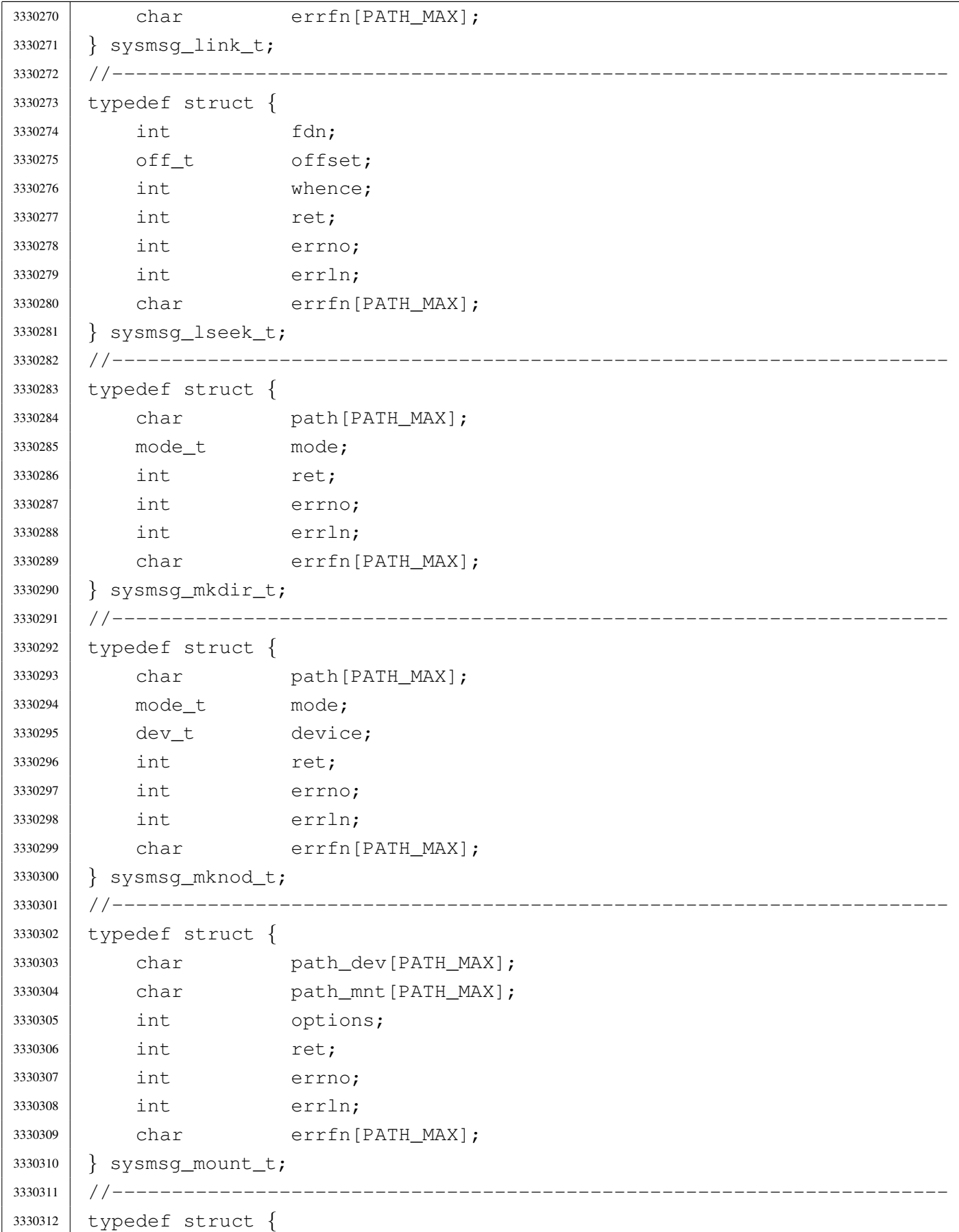

```
3330313 | char path[PATH_MAX];
3330314 int flags;
3330315 | mode t mode;
3330316 | int ret;
3330317 | int errno;
3330318 | int errln;
3330319 | char errfn[PATH_MAX];
3330320 |} sysmsg_open_t;
3330321 |//----------------------------------------------------------------------
3330322 |typedef struct {
3330323 | int fdn;
3330324 | char buffer[BUFSIZ];
3330325 | size t count;
3330326 | int eof;
3330327 | ssize_t ret;
3330328 | int errno;
3330329 | int errln;
3330330 | char errfn[PATH_MAX];
3330331 |} sysmsg_read_t;
3330332 //--------------------------
3330333 |typedef struct {
3330334 uid t euid;
3330335 int ret;
3330336 | int errno;
3330337 | int errln;
3330338 | char errfn[PATH_MAX];
3330339 |} sysmsg_seteuid_t;
3330340 |//----------------------------------------------------------------------
3330341 |typedef struct {
3330342 uid t uid;
3330343 uid t euid;
3330344 | uid_t suid;
3330345 | int ret;
3330346 | int errno;
3330347 | int errln;
3330348 | char errfn[PATH_MAX];
3330349 |} sysmsg_setuid_t;
3330350 |//----------------------------------------------------------------------
3330351 |typedef struct {
3330352 | sighandler_t handler;
3330353 int signal;
3330354 | sighandler_t ret;
3330355 | int errno;
```
 | int errln; 3330357 | char errfn[PATH\_MAX]; |*}* sysmsg\_signal\_t; |//---------------------------------------------------------------------- #define WAKEUP EVENT SIGNAL 1 // 1, 2, 4, 8, 16,... |#define WAKEUP\_EVENT\_TIMER 2 // so that can be 'OR' combined. |#define WAKEUP\_EVENT\_TTY 4 // |typedef struct *{* | int events; 3330365 | int signal; | unsigned int seconds; 3330367 | time t ret; |*}* sysmsg\_sleep\_t; |//---------------------------------------------------------------------- |typedef struct *{* 3330371 | char path[PATH\_MAX]; 3330372 | struct stat stat; 3330373 int ret; | int errno; | int errln; 3330376 | char errfn[PATH\_MAX]; |*}* sysmsg\_stat\_t; |//---------------------------------------------------------------------- |typedef struct *{* 3330380 | time t ret; |*}* sysmsg\_time\_t; |//---------------------------------------------------------------------- |typedef struct *{* 3330384 | time\_t timer; 3330385 | int ret; |*}* sysmsg\_stime\_t; |//---------------------------------------------------------------------- |typedef struct *{* uid t uid;  $1/$  Read user ID. 3330390 | uid\_t euid; // Effective user ID. uid t suid;  $1/$  Saved user ID. pid t pid;  $1/$  Process ID. 3330393 | pid\_t ppid; // Parent PID. 3330394 | pid\_t pgrp; // Process group. 3330395 | mode\_t umask; // Access permission mask. | char path\_cwd[PATH\_MAX]; |*}* sysmsg\_uarea\_t; |//----------------------------------------------------------------------

```
3330399 |typedef struct {
3330400 | mode t umask;
3330401 | mode t ret;
3330402 |} sysmsg_umask_t;
3330403 |//----------------------------------------------------------------------
3330404 |typedef struct {
3330405 | char path_mnt[PATH_MAX];
3330406 | int ret;
3330407 | int errno;
3330408 | int errln;
3330409 | char errfn[PATH_MAX];
3330410 |} sysmsg_umount_t;
3330411 //-------------
3330412 |typedef struct {
3330413 | char path[PATH_MAX];
3330414 | int ret;
3330415 | int errno;
3330416 | int errln;
3330417 | char errfn[PATH_MAX];
3330418 |} sysmsg_unlink_t;
3330419 |//----------------------------------------------------------------------
3330420 |typedef struct {
3330421 | int status;
3330422 pid t ret;
3330423 | int errno;
3330424 | int errln;
3330425 | char errfn[PATH_MAX];
3330426 |} sysmsg_wait_t;
3330427 //----------------------
3330428 |typedef struct {
3330429 | int fdn;
3330430 | char buffer[BUFSIZ];
3330431 size_t count;
3330432 ssize t ret;
3330433 | int errno;
3330434 | int errln;
3330435 | char errfn[PATH_MAX];
3330436 |} sysmsg_write_t;
3330437 |//----------------------------------------------------------------------
3330438 |typedef struct {
3330439 char c;
3330440 |} sysmsg_zpchar_t;
3330441 |//----------------------------------------------------------------------
```

```
3330442 |typedef struct {
3330443 | char string[BUFSIZ];
3330444 |} sysmsg_zpstring_t;
3330445 |//----------------------------------------------------------------------
3330446 void heap_clear (void);
3330447 | int heap_min (void);
3330448 void input_line (char *line, char *prompt, size_t size, int type);
3330449 int mount (const char *path_dev, const char *path_mnt,
3330450 | int options);
3330451 | int namep (const char *name, char *path, size_t size);
3330452 void process_info (void);
3330453 |void sys (int syscallnr, void *message, size_t size);
3330454 int umount (const char *path_mnt);
3330455 |void z_perror (const char *string);
3330456 int z printf (const char *restrict format, ...);
3330457 | int z_putchar (int c);
3330458 int z_puts (const char *string);
3330459 |int z_vprintf (const char *restrict format, va_list arg);
3330460 |//int z_vsprintf (char *restrict string, const char *restrict format,
3330461 // VA va_list arg);
3330462 |//----------------------------------------------------------------------
3330463 |
3330464 |#endif
```
### lib/sys/os16/\_bp.s

```
«
```
#### Si veda la sezione u0.12.

```
3340001 |.global __bp
3340002 |.text
3340003 |;-----------------------------------------------------------------------
3340004 ; Read the base pointer, as it is before this call.
3340005 |;-----------------------------------------------------------------------
3340006 |.align 2
3340007 |__bp:
3340008 enter \#2, \#0 ; 1 local variable.
3340009 | pushf
3340010 | cli
3340011 | pusha
3340012 mov ax, [bp] ; The previous BP value is saved at *BP.
3340013 mov -2[bp], ax ; Save the calculated old SP value.
3340014 | popa
```
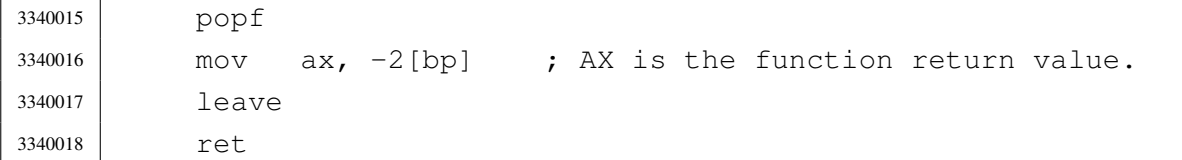

### lib/sys/os16/\_cs.s

### Si veda la sezione u0.12.

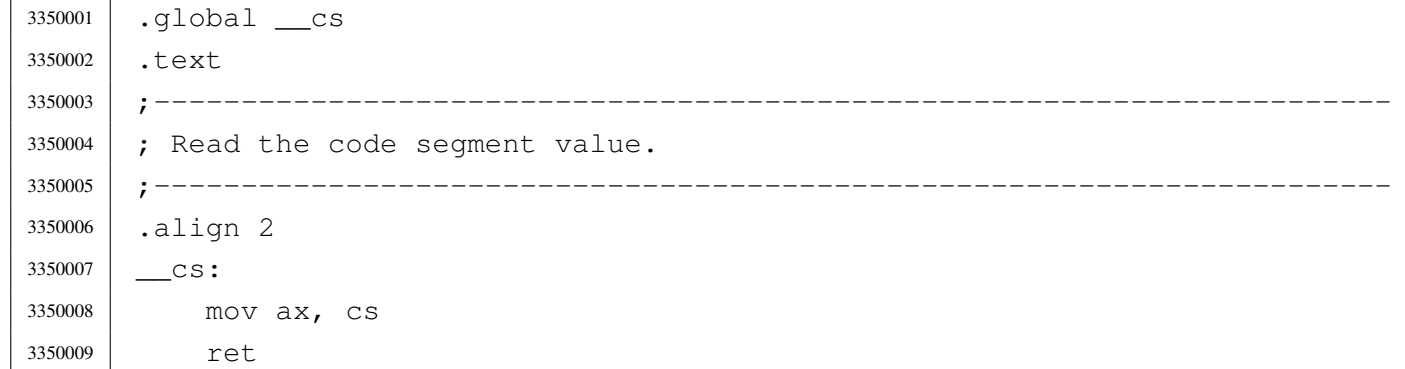

### lib/sys/os16/\_ds.s

## Si veda la sezione u0.12.

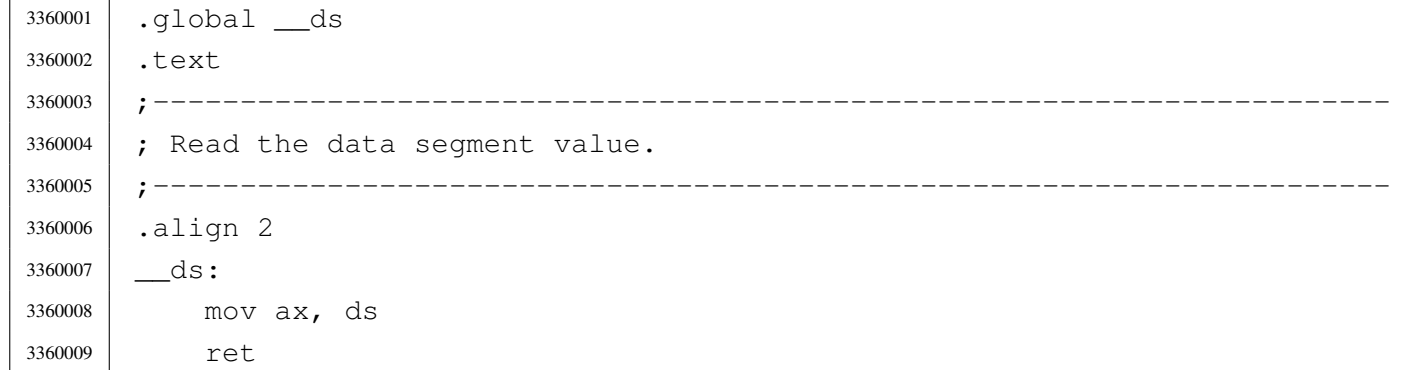

## lib/sys/os16/\_es.s

#### Si veda la sezione u0.12.

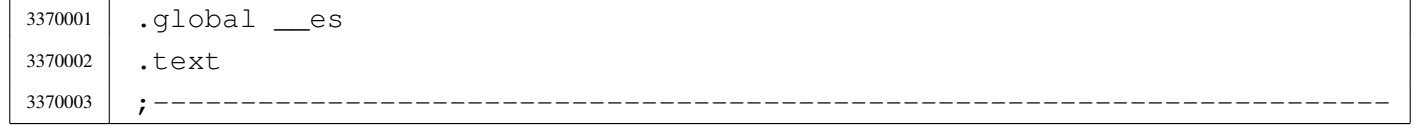

«

```
3370004 ; Read the extra segment value.
3370005 |;-----------------------------------------------------------------------
3370006 |.align 2
3370007 es:
3370008 | mov ax, es
3370009 | ret
```
# lib/sys/os16/\_seg\_d.s

«

## Si veda la sezione u0.91.

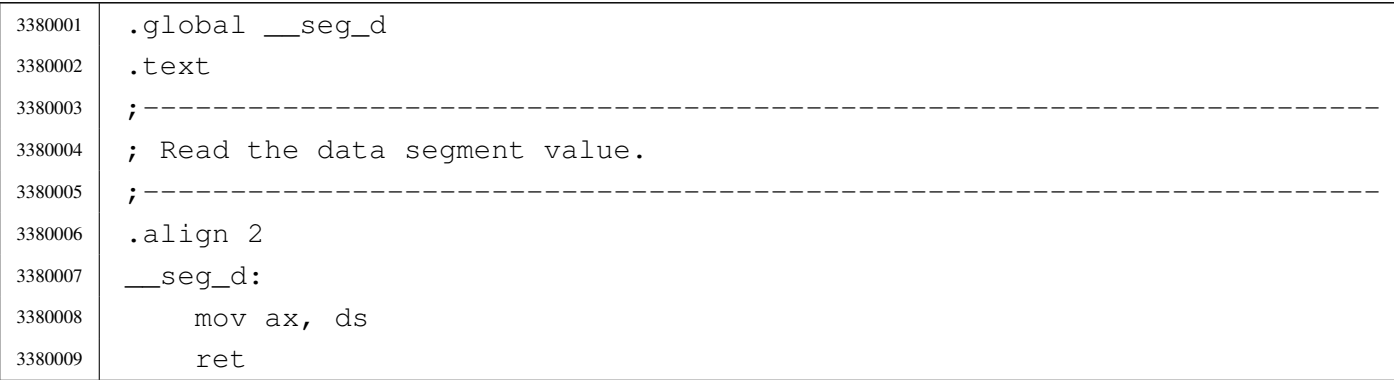

# lib/sys/os16/\_seg\_i.s

«

### Si veda la sezione u0.91.

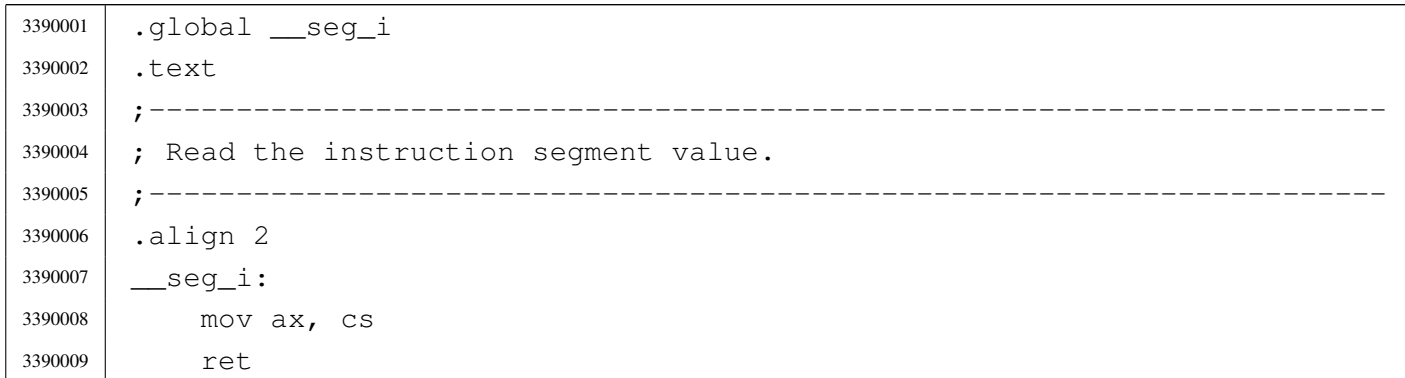

### lib/sys/os16/\_sp.s

#### Si veda la sezione u0.12.

```
3400001 |.global __sp
3400002 |.text
3400003 |;-----------------------------------------------------------------------
3400004 ; Read the stack pointer, as it is before this call.
3400005 |;-----------------------------------------------------------------------
3400006 |.align 2
3400007 | Sp:
3400008 enter #2, #0 ; 1 local variable.
3400009 | pushf
3400010 | cli
3400011 | pusha
3400012 mov ax, bp ; The previous SP is equal to BP + 2 + 2.
3400013 add ax, #4 ;
3400014 mov -2[bp], ax ; Save the calculated old SP value.
3400015 | popa
3400016 | popf
3400017 mov ax, -2 [bp] ; AX is the function return value.
3400018 | leave
3400019 | ret
```
## lib/sys/os16/\_ss.s

#### Si veda la sezione u0.12.

```
3410001 |.global __ss
3410002 |.text
3410003 |;-----------------------------------------------------------------------
3410004 ; Read the stack segment value.
3410005 |;-----------------------------------------------------------------------
3410006 |.align 2
3410007 | _____ SS:
3410008 | mov ax, ss
3410009 | ret
```
### lib/sys/os16/heap\_clear.c

#### Si veda la sezione u0.57.

```
3420001 |#include <sys/os16.h>
3420002 |//----------------------------------------------------------------------
3420003 |extern uint16_t _end;
3420004 |//----------------------------------------------------------------------
3420005 |void heap_clear (void)
3420006 |{
3420007 uint16 t *a = \& end;
3420008 uint16_t *z = (void *) (sp () - 2);3420009 for (i \text{ a} < z; \text{ a++})3420010 | {
3420011 \star a = 0 \times \text{FFF};
3420012 | }
3420013 |}
```
# lib/sys/os16/heap\_min.c

«

«

«

#### Si veda la sezione u0.57.

```
3430001 |#include <sys/os16.h>
3430002 |//----------------------------------------------------------------------
3430003 |extern uint16_t _end;
3430004 //-----3430005 |int heap_min (void)
3430006 |{
3430007 | uint16_t * a = \&_end;
3430008 uint16_t *z = (void *) (sp () - 2);3430009 int count;
3430010 for (count = 0; a < z && *a == 0xFFFF; a++, count++);
3430011 return (count \star 2);
3430012 |}
```
# lib/sys/os16/input\_line.c

### Si veda la sezione u0.60.

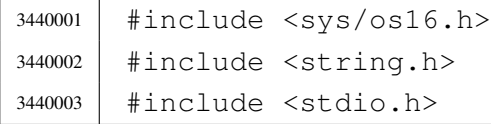

```
3440004 |//----------------------------------------------------------------------
3440005 void
3440006 input_line (char *line, char *prompt, size_t size, int type)
3440007 |{
3440008 int i; // Index inside the 'line[]' array.
3440009 | int c; // Character received from keyboard.
3440010
3440011 if (prompt != NULL || strlen (prompt) > 0)
3440012 | {
3440013 | printf ("%s ", prompt);
3440014 | }
3440015 | //
3440016 | // Loop for character input. Please note that the loop
3440017 | // will exit only through 'break', where the input line
3440018 // will also be correctly terminated with '\0'.
3440019 //
3440020 for (i = 0; j; i++)3440021 | {
3440022 | c = \text{qetchar}();3440023 //
3440024 | // Control codes.
3440025 //
3440026 | if (c == EOF)
3440027 | {
3440028 \frac{1}{2} \frac{1}{2} \frac{1}{2} \frac{1}{2} \frac{1}{2} \frac{1}{2} \frac{1}{2} \frac{1}{2} \frac{1}{2} \frac{1}{2} \frac{1}{2} \frac{1}{2} \frac{1}{2} \frac{1}{2} \frac{1}{2} \frac{1}{2} \frac{1}{2} \frac{1}{2} \frac{1}{2} \frac{1}{2} \frac{1}{2} 3440029 break;
3440030 | }
3440031 else if (c == 4) // [Ctrl D]3440032 | {
3440033 \ln e[i] = 0;3440034 | break;
3440035 | }
3440036 | else if (c == 10) // [Enter]
3440037 | {
3440038 \qquad \qquad3440039 | break;
3440040 | }
3440041 else if (c == 8) // [Backspace]
3440042 | {
3440043 if (i == 0)3440044 | {
3440045 //
3440046 | // It is already the lowest position, so the video
```
 | // cursor is moved forward again, so that the prompt 3440048 |  $\frac{1}{\sqrt{15}}$  not overwritten. // The index is set to  $-1$ , so that on the next loop, |  $\frac{1}{2}$  |  $\frac{1}{2}$  it will be again zero. // 3440052 | printf (" ");  $\frac{1}{1} = -1;$  | *}* 3440055 else | *{*  $i = 2;$  | *}* | continue; | *}* // // If 'i' is equal 'size - 1', it is not allowed to continue | // typing. // | if (i == (size - 1)) | *{* // | // Ignore typing, move back the cursor, delete the character 3440069 | // typed and move back again. // 3440071 | printf  $(" \b \b \b"$ );  $j \rightarrow j$  | continue; | *}* // | // Typing is allowed. | //  $\frac{1}{2}$   $\frac{1}{2}$  // | // Verify if it should be hidden. // | if (type == INPUT\_LINE\_HIDDEN) | *{* | printf ("\b "); // Space: at least you see something. | *}* | else if (type == INPUT\_LINE\_STARS) | *{* 3440088 | printf ("\b\*"); | *}*
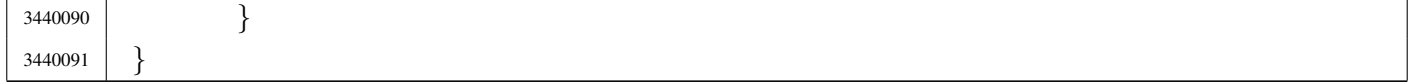

### lib/sys/os16/mount.c

#### Si veda la sezione u0.27.

```
3450001 |#include <sys/types.h>
3450002 #include \langleerrno.h>
3450003 #include <sys/os16.h>
3450004 |#include <stddef.h>
3450005 |#include <string.h>
3450006 |#include <const.h>
3450007 / / -- -- -- -- -- --3450008 |int
3450009 |mount (const char *path_dev, const char *path_mnt, int options)
3450010 |{
3450011 | sysmsg_mount_t msg;
3450012 //
3450013 | strncpy (msg.path_dev, path_dev, PATH_MAX);
3450014 | strncpy (msg.path_mnt, path_mnt, PATH_MAX);
3450015 | msg.options = options;
3450016 msg.ret = 0;
3450017 msg.errno = 0;
3450018 | //
3450019 | sys (SYS_MOUNT, &msg, (sizeof msg));
3450020 | //
3450021 errno = msg.errno;
3450022 errln = msg.errln;
3450023 | strncpy (errfn, msg.errfn, PATH_MAX);
3450024 | return (msg.ret);
3450025 |}
```
# lib/sys/os16/namep.c

#### Si veda la sezione u0.74.

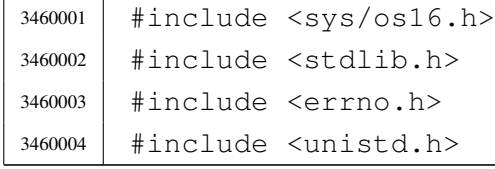

«

```
3460005 |//----------------------------------------------------------------------
3460006 |int
3460007 |namep (const char *name, char *path, size_t size)
3460008 |{
3460009 | char command [PATH_MAX];
3460010 char *env path;
3460011 | int p; // Index used inside the path environment.
3460012 int c; \frac{1}{2} Index used inside the command string.
3460013 | int status;
3460014 | //
3460015 | // Check for valid input.
3460016 | //
3460017 | if (name == NULL || name [0] == 0 || path == NULL || name == path)
3460018 | {
3460019 | errset (EINVAL); // Invalid argument.
3460020 | return (-1);
3460021 | }
3460022 //
3460023 // Check if the original command contains at least a \frac{1}{1}. Otherwise
3460024 // a scan for the environment variable 'PATH' must be done.
3460025 | //
3460026 if (strchr (name, '/') == NULL)
3460027 | {
3460028 //
3460029 // Ok: no '/' there. Get the environment variable 'PATH'.
3460030 | //
3460031 | env_path = getenv ("PATH");
3460032 if (env_path == NULL)
3460033 | {
3460034 //
3460035 | // There is no 'PATH' environment value.
3460036 //
3460037 | errset (ENOENT); // No such file or directory.
3460038 | return (-1);
3460039 | }
3460040 //
3460041 | // Scan paths and try to find a file with that name.
3460042 | //
3460043 \left| \right| for (p = 0; \text{env\_path}[p] != 0;3460044 | {
3460045 for (c = 0;3460046 | c < (PATH_MAX - strlen(name) - 2) &&
3460047 | env_path[p] != 0 &&
```
#### 

```
3460048 | env_path[p] != ':';
3460049 C++, p++3460050 | {
3460051 | command[c] = env path[p];
3460052 | }
3460053 //
3460054 | // If the loop is ended because the command array does not
3460055 | // have enough room for the full path, then must return an
3460056 | // error.
3460057 //
3460058 | if (env_path[p] != ':' && env_path[p] != 0)
3460059 | {
3460060 | errset (ENAMETOOLONG); // Filename too long.
3460061 | return (-1);
3460062 | }
3460063 //
3460064 // The command array has enough space. At index \degreec' must
3460065 | // place a zero, to terminate current string.
3460066 | //
3460067 | command [c] = 0;3460068 //
3460069 | // Add the rest of the path.
3460070 //
3460071 | strcat (command, "/");
3460072 | strcat (command, name);
3460073 | //
3460074 | // Verify to have something with that full path name.
3460075 //
3460076 | status = access (command, F_C(K);
3460077 | if (status == 0)
3460078 | {
3460079 //
3460080 | // Verify to have enough room inside the destination
3460081 | // path.
3460082 //
3460083 if (strlen (command) >= size)3460084 | {
3460085 \frac{1}{2} //
3460086 | // Sorry: too big. There must be room also for
3460087 | // the string termination null character.
3460088 \frac{1}{2} //
3460089 | errset (ENAMETOOLONG); // Filename too long.
3460090 | return (-1);
```

```
3460091 | }
3460092 //
3460093 | // Copy the path and return.
3460094 //
3460095 | strncpy (path, command, size);
3460096 | return (0);
3460097 | }
3460098 //
3460099 | // That path was not good: try again. But before returning
3460100 // to the external loop, must verify if 'p' is to be
3460101 // incremented, after a ':', because the external loop
3460102 // does not touch the index 'p',
3460103 //
3460104 | if (\text{env\_path[p]} == ' :')3460105 | {
3460106 p++;
3460107 | }
3460108 | }
3460109 //
3460110 | // At this point, there is no match with the paths.
3460111 //
3460112 | errset (ENOENT); \sqrt{} No such file or directory.
3460113 | return (-1);
3460114 | }
3460115 | //
3460116 | // At this point, a path was given and the environment variable
3460117 // 'PATH' was not scanned. Just copy the same path. But must verify
3460118 // that the receiving path has enough room for it.
3460119 | //
3460120 if (strlen (name) >= size)
3460121 | {
3460122 //
3460123 | // Sorry: too big.
3460124 //
3460125 | errset (ENAMETOOLONG); // Filename too long.
3460126 | return (-1);
3460127 | }
3460128 | //
3460129 // Ok: copy and return.
3460130 //
3460131 | strncpy (path, name, size);
3460132 | return (0);
```

```
3460133 |}
```
### lib/sys/os16/process\_info.c

### Si veda la sezione u0.79.

```
3470001 |#include <sys/os16.h>
3470002 |#include <stdio.h>
3470003 |
3470004 |extern uint16_t _edata;
3470005 | extern uint16_t _end;
3470006 |//----------------------------------------------------------------------
3470007 void
3470008 |process_info (void)
3470009 |{
3470010 | printf ("cs=%04x ds=%04x ss=%04x es=%04x bp=%04x sp=%04x ",
3470011 cs (), ds (), ss (), es (), bp (), sp ());
3470012 printf ("edata=%04x ebss=%04x heap=%04x\n",
3470013 (int) \&= data, (int) \&= end, heap_min ();
3470014 |}
```
# lib/sys/os16/sys.s

## Si veda la sezione u0.37.

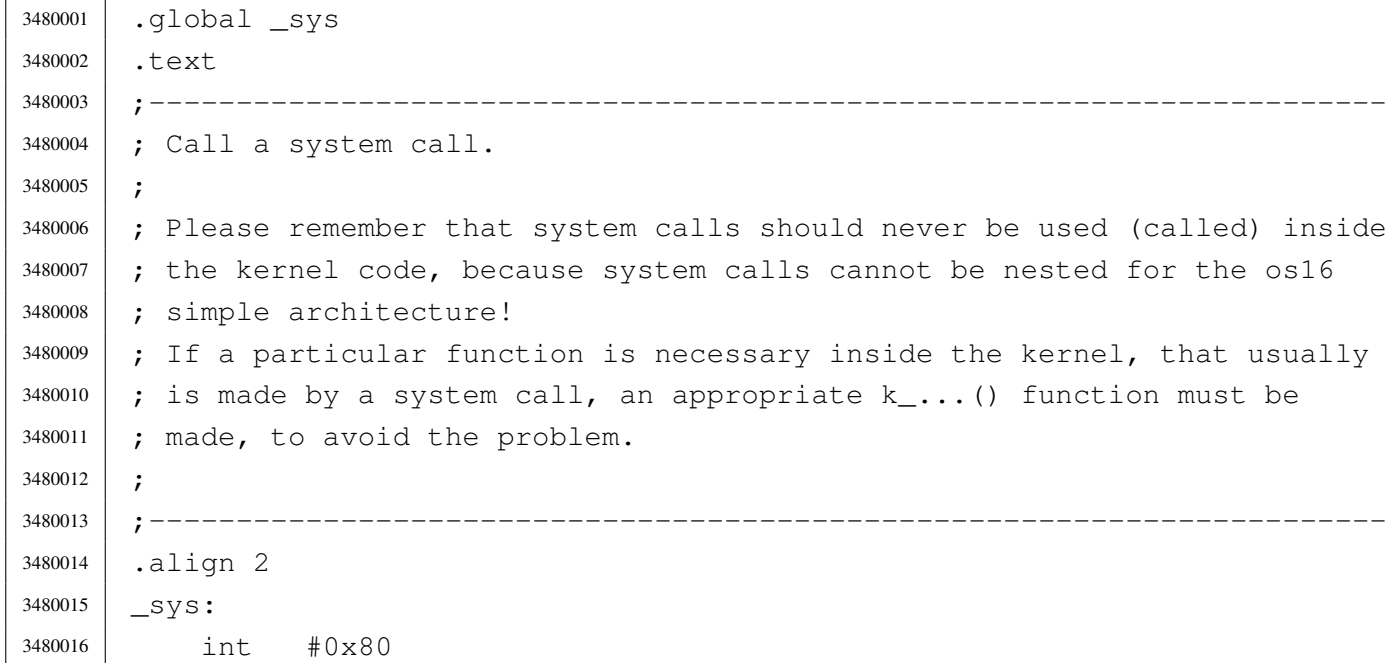

| ret

# lib/sys/os16/umount.c

«

## Si veda la sezione u0.27.

```
3490001 |#include <sys/types.h>
3490002 |#include <errno.h>
3490003 |#include <sys/os16.h>
3490004 |#include <stddef.h>
3490005 |#include <string.h>
3490006 |//----------------------------------------------------------------------
3490007 |int
3490008 |umount (const char *path_mnt)
3490009 |{
3490010 | sysmsg_umount_t msg;
3490011 //
3490012 | strncpy (msg.path_mnt, path_mnt, PATH_MAX);
3490013 msq.ret = 0;
3490014 msq.errno = 0;
3490015 | //
3490016 | sys (SYS_UMOUNT, &msg, (sizeof msg));
3490017 | //
3490018 errno = msg.errno;
3490019 errln = msg.errln;
3490020 | strncpy (errfn, msg.errfn, PATH_MAX);
3490021 | return (msg.ret);
3490022 |}
```
# lib/sys/os16/z\_perror.c

#### «

## Si veda la sezione u0.45.

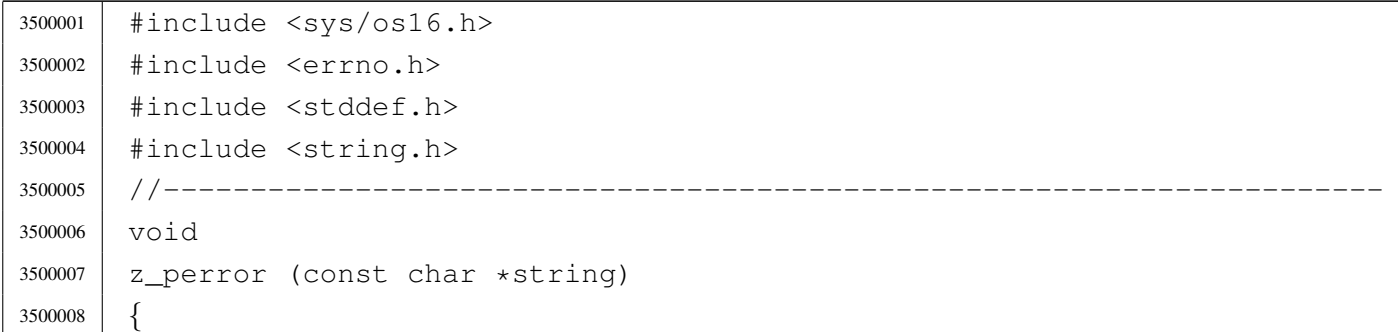

```
3500009 | //
3500010 | // If errno is zero, there is nothing to show.
3500011 | //
3500012 | if (errno == 0)
3500013 | {
3500014 | return;
3500015 | }
3500016 | //
3500017 | // Show the string if there is one.
3500018 | //
3500019 if (string != NULL && strlen (string) > 0)
3500020 | {
3500021 | z_printf ("%s: ", string);
3500022 | }
3500023 | //
3500024 | // Show the translated error.
3500025 | //
3500026 | if (errfn[0] != 0 && errln != 0)
3500027 | {
3500028 | z_printf ("[%s:%u:%i] %s\n",
3500029 | errfn, errln, errno, strerror (errno));
3500030 | }
3500031 | else
3500032 | {
3500033 | z_printf ("[%i] %s\n", errno, strerror (errno));
3500034 | }
3500035 |}
```
# lib/sys/os16/z\_printf.c

# Si veda la sezione u0.45.

```
3510001 |#include <sys/os16.h>
3510002 |//----------------------------------------------------------------------
3510003 |int
3510004 z_printf (char *format, ...)
3510005 |{
3510006 | va_list ap;
3510007 | va_start (ap, format);
3510008 | return z_vprintf (format, ap);
3510009 |}
```
# lib/sys/os16/z\_putchar.c

# Si veda la sezione u0.45.

```
3520001 |#include <sys/os16.h>
3520002 |//----------------------------------------------------------------------
3520003 |int
3520004 | z_putchar (int c)
3520005 |{
3520006 | sysmsg_zpchar_t msg;
3520007 msq.c = c;
3520008 | sys (SYS_ZPCHAR, &msg, (sizeof msg));
3520009 | return (c);
3520010 |}
```
# lib/sys/os16/z\_puts.c

```
«
```
«

### Si veda la sezione u0.45.

```
3530001 |#include <sys/os16.h>
3530002 |//----------------------------------------------------------------------
3530003 |int
3530004 |z_puts (char *string)
3530005 |{
3530006 | unsigned int i;
3530007 for (i = 0; string[i] != 0; string++)
3530008 | {
3530009 | z_putchar ((int) string[i]);
3530010 | }
3530011 z_putchar ((int) '\n');
3530012 | return (1);
3530013 |}
```
# lib/sys/os16/z\_vprintf.c

«

## Si veda la sezione u0.45.

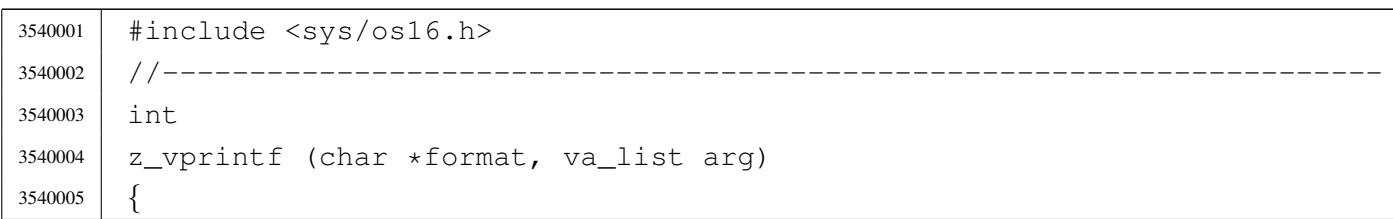

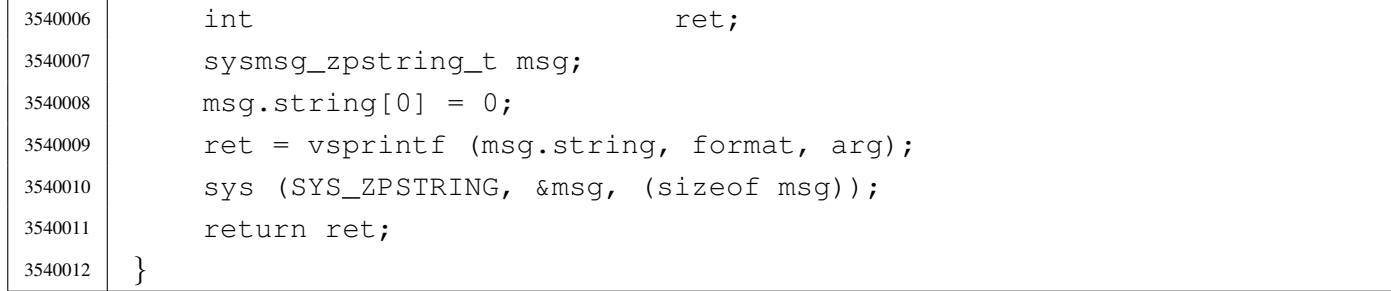

«

# os16: «lib/sys/stat.h»

#### Si veda la sezione u0.2.

```
3550001 |#ifndef _SYS_STAT_H
3550002 | #define _SYS_STAT_H 1
3550003 |
3550004 |#include <restrict.h>
3550005 |#include <const.h>
3550006 |#include <sys/types.h> // dev_t
3550007 | // off t
3550008 | // blkcnt_t
3550009 | // blksize t
3550010 | // ino_t
3550011 | // mode_t
3550012 | // nlink_t
3550013 | // uid_t
3550014 | // gid_t
3550015 | // time_t
3550016 |//----------------------------------------------------------------------
3550017 |// File type.
3550018 |//----------------------------------------------------------------------
3550019 |#define S_IFMT 0170000 // File type mask.
3550020 |//
3550021 |#define S_IFBLK 0060000 // Block device file.
3550022 |#define S_IFCHR 0020000 // Character device file.
3550023 |#define S_IFIFO 0010000 // Pipe (FIFO) file.
3550024 |#define S_IFREG 0100000 // Regular file.
3550025 |#define S_IFDIR 0040000 // Directory.
3550026 |#define S_IFLNK 0120000 // Symbolic link.
3550027 |#define S_IFSOCK 0140000 // Unix domain socket.
3550028 |//----------------------------------------------------------------------
3550029 |// Owner user access permissions.
3550030 |//----------------------------------------------------------------------
```
 |#define S\_IRWXU 0000700 // Owner user access permissions mask. |// |#define S\_IRUSR 0000400 // Owner user read access permission. |#define S\_IWUSR 0000200 // Owner user write access permission. |#define S\_IXUSR 0000100 // Owner user execution or cross perm. |//---------------------------------------------------------------------- |// Group owner access permissions. |//---------------------------------------------------------------------- |#define S\_IRWXG 0000070 // Owner group access permissions mask. |// |#define S\_IRGRP 0000040 // Owner group read access permission. |#define S\_IWGRP 0000020 // Owner group write access permission. |#define S\_IXGRP 0000010 // Owner group execution or cross perm. |//---------------------------------------------------------------------- |// Other users access permissions. |//---------------------------------------------------------------------- |#define S\_IRWXO 0000007 // Other users access permissions mask. |// |#define S\_IROTH 0000004 // Other users read access permission. |#define S\_IWOTH 0000002 // Other users write access permissions. |#define S\_IXOTH 0000001 // Other users execution or cross perm. |//---------------------------------------------------------------------- |// S-bit: in this case there is no mask to select all of them. |//---------------------------------------------------------------------- |#define S\_ISUID 0004000 // S-UID. |#define S\_ISGID 0002000 // S-GID. |#define S\_ISVTX 0001000 // Sticky. |//---------------------------------------------------------------------- |// Macro-instructions to verify the type of file. |//---------------------------------------------------------------------- #define S\_ISBLK(m) (((m) & S\_IFMT) == S\_IFBLK) // Block device. #define S\_ISCHR(m) (((m) & S\_IFMT) == S\_IFCHR) // Character device.  $\# \text{define } S_I \text{S}}(m)$   $((m) \& S_I \text{F} \text{m}) == S_I \text{F} \text{m}$  // FIFO.  $\# \text{define } S_I$ SREG(m) (((m) & S\_IFMT) == S\_IFREG) // Regular file.  $\# \text{define } S_ISDIR(m)$   $((m) & S_IFMT) == S_IFDIR)$  // Directory. #define S\_ISLNK(m) (((m) & S\_IFMT) == S\_IFLNK) // Symbolic link. 3550067 | #define S\_ISSOCK(m) (((m) & S\_IFMT) == S\_IFSOCK) // Socket. |//---------------------------------------------------------------------- |// Structure 'stat'. |//---------------------------------------------------------------------- |struct stat *{* | dev\_t st\_dev; // Device containing the file. | ino\_t st\_ino; // File serial number (inode number).

```
3550074 | mode_t st_mode; // File type and permissions.
3550075 nlink t st nlink; // Links to the file.
3550076 | uid_t st_uid; // Owner user id.
3550077 | gid_t st_gid; // Owner group id.
3550078 | dev_t st_rdev; // Device number if it is a device file.
3550079 | off_t st_size; // File size.
3550080 | time_t st_atime; // Last access time.
3550081 | time_t st_mtime; // Last modification time.
3550082 | time_t st_ctime; // Last inode modification.
3550083 | blksize_t st_blksize; // Block size for I/O operations.
3550084 | blkcnt_t st_blocks; // File size / block size.
3550085 |};
3550086 |//----------------------------------------------------------------------
3550087 |// Function prototypes.
3550088 |//----------------------------------------------------------------------
3550089 |int chmod (const char *path, mode_t mode);
3550090 |int fchmod (int fdn, mode_t mode);
3550091 int fstat (int fdn, struct stat *buffer);
3550092 int lstat (const char *restrict path, struct stat *restrict buffer);
3550093 |int mkdir (const char *path, mode_t mode);
3550094 int mkfifo (const char *path, mode_t mode);
3550095 int mknod (const char *path, mode_t mode, dev_t dev);
3550096 int stat (const char *restrict path, struct stat *restrict buffer);
3550097 |mode_t umask (mode_t mask);
3550098 |
3550099 |#endif // _SYS_STAT_H
```
# lib/sys/stat/chmod.c

### Si veda la sezione u0.4.

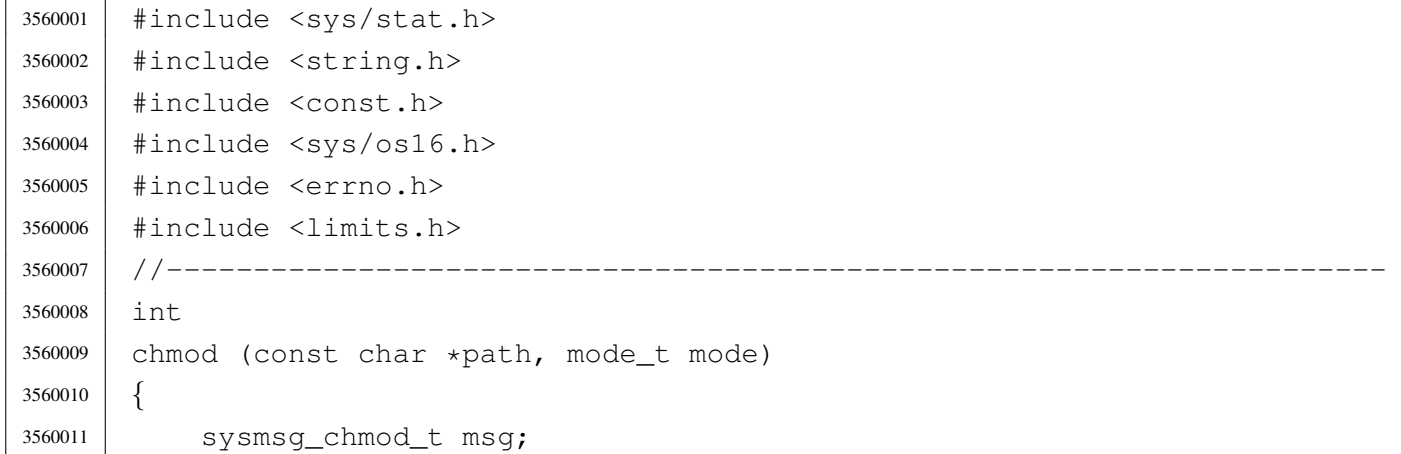

```
3560012 | //
3560013 | strncpy (msg.path, path, PATH_MAX);
3560014 msq.mode = mode;
3560015 | //
3560016 | sys (SYS_CHMOD, &msg, (sizeof msg));
3560017 | //
3560018 errno = msg.errno;
3560019 errln = msg.errln;
3560020 | strncpy (errfn, msg.errfn, PATH_MAX);
3560021 | return (msg.ret);
3560022 |}
```
# lib/sys/stat/fchmod.c

«

### Si veda la sezione u0.4.

```
3570001 |#include <sys/stat.h>
3570002 |#include <string.h>
3570003 |#include <const.h>
3570004 |#include <sys/os16.h>
3570005 #include \langleerrno.h>
3570006 |#include <limits.h>
3570007 |//----------------------------------------------------------------------
3570008 |int
3570009 |fchmod (int fdn, mode_t mode)
3570010 |{
3570011 | sysmsg_fchmod_t msg;
3570012 | //
3570013 | msg.fdn = fdn;
3570014 msq.mode = mode;
3570015 | //
3570016 | sys (SYS_FCHMOD, &msg, (sizeof msg));
3570017 | //
3570018 errno = msq.errno;
3570019 errln = msg.errln;
3570020 | strncpy (errfn, msg.errfn, PATH_MAX);
3570021 | return (msg.ret);
3570022 |}
```
# lib/sys/stat/fstat.c

#### Si veda la sezione u0.36.

```
3580001 |#include <unistd.h>
3580002 |#include <errno.h>
3580003 |#include <sys/os16.h>
3580004 |#include <string.h>
3580005 |//----------------------------------------------------------------------
3580006 |int
3580007 |fstat (int fdn, struct stat *buffer)
3580008 |{
3580009 | sysmsg_fstat_t msg;
3580010 | //
3580011 msq.fdn = fdn;3580012 msg.stat.st_dev = buffer->st_dev;
3580013 msq.stat.st_ino = buffer->st_ino;
3580014 msq.stat.st_model = buffer - > st_model;3580015 | msg.stat.st_nlink = buffer->st_nlink;
3580016 msg.stat.st_uid = buffer->st_uid;
3580017 msq.stat.st_gid = buffer->st_gid;
3580018 | msg.stat.st_rdev = buffer->st_rdev;
3580019 | msg.stat.st_size = buffer->st_size;
3580020 msq.stat.st atime = buffer->st atime;
3580021 | msg.stat.st_mtime = buffer->st_mtime;
3580022 | msg.stat.st_ctime = buffer->st_ctime;
3580023 | msg.stat.st_blksize = buffer->st_blksize;
3580024 | msq.stat.st blocks = buffer->st blocks;
3580025 | //
3580026 | sys (SYS_FSTAT, &msg, (sizeof msg));
3580027 | //
3580028 | buffer->st_dev = msg.stat.st_dev;
3580029 | buffer->st_ino = msg.stat.st_ino;
3580030 buffer->st_mode = msq.stat.st_mode;
3580031 buffer->st_nlink = msq.stat.st_nlink;
3580032 buffer->st_uid = msq.stat.st_uid;
3580033 buffer->st_qid = msq.stat.st_qid;
3580034 buffer->st_rdev = msg.stat.st_rdev;
3580035 buffer->st_size = msq.stat.st_size;
3580036 buffer->st_atime = msg.stat.st_atime;
3580037 buffer->st_mtime = msg.stat.st_mtime;
3580038 | buffer->st_ctime = msg.stat.st_ctime;
3580039 | buffer->st_blksize = msg.stat.st_blksize;
3580040 | buffer->st_blocks = msg.stat.st_blocks;
```

```
3580041 | //
3580042 errno = msq.errno;
3580043 errln = msg.errln;
3580044 | strncpy (errfn, msg.errfn, PATH_MAX);
3580045 | return (msg.ret);
3580046 |}
```
# lib/sys/stat/mkdir.c

#### «

#### Si veda la sezione u0.25.

```
3590001 |#include <sys/stat.h>
3590002 |#include <string.h>
3590003 |#include <const.h>
3590004 #include <sys/os16.h>
3590005 |#include <errno.h>
3590006 |#include <limits.h>
3590007 |//----------------------------------------------------------------------
3590008 |int
3590009 |mkdir (const char *path, mode_t mode)
3590010 |{
3590011 | sysmsg_mkdir_t msg;
3590012 | //
3590013 | strncpy (msg.path, path, PATH_MAX);
3590014 msq.mode = mode;
3590015 | //
3590016 | sys (SYS_MKDIR, &msg, (sizeof msg));
3590017 | //
3590018 errno = msg.errno;
3590019 errln = msq.errln;
3590020 | strncpy (errfn, msg.errfn, PATH_MAX);
3590021 | return (msg.ret);
3590022 |}
```
# lib/sys/stat/mknod.c

#### «

# Si veda la sezione u0.26.

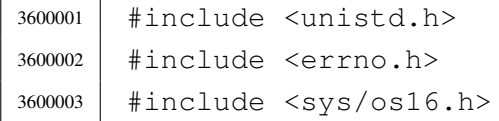

```
3600004 |#include <string.h>
3600005 |//----------------------------------------------------------------------
3600006 |int
3600007 |mknod (const char *path, mode_t mode, dev_t device)
3600008 |{
3600009 | sysmsg_mknod_t msg;
3600010 | //
3600011 | strncpy (msg.path, path, PATH_MAX);
3600012 msq.mode = mode;
3600013 msq.device = device;
3600014 | //
3600015 | sys (SYS_MKNOD, &msg, (sizeof msg));
3600016 | //
3600017 errno = msg.errno;
3600018 errln = msg.errln;
3600019 | strncpy (errfn, msg.errfn, PATH_MAX);
3600020 | return (msg.ret);
3600021 |}
```
### lib/sys/stat/stat.c

#### Si veda la sezione u0.36.

```
3610001 |#include <unistd.h>
3610002 #include <errno.h>
3610003 |#include <sys/os16.h>
3610004 |#include <string.h>
3610005 |//----------------------------------------------------------------------
3610006 |int
3610007 stat (const char *path, struct stat *buffer)
3610008 |{
3610009 | sysmsg_stat_t msg;
3610010 | //
3610011 | strncpy (msg.path, path, PATH_MAX);
3610012 | //
3610013 msg.stat.st_dev = buffer->st_dev;
3610014 msq.stat.st\_ino = buffer->st_ino;
3610015 msg.stat.st_mode = buffer->st_mode;
3610016 msg.stat.st_nlink = buffer->st_nlink;
3610017 msg.stat.st_uid = buffer->st_uid;
3610018 | msg.stat.st_gid = buffer->st_gid;
3610019 | msg.stat.st_rdev = buffer->st_rdev;
```

```
3610020 msq.stat.st size = buffer->st size;
3610021 msq.stat.st atime = buffer->st atime;
3610022 | msg.stat.st_mtime = buffer->st_mtime;
3610023 | msg.stat.st_ctime = buffer->st_ctime;
3610024 msg.stat.st_blksize = buffer->st_blksize;
3610025 | msg.stat.st_blocks = buffer->st_blocks;
3610026 | //
3610027 | sys (SYS_STAT, &msg, (sizeof msg));
3610028 | //
3610029 buffer->st_dev = msq.stat.st_dev;
3610030 buffer->st_ino = msq.stat.st_ino;
3610031 buffer->st_mode = msq.stat.st_mode;
3610032 buffer->st_nlink = msg.stat.st_nlink;
3610033 buffer->st_uid = msg.stat.st_uid;
3610034 buffer->st_gid = msg.stat.st_gid;
3610035 buffer->st_rdev = msg.stat.st_rdev;
3610036 buffer->st_size = msq.stat.st_size;
3610037 buffer->st_atime = msg.stat.st_atime;
3610038 | buffer->st_mtime = msg.stat.st_mtime;
3610039 | buffer->st_ctime = msg.stat.st_ctime;
3610040 | buffer->st_blksize = msg.stat.st_blksize;
3610041 buffer->st_blocks = msq.stat.st_blocks;
3610042 | //
3610043 errno = msq.errno;
3610044 errln = msq.errln;
3610045 | strncpy (errfn, msg.errfn, PATH_MAX);
3610046 | return (msg.ret);
3610047 |}
```
## lib/sys/stat/umask.c

«

# Si veda la sezione u0.40.

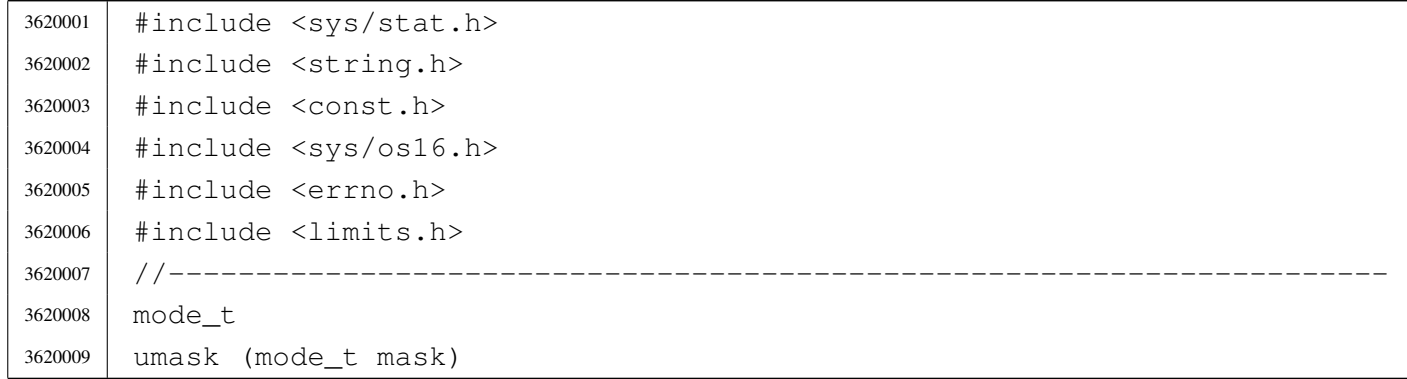

```
3620010 |{
3620011 | sysmsg_umask_t msg;
3620012 msq.umask = mask;
3620013 | sys (SYS_UMASK, &msg, (sizeof msg));
3620014 | return (msg.ret);
3620015 |}
```
# os16: «lib/sys/types.h»

#### Si veda la sezione u0.2.

```
3630001 |#ifndef _SYS_TYPES_H
3630002 | #define _SYS_TYPES_H 1
3630003 |//----------------------------------------------------------------------
3630004
3630005 |#include <clock_t.h>
3630006 |#include <time_t.h>
3630007 |#include <size_t.h>
3630008 |#include <stdint.h>
3630009 |//----------------------------------------------------------------------
3630010 |typedef long int blkcnt_t;
3630011 |typedef long int blksize_t;
3630012 typedef uint16_t dev_t; // Traditional device size.
3630013 typedef unsigned int id_t;
3630014 |typedef unsigned int gid_t;
3630015 typedef unsigned int uid_t;
3630016 |typedef uint16_t ino_t; // Minix 1 file system inode size.
3630017 |typedef uint16_t mode_t; // Minix 1 file system mode size.
3630018 |typedef unsigned int nlink_t;
3630019 |typedef long int off_t;
3630020 | typedef int pid_t;
3630021 | typedef unsigned int pthread_t;
3630022 typedef long int ssize_t;
3630023 |//----------------------------------------------------------------------
3630024 |// Common extentions.
3630025 //
3630026 |dev_t makedev (int major, int minor);
3630027 int major (dev_t device);
3630028 |int minor (dev_t device);
3630029 |//----------------------------------------------------------------------
3630030 |
3630031 |#endif
```
# lib/sys/types/major.c

# Si veda la sezione u0.65.

```
3640001 |#include <sys/types.h>
3640002 |//----------------------------------------------------------------------
3640003 |int
3640004 |major (dev_t device)
3640005 |{
3640006 | return ((int) (device / 256));
3640007 |}
```
# lib/sys/types/makedev.c

#### «

«

Si veda la sezione u0.65.

```
3650001 |#include <sys/types.h>
3650002 |//----------------------------------------------------------------------
3650003 |dev_t
3650004 |makedev (int major, int minor)
3650005 |{
3650006 return ((dev_t) (major \star 256 + minor));
3650007 |}
```
# lib/sys/types/minor.c

«

# Si veda la sezione u0.65.

```
3660001 |#include <sys/types.h>
3660002 |//----------------------------------------------------------------------
3660003 |int
3660004 |minor (dev_t device)
3660005 |{
3660006 | return ((dev_t) (device & 0x00FF));
3660007 |}
```
# os16: «lib/sys/wait.h»

#### Si veda la sezione u0.2.

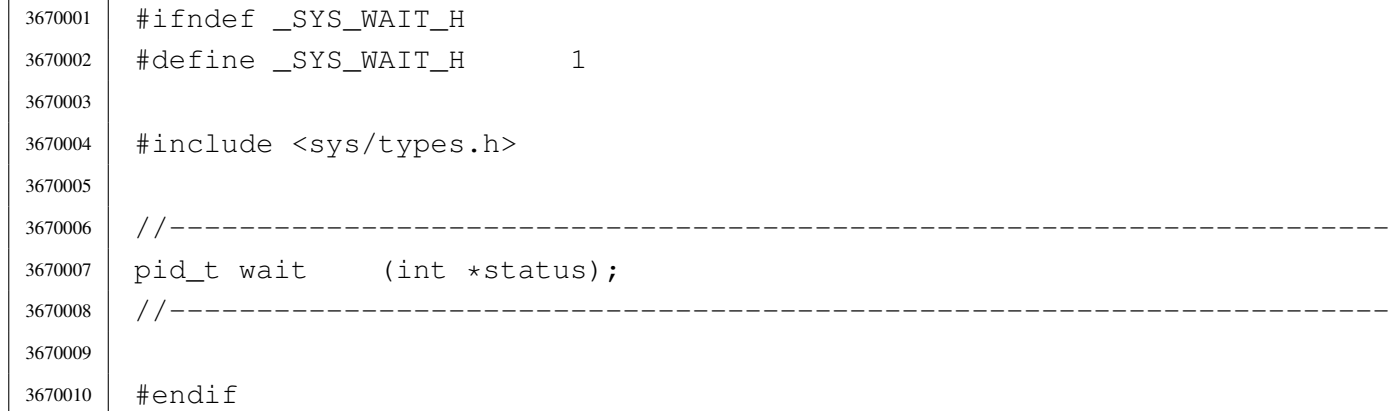

## lib/sys/wait/wait.c

#### Si veda la sezione u0.43.

```
3680001 |#include <sys/types.h>
3680002 |#include <errno.h>
3680003 |#include <sys/os16.h>
3680004 |#include <stddef.h>
3680005 |#include <string.h>
3680006 / / --- --- --- -3680007 | pid t
3680008 |wait (int *status)
3680009 |{
3680010 | sysmsg_wait_t msg;
3680011 msg.ret = 0;
3680012 msq.errno = 0;
3680013 msq.status = 0;
3680014 while (msq.ret == 0)3680015 | {
3680016 | //
3680017 | // Loop as long as there are children, an none is dead.
3680018 | //
3680019 | sys (SYS_WAIT, &msq, (sizeof msq));
3680020 | }
3680021 errno = msg.errno;
3680022 errln = msg.errln;
3680023 | strncpy (errfn, msg.errfn, PATH_MAX);
3680024 | //
```

```
3680025 | if (status != NULL)
3680026 | {
3680027 | //
3680028 | // Only the low eight bits are returned.
3680029 | //
3680030 *status = (msg. status & 0x00FF);
3680031 | }
3680032 | return (msg.ret);
3680033 |}
```
# os16: «lib/time.h»

#### «

# Si veda la sezione u0.2.

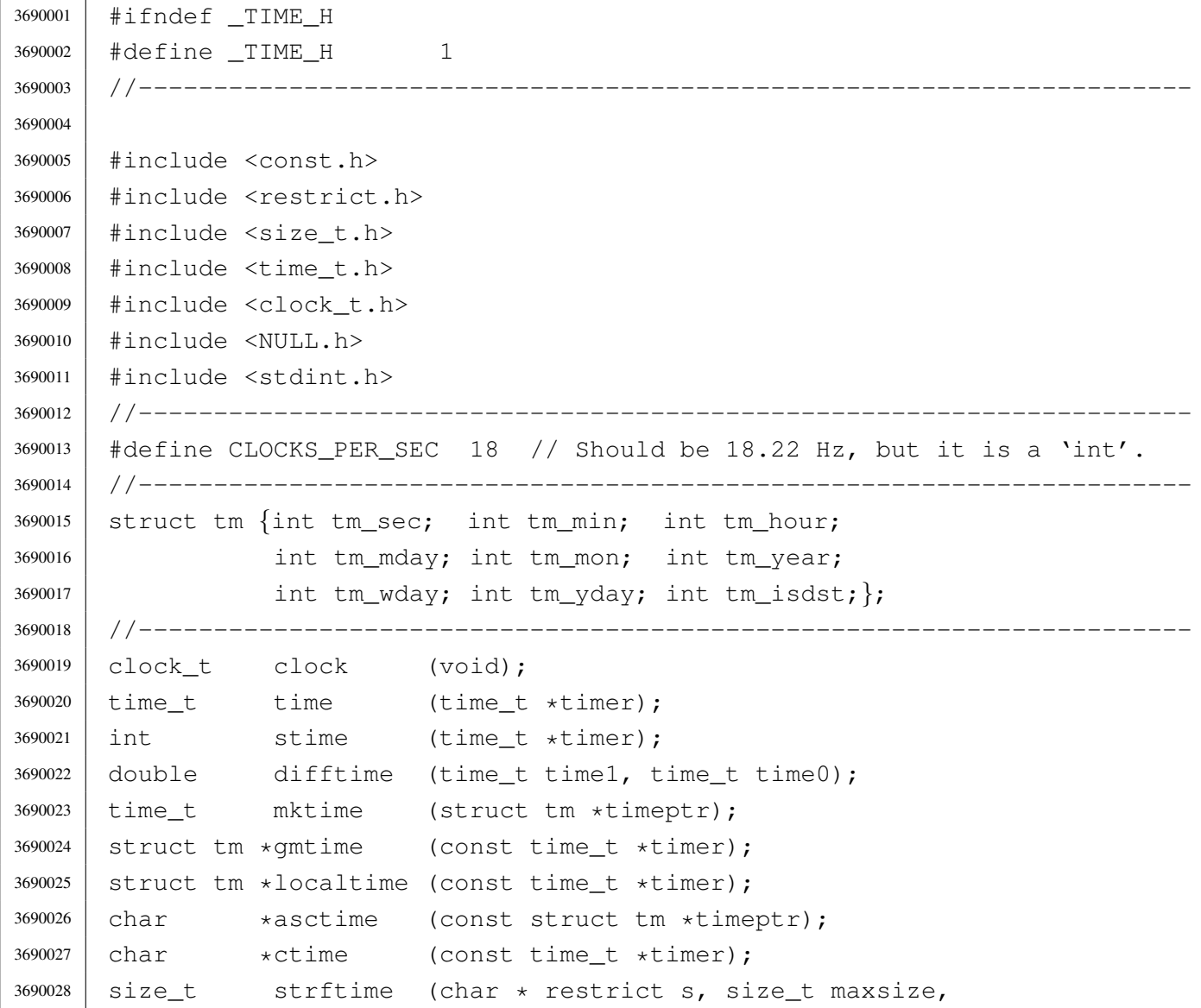

```
3690029 | const char * restrict format,
3690030 | const struct tm * restrict timeptr);
3690031 |//----------------------------------------------------------------------
3690032 | #define difftime(t1,t0) ((double)((t1)-(t0)))
3690033 |#define ctime(t) (asctime (localtime (t)))
3690034 |#define localtime(t) (gmtime (t))
3690035 |//----------------------------------------------------------------------
3690036 |
3690037 |#endif
```
# lib/time/asctime.c

#### Si veda la sezione u0.13.

```
3700001 |#include <time.h>
3700002 |#include <string.h>
3700003 |#include <stdio.h>
3700004
3700005 |//----------------------------------------------------------------------
3700006 |char *
3700007 |asctime (const struct tm *timeptr)
3700008 |{
3700009 | static char time_string[25]; // 'Sun Jan 30 24:00:00 2111'
3700010 | //
3700011 | // Check argument.
3700012 | //
3700013 | if (timeptr == NULL)
3700014 | {
3700015 | return (NULL);
3700016 | }
3700017 | //
3700018 | // Set week day.
3700019 | //
3700020 | switch (timeptr->tm_wday)
3700021 | {
3700022 | case 0:
3700023 | strcpy (&time_string[0], "Sun");
3700024 | break;
3700025 | case 1:
3700026 | strcpy (&time_string[0], "Mon");
3700027 | break;
3700028 | case 2:
```
 | strcpy (&time\_string[0], "Tue"); | break; | case 3: 3700032 | strcpy (&time string[0], "Wed"); | break; | case 4: | strcpy (&time\_string[0], "Thu"); | break; | case 5: 3700038 | strcpy (&time string[0], "Fri"); | break; | case 6: | strcpy (&time\_string[0], "Sat"); | break; | default: | strcpy ( $\&$ time string[0], "Err"); | *}* | // | // Set month. | // | switch (timeptr->tm\_mon) | *{* | case 1: 3700052 | strcpy (&time\_string[3], " Jan"); | break; | case 2: | strcpy (&time\_string[3], " Feb"); | break; | case 3: | strcpy (&time\_string[3], " Mar"); | break; | case 4: | strcpy (&time\_string[3], " Apr"); | break; | case 5: | strcpy (&time\_string[3], " May"); | break; | case 6: 3700067 | strcpy (&time\_string[3], " Jun"); | break; | case 7: 3700070 | strcpy (&time\_string[3], " Jul"); | break;

```
3700072 | case 8:
3700073 | strcpy (&time_string[3], "Aug");
3700074 | break;
3700075 | case 9:
3700076 | strcpy (&time_string[3], " Sep");
3700077 | break;
3700078 | case 10:
3700079 | strcpy (&time_string[3], "Oct");
3700080 | break;
3700081 | case 11:
3700082 | strcpy (&time_string[3], " Nov");
3700083 | break;
3700084 | case 12:
3700085 | strcpy (&time_string[3], " Dec");
3700086 | break;
3700087 | default:
3700088 | strcpy (&time_string[3], " Err");
3700089 | }
3700090 | //
3700091 | // Set day of month, hour, minute, second and year.
3700092 | //
3700093 | sprintf (&time_string[7], " %2i %2i:%2i:%2i %4i",
3700094 | timeptr->tm_mday, timeptr->tm_hour, timeptr->tm_min,
3700095 | timeptr->tm_sec, timeptr->tm_year);
3700096 | //
3700097 | //
3700098 | //
3700099 | return (&time_string[0]);
3700100 |}
```
# lib/time/clock.c

# Si veda la sezione u0.6.

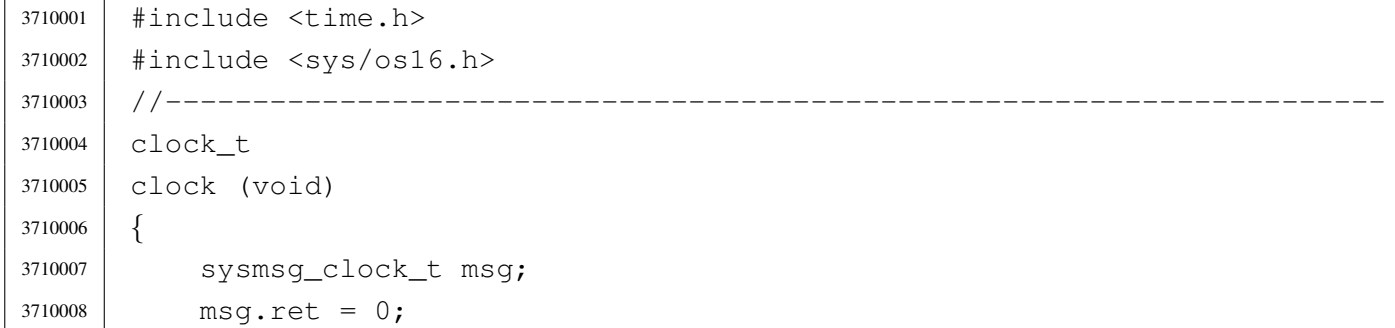

```
3710009 | sys (SYS_CLOCK, &msq, (sizeof msq));
3710010 | return (msg.ret);
3710011 |}
3710012 |
```
### lib/time/gmtime.c

```
«
```
#### Si veda la sezione u0.13.

```
3720001 #include <time.h>
3720002 |//----------------------------------------------------------------------
3720003 | static int leap_year (int year);
3720004 |//----------------------------------------------------------------------
3720005 |struct tm *
3720006 | qmtime (const time t *timer)
3720007 |{
3720008 | static struct tm tms;
3720009 int loop;
3720010 | unsigned int remainder;
3720011 | unsigned int days;
3720012 | //
3720013 | // Check argument.
3720014 | //
3720015 if (timer == NULL)
3720016 | {
3720017 | return (NULL);
3720018 | }
3720019 | //
3720020 | // Days since epoch. There are 86400 seconds per day.
3720021 | // At the moment, the field 'tm_yday' will contain
3720022 | // all days since epoch.
3720023 | //
3720024 days = *timer / 86400L;
3720025 remainder = *timer % 86400L;
3720026 | //
3720027 | // Minutes, after full days.
3720028 | //
3720029 \times tms.tm_min = remainder / 60U;
3720030 | //
3720031 | // Seconds, after full minutes.
3720032 | //
3720033 | tms.tm_sec = remainder % 60U;
```

```
3720034 | //
3720035 | // Hours, after full days.
3720036 | //
3720037 tms.tm hour = tms.tm min / 60;
3720038 | //
3720039 | // Minutes, after full hours.
3720040 | //
3720041 \times tms.tm_min = tms.tm_min % 60;3720042 | //
3720043 | // Find the week day. Must remove some days to align the
3720044 | // calculation. So: the week days of the first week of 1970
3720045 | // are not valid! After 1970-01-04 calculations are right.
3720046 | //
3720047 \times tms.tm_wday = \frac{1}{3} (days - 3) \frac{1}{6} 7;
3720048 | //
3720049 | // Find the year: the field 'tm_yday' will be reduced to the days
3720050 | // of current year.
3720051 | //
3720052 for (tms.tm_year = 1970; days > 0; tms.tm_year++)
3720053 | {
3720054 | if (leap_year (tms.tm_year))
3720055 | {
3720056 | if (days >= 366)
3720057 | {
3720058 days - = 366;
3720059 | continue;
3720060 | }
3720061 | else
3720062 | {
3720063 | break;
3720064 | }
3720065 | }
3720066 | else
3720067 | {
3720068 | if (days >= 365)
3720069 | {
3720070 \frac{1}{2} \frac{1}{2} \frac{1}{2} \frac{1}{2} \frac{1}{2} \frac{1}{2} \frac{1}{2} \frac{1}{2} \frac{1}{2} \frac{1}{2} \frac{1}{2} \frac{1}{2} \frac{1}{2} \frac{1}{2} \frac{1}{2} \frac{1}{2} \frac{1}{2} \frac{1}{2} \frac{1}{2} \frac{1}{2} \frac{1}{2} 3720071 | continue;
3720072 | }
3720073 | else
3720074 | {
3720075 | break;
3720076 | }
```

```
3720077 | }
3720078 | }
3720079 | //
3720080 | // Day of the year.
3720081 | //
3720082 tms.tm_yday = days + 1;
3720083 | //
3720084 | // Find the month.
3720085 | //
3720086 \times tms.tm_mday = days + 1;
3720087 | //
3720088 for (tms.tm_mon = 0, loop = 1; tms.tm_mon <= 12 && loop;)
3720089 | {
3720090 | tms.tm_mon++;
3720091 | //
3720092 | switch (tms.tm_mon)
3720093 | {
3720094 | case 1:
3720095 | case 3:
3720096 | case 5:
3720097 | case 7:
3720098 | case 8:
3720099 | case 10:
3720100 | case 12:
3720101 | if (tms.tm_mday >= 31)
3720102 | {
3720103 | tms.tm_mday -= 31;
3720104 | }
3720105 | else
3720106 | {
3720107 100p = 0;3720108 | }
3720109 | break;
3720110 | case 4:
3720111 | case 6:
3720112 | case 9:
3720113 | case 11:
3720114 if (tms.timemday \geq 30)3720115 | {
3720116 | tms.tm_mday -= 30;
3720117 | }
3720118 | else
3720119 | {
```
  $100p = 0;$  | *}* | break; | case 2: | if (leap\_year (tms.tm\_year)) | *{* | if (tms.tm\_mday >= 29) | *{*  $\times$   $\times$   $29;$  | *}* | else | *{*  $100p = 0;$  | *}* | *}* | else | *{* | if (tms.tm\_mday >= 28) | *{*  $\text{tms.tm_mday} = 28;$  | *}* 3720141 | else | *{*  $100p = 0;$  | *}* | *}* | break; | *}* | *}* // | // No check for day light saving time. | // | tms.tm\_isdst = 0; | // | // Return. | // | return (&tms); |*}* |//---------------------------------------------------------------------- |static int |leap\_year (int year) |*{* | if ((year % 4) == 0)

```
3720163 | {
3720164 | if ((year % 100) == 0)
3720165 | {
3720166 | if ((year % 400) == 0)
3720167 | {
3720168 | return (1);
3720169 | }
3720170 | else
3720171 | {
3720172 | return (0);
3720173 | }
3720174 | }
3720175 | else
3720176 | {
3720177 | return (1);
3720178 | }
3720179 | }
3720180 | else
3720181 | {
3720182 | return (0);
3720183 | }
3720184 |}
```
# lib/time/mktime.c

```
«
```
### Si veda la sezione u0.13.

```
3730001 #include <time.h>
3730002 |#include <string.h>
3730003 |#include <stdio.h>
3730004 |//----------------------------------------------------------------------
3730005 | static int leap_year (int year);
3730006 |//----------------------------------------------------------------------
3730007 | time_t
3730008 |mktime (const struct tm *timeptr)
3730009 |{
3730010 | time_t timer_total;
3730011 | time_t timer_aux;
3730012 | int days;
3730013 | int month;
3730014 | int year;
3730015 | //
```

```
3730016 | // From seconds to days.
3730017 | //
3730018 | timer_total = timeptr->tm_sec;
3730019 | //
3730020 timer aux = timeptr->tm min;
3730021 timer aux \star= 60;
3730022 timer_total += timer_aux;
3730023 | //
3730024 timer_aux = timeptr->tm_hour;
3730025 timer aux \star = (60 \star 60);3730026 timer_total += timer_aux;
3730027 | //
3730028 timer_aux = timeptr->tm_mday;
3730029 timer_aux \star = 24;3730030 | timer_aux *= (60 * 60);
3730031 | timer_total += timer_aux;
3730032 | //
3730033 | // Month: add the days of months.
3730034 | // Will scan the months, from the first, but before the
3730035 | // months of the value inside field 'tm_mon'.
3730036 | //
3730037 for (month = 1, days = 0; month < timeptr->tm_mon; month++)
3730038 | {
3730039 | switch (month)
3730040 | {
3730041 | case 1:
3730042 | case 3:
3730043 | case 5:
3730044 | case 7:
3730045 | case 8:
3730046 | case 10:
3730047 //
3730048 | // There is no December, because the scan can go up to
3730049 | \frac{1}{100} | \frac{1}{100} the month before the value inside field 'tm mon'.
3730050 //
3730051 \frac{ \text{ days } + = 31;}{ }3730052 | break;
3730053 | case 4:
3730054 | case 6:
3730055 | case 9:
3730056 | case 11:
3730057 \frac{1}{2} \frac{1}{2} \frac{1}{2} \frac{1}{2} \frac{1}{2} \frac{1}{2} \frac{1}{2} \frac{1}{2} \frac{1}{2} \frac{1}{2} \frac{1}{2} \frac{1}{2} \frac{1}{2} \frac{1}{2} \frac{1}{2} \frac{1}{2} \frac{1}{2} \frac{1}{2} \frac{1}{2} \frac{1}{2} \frac{1}{2} 3730058 | break;
```

```
3730059 | case 2:
3730060 | if (leap_year (timeptr->tm_year))
3730061 | {
3730062 \frac{1}{29};
3730063 | }
3730064 else
3730065 | {
3730066 days += 28;3730067 | }
3730068 | break;
3730069 | }
3730070 | }
3730071 //
3730072 timer_aux = days;
3730073 timer_aux \star = 24;3730074 timer aux \star = (60 \times 60);3730075 | timer_total += timer_aux;
3730076 | //
3730077 | // Year. The work is similar to the one of months: days of
3730078 | // years are counted, up to the year before the one reported
3730079 // by the field 'tm_year'.
3730080 | //
3730081 for (year = 1970, days = 0; year < timeptr->tm_year; year++)
3730082 | {
3730083 | if (leap_year (year))
3730084 | {
3730085 | days += 366;
3730086 | }
3730087 | else
3730088 | {
3730089 | days += 365;
3730090 | }
3730091 | }
3730092 | //
3730093 | // After all, must subtract a day from the total.
3730094 | //
3730095 days--;
3730096 | //
3730097 \times timer_aux = days;
3730098 timer_aux \star= 24;
3730099 timer_aux \star = (60 \star 60);3730100 | timer_total += timer_aux;
3730101 | //
```

```
3730102 // That's all.
3730103 | //
3730104 | return (timer_total);
3730105 |}
3730106 |//----------------------------------------------------------------------
3730107 |int
3730108 |leap_year (int year)
3730109 |{
3730110 if ((year % 4) == 0)
3730111 | {
3730112 | if ((year % 100) == 0)
3730113 | {
3730114 | if ((year % 400) == 0)
3730115 | {
3730116 | return (1);
3730117 | }
3730118 | else
3730119 | {
3730120 | return (0);
3730121 | }
3730122 | }
3730123 | else
3730124 | {
3730125 | return (1);
3730126 | }
3730127 | }
3730128 | else
3730129 | {
3730130 | return (0);
3730131 | }
3730132 |}
```
# lib/time/stime.c

# Si veda la sezione u0.39.

```
3740001 #include <time.h>
3740002 |#include <sys/os16.h>
3740003 |//----------------------------------------------------------------------
3740004 |int
3740005 |stime (time_t *timer)
3740006 |{
```

```
3740007 | sysmsg_stime_t msg;
3740008 msq.timer = *timer;
3740009 msg.ret = 0;
3740010 | sys (SYS_STIME, &msg, (sizeof msg));
3740011 | return (msg.ret);
3740012 |}
```
### lib/time/time.c

```
«
```
### Si veda la sezione u0.39.

```
3750001 |#include <time.h>
3750002 |#include <sys/os16.h>
3750003 |//----------------------------------------------------------------------
3750004 time t
3750005 time (time t *timer)
3750006 |{
3750007 | sysmsq time t msq;
3750008 msq.ret = ((time_t) 0);
3750009 | sys (SYS_TIME, &msg, (sizeof msg));
3750010 | if (timer != NULL)
3750011 | {
3750012 \star timer = msq.ret;
3750013 | }
3750014 | return (msg.ret);
3750015 |}
```
# os16: «lib/unistd.h»

```
«
```
Si veda la sezione u0.2.

```
3760001 | #ifndef UNISTD H
3760002 \#define UNISTD H 1
3760003
3760004 |#include <const.h>
3760005 |#include <sys/stat.h>
3760006 |#include <sys/os16.h>
3760007 |#include <sys/types.h> // size_t, ssize_t, uid_t, gid_t, off_t, pid_t
3760008 |#include <inttypes.h> // intptr_t
3760009 |#include <SEEK.h> // SEEK_CUR, SEEK_SET, SEEK_END
3760010 |//----------------------------------------------------------------------
```
 |extern char \*\*environ; // Variable 'environ' is used by functions like | // 'execv()' in replacement for 'envp[][]'. |//---------------------------------------------------------------------- extern char \*optarg; // Used by 'optarg()'. extern int optind; // |extern int opterr; // extern int optopt; // |//---------------------------------------------------------------------- #define STDIN FILENO 0 // 3760020 | #define STDOUT FILENO 1 // Standard file descriptors. #define STDERR FILENO 2 // //------------------------ |#define R\_OK 4 // Read permission. |#define W\_OK 2 // Write permission. |#define X\_OK 1 // Execute or traverse permission. #define F OK 0 // File exists. | //---------------- |int access (const char \*path, int mode); 3760030 | int chdir (const char \*path); int chown (const char \*path, uid\_t uid, qid\_t qid); int close (int fdn); |int dup (int fdn\_old); |int dup2 (int fdn\_old, int fdn\_new); int execl (const char \*path, const char \*arg, ...); |int execle (const char \*path, const char \*arg, ...); int execlp (const char \*path, const char \*arg, ...); |int execv (const char \*path, char \*const argv[]); |int execve (const char \*path, char \*const argv[], | char \*const envp[]); |int execvp (const char \*path, char \*const argv[]); |void \_exit (int status); |int fchown (int fdn, uid\_t uid, gid\_t gid); | pid t fork (void); |char \*getcwd (char \*buffer, size\_t size); uid\_t geteuid (void); |int getopt (int argc, char \*const argv[], 3760048 | const char \*optstring); 3760049 | pid\_t getpgrp (void); 3760050 | pid\_t getppid (void); | pid\_t getpid (void); | uid\_t getuid (void); | int  $\qquad \qquad$  isatty (int fdn);

```
3760054 | int link (const char *path_old, const char *path_new);
3760055 | off t lseek (int fdn, off t offset, int whence);
3760056 |#define nice(n) (0)
3760057 |ssize_t read (int fdn, void *buffer, size_t count);
3760058 #define readlink(p,b,s) ((ssize_t) -1)
3760059 int rmdir (const char *path);
3760060 |int seteuid (uid_t uid);
3760061 | int setpgrp (void);
3760062 int setuid (uid_t uid);
3760063 unsigned int sleep (unsigned int s);
3760064 \# \text{define} sync() /*3760065 char *ttyname (int fdn);
3760066 | int unlink (const char *path);
3760067 |ssize_t write (int fdn, const void *buffer, size_t count);
3760068
3760069 |#endif
```
lib/unistd/\_exit.c

```
«
```
### Si veda la sezione u0.2.

```
3770001 |#include <unistd.h>
3770002 |#include <sys/os16.h>
3770003 |//----------------------------------------------------------------------
3770004 void
3770005 |_exit (int status)
3770006 |{
3770007 | sysmsg_exit_t msg;
3770008 | //
3770009 | // Only the low eight bit are returned.
3770010 | //
3770011 msq.status = (status & 0xFF);
3770012 //
3770013 | //
3770014 | //
3770015 | sys (SYS_EXIT, &msg, (sizeof msg));
3770016 | //
3770017 // Should not return from system call, but if it does, loop
3770018 | // forever:
3770019 | //
3770020 | while (1);
3770021 |}
```
# lib/unistd/access.c

## Si veda la sezione u0.1.

```
3780001 |#include <unistd.h>
3780002 |#include <sys/stat.h>
3780003 |#include <errno.h>
3780004 |//----------------------------------------------------------------------
3780005 |int
3780006 |access (const char *path, int mode)
3780007 |{
3780008 | struct stat st;
3780009 int status;
3780010 | uid_t euid;
3780011 | //
3780012 status = stat (path, &st);
3780013 | if (status != 0)
3780014 | {
3780015 | return (-1);
3780016 | }
3780017 | //
3780018 | // File exists?
3780019 | //
3780020 | if (mode == F OK)
3780021 | {
3780022 | return (0);
3780023 | }
3780024 | //
3780025 | // Some access permissions are requested: get effective user id.
3780026 | //
3780027 euid = geteuid ();
3780028 | //
3780029 | // Check owner access permissions.
3780030 | //
3780031 | if (st.st\_uid == \text{euid} \&( (st.st\_mode \& S_IRWXU) == (mode << 6)))3780032 | {
3780033 | return (0);
3780034 | }
3780035 | //
3780036 | // Check others access permissions.
3780037 | //
3780038 | if ((st.st_mode & S_IRWXO) == (mode))
3780039 | {
3780040 | return (0);
```

```
3780041 | }
3780042 | //
3780043 | // Otherwise there are no access permissions.
3780044 | //
3780045 | errset (EACCES); // Permission denied.
3780046 | return (-1);
3780047 |}
```
# lib/unistd/chdir.c

```
«
```
#### Si veda la sezione u0.3.

```
3790001 |#include <unistd.h>
3790002 |#include <string.h>
3790003 |#include <const.h>
3790004 |#include <sys/os16.h>
3790005 |#include <errno.h>
3790006 |#include <limits.h>
3790007 |//----------------------------------------------------------------------
3790008 |int
3790009 |chdir (const char *path)
3790010 |{
3790011 | sysmsg_chdir_t msg;
3790012 | //
3790013 msq.ret = 0;
3790014 msq.errno = 0;
3790015 | //
3790016 | strncpy (msg.path, path, PATH_MAX);
3790017 | //
3790018 | sys (SYS_CHDIR, &msg, (sizeof msg));
3790019 | //
3790020 errno = msq.errno;
3790021 errln = msq.errln;
3790022 | strncpy (errfn, msg.errfn, PATH_MAX);
3790023 | return (msg.ret);
3790024 |}
```
# lib/unistd/chown.c

# Si veda la sezione u0.5.

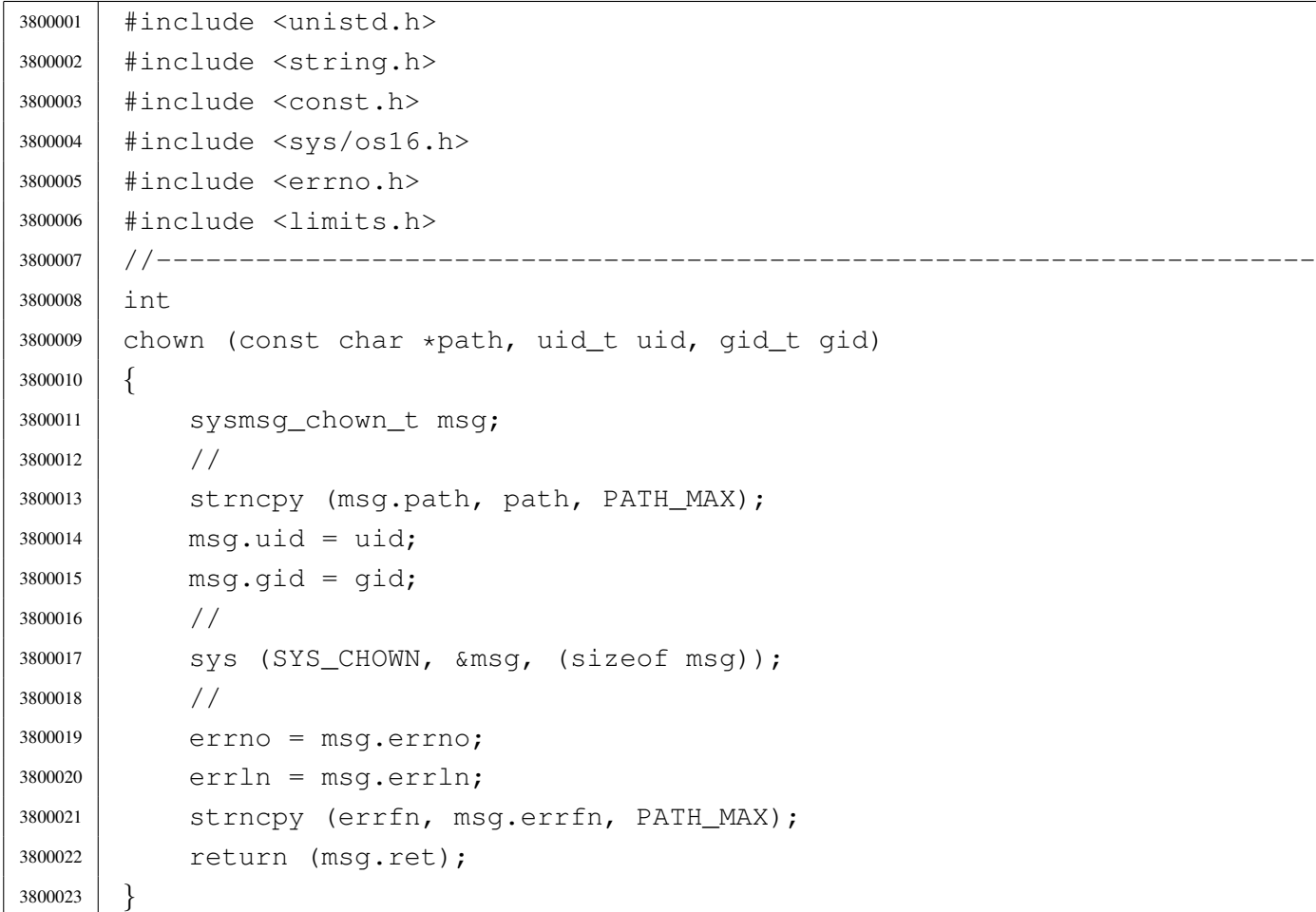

# lib/unistd/close.c

### Si veda la sezione u0.7.

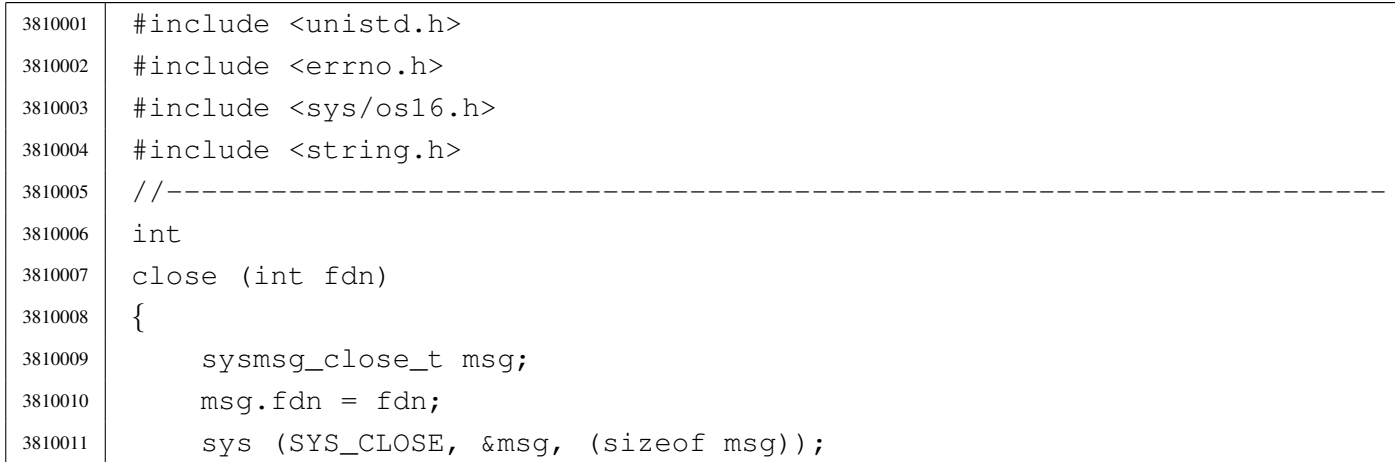

```
3810012 errno = msg.errno;
3810013 errln = msg.errln;
3810014 | strncpy (errfn, msg.errfn, PATH_MAX);
3810015 | return (msg.ret);
3810016 |}
```
# lib/unistd/dup.c

#### «

### Si veda la sezione u0.8.

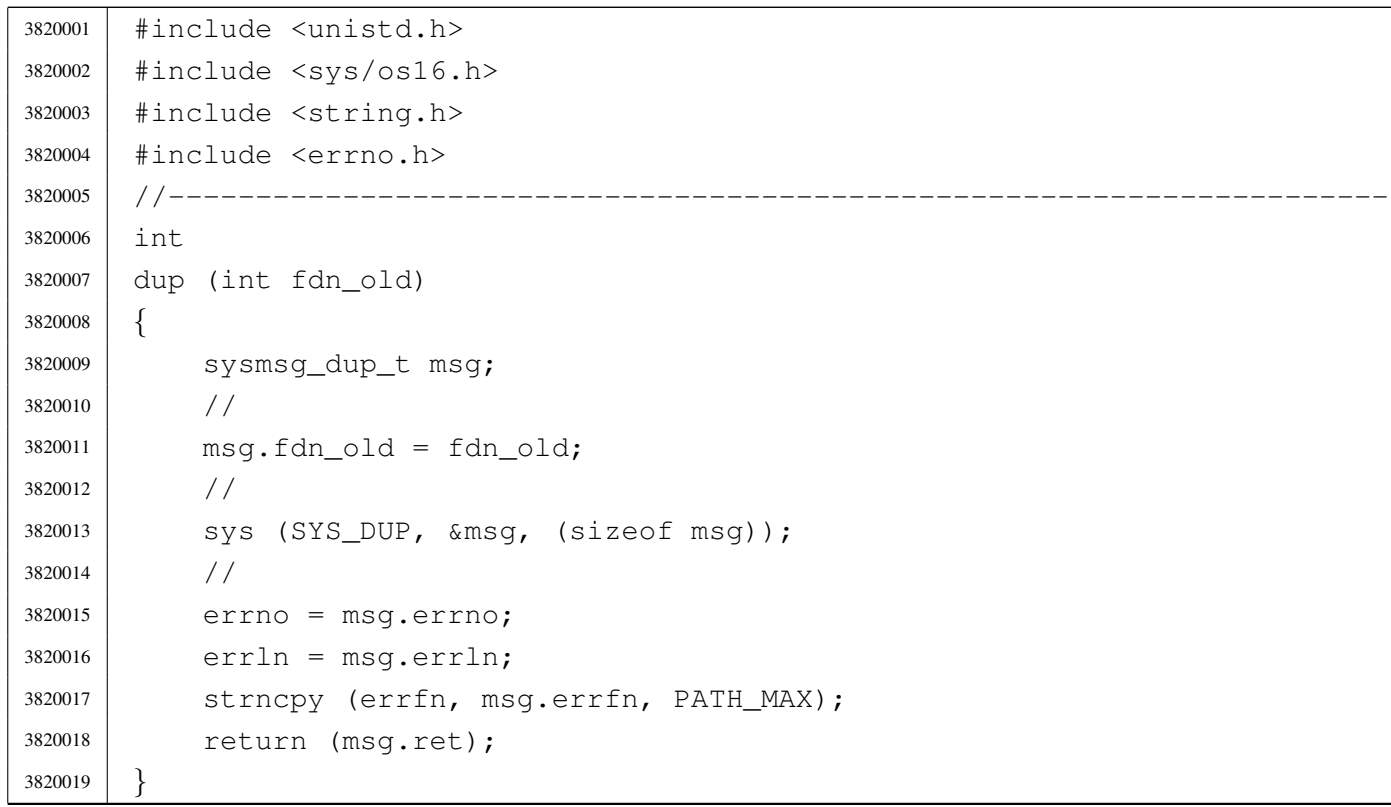

# lib/unistd/dup2.c

#### «

# Si veda la sezione u0.8.

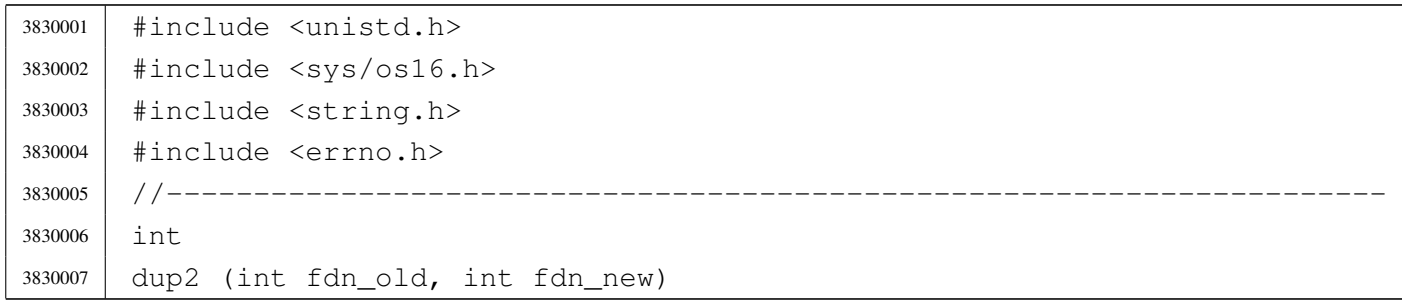

```
3830008 |{
3830009 | sysmsg_dup2_t msg;
3830010 | //
3830011 msq.fdn\_old = fdn\_old;3830012 msq.fdn_new = fdn_new;3830013 | //
3830014 | sys (SYS_DUP2, &msg, (sizeof msg));
3830015 | //
3830016 errno = msg.errno;
3830017 errln = msg.errln;
3830018 | strncpy (errfn, msg.errfn, PATH_MAX);
3830019 | return (msq.ret);
3830020 |}
```
# lib/unistd/environ.c

#### Si veda la sezione u0.1.

 |#include <unistd.h> |//---------------------------------------------------------------------- |char \*\*environ;

# lib/unistd/execl.c

#### Si veda la sezione u0.20.

```
3850001 |#include <unistd.h>
3850002 |//----------------------------------------------------------------------
3850003 |int
3850004 execl (const char *path, const char *arg, ...)
3850005 |{
3850006 int argc;
3850007 | char *arg_next;
3850008 | char *argv[ARG_MAX/2];
3850009 | //
3850010 va\_list ap;3850011 va\_start (ap, arg);
3850012 | //
3850013 arg_next = arg;
3850014 | //
3850015 for (argc = 0; argc < ARG_MAX/2; argc++)
```
«

```
3850016 | {
3850017 | \text{argv}[\text{argc}] = \text{arg}[\text{next};3850018 | if \text{argv}[\text{argc}] == \text{NULL})
3850019 | {
3850020 | break; // End of arguments.
3850021 | }
3850022 arg_next = va_arg (ap, char \star);
3850023 | }
3850024 | //
3850025 return (execve (path, argv, environ)); // [1]
3850026 |}
3850027 |//
3850028 |// The variable 'environ' is declared as 'char **environ' and is
3850029 |// included from <unistd.h>.
3850030 |//
```
# lib/unistd/execle.c

```
«
```
#### Si veda la sezione u0.20.

```
3860001 |#include <unistd.h>
3860002 |//----------------------------------------------------------------------
3860003 |int
3860004 execle (const char *path, const char *arg, ...)
3860005 |{
3860006 | int argc;
3860007 | char *arg_next;
3860008 | char *argv[ARG_MAX/2];
3860009 | char **envp;
3860010 | //
3860011 va\_list ap;3860012 | va_start (ap, arg);
3860013 | //
3860014 arg_next = arg;
3860015 | //
3860016 for (argc = 0; argc < ARG_MAX/2; argc++)
3860017 | {
3860018 argv[argc] = arg_next;
3860019 | if (\text{argv}[\text{argc}] == \text{NULL})3860020 | {
3860021 | break; // End of arguments.
3860022 | }
```

```
3860023 arg_next = va_arg (ap, char \star);
3860024 | }
3860025 | //
3860026 envp = va_arg (ap, char **);
3860027 | //
3860028 | return (execve (path, argv, envp));
3860029 |}
```
# lib/unistd/execlp.c

#### Si veda la sezione u0.20.

```
3870001 |#include <unistd.h>
3870002 |#include <string.h>
3870003 #include \langlestdlib.h>
3870004 |#include <errno.h>
3870005 |#include <sys/os16.h>
3870006 / / --- --- --- -3870007 |int
3870008 execlp (const char *path, const char *arg, ...)
3870009 |{
3870010 int argc;
3870011 char *arg_next;
3870012 char *argv[ARG_MAX/2];
3870013 | char command[PATH_MAX];
3870014 int status;
3870015 | //
3870016 va_list ap;
3870017 | va_start (ap, arg);
3870018 | //
3870019 arg_next = arg;
3870020 | //
3870021 for (argc = 0; argc < ARG_MAX/2; argc++)
3870022 | {
3870023 argv[argc] = arg_next;
3870024 | if (\text{argv}[\text{argc}] == NULL)
3870025 | {
3870026 break; // End of arguments.
3870027 | }
3870028 arg_next = va_arg (ap, char *);
3870029 | }
3870030 | //
```

```
3870031 | // Get a full command path if necessary.
3870032 | //
3870033 status = namep (path, command, (size_t) PATH_MAX);
3870034 | if (status != 0)
3870035 | {
3870036 | //
3870037 | // Variable 'errno' is already set by 'commandp()'.
3870038 | //
3870039 | return (-1);
3870040 | }
3870041 | //
3870042 | // Return calling 'execve()'
3870043 | //
3870044 return (execve (command, argv, environ)); // [1]
3870045 |}
3870046 |//
3870047 |// The variable 'environ' is declared as 'char **environ' and is
3870048 |// included from <unistd.h>.
3870049 |//
```
## lib/unistd/execv.c

«

#### Si veda la sezione u0.20.

```
3880001 |#include <unistd.h>
3880002 |//----------------------------------------------------------------------
3880003 |int
3880004 execv (const char *path, char *const argv[])
3880005 |{
3880006 | return (execve (path, argv, environ)); // [1]
3880007 |}
3880008 |//
3880009 |// The variable 'environ' is declared as 'char **environ' and is
3880010 |// included from <unistd.h>.
3880011 |//
```
# lib/unistd/execve.c

# Si veda la sezione u0.10.

```
3890001 |#include <unistd.h>
3890002 |#include <sys/types.h>
3890003 |#include <sys/os16.h>
3890004 | #include \langleerrno.h>
3890005 |#include <string.h>
3890006 |#include <string.h>
3890007 |//----------------------------------------------------------------------
3890008 |int
3890009 execve (const char *path, char *const argv[], char *const envp[])
3890010 |{
3890011 | sysmsg_exec_t msg;
3890012 size_t size;
3890013 | size_t arg_size;
3890014 | int argc;
3890015 | size_t env_size;
3890016 | int envc;
3890017 char *arg\_data = msg.argv\_data;3890018 char *env\_data = msg.env\_data;3890019 | //
3890020 msq.ret = 0;
3890021 msq.errno = 0;
3890022 | //
3890023 | strncpy (msg.path, path, PATH_MAX);
3890024 | //
3890025 // Copy 'argv[]' inside a the message buffer 'msg.arg_data',
3890026 | // separating each string with a null character and counting the
3890027 | // number of strings inside 'argc'.
3890028 | //
3890029 for (argc = 0, arg_size = 0, size = 0;
3890030 | argv != NULL &&
3890031 | argc < (ARG_MAX/16) &&
3890032 | arg_size < ARG_MAX/2 &&
3890033 | \qquad \qquad \text{argv} \text{[argc]} != NULL;
3890034 argc++, arg_size += size)
3890035 | {
3890036 | size = strlen (argv[argc]);
3890037 | size++; // Count also the final null character.
3890038 | if (size > (ARG_MAX/2 - arg\_size))
3890039 | {
3890040 | errset (E2BIG); // Argument list too long.
```

```
3890041 | return (-1);
3890042 | }
3890043 | strncpy (arg_data, argv[argc], size);
3890044 arg data += size;
3890045 | }
3890046 msq.argc = argc;
3890047 | //
3890048 // Copy 'envp[]' inside a the message buffer 'msq.env_data',
3890049 | // separating each string with a null character and counting the
3890050 | // number of strings inside 'envc'.
3890051 | //
3890052 for (envc = 0, env_size = 0, size = 0;
3890053 | envp != NULL &&
3890054 | envc < (ARG_MAX/16) &&
3890055 | env size < ARG_MAX/2 &&
3890056 | envp[envc] != NULL;
3890057 envc++, env\_size += size3890058 | {
3890059 size = strlen (envp[envc]);
3890060 | size++; // Count also the final null character.
3890061 if (size > (ARG_MAX/2 - env_size))
3890062 | {
3890063 | errset (E2BIG); // Argument list too long.
3890064 | return (-1);
3890065 | }
3890066 | strncpy (env_data, envp[envc], size);
3890067 | env_data += size;
3890068 | }
3890069 msq.envc = envc;
3890070 | //
3890071 | // System call.
3890072 | //
3890073 | sys (SYS_EXEC, &msg, (sizeof msg));
3890074 | //
3890075 // Should not return, but if it does, then there is an error.
3890076 | //
3890077 errno = msq.errno;
3890078 errln = msq.errln;
3890079 | strncpy (errfn, msg.errfn, PATH_MAX);
3890080 | return (msg.ret);
3890081 |}
```
# lib/unistd/execvp.c

# Si veda la sezione u0.20.

```
3900001 |#include <unistd.h>
3900002 |#include <string.h>
3900003 |#include <stdlib.h>
3900004 #include \langleerrno.h>
3900005 #include <sys/os16.h>
3900006 |//----------------------------------------------------------------------
3900007 |int
3900008 |execvp (const char *path, char *const argv[])
3900009 |{
3900010 | char command[PATH_MAX];
3900011 | int status;
3900012 | //
3900013 | // Get a full command path if necessary.
3900014 //
3900015 status = namep (path, command, (size_t) PATH_MAX);
3900016 | if (status != 0)
3900017 | {
3900018 | //
3900019 // Variable 'errno' is already set by 'namep()'.
3900020 | //
3900021 | return (-1);
3900022 | }
3900023 | //
3900024 | // Return calling 'execve()'
3900025 | //
3900026 | return (execve (command, argv, environ)); // [1]
3900027 |}
3900028 |//
3900029 |// The variable 'environ' is declared as 'char **environ' and is
3900030 |// included from <unistd.h>.
3900031 |//
```
# lib/unistd/fchdir.c

# Si veda la sezione u0.2.

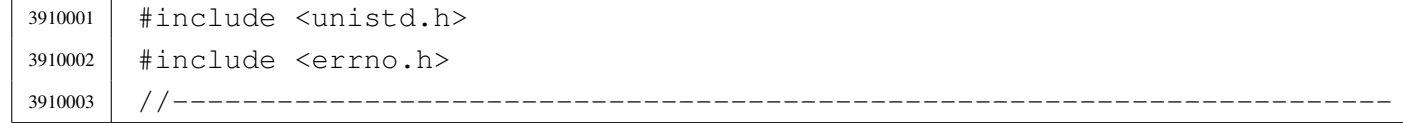

```
3910004 |int
3910005 fchdir (int fdn)
3910006 |{
3910007 | //
3910008 | // os16 requires to keep track of the path for the current working
3910009 // directory. The standard function 'fchdir()' is not applicable.
3910010 | //
3910011 | errset (E_NOT_IMPLEMENTED);
3910012 return (-1);3910013 |}
```
# lib/unistd/fchown.c

«

#### Si veda la sezione u0.5.

```
3920001 |#include <unistd.h>
3920002 |#include <string.h>
3920003 |#include <const.h>
3920004 |#include <sys/os16.h>
3920005 |#include <errno.h>
3920006 #include <limits.h>
3920007 |//----------------------------------------------------------------------
3920008 |int
3920009 |fchown (int fdn, uid_t uid, gid_t gid)
3920010 |{
3920011 | sysmsg_fchown_t msg;
3920012 | //
3920013 msg.fdn = fdn;
3920014 msg.uid = uid;
3920015 msg.gid = gid;
3920016 | //
3920017 | sys (SYS_FCHOWN, &msg, (sizeof msg));
3920018 | //
3920019 errno = msq.errno;
3920020 errln = msg.errln;
3920021 | strncpy (errfn, msg.errfn, PATH_MAX);
3920022 | return (msg.ret);
3920023 |}
```
# lib/unistd/fork.c

### Si veda la sezione u0.14.

```
3930001 |#include <unistd.h>
3930002 |#include <sys/types.h>
3930003 |#include <sys/os16.h>
3930004 |#include <errno.h>
3930005 |#include <string.h>
3930006 |//----------------------------------------------------------------------
3930007 |pid_t
3930008 |fork (void)
3930009 |{
3930010 | sysmsg_fork_t msg;
3930011 | //
3930012 | // Set the return value for the child process.
3930013 | //
3930014 msq.ret = 0;
3930015 | //
3930016 | // Do the system call.
3930017 | //
3930018 | sys (SYS_FORK, &msg, (sizeof msg));
3930019 | //
3930020 | // If the system call has successfully generated a copy of
3930021 | // the original process, the following code is executed from
3930022 | // the parent and the child. But the child has the 'msg'
3930023 | // structure untouched, while the parent has, at least, the
3930024 | // pid number inside 'msg.ret'.
3930025 | // If the system call fails, there is no child, and the
3930026 // parent finds the return value equal to -1, with an
3930027 | // error number.
3930028 | //
3930029 errno = msg.errno;
3930030 errln = msq.errln;
3930031 | strncpy (errfn, msg.errfn, PATH_MAX);
3930032 | return (msg.ret);
3930033 |}
```
# lib/unistd/getcwd.c

«

Si veda la sezione u0.16.

```
3940001 |#include <unistd.h>
3940002 |#include <sys/types.h>
3940003 |#include <sys/os16.h>
3940004 | #include \langleerrno.h>
3940005 |#include <stddef.h>
3940006 #include <string.h>
3940007 |//----------------------------------------------------------------------
3940008 |char *
3940009 |getcwd (char *buffer, size_t size)
3940010 |{
3940011 | sysmsg_uarea_t msg;
3940012 | //
3940013 | // Check arguments: the buffer must be given.
3940014 | //
3940015 | if (buffer == NULL)
3940016 | {
3940017 | errset (EINVAL);
3940018 | return (NULL);
3940019 | }
3940020 | //
3940021 // Make shure that the last character, inside the working directory
3940022 | // path is a null character.
3940023 | //
3940024 msq.path_cwd[PATH_MAX-1] = 0;3940025 | //
3940026 | // Just get the user area data.
3940027 | //
3940028 | sys (SYS_UAREA, &msg, (sizeof msg));
3940029 | //
3940030 // Check that the path is still correctly terminated. If it isn't,
3940031 // the path is longer than the implementation limits, and it is
3940032 // really *bad*.
3940033 | //
3940034 if (msq.path cwd[PATH_MAX-1] != 0)
3940035 | {
3940036 | errset (E_LIMIT); // Exceeded implementation limits.
3940037 | return (NULL);
3940038 | }
3940039 | //
3940040 | // If the path is larger than the buffer size, return an error.
```

```
3940041 | // Please note that the parameter 'size' must include the
3940042 // terminating null character, so, if the string is equal to
3940043 // the size, it is already beyond the size limit.
3940044 | //
3940045 | if (strlen (msq.path\_cwd) >= size)
3940046 | {
3940047 | errset (ERANGE); // Result too large.
3940048 | return (NULL);
3940049 | }
3940050 | //
3940051 // Everything is fine, so, copy the path to the buffer and return.
3940052 | //
3940053 | strncpy (buffer, msg.path_cwd, size);
3940054 | return (buffer);
3940055 |}
```
# lib/unistd/geteuid.c

#### Si veda la sezione u0.18.

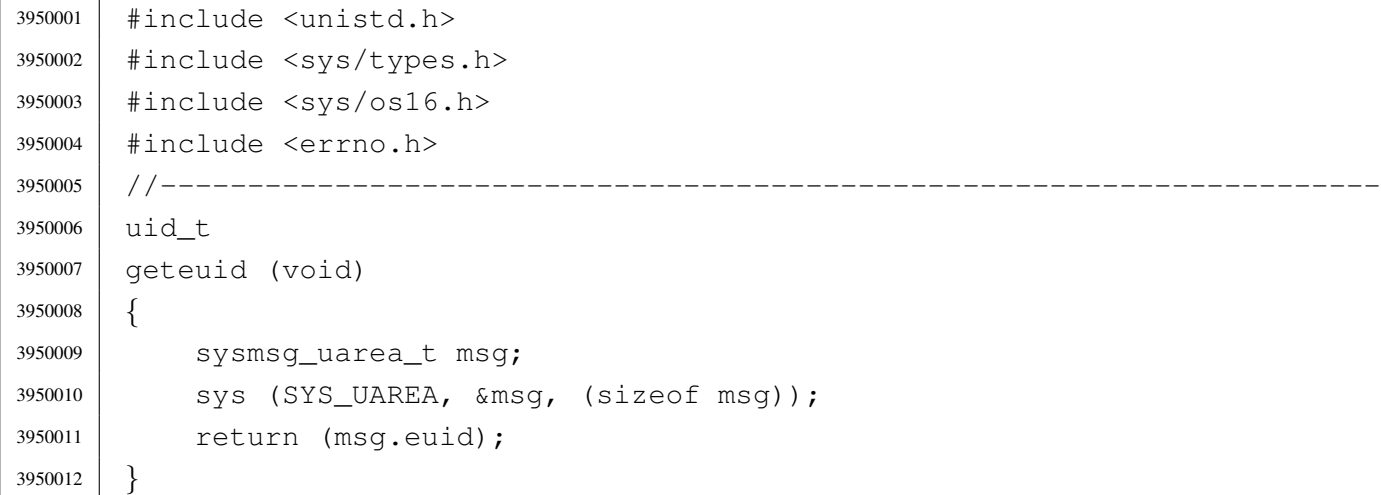

# lib/unistd/getopt.c

### Si veda la sezione u0.52.

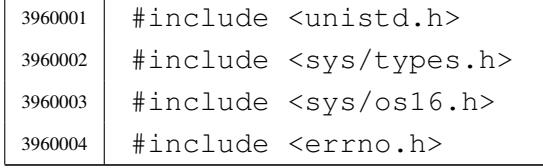

```
3960005 |//----------------------------------------------------------------------
3960006 |char *optarg;
3960007 int optind = 1;
3960008 int opterr = 1;
3960009 int optopt = 0;
3960010 |//----------------------------------------------------------------------
3960011 static void getopt_no_argument (int opt);
3960012 | //-----------------------
3960013 int
3960014 getopt (int argc, char *const argv[], const char *optstring)
3960015 |{
3960016 static int o = 0; // Index to scan grouped options.
3960017 | int s; // Index to scan 'optstring'
3960018 | int opt; // Current option letter.
3960019 | int flag_argument; // If there should be an argument.
3960020 | //
3960021 | // Entering the function, 'flag_argument' is zero. Just to make
3960022 | // it clear:
3960023 | //
3960024 \qquad \qquad \qquad \qquad \qquad \qquad \qquad \qquad \qquad \qquad \qquad \qquad \qquad \qquad \qquad \qquad \qquad \qquad \qquad \qquad \qquad \qquad \qquad \qquad \qquad \qquad \qquad \qquad \qquad \qquad \qquad \qquad \qquad \qquad \qquad 3960025 | //
3960026 | // Scan 'argv[]' elements, starting form the value that 'optind'
3960027 | // already have.
3960028 | //
3960029 for (; optind < argc; optind++)
3960030 | {
3960031 | //
3960032 | // If an option is expected, some check must be done at
3960033 | // the beginning.
3960034 | //
3960035 | if (!flag_argument)
3960036 | {
3960037 | //
3960038 | // Check if the scan is finished and 'optind' should be kept
3960039 | // untouched:
3960040 | // 'argv[optind]' is a null pointer;
3960041 \frac{1}{1} \frac{1}{2} \frac{1}{2} \frac{1}{2} \frac{1}{2} \frac{1}{2} \frac{1}{2} \frac{1}{2} \frac{1}{2} \frac{1}{2} \frac{1}{2} \frac{1}{2} \frac{1}{2} \frac{1}{2} \frac{1}{2} \frac{1}{2} \frac{1}{2} \frac{1}{2} \frac{1}{2} \frac{1}{2} \frac{1}{2} 3960042 | // 'argv[optind]' points to the string "-";
3960043 | // all 'argv[]' elements are parsed.
3960044 //
3960045 | if (argv[optind] == NULL
3960046 | || argv[optind][0] != '-'
3960047 | | argv[optind][1] == 0
```

```
3960048 | || optind >= argc)
3960049 | {
3960050 | return (-1);
3960051 | }
3960052 | //
3960053 | // Check if the scan is finished and 'optind' is to be
3960054 | // incremented:
3960055 \frac{\sqrt{}}{2} argv[optind]' points to the string "--".
3960056 | //
3960057 | if (argv[optind][0] == '-'
3960058 | && argv[optind][1] == '-'
3960059 | && argv[optind][2] == 0)
3960060 | {
3960061 | optind++;
3960062 | return (-1);
3960063 | }
3960064 | }
3960065 | //
3960066 | // Scan 'argv[optind]' using the static index 'o'.
3960067 | //
3960068 for (j \circ \langle \sin \tan (\arccos \theta) ); o++)
3960069 | {
3960070 | //
3960071 // If there should be an option, index 'o' should
3960072 | // start from 1, because 'argv[optind][0]' must
3960073 // be equal to '-'.
3960074 //
3960075 | if (!flag_argument \&\& (o == 0))
3960076 | {
3960077 | //
3960078 | // As there is no options, 'o' cannot start
3960079 \frac{1}{2} from zero, so a new loop is done.
3960080 | //
3960081 | continue;
3960082 | }
3960083 | //
3960084 | if (flag_argument)
3960085 | {
3960086 | //
3960087 | // There should be an argument, starting from
3960088 | // 'argv[optind][o]'.
3960089 | //
3960090 | if ((o == 0) && (argv[optind][o] == '-'))
```

```
3960091 | {
3960092 | //
3960093 // 'argv[optind][0]' is equal to '-', but there
3960094 | // should be an argument instead: the argument
3960095 | // is missing.
3960096 | //
3960097 | optarg = NULL;
3960098 | //
3960099 \qquad \qquad \text{if} \quad (\text{optstring}[0] == ' :')3960100 | {
3960101 //
3960102 | \frac{1}{2} the option string starts with ':' the
3960103 | // function must return ':'.
3960104 //
3960105 | optopt = opt;
3960106 | \qquad \qquad \text{opt} = '':';
3960107 | }
3960108 | else
3960109 | {
3960110 //
\frac{3960111}{10} and \frac{1}{10} and \frac{1}{10} and \frac{1}{10} and \frac{1}{10} and \frac{1}{10} and \frac{1}{10} and \frac{1}{10} and \frac{1}{10} and \frac{1}{10} and \frac{1}{10} and \frac{1}{10} and \frac{1}{10} and \frac{1}{10} and \frac{1\frac{3960112}{ } \frac{1}{2}.
3960113 //
3960114 | getopt_no_argument (opt);
3960115 | optopt = opt;
3960116 | opt = '?';
3960117 | }
3960118 //
3960119 | // 'optind' is left untouched.
3960120 //
3960121 | }
3960122 else
3960123 | {
3960124 //
3960125 | // The argument is found: 'optind' is to be
3960126 | // incremented and 'o' is reset.
3960127 /3960128 | optarg = &argv[optind][o];3960129 | optind++;
3960130 | \circ = 0;
3960131 | }
3960132 | //
3960133 | // Return the option, or ':', or '?'.
```

```
3960134 | //
3960135 | return (opt);
3960136 | }
3960137 | else
3960138 | {
3960139 //
3960140 | // It should be an option: 'optstring[]' must be
3960141 | // scanned.
3960142 //
3960143 | \qquad \qquad opt = argv[optind][o];
3960144 //
3960145 for (s = 0, optopt = 0; s < strlen (optstring); s++)
3960146 | {
3960147 /3960148 // If 'optsting[0]' is equal to ':', index 's' must
3960149 | // start at 1.
3960150 \left| \right| //
3960151 | if ((s == 0) & & (optimality for the image) is a function of the image)3960152 | {
3960153 | continue;
3960154 | }
3960155 //
3960156 | if (opt == optstring[s])
3960157 | {
3960158 \frac{1}{2}3960159 \text{if (optstring[s+1] == ' :') }3960160 | {
3960161 //
3960162 | // There is an argument.
3960163 \left/ \right/3960164 \boxed{\qquad} flag_argument = 1;
3960165 | break;
3960166 | }
3960167 else
3960168 | {
3960169 //
3960170 | \sqrt{ } There is no argument.
3960171 /3960172 \circ \leftarrow +;
3960173 | return (opt);
3960174 | }
3960175 | }
3960176 | }
```

```
3960177 | //
3960178 | if (s >= strlen (optstring))
3960179 | {
3960180 | //
3960181 | // The 'optstring' scan is concluded with no
3960182 // match.
3960183 | //
3960184 \circ ++;
3960185 | optopt = opt;
3960186 | return ('?');
3960187 | }
3960188 | //
3960189 | // Otherwise the loop was broken.
3960190 //
3960191 | }
3960192 | }
3960193 | //
3960194 | // Check index 'o'.
3960195 | //
3960196 | if (o >= strlen (argv[optind]))
3960197 | {
3960198 | //
3960199 | // There are no more options or there is no argument
3960200 | // inside current 'argv[optind]' string. Index 'o' is
3960201 | // reset before the next loop.
3960202 | //
3960203 | \circ = 0;
3960204 | }
3960205 | }
3960206 | //
3960207 | // No more elements inside 'argv' or loop broken: there might be a
3960208 | // missing argument.
3960209 | //
3960210 | if (flag_argument)
3960211 | {
3960212 | //
3960213 | // Missing option argument.
3960214 //
3960215 | optarg = NULL;
3960216 //
3960217 | if (optstring[0] == ':')
3960218 | {
3960219 | return (':');
```

```
3960220 | }
3960221 | else
3960222 | {
3960223 | getopt_no_argument (opt);
3960224 | return ('?');
3960225 | }
3960226 | }
3960227 | //
3960228 | return (-1);
3960229 |}
3960230 |//----------------------------------------------------------------------
3960231 static void
3960232 |getopt_no_argument (int opt)
3960233 |{
3960234 | if (opterr)
3960235 | {
3960236 | fprintf (stderr, "Missing argument for option '-%c'\n", opt);
3960237 | }
3960238 |}
```
# lib/unistd/getpgrp.c

### Si veda la sezione u0.20.

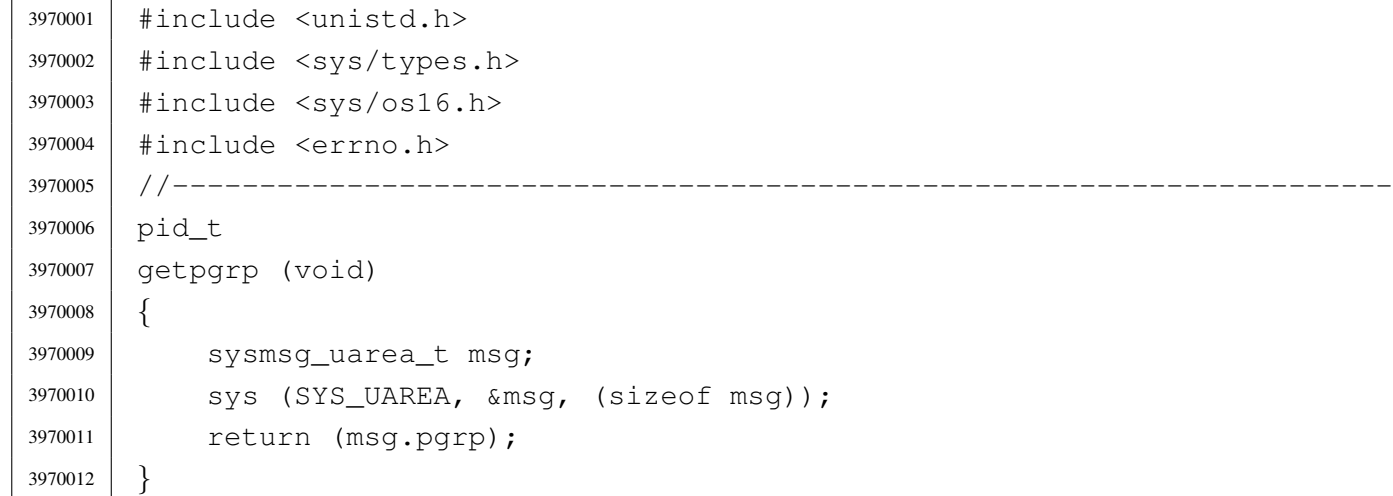

# lib/unistd/getpid.c

Si veda la sezione u0.20.

```
3980001 |#include <unistd.h>
3980002 |#include <sys/types.h>
3980003 |#include <sys/os16.h>
3980004 |#include <errno.h>
3980005 |//----------------------------------------------------------------------
3980006 pid t
3980007 |getpid (void)
3980008 |{
3980009 | sysmsg_uarea_t msg;
3980010 | sys (SYS_UAREA, &msg, (sizeof msg));
3980011 | return (msg.pid);
3980012 |}
```
# lib/unistd/getppid.c

«

«

«

### Si veda la sezione u0.20.

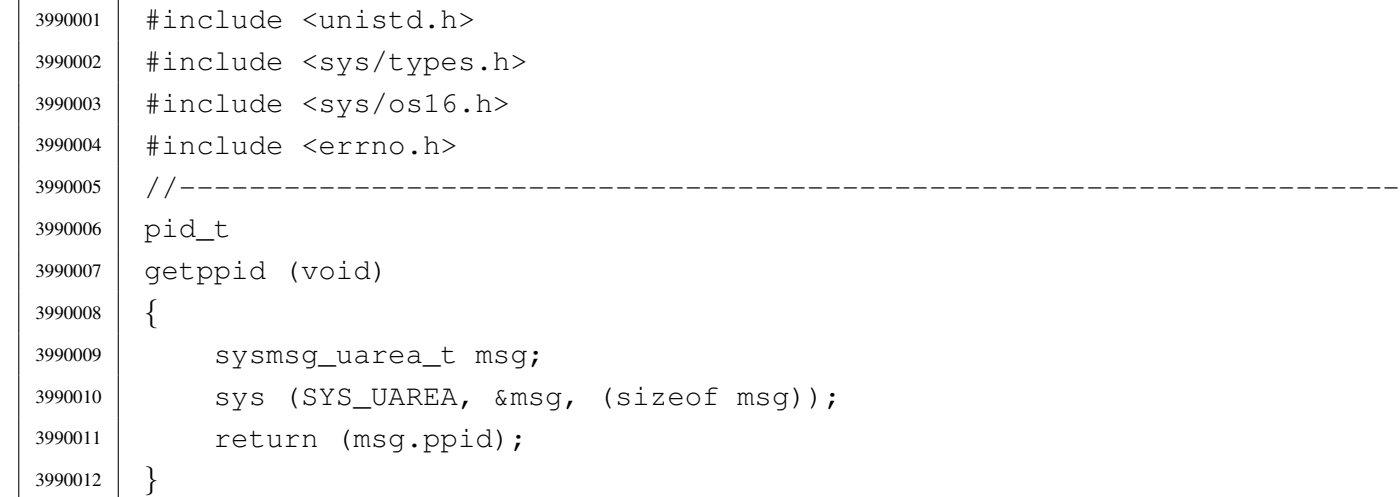

# lib/unistd/getuid.c

# Si veda la sezione u0.18.

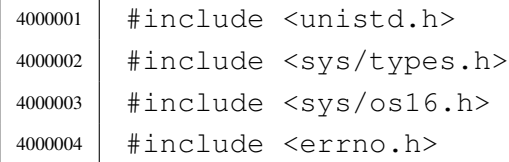

```
4000005 |//----------------------------------------------------------------------
4000006 | uid t
4000007 |getuid (void)
4000008 |{
4000009 | sysmsg_uarea_t msg;
4000010 | sys (SYS_UAREA, &msg, (sizeof msg));
4000011 | return (msg.uid);
4000012 |}
```
## lib/unistd/isatty.c

#### Si veda la sezione u0.61.

```
4010001 |#include <sys/stat.h>
4010002 |#include <sys/os16.h>
4010003 |#include <unistd.h>
4010004 |#include <sys/types.h>
4010005 |#include <errno.h>
4010006 |//----------------------------------------------------------------------
4010007 |int
4010008 |isatty (int fdn)
4010009 |{
4010010 | struct stat file_status;
4010011 | //
4010012 // Verify to have valid input data.
4010013 | //
4010014 | if (fdn < 0)
4010015 | {
4010016 | errset (EBADF);
4010017 | return (0);
4010018 | }
4010019 | //
4010020 | // Verify the standard input.
4010021 | //
4010022 if (fstat(fdn, \&file_status) == 0)
4010023 | {
4010024 | if (major (file_status.st_rdev) == DEV_CONSOLE_MAJOR)
4010025 | {
4010026 | return (1); // Meaning it is ok!
4010027 | }
4010028 | if (major (file_status.st_rdev) == DEV_TTY_MAJOR)
4010029 | {
```

```
4010030 | return (1); // Meaning it is ok!
4010031 | }
4010032 | }
4010033 | else
4010034 | {
4010035 | errset (errno);
4010036 | return (0);
4010037 | }
4010038 | //
4010039 // If here, it is not a terminal of any kind.
4010040 | //
4010041 | errset (EINVAL);
4010042 | return (0);
4010043 |}
```
## lib/unistd/link.c

```
«
```
#### Si veda la sezione u0.23.

```
4020001 |#include <unistd.h>
4020002 |#include <string.h>
4020003 |#include <const.h>
4020004 |#include <sys/os16.h>
4020005 |#include <errno.h>
4020006 |#include <limits.h>
4020007 |//----------------------------------------------------------------------
4020008 |int
4020009 |link (const char *path_old, const char *path_new)
4020010 |{
4020011 | sysmsg_link_t msg;
4020012 | //
4020013 | strncpy (msg.path_old, path_old, PATH_MAX);
4020014 | strncpy (msg.path_new, path_new, PATH_MAX);
4020015 | //
4020016 | sys (SYS_LINK, &msg, (sizeof msg));
4020017 | //
4020018 errno = msg.errno;
4020019 errln = msg.errln;
4020020 | strncpy (errfn, msg.errfn, PATH_MAX);
4020021 | return (msg.ret);
4020022 |}
```
# lib/unistd/lseek.c

### Si veda la sezione u0.24.

```
4030001 |#include <unistd.h>
4030002 |#include <sys/types.h>
4030003 |#include <sys/os16.h>
4030004 |#include <errno.h>
4030005 |#include <string.h>
4030006 |//----------------------------------------------------------------------
4030007 | Off t
4030008 |lseek (int fdn, off_t offset, int whence)
4030009 |{
4030010 | sysmsg_lseek_t msg;
4030011 msg.fdn = fdn;
4030012 | msg.offset = offset;
4030013 msq.whence = whence;
4030014 | sys (SYS_LSEEK, &msg, (sizeof msg));
4030015 errno = msg.errno;
4030016 errln = msg.errln;
4030017 | strncpy (errfn, msg.errfn, PATH_MAX);
4030018 | return (msg.ret);
4030019 |}
```
# lib/unistd/read.c

#### Si veda la sezione u0.29.

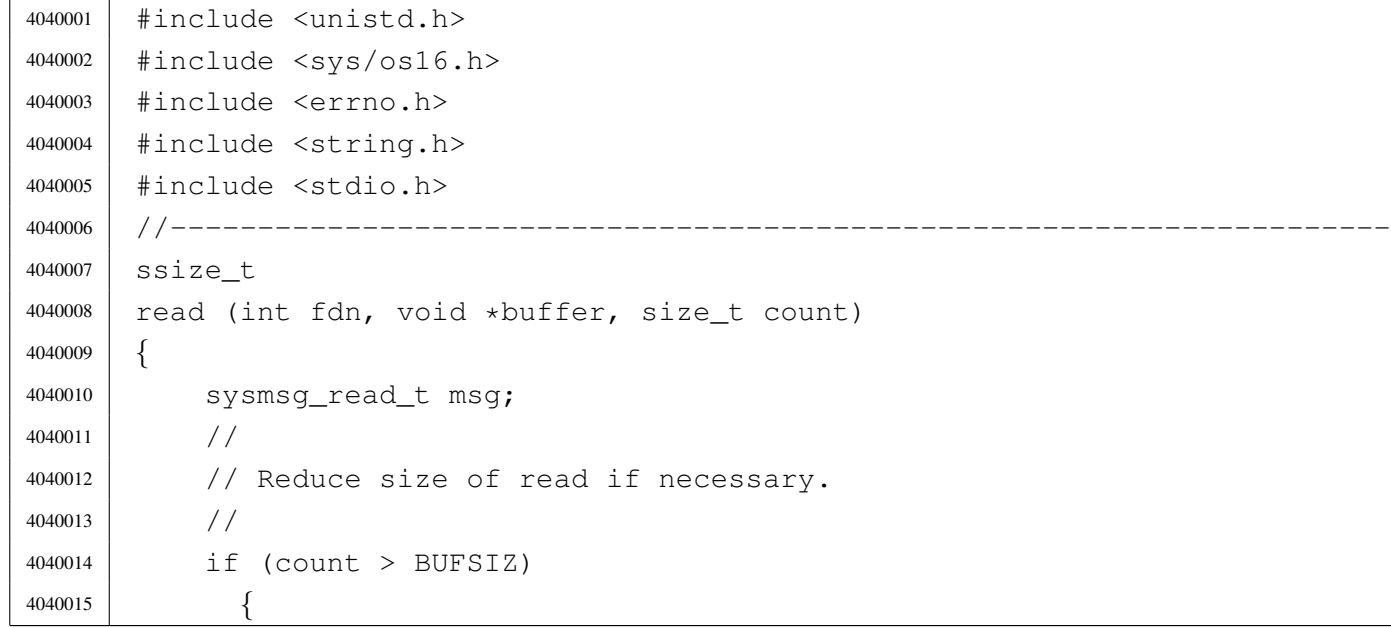

```
4040016 | count = BUFSIZ;
4040017 | }
4040018 | //
4040019 | // Fill the message.
4040020 | //
4040021 msg.fdn = fdn;
4040022 msq.count = count;
4040023 msq.eof = 0;
4040024 msq.ret = 0;
4040025 | //
4040026 | // Repeat syscall, until something is received or end of file is
4040027 | // reached.
4040028 | //
4040029 | while (1)
4040030 | {
4040031 | sys (SYS_READ, &msq, (sizeof msg));
4040032 | if (msg.ret != 0 || msg.eof)
4040033 | {
4040034 | break;
4040035 | }
4040036 | }
4040037 | //
4040038 // Before return: be careful with the 'msg.buffer' copy, because
4040039 | // it cannot be longer than 'count', otherwise, some unexpected
4040040 | // memory will be overwritten!
4040041 | //
4040042 | if (msg.ret < 0)
4040043 | {
4040044 | //
4040045 | // No valid read, no change inside the buffer.
4040046 | //
4040047 | errno = msg.errno;
4040048 | return (msg.ret);
4040049 | }
4040050 | //
4040051 | if (msg.ret > count)
4040052 | {
4040053 | //
4040054 | // A strange value was returned. Considering it a read error.
4040055 | //
4040056 | errset (EIO); // I/O error.
4040057 | return (-1);
4040058 | }
```

```
4040059 | //
4040060 | // A valid read: fill the buffer with 'msg.ret' bytes.
4040061 | //
4040062 | memcpy (buffer, msg.buffer, msg.ret);
4040063 | //
4040064 | // Return.
4040065 | //
4040066 | return (msg.ret);
4040067 |}
```
# lib/unistd/rmdir.c

#### Si veda la sezione u0.30.

```
4050001 |#include <unistd.h>
4050002 |#include <string.h>
4050003 |#include <const.h>
4050004 |#include <sys/os16.h>
4050005 |#include <errno.h>
4050006 #include <limits.h>
4050007 |//----------------------------------------------------------------------
4050008 |int
4050009 |rmdir (const char *path)
4050010 |{
4050011 | sysmsq_stat_t msq_stat;
4050012 | sysmsg_unlink_t msg_unlink;
4050013 | //
4050014 | if (path == NULL)
4050015 | {
4050016 | errset (EINVAL);
4050017 | return (-1);
4050018 | }
4050019 | //
4050020 | strncpy (msq_stat.path, path, PATH_MAX);
4050021 | //
4050022 | sys (SYS_STAT, &msg_stat, (sizeof msg_stat));
4050023 | //
4050024 | if (msg_stat.ret != 0)
4050025 | {
4050026 | errno = msg_stat.errno;
4050027 | errln = msg_stat.errln;
4050028 | strncpy (errfn, msg_stat.errfn, PATH_MAX);
```

```
4050029 | return (msg_stat.ret);
4050030 | }
4050031 //
4050032 | if (!S_ISDIR (msg_stat.stat.st_mode))
4050033 | {
4050034 | errset (ENOTDIR); // Not a directory.
4050035 | return (-1);
4050036 | }
4050037 | //
4050038 | strncpy (msg_unlink.path, path, PATH_MAX);
4050039 | //
4050040 | sys (SYS_UNLINK, &msg_unlink, (sizeof msg_unlink));
4050041 | //
4050042 | errno = msg_unlink.errno;
4050043 | errln = msg_unlink.errln;
4050044 | strncpy (errfn, msg_unlink.errfn, PATH_MAX);
4050045 | return (msg_unlink.ret);
4050046 |}
```
# lib/unistd/seteuid.c

«

# Si veda la sezione u0.33.

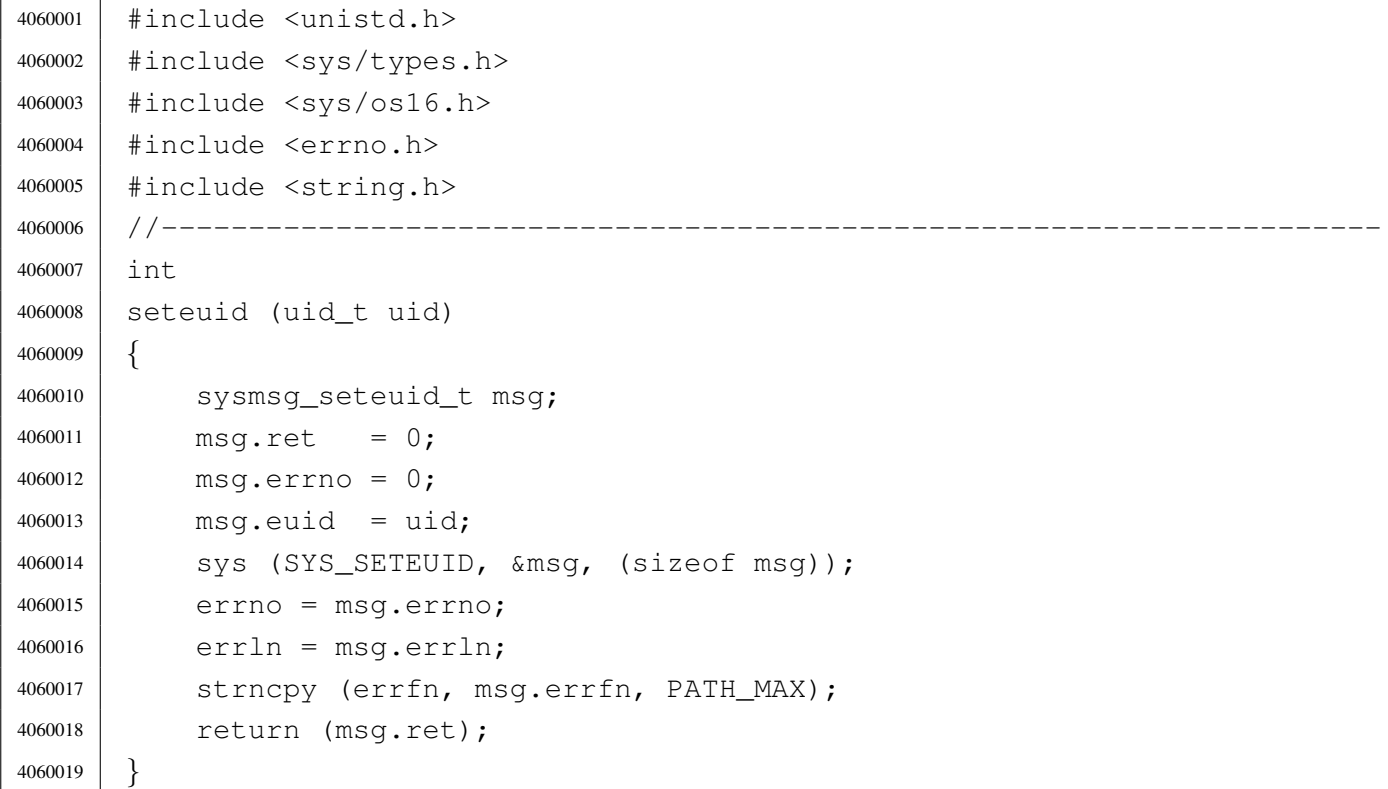

|

### lib/unistd/setpgrp.c

#### Si veda la sezione u0.32.

 |#include <unistd.h> |#include <sys/os16.h> |#include <stddef.h> |//---------------------------------------------------------------------- |int |setpgrp (void) |*{* 4070008 | sys (SYS\_PGRP, NULL, (size\_t) 0); | return (0); |*}*

# lib/unistd/setuid.c

# Si veda la sezione u0.33.

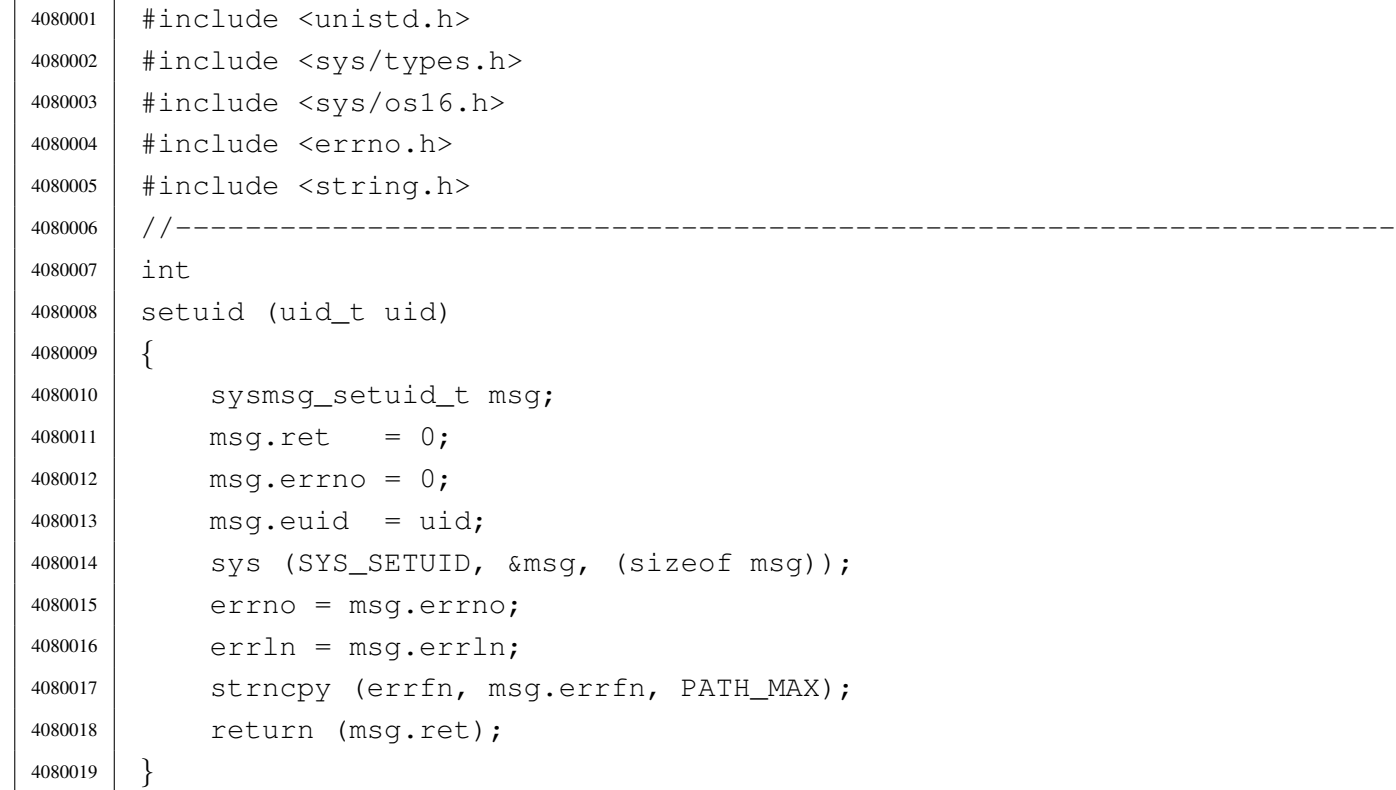

# lib/unistd/sleep.c

«

#### Si veda la sezione u0.35.

```
4090001 |#include <unistd.h>
4090002 |#include <sys/types.h>
4090003 |#include <sys/os16.h>
4090004 |#include <errno.h>
4090005 #include \timestime.h>
4090006 |//----------------------------------------------------------------------
4090007 |unsigned int
4090008 |sleep (unsigned int seconds)
4090009 |{
4090010 | sysmsg_sleep_t msg;
4090011 | time_t start;
4090012 | time_t end;
4090013 | int slept;
4090014 | //
4090015 | if (seconds == 0)
4090016 | {
4090017 | return (0);
4090018 | }
4090019 | //
4090020 | msg.events = WAKEUP_EVENT_TIMER;
4090021 | msg.seconds = seconds;
4090022 | sys (SYS_SLEEP, &msg, (sizeof msg));
4090023 start = msg.ret;
4090024 end = time (NULL);
4090025 slept = end - msg.ret;
4090026 | //
4090027 | if (slept < 0)
4090028 | {
4090029 | return (seconds);
4090030 | }
4090031 | else if (slept < seconds)
4090032 | {
4090033 | return (seconds - slept);
4090034 | }
4090035 | else
4090036 | {
4090037 | return (0);
4090038 | }
4090039 |}
```
# lib/unistd/ttyname.c

### Si veda la sezione u0.124.

```
4100001 |#include <sys/os16.h>
4100002 |#include <sys/stat.h>
4100003 |#include <unistd.h>
4100004 |#include <sys/types.h>
4100005 |#include <errno.h>
4100006 |#include <limits.h>
4100007 |//----------------------------------------------------------------------
4100008 char \star4100009 |ttyname (int fdn)
4100010 |{
4100011 | int dev_minor;
4100012 | struct stat file_status;
4100013 | static char name[PATH_MAX];
4100014 | //
4100015 | // Verify to have valid input data.
4100016 | //
4100017 if (fdn < 0)
4100018 | {
4100019 | errset (EBADF);
4100020 | return (NULL);
4100021 | }
4100022 | //
4100023 | // Verify the file descriptor.
4100024 | //
4100025 | if (fstat (fdn, \&file_status) == 0)
4100026 | {
4100027 | if (major (file_status.st_rdev) == DEV_CONSOLE_MAJOR)
4100028 | {
4100029 \vert dev_minor = minor (file_status.st_rdev);
4100030 | //
4100031 | // If minor is equal to 0xFF, it is '/dev/console'.
4100032 | //
4100033 | if (dev_minor < 0xFF)
4100034 | {
4100035 | sprintf (name, "/dev/console%i", dev_minor);
4100036 | }
4100037 | else
4100038 | {
4100039 | strcpy (name, "/dev/console");
4100040 | }
```

```
4100041 | return (name);
4100042 | }
4100043 | else if (file_status.st_rdev == DEV_TTY)
4100044 | {
4100045 | strcpy (name, "/dev/tty");
4100046 | return (name);
4100047 | }
4100048 | else
4100049 | {
4100050 | errset (ENOTTY);
4100051 | return (NULL);
4100052 | }
4100053 | }
4100054 | else
4100055 | {
4100056 | errset (errno);
4100057 | return (NULL);
4100058 | }
4100059 |}
```
# lib/unistd/unlink.c

«

# Si veda la sezione u0.42.

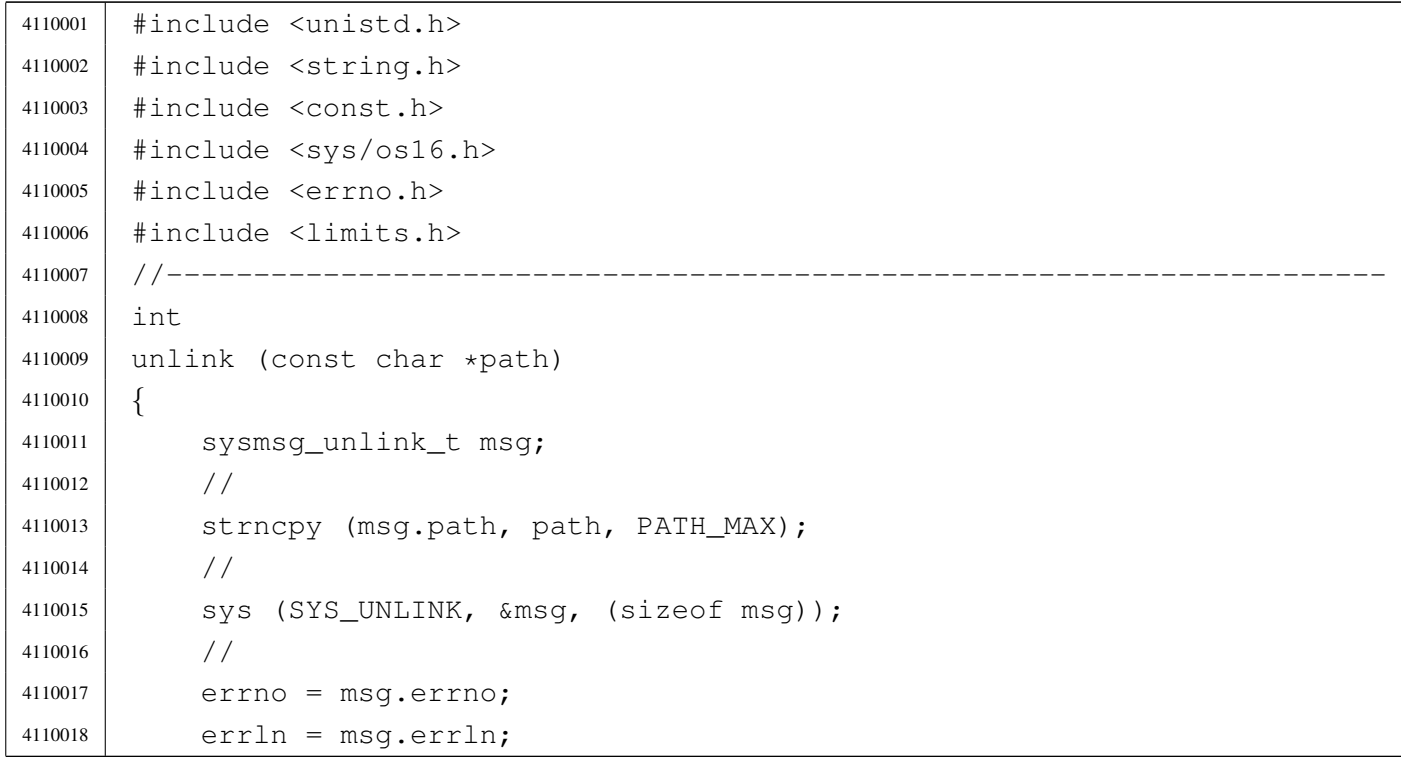

```
4110019 | strncpy (errfn, msg.errfn, PATH_MAX);
4110020 | return (msq.ret);
4110021 |}
```
# lib/unistd/write.c

### Si veda la sezione u0.44.

```
4120001 | #include \langleunistd.h>
4120002 |#include <sys/os16.h>
4120003 |#include <errno.h>
4120004 |#include <string.h>
4120005 |#include <const.h>
4120006 |#include <stdio.h>
4120007 |//----------------------------------------------------------------------
4120008 |ssize_t
4120009 |write (int fdn, const void *buffer, size_t count)
4120010 |{
4120011 | sysmsg_write_t msg;
4120012 | //
4120013 | // Reduce size of write if necessary.
4120014 | //
4120015 | if (count > BUFSIZ)
4120016 | {
4120017 | count = BUFSIZ;
4120018 | }
4120019 | //
4120020 | // Fill the message.
4120021 | //
4120022 msq.fdn = fdn;
4120023 msq.count = count;
4120024 | memcpy (msq.buffer, buffer, count);
4120025 //
4120026 | // Syscall.
4120027 | //
4120028 | sys (SYS_WRITE, &msg, (sizeof msg));
4120029 | //
4120030 | // Check result and return.
4120031 | //
4120032 | if (msg.ret < 0)
4120033 | {
4120034 | //
```

```
4120035 | // No valid read, no change inside the buffer.
4120036 | //
4120037 | errno = msg.errno;
4120038 errln = msg.errln;
4120039 | strncpy (errfn, msg.errfn, PATH_MAX);
4120040 | return (msg.ret);
4120041 | }
4120042 //4120043 | if (msg.ret > count)
4120044 | {
4120045 | //
4120046 | // A strange value was returned. Considering it a read error.
4120047 | //
4120048 errset (EIO); 1/10 error.
4120049 | return (-1);
4120050 | }
4120051 | //
4120052 | // A valid write return.
4120053 | //
4120054 | return (msg.ret);
4120055 |}
```
# os16: «lib/utime.h»

«

Si veda la sezione u0.2.

```
4130001 | #ifndef UTIME H
4130002 \#define UTIME H 14130003 |
4130004 |#include <const.h>
4130005 |#include <restrict.h>
4130006 |#include <sys/types.h> // time_t
4130007 |
4130008 |//----------------------------------------------------------------------
4130009 |struct utimbuf {
4130010 | time_t actime;
4130011 | time t modtime;
4130012 |};
4130013 |//----------------------------------------------------------------------
4130014 | int utime (const char *path, const struct utimbuf *times);
4130015 |//----------------------------------------------------------------------
4130016 |
```
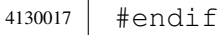

# lib/utime/utime.c

#### Si veda la sezione u0.2.

```
4140001 #include <utime.h>
4140002 |#include <errno.h>
4140003 |//----------------------------------------------------------------------
4140004 |int
4140005 | utime (const char *path, const struct utimbuf *times)
4140006 |{
4140007 | //
4140008 // Currently not implemented.
4140009 | //
4140010 | return (0);
4140011 |}
```
#